أنا الموقع أدناه مقدم الرسالة التي تحمل العنوان:

## فاعلية استراتيجية الشروعات الإلكترونية فى تنـمية الـتفاعل والـتشارك الإلكتروني والاتجاه نحوها لدى طالبات كلية التربية بالجامعة الإسلامية – غزة .

أقر بأن ما اشتملت عليه هذه الرسالة إنما هو نتاج جهدي الخاص، باستثناء ما تمت الإشارة إليه حيثما ورد، وإن هذه الرسالة ككل أو أي جزءٍ منها لم يقدم من قبل لنيل درجة أو لقب علمي أو بحثي لدى أي مؤسسة تعليمية أو يحثية أخرى.

#### **DECLARATION**

The work provided in this thesis, unless otherwise referenced, is the researcher's own work, and has not been submitted elsewhere for any other degree or qualification

> Student's name: Maram J. El-Dabba Signature: 44 Date:  $14 - 9 - 2014$

اسم الطالب: مر*ام جم*ال *لعضية*<br>التوقيع: ج<del>ه <sub>ك</sub>هر</del> التاريخ: 14-2-9-14

الجامعــــــة الإســــــــلامية –غــــــــزة شسئون البحسث العلمسي والدراسسات العليسا كلية المستسمسسسة التربيسسسسسسسسسسسة قســــــم المنـــــــاهج وطـــــــرق التـــــــدريس

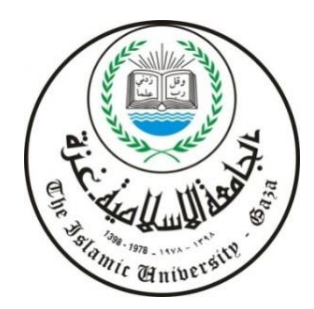

# **فاعلية اسرتاتيجية املشروعات اإللكرتونية يف تنمية التفاعل والتشارك اإللكرتوني واالجتاه حنوها لدى طالبات كلية الرتبية باجلامعة اإلسالمية**–**غزة**

إعـداد الباحثة

مرام جمال الضبة

إشراف الدكتور

مجدي سعيد عقل

**أستاذ تكنولوجيا التعليم المساعد**

قُدمت هذه الرسالة استكمالاً لمتطلبات الحصول على درجة الماجستير

في المناهجُ وطرقُ التدريس في الجامعةِ الإسلاميةُ –غزة .

1435هـ–2014م

#### الحامعة الإسلامية – غزة The Islamic University - Gaza

هاتف داخلی 1150

مكتب نائب الرئيس للبحث العلمى والدراسات العليا

الرقم. بع س: ع/35/: ........ Ref 

نتيجة الحكم على أطروهة ماجستير

بناءً على موافقة شئون البحث العلمي والدراسات العليا بالجامعة الإسلامية بغزة على تشكيل لجنة الحكم على أطروحة الباحثة/ مرام جمال محمود الضبة لنيل درجة الماجســـتير فـــي كليــــة *التربيـــة/ فســـ*م مناهج وطرق تدريس وموضوعها:

فاعلية توظيف إستراتيجية المشروعات الإلكترونية في تنمية التفاعل والتشارك الإلكتروني والاتجاه نحوها لدى طالبات كلية التربية بالجامعة الإسلامية – غزة

وبعد المناقشة العلنية التي تمت اليوم الأربعاء 20 شعبان 1435هــ، الموافق 14/06/18م الساعة الحادية عشرة صباحا بمبنى اللحيدان، اجتمعت لجنة الحكم على الأطروحة والمكونة من:

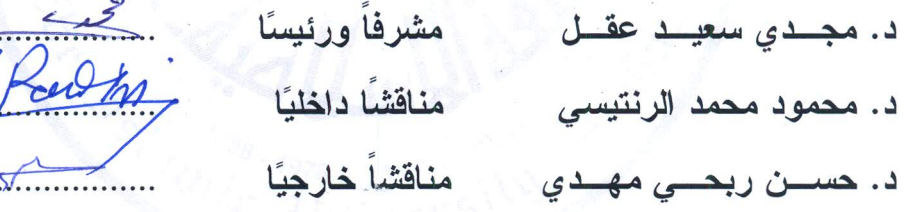

وبعد المداولة أوصت اللجنة بمنح الباحثة درجة الماجستير في كلية *التربية ا*قسم **مناهج وطرق تدريس.** واللجنة إذ تمنحها هذه الدرجة فإنها توصيها بتقوى الله ولزوم طاعته وأن تسخر علمها في خدمة دينها ووطنها.

والله ولمى التوفيق ،،،

مساعد فائب الرئيس للبحث العلمى و للدراسات العليا Graduate

# بسم اهلل الرمحن الرحيم

#### {وَاللَّهُ أَخْرَبَكُمْ مِنْ بُطُونِ أَمَّمَاتِكُمْ لَا تَعْلَمُونَ هَٰذٍنَّا وَبَعَلَ  $\boldsymbol{z}$ ع  $\ddot{\phantom{0}}$ ج **S** ِ الْقَوْمَا فَيَ **d**  $\triangle$ ون اتِكُمْ لَا تَعْلَمُ **d أ**  $\overline{\phantom{a}}$ **بُطِّونِ أُمَّمَ** جَكَوْ مِنْ وُ  $\left($ **أ** ج  $\bigcup$ ر اَهَّلل أَخ َ <u>ة</u> و  $\tilde{\zeta}$  $\triangle$ ون ڵ**ػٛ**ۄ۫ <del>ؠٓۿ</del>۫ػۘۯؘؚ<br>ؙ ْ **أ** َ ة لَع َ ئِد اْْلَف َ יצוני<br>ה ار و **ا** ص اْْلَب َ اد<br>ا لَكَمْ السَّمْعِ وَالْأَوْحَارِ وَالْأَوْ<u>ئِ</u>دَةَ لَعَلَّكَمْ تَشْكُرُونَ } ا**مبر**<br>ا **أ**

صدق الله العظيم (سورة النحل/78)

### **اإلهـــــداء**

إىل من بدونه ملا كنت ... والدي العزيز إلى مُعلمتي الأولى . . إلى ذات الثلاثِ وصايا . . إلى الغالية ولا غالي مثلها كبيراً كان أمر صغيراً . . . أمى الغالية حفظها الله . إلى خالتيَّ الحبيبتين . . . حفظهما الله . . . إىل أخوايل ... رعاهم اهلل وأدامهم ... إلى أختّى الحبيبتين . . مروة ومرح. . سهل الله لهنّ دىرب العلــمر . . إىل أخي احلبيب .. م. حممود إلى تلك الأمرواح التي فامرقتني بجب . . جدتي الحبيبة . . خالي الشهيد " أبو أحمد " . . أختي الغالية مرفيقة طفولتي "منامر " مرحـــدالله أجسـادهـــمـ الطاهرة . . إىل من جاؤوا قبلنا... ومهدوا الطويق ... فوجدناه معبداً ويسرياً أساتذتي الكوام ....

### <span id="page-5-0"></span>**شكرٌ وتقدير**

#### {وَإِذْ تَأَذَّنَ رَبُّكُمْ لَئِن شَكَرْتُمْ لأَزِيدَنَّكُمْ وَلَئِن كَفَرْتُمْ إِنَّ عَذَابِي لَشَدِيدٌ} ﴿إبراهيم:7) **إِ ْ ْ ْ ْ ْ ْ**

وحدك ربي علوت وعلا مقامك، تستحقُ الحمدَ والشكرَ بأن مننتَ عليَ بإكمال عملي هذا<br>. ً علي ، فالحمد لله ربِّ العالمين، والصلاةُ والسلامُ على سيدنا محمد صلى الله عليه وسلم، وعلى ألهِ وصحبه وبعد.

يسرّني أن أتقدم بعميق الشكرِ والامتنانِ إلى من تعجزُ كلماتي هذه عن شكره، مشرفي وأستاذي الفاضل **د. مجدي سعيد عقل؛** لتفض له بقبول اإلشراف على رسالتي هذه، وعلى ما أفادني به من علمهِ الواسع، وما قدّمه من أراءٍ وإرشادات قيّمة خلال مرحلة الدراسة، والتي كان لمها الأثرُ الأكبر ا<br>ء في إنجاز هذا العمل، وأتقدمُ بالشكرِ إلى جميعِ أساتذتي الكرامِ، الذين لم يترددوا في نقلِ العلمِ، والمعرفة، والخبر ة إلينا طيلة الفترة الدراسية لمرحلة الماجستير **أ. د. فتحية صبحي إللولو، د. محمد عبد إلفتاح عسقول، د. إبرإهيم حامد إألسطل، أ.د سناء إبرإهيم أبو دقة، د. محمد أبو شقير**  أثابكم الله وجعلكم ذخراً للعلم والعلماء .

كما أتوجه بالشكر إلى من شرفاني بمالحظاتهم الثمينة :

ً ( ً الدكتور/محمود محمد الرنتيسي ) مناقشا داخليا الدكتور | حسن ربحي مهدي ) مناقشا خارجيا

كما لا يفوتني أن أتقدمّ بالشكر إلى كل من كانت لمهم بصمة في مساندتي لإتمامِ هذا العمل، وإلى من كنت أجدهم وقت الحاجةِ، أخصٌ بالذكر صديقاتي العزيزات / دعاء عمر الجملة، آية رياض الأسمر ، آلاء رياض الأسمر .. وفقهنّ الله ، وإلى من قدمَ لي يد المساعدةِ، ورفض أن يُذكر اسمه ا<br>ء بين سطوري هذه.. أشكُركم جميعاً عسى الله أن يوفقكم لدربِ العلم ويُعلي من شأنكم، كما لا يفونتي أن أتقدم بجزيلٍ شكري وعرفاني إلى جامعتي الغراء "الجامعة الإسلامية " التي احتضنت آمالي ألنال درجة الماجستير.

والحمد لله في بدءٍ وختم .

د

الباحثة

### ملخصُ الدراسة

هدفت الدراسةُ إلى الكشف عن فاعلية استراتيجية المشروعاتِ الإلكترونية في تنمية التفاعل والتشارك الإلكتروني، والاتجاه نحو الاستراتيجية لدى طالبات كلية التربية بالجامعة الإسلامية غزة.

استخدمت الباحثةُ المنهجَ الوصفي في وصفِ وتفسير النتائج، وكذلك المنهجَ التجريبي  $\tilde{\zeta}$ للكشفِ عن فاعلية استراتيجية المشروعات الإلكترونية في تنمية التفاعل والتشارك الإلكترونيِّ،<br>. رالاتجاه نحو الاستراتيجيةِ وأسلوب تطوير المنظومات، حيثُ قامت الباحثة بإتباع خطوات أحد نماذ ج تصميم المقررات عبر اإلنترنت، وهو نموذج ريان وآخرون)0222(، تمثل المتغير المستقل في هذا البحث باستراتيجية المشروعات الإلكترونية، كما تمثلت المتغيراتُ التابعة في التفاعل والتشارك اإللكتروني واالتجاه نحو االستراتيجية .

رلقد تمثلت عينةُ الدراسةِ من طالباتِ كلية التربية، تخصص مرحلة أساسية بالجامعة الإسلامية غزة، ولقد بلغ عددها ( 40) طالبة تم اختيارهنّ بالطريقة القصدية، موزعاتٍ على مجموعتين تجريبيتين، الأولى " تفاعل المنتدى " والثانية " تفاعل متعدد المجموعات "، ولقد قامت الباحثة بإعدادِ أدوات الدراسةِ المتمثلة في مقياسِ التفاعل التشارك الإلكتروني، بطاقة مقابلة ومقياس اتجاه، وتمّ إجراء المعالجات الإحصائية اللازمةِ؛ للتأكد من الصدق والثبات.

وبعد تطبيق الدراسة قامت الباحثة بحساب التقديرات الكمية لأدوات البحث, باستخدام حزمة البرامج الإحصائية (SPSS)، ثم قامت بتفسيرِ النتائج وتقديم التوصياتِ والمقترحات .

ومن النتائجِ التي توصلت إليها الدراسة، لا توجدُ فروقٌ ذات دلالةٍ إحصائية عند مستوى دلالة (  $\alpha=0.05$  ) بين المجموعتين التجريبيتين في مقياس التفاعل والتشارك الإلكترونيِّ بعد إجراء التجربة، وكذلك لا توجد فروقٌ ذات دلالةٍ إحصائية عند مستوى دلالة ( @=0.05 )بين المجموعتين التجريبيتين في كلٍ من بطاقة المقابلةِ، ومقياس الاتجاه بعد إجراء التجربة .

وأظهرت النتائج أن معامل الكسب لبلاك في بطاقة المقابلة للمجموعة التجريبية الأولى " تفاعل المنتدى" يساوي **(1.94)** وبلغت قيمته في بطاقةِ المقابلة للمجموعة التجريبية الثانية " تفاعل متعدد المجموعات )**3..1**( وهي نسبة تدل على فاعلية استراتيجية المشروعات اإللكترونية، وتبين أيضا ألثر لمقياس التفاعل والتشارك اإللكتروني في للمجموعة التجريبية األولى **)7913(** ً أن حجم ا بينما بلغ في المجموعة التجريبية الثانية )**1.33**(، وهذا يدل على فاعلية االستراتيجية في تنمية التفاعل والتشارك اإللكتروني لدى طالبات العينة، وكذلك تبين حجم التأثير الكبير لالستراتيجية في تنمية التفاعل والتشارك اإللكتروني لديهن . ومن النتائج أيضاً وجود فروق ذات دلالةٍ إحصائية عند مستوى دلالة ( Ω.05=α ) في كال المجموعتين التجريبيتين بين متوسطي درجات الطالبات في مقياس االتجاه، وبطاقة المقابلة قبل وبعد إجراء التجربة لصالح التطبيق البعدي .

وقدمت الدراسة عدة مقترحات، منها :تفعيل توظيف استراتيجيات التعلم اإللكتروني داخل المحاضرات، وتوظيف استراتيجية المشروعات الإلكترونية في المساقات العملية لطلبة الجامعاتِ، رأيضاً توظيف استراتيجية المشروعات الإلكترونية في تنميةِ التحصيل في المساقاتِ المختلفة، وكذلك عقد دوراتٍ تدريبية للمدرسين تحثُّهم على توظيف استراتيجيات التعلم الإلكتروني، ولتدريبهم على كيفية استخدامها في مساقاتهم جميعها .

### <span id="page-8-0"></span>فمرس المحتويات

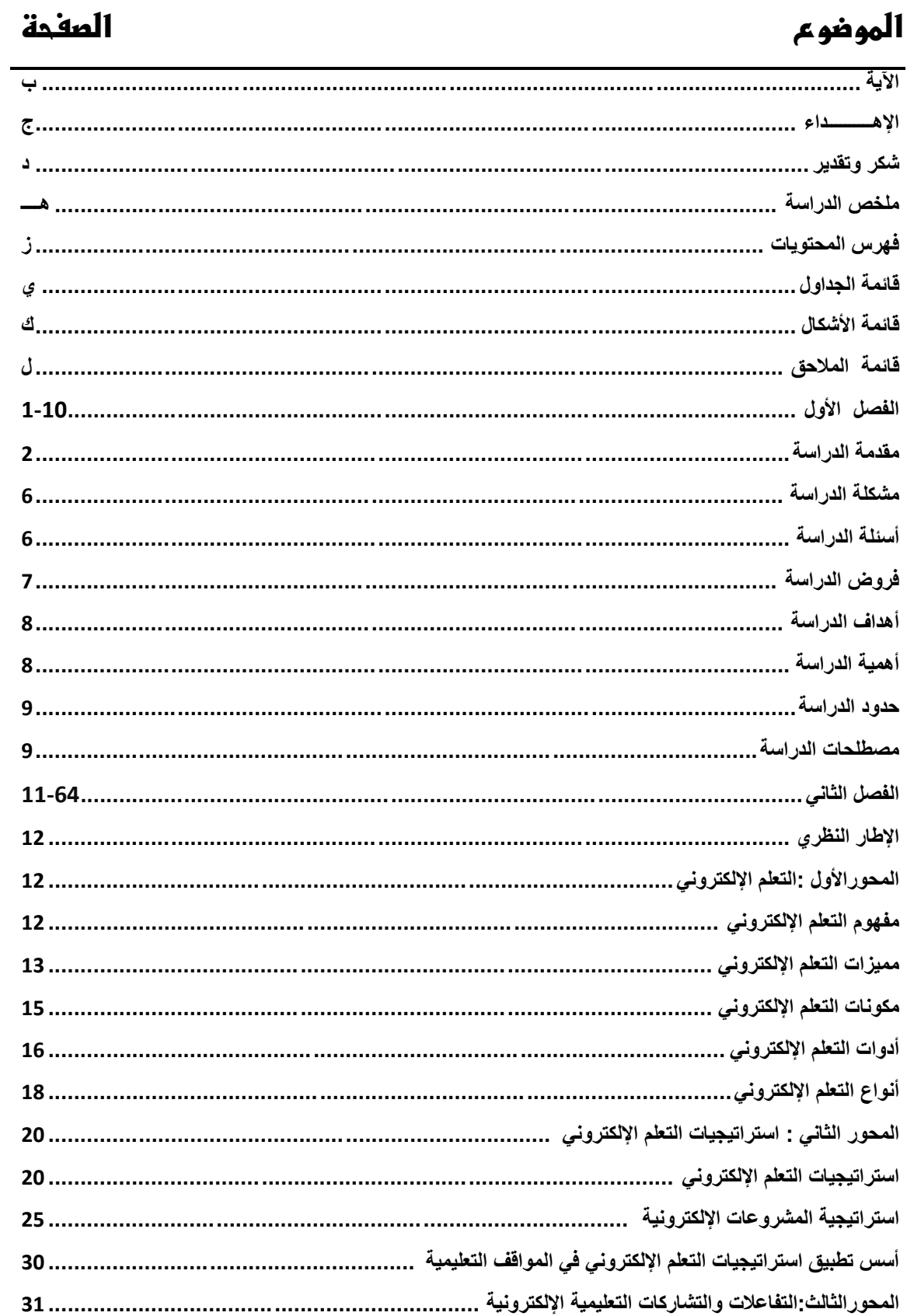

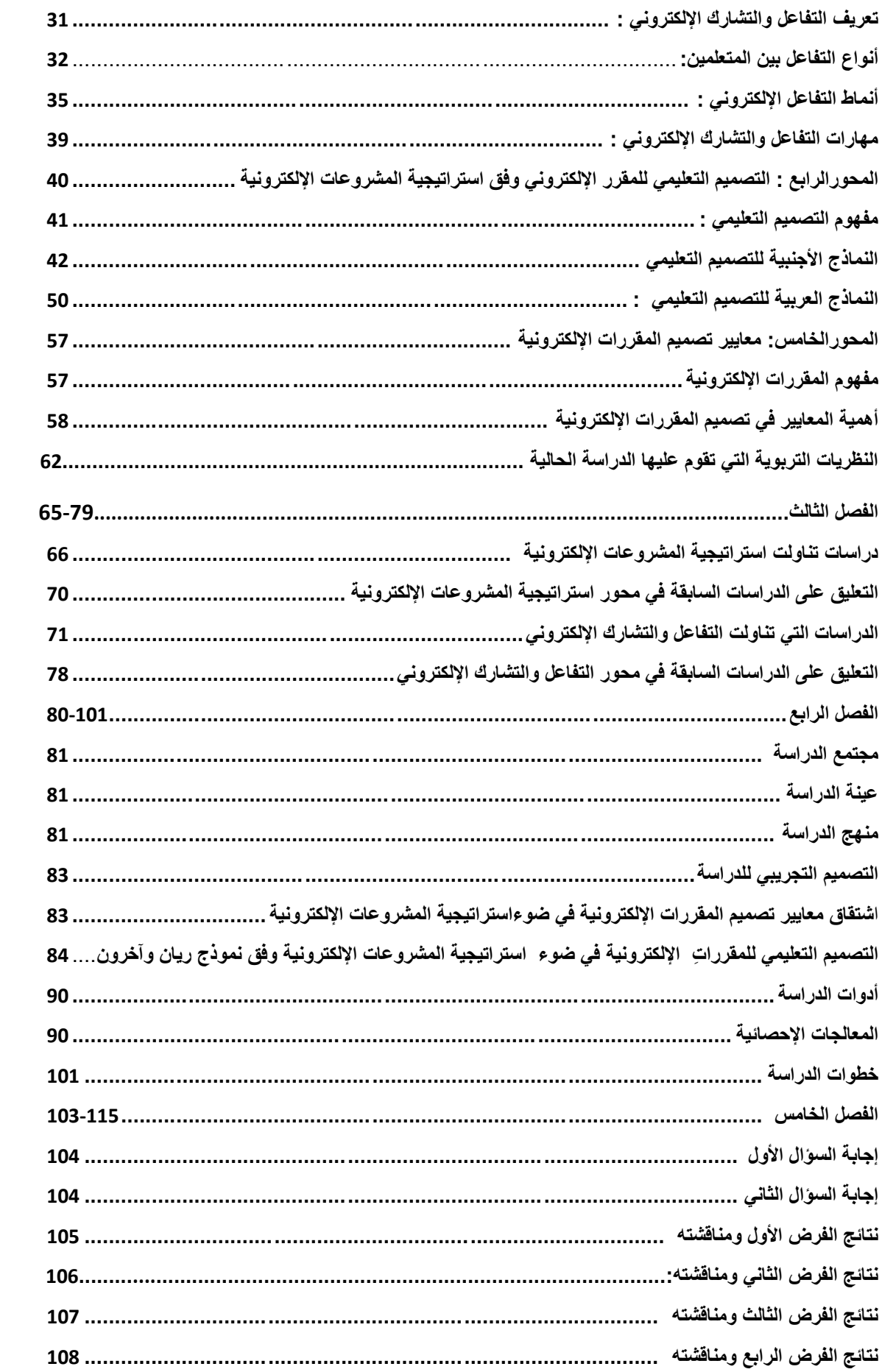

<span id="page-10-1"></span><span id="page-10-0"></span>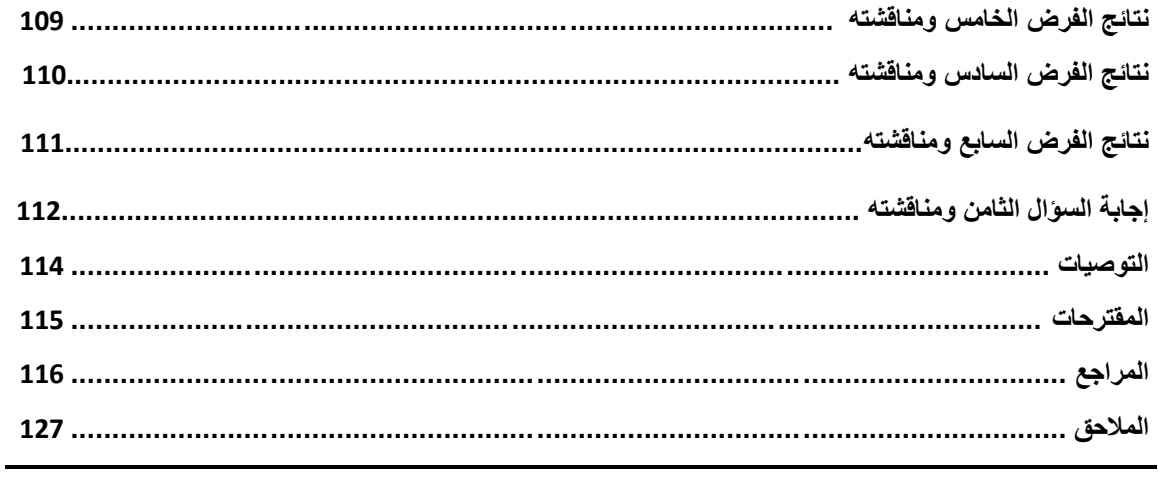

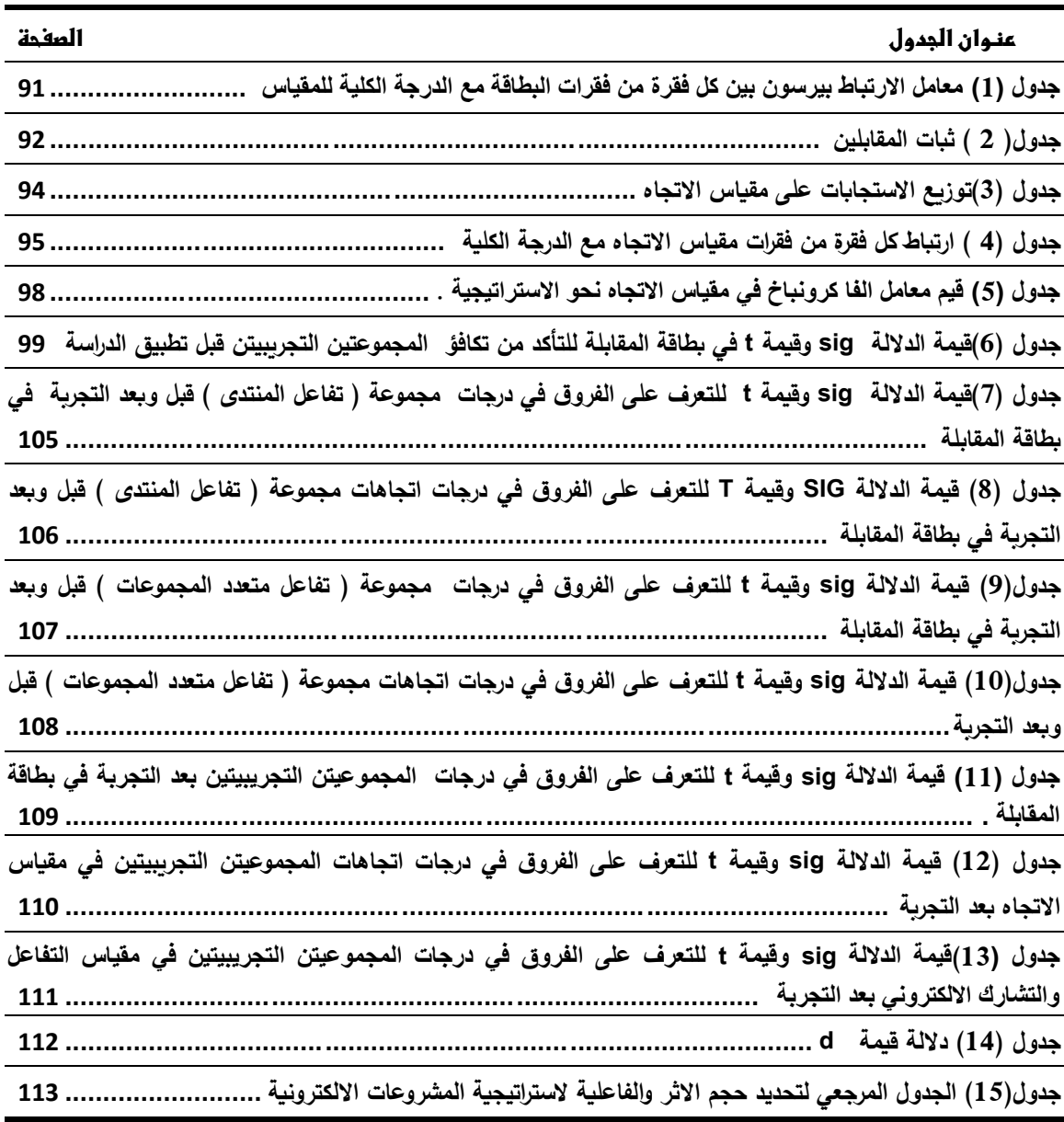

### **قائمة الجداول:**

### <span id="page-12-0"></span>**قائمة األشكال**

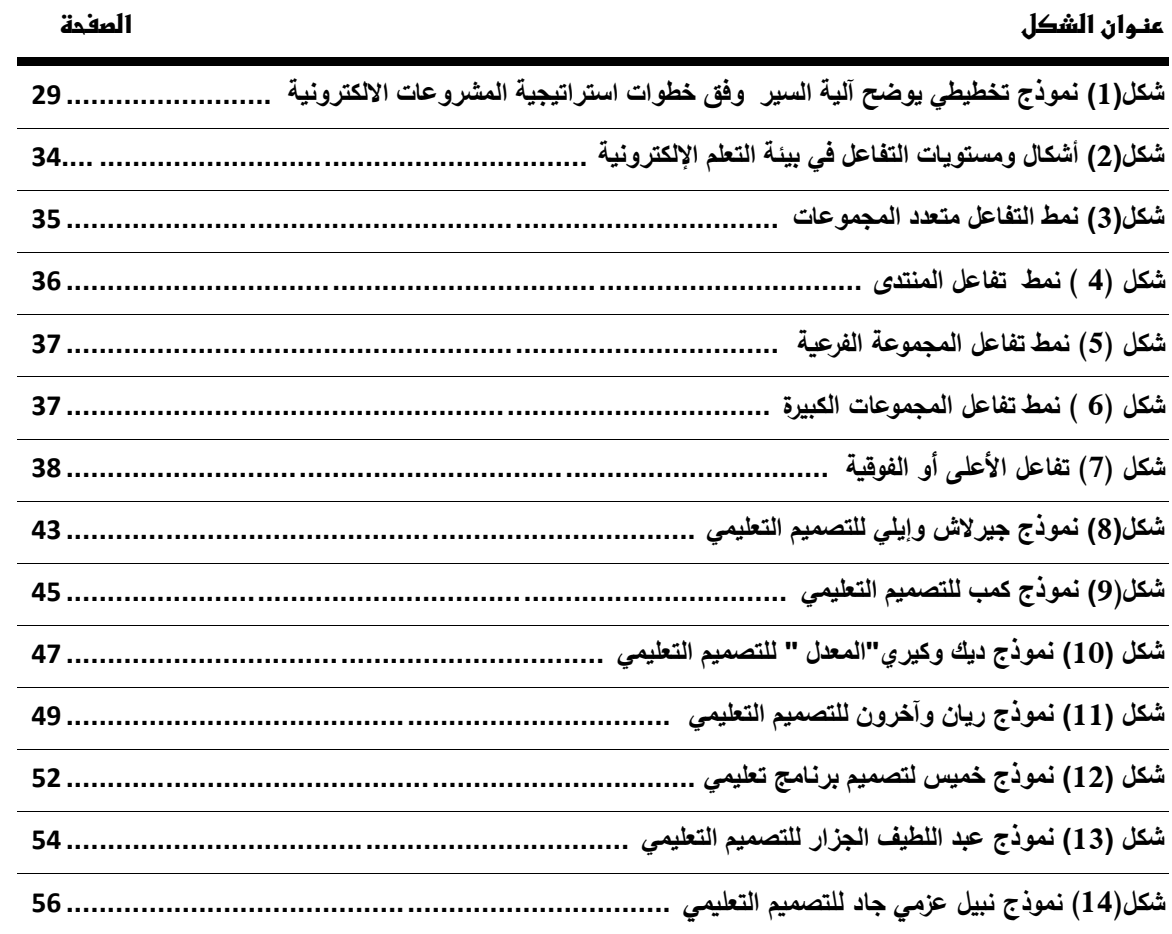

### **قائمة المالحق**

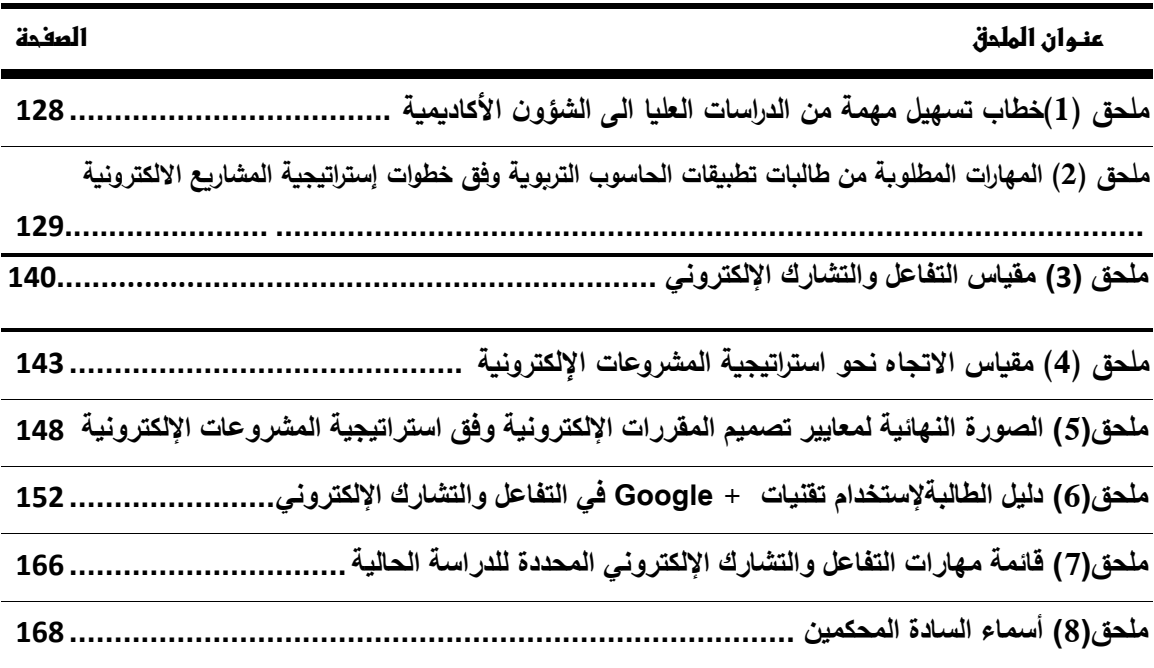

## الفصل الأول

خلفية الدراسة وأمهيتها

- **ُ مـــــــــــقـــــــــدمة إلـــدرإســـــــــــــــــــة م ُ ــــــــــشــــــــــكلة إلـــدرإســـــــــــــــــــة أســــــــــــــئــــــــــلة إلـــدرإســـــــــــــــــة فــــــــرضـــــــــيات إلـــدرإســـــــــــــــــة**
- **أهــــــــــــــــــــــدإف إلـــدرإســـــــــــــــــة**
- **أهـــــــــــمـــــــــــية إلـــدرإســـــــــــــــــــة**
- **حــــــــــــــــــــــــدود إلـــدرإســـــــــــــــــــة**
- **مــــــــــصــــــطلحات إلـــدرإســــــــــة**

#### **الفصل األول**

#### **خلفية الدراسة وأهميتها**

**إلمقدمة :**

إن التعلمَ الإلكتروني هو الثورةُ الحديثةُ في أساليب وتقنيات التعليمِ، حيثُ يتم هذا النوع من التعليم بتوظيف استخدام آليات الاتصال الحديثة من حاسب، وشبكاته، ووسائطه المتعددة، وكذلك بواباتِ الإنترنت في إيصال المعلومة للمتعلم بأقصر وقتٍ، وأقلِّ جهدٍ، وأكبرِ فائدةٍ، ويتيحُ التعلم الإلكتروني الفرصة للمتعلمين للتفاعل الفوري إلكترونياً فيما بينهم من جهة، و بينهم وبين المعلم من جهة أخرى من خلال وسائل البريد الإلكترونيّ، ومجالس النقاش، وغرف الحوارِ، وغيرها من الخدمات التي تزودنا بها شبكة االنترنت .

ررغم حداثة دخول الإنترنت وتطبيقاتها في مجال التعليم، إلا أنها انتشرت انتشارا مذهلا، حيثُ يتم تبادل الأفكارِ العلمية والمساهمات الثقافية في مختلف الموضوعات التربوية، كما يمكن عقد الحوارات والمنتديات الثقافية حول موضوع محددٍ، إضافة إلى إمكانيةِ الرجوع إلى الكتب والموسوعات العلمية، والبرمجيات التعليمية التي تتعلق بالمناهج التعليمية، كما يمكن من خاللها تقديم معلوماتٍ نتميز بالوفرة والدقة والتحديث المستمر، كذا يُمكن عرض هذه المعلومات بوسائط متعددة كالنصّ، والصورت، والصورة الثابتة والمتحركة، مما يتناسب مع عددٍ أكبر من المتعلمين، ومع دخول شبكة الانترنت مجال التعليم ظهرت مفاهيمُ جديدة منها : الفصول الإلكترونية، المقررات االلكترونية، التعلم القائم على الويب، التعلم اإللكتروني )Learning-E( (عمران 2010، 205:(.

ويعرّف التعلم الالكتروني بأنه : "نظام تفاعلي للتعلم عن بعد ، يُقدم وفقاً للطلبِ، ويعتمد على بيئة إ لكترونية رقمية متكاملة، تستهدف بناء المقررات وتوصلها بواسطة الشبكات االلكترونية، والإرشاد والتوجيه وتنظيم الاختبارات " (عزمي ،2008 : 94 ).

ويشيرُ حمدي عبد العزيز ( 2012 : 35 ) إلى أنّ التعلمَ الإلكتروني عبر الانترنت أصبح مُ من ثوابت العصرِ، وهو يحلُ محلَّ الفصول التقليدية، ويغيِّر من طرق التدريس، وبه سيتمكنُ المتعلمون من تعلم ما يريدون، وقتما يريدون، وحينما يريدون، والأكثر أهمية أنهم سيتمكنون من تقييم ما تعلموه . ومن هُنا ظهرت استراتيجيات التعلم الإلكترونيّ التي تكامل بين أدوات الويب وخدماته؛ لتوصيل محتوى التعلم، ومشاركته بما يتلاءم مع احتياجاتِ واهتمامات الطلبة .

رليس أدلّ على حاجةِ مؤسساتنا التعليمية العربية لتعليم لاستراتيجيات التعلم الإلكتروني من التوجهات التالية : تفضيل الطالب للتعلم باستخدام أدوات تكنولوجيا التعليم اإللكتروني المتزامن وغير المتزامن، وهو ما يعدٌ مؤشراً لتفضيلهم لنظام التعليم الإلكتروني مقارنة بنظامِ التعليم التقليد*ي*، الزيادة المطردة على مدار الساعة في عدد الكليات التي تعرض مقرراتها الكترونياً عبر الانترنت، واستخدامها كمصدرِ للمعلوماتِ؛ لدراسة المقرر واستخدام المؤسسات التعليمية للإنترنت في إمداد الطلاب بالمعلوماتِ، والتطبيقات الخاصة بالموادِ التعليمية، والإعلانات، والتفاعل مع هيئة التدريس والعاملين وأولياء الأمور (إسماعيل ،297:2009).

 ويوجد العديد من استراتيجيات التعلم اإللكتروني، مثل: استراتيجية المحاضرة اإللكترونية، واستراتيجية العروض اإللكترونية والمناقشة الجماعية اإللكترونية، واستراتيجية التعلم باالتصال الإلكتروني، واستراتيجية التعلم بأنشطة الطلاب المنشورة إلكترونيا .

وإحدى استراتيجيات التعلم الالكتروني هي استراتيجية التعلم بالمشاريع الالكترونية Project Based e–learning،حيثُ تعدّ استراتيجية التعلم بالمشاريع الالكترونية أحدَ استراتيجيات التعلم Ê الهامة، والمستخدمة في التعلم الإلكتروني، وتدفع استراتيجية التعلم بالمشاريع المتعلمين إلى العملِ، رالتعاونِ، واكتساب المعلوماتِ، والخبرات التعليمية، كما أنها تتيحُ الفرصة للمتعلمين لتحقيق ذاتهم، من خلال تكليفهم بمشاريع إلكترونية سواءً أكانت هذه المشاريع فردية أم تعاونية، بالمشاركة ً مع مجموعة العمل أو مع المعلم، وتساعدُ التقنياتُ الحديثةُ ووسائلُ الاتصال السريعةِ المتعلم على الاطلاع على المعلوماتِ والخبراتِ، وتزيد من العلم والمعرفة للقائمين على هذه المشاريع، كما أنها توفر العديد من مصادر التعلم المرتبطة بالمشروع المراد تنفيذه .

ريتم تتفيذ استراتيجية التعلم بالمشاريع الإلكترونية في بيئة التعلم عبر الويب، حيثُ تتسم هذه البيئة بتوفر أدواتٍ وتقنيات التفاعل التي تمكن الطلاب من المشاركة والتفاعل إلكترونياً، سواءً في مناقشة الأفكار أو تبادل المعلومات (عقل ،65:2012).

وقد أثبتت العديدُ من الدراساتِ فاعليةَ استراتيجية المشروعاتِ الإلكترونية في تنمية العديد من المهاراتِ المعرفيةِ والأدائية للطلبة، وأوصت باستخدامها في العملية التعليمية، حيثُ توصلت دراسة عمر (2013) إلى فاعلية توظيف استراتيجية المشروعات الإلكترونية في زبادة الدافعية والاتجاه نحو التعلم عبر الويب، ودراسة عقل (2012) التي بينت وجود فاعليةٍ كبيرة لاستراتيجية التعلم

بالمشاريع الإلكترونية في تتميةِ التحصيل المعرفي والأدائي لدى الطالبات، وفي دراسة اسكروتشي واوسكرشي(Eskrootchi & Oskrochi,2010) التي كشفت عن فاعليةِ دمج التعلم القائم على المشاريع اإللكترونية مع المحاكاة بالحاسوب، وكذلك دراسة ليو وماك ) ,2004MacGregor Lou& ( بي نت فاعلية است ارتيجية المشروعات في زيادة تحصيل المجموعة التي درست بها، و دراسة اوميل وأخرون (Omale, Hung, Luetkehans, Plagwitz,:2009) حيثُ بينت نتائجها وجودَ فاعلية كبيرة لاستراتيجية التعلم بالمشاريع الإلكترونية في تنميةِ التحصيل المعرفي والأدائي لدى الطلبة، في تنمية مهارات استخدام التكنولوجيا ثالثية األبعاد D3 .

ويواجه استخدام استراتيجية التعلم بالمشاريع الإلكترونية بعض المشكلات، حيث تحتاجُ هذه الاستراتيجية إلى جهدٍ كبيرٍ من المتعلم في إعداد وتصميم هذه الاستراتيجية، كما تحتاجُ إلى وقتٍ كبيرٍ من الطلبةِ؛ للتدريب على إنتاج المشاريع، وتحتاج إلى مصادر تعليمية متعددة، وقد تكون هذه ًة المصادر (Omale, Hung,Luetkehans, Plagwitz, 2009;Hung, األحيان بعض في مكلف .Keppell, Jong, 2004; Asan& Haliloglu, 2005;Lou & MacGregor, 2004)

ولما كان العصرُ الحاليُّ عصرَ التطور التقني في مجالِ الاتصالِ وتداول المعلومات ، فقد أصبحت مهاراتُ التعامل مع تطبيقات الإنترنت هدفا أساسيا تسعى إليه كل الأنظمة التعليمية في العالمِ؛ لما شهدته السنواتُ الأخيرة من انتشارٍ سريعٍ لهذه الشبكة في كافة المجالات على المستوى العالمي، مما غيّر من أساليبِ وأشكالِ التواصل في شتى مناحي الحياة. ومن ثم أصبح من الضروريّ أن يمتلك المتعلمُ مهاراتِ استخدام التقنيات الحديثةِ، مثل: شبكة الإنترنت، وما يرتبطُ بها من خدمات التواصلِ مع الآخرين في أماكن متفرقة، وذلك من خلالِ أساليب التواصلِ المختلفة كالبريد الإلكتروني، وغرف المحادثة، والتخاطب الكتابي، والمؤتمرات المرئية )يوسف :2011، 16 ( .

ويذكر شير ( 2009 ,Ali )أن استخدام اإل نترنت في العملية التعليمية بدأ يغير من شكل التعليم، حيثُ أصبحت الشبكة العالمية وسيلةً تعليميةً مفيدة، وتقدم للطلاب خبراتِ تعلمٍ جديدةٍ لم يكن معدّ لمها في السابق، حيثُ أن اتصال الطلاب بالانترنت يُتيح لمهم التعلم أربعة وعشرين ساعة طيلة أيامِ الأسبوع؛ مما يساعدهُم في التفاعلِ والتشارك عبر الشبكة للمناقشة، وحل الواجبات وإنجازها وتسليمها، وهذا يؤدي إلى تخريج طلبة جامعيين مؤهلين لاستغلال الفرص المرنةِ والمريحةِ )<br>= التي تساعدهم بالتقدم في حياتهم العلمية، كما يُشير كوريكماز ( KORKMAZ , 2013) إلى أن التفاعلَ والتشارك الإلكتروني يساعدُ الطلاب في مشاركةِ مناقشاتهم، والتعبير عن رأيهم، ويزيد من فرص تعاونهم للتعلم، ويعملُ التفاعل بين المتعلم والمعلم في البيئة التعليمية الإلكترونية على تبسيطِ المادة التعليميةِ، من خلال إرشاداتٍ وتوجيهات المعلم المستمرة بالأدوات المتزامنةِ، وغير المتزامنةِ الموجودة داخل البيئة التعليمية الإلكترونية (Gutierrez, 2000)، وإن تفاعل الطلبة مع  $\frac{1}{2}$ 

زملائهم في بيئة التعلم الإلكتروني يسهمُ في إحداثِ التعلمِ المرغوب به، وهذا ما أشار إليه ثارمند و (Thurmond , Wambach, 2001),( وامبا[ش](mailto:thurmondva@earthlink.net) أن دراسة وجد فريدريكسون وزمالؤه (Fredericksen et al., 2000) أظهرت نتائجُ الدراسة تحققَ مستوياتِ تعلم ايجابية وغير  $\overline{\phantom{0}}$ مُتوقعة لدى الطلابِ بعد توظيف التعلمِ غير المتزامن في المساق .

وهذا يتوافقُ مع ما خرجت به بعض البحوثِ والدراسات السابقة، مثل : دراسة (محمد ، 0220 (،د ارسة )الصعيري 0202:(، دراسة )الفقي 0220:( ود ارسة جونسون وآخرون ) ,2007 al et & Johnson )والتي أكدت جميعها على أن االتصال والتفاعل والتشارك عن طريق شبكات الكمبيوتر ، والإنترنت أتاح فرصاً كبيرةً لنظم التعلم الفورية، كما أكدت على ضرورةِ رأهمية إتقان المتعلمينِ لمهارات التفاعلِ والتشاركِ الإلكترونيّ في التعاملِ مع شبكة الانترنت؛ للإفادة<br>. من مميزاتها العديدة في التعليم، وأنه بدون إتقان تلك المهاراتِ تصبح شبكةُ الإنترنت عديمةَ الفائدة في العملية التعليمية .

كما نؤكدُ على أهميةِ توافر كل نوعٍ من التفاعلاتِ عند تصميم بيئات التعلم الإلكتروني، حيثُ يهدف التفاعلُ بين الطالبِ والمحتوى في البيئة التعليمية الإلكترونية إلى التعاملِ مع الهدف من التفاعل مباشرة، وهو تحقيق الأهداف التعليمية الموجودة في المحتوى التعليمي الإلكتروني، كما يوفر تفاعل الطالبِ مع الطالبِ في البيئة التعليمية الإلكترونية البيئةَ المناسبة للمشاركة بين الطلبةِ عبر الويب والذي يتمّ على شكلِ فريقٍ عملٍ، أو تعلمٍ تشاركيٍّ، أو تعلم تعاونـي ( عقل ،2012 :3) .

ويقع على كلياتِ التربية العبءَ الأكبر في إعداد طلابها؛ ليصبحوا معلمين مستنيرين تكنولوجياً، وقادرين على التعاملِ مع المستحدثاتِ التكنولوجيةِ المتطورةِ بفاعلية، ويمكن لكلياتِ التربية تقديمَ ذلك مَ من خلال مقرراتها الجامعية. (عمران 2010، 209:) .

ونظراً لما سبق، تصبحُ الحاجة ماسةً إلى تطويرِ أنظمةِ التعليمِ، معتمدين على التقنياتِ والتطبيقات الحديثةِ في مجالِ الانترنت، وتداول المعلوماتِ والتعامل معها، ومشاركتها بين المتعلمين وبعضهم البعض؛ لمواجهة التحدياتِ المستقبليةِ وتوظيفها في العمليةِ التعليمية .

**مشكلة إلدرإسة :**

ومن خلال فترةٍ عمل سابقة للباحثةِ في مركز تكنولوجيا التعليم بالجامعة الإسلامية بغزة، لاحظت على طالباتِ كلية التربيةِ من مختلفِ التخصصاتِ الضعفَ في امتلاكهنَّ مهاراتِ التفاعلِ، والتشارك عبر الإنترنت، وعدم معرفة ما تُتيحه الشبكةُ من إمكانياتٍ للاتصال والتواصلِ مع بعضهن البعض ومع المدرسين. هذا وباإلضافة إلى امتالك كل طالبة حساب بريد الكتروني على موقع +Google توفره الجامعة لجميع طلبتها، مما يتيح لهن استخدام كافة أنواع التفاعل والتشارك الإلكترونيّ التي يوفرها الموقع، لكن تبينَ للباحثةِ بعد عملِ مقابلةٍ لعينةٍ استطلاعية مكونة من (22)طالبةً من طالباتِ كلية التربيةِ، بأنهُ ليسَ لديهنّ أي علمٍ عن حسابهن على الموقع، والذي يساعد في الدخول إلى استخدامِ الكثيرِ من التطبيقاتِ التي تدعم تواصلهنّ بطرقٍ عديدة داخل الجامعة وخارجها؛ إلنجاز العديد من المهام الموكلة إليهن، ولتحقيق التعلم الفوري المطلوب. ولهذا رأت الباحثة بضرورة تفعيل واستغالل هذه اإلمكانيات التي توفرها الجامعة؛ ليتم االستفادة منها في تنمية التفاعل والتشارك اإللكتروني لدى طالبات كلية التربية، وقد خرجت دراسة السيد )0202(، دراسة الفقي ( 2005 ) ، سو وآخرون (2005: Su, et al )، دراسة محمد (2007) ، دراسة بدوي (2008) ، دراسة مانكا وأخرون ( Manca, et al :2009 ) بعدةِ توصياتٍ، منها القيامُ بدراسات لتنمية مهارات التفاعل والتشارك اإللكتروني لدى الطلبة؛ لما لها دور في تنمية كالً من الاتجاه نحو التعلم الإلكتروني والتحصيل نحو المساقات التعليمية، وبناءً على ذلك اقترحت الباحثة توظيفَ استراتيجية المشروعاتِ الإلكترونيةِ؛ لتتمية التفاعلِ والتشاركِ الإلكتروني، وبذلك قد تحددت مشكلةُ الدراسة بوجودِ ضعفٍ لدى طالباتِ كلية التربية بالجامعة الإسلامية في مهاراتِ التفاعل والتشارك عبر الويب، مما دعا الباحثةُ للكشف عن مدى فاعلية استراتيجية المشروعات الإلكترونية في تنمية التفاعلِ، والتشارك الالكتروني لدى طالبات الجامعة الإسلامية في كلية التربية، وقد تحددت المشكلة **بالسؤإل إلرئيس إلتالي** :

<span id="page-19-0"></span>ما فاعلية استراتيجية المشروعات الإلكترونية في تنمية التفاعل والتشارك الإلكترون*ي* **وإالتجاه نحوها لدى طالبات كلية إلتربية بالجامعة إلسالمية غزة ؟**

وينبثق عن السؤال الرئيس األسئلة الفرعية التالية:

1.ما مهارات التفاعل والتشارك الإلكتروني المراد تنميتها لدى طالباتِ كلية التربية بالجامعة اإلسالمية غزة ؟

.<br>ما التصميم التعليمي لاستراتيجية المشروعات الإلكترونية المستخدمة في تنميةِ مهاراتِ التفاعلِ والتشاركِ الإلكتروني لدى طالبات كلية التربية بالجامعة الإسلامية ؟ 3. هل توجدُ فروقٌ دالة إحصائياً عند مستوى دلالة (@≤ 0.05) بين متوسطي درجات طالبات المجموعة التجريبية الأولى ( تفاعل المنتدى ) في بطاقة المقابلة قبل وبعد إجراء التجربة ؟ 4. هل توجدُ فروقٌ دالة إحصائياً عند مستوى دلالة (αك 0.05) بين متوسطي درجات اتجاهات المجموعة التجريبية الأولى ( تفاعل المنتدى ) في مقياس الاتجاه قبل وبعد إجراء التجربة ؟ 5. هل توجدُ فروقٌ دالة إحصائياً عند مستوى دلالة (αك≲ 0.05) بين متوسطي درجات المجموعة التجريبية الثانية ( التفاعل متعدد المجموعات ) في بطاقة المقابلة قبل وبعد إجراء التجربة؟ . هل توجدُ فروقٌ دالة إحصائياً عند مستوى دلالة (@≤ 0.05) بين متوسطي درجات اتجاهات . المجموعة التجريبي والثانية ( التفاعل متعدد المجموعات ) في مقياس الاتجاه قبل وبعد إجراء التجربة ؟

7. هل توجدُ فروقُ دالة إحصائياً عند مستوى دلالة (αك 0.05) بين متوسطي درجات طالبات المجمو عتين التجريبيتين في بطاقة المقابلة بعد إجراء التجربة ؟

8.هل توجدُ فروقٌ دالة إحصائياً عند مستوى دلالة (αك ⊙0.0 )بين متوسطي درجات المجموعتين التجريبيتين في مقياس التفاعل والتشارك االلكتروني قبل وبعد إجراء التجربة ؟

.9ما فاعلية استراتيجية المشروعات االلكترونية في تنمية التفاعل والتشارك اإللكتروني لدى طالبات كلية التربية بالجامعة اإلسالمية غزة ؟

#### **فرضيات إلدرإسة :**

لا توجدُ فروقٌ دالة إحصائياً عند مستوى دلالة (۞≤ 0.05) بين متوسطي درجاتِ طالبات ' المجموعة التجريبية الأولى ( تفاعل المنتدى ) في بطاقةِ المقابلة قبل وبعد إجراء التجربة . ل توجدُ فروقُ دالة إحصائياً عند مستوى دلالة  $(0.05\geq)$  بين متوسطي درجاتِ اتجاهات  $-2$ 

المجموعة التجريبية الأولى ( تفاعل المنتدى ) في مقياس الاتجاه قبل وبعد إجراء التجربة .

 -2 ال توجد ت دالة إحصائيا α ≤0.05 ً فروق عند مستوى داللة ) ( بين متوسطي درجا المجموعة التجريبية الثانية ( التفاعل متعدد المجموعات) في بطاقة المقابلة قبل وبعد إجراء التجربة .

لا توجدُ فروقٌ دالة إحصائياً عند مستوى دلالة (⊗≤ 0.05) بين متوسطي درجاتِ اتجاهات ' المجموعة التجريبية الثانية ( التفاعل متعدد المجموعات ) في مقياسٍ الاتجاءِ قبل وبعد إجراء التجربة .

5− لا توجدُ فروقٌ دالة إحصائياً عند مستوى دلالة (@≤ 0.05) ) بين متوسطي درجاتِ طالبات المجموعتين التجريبيتين في بطاقة المقابلة بعد إجراء التجربة .

لًا توجدُ فروقٌ دالة إحصائياً عند مستوى دلالة (α)≤ 0.05) بين متوسطي درجاتِ اتجاهات  $\sim$ طالبات المجموعتين التجريبيتين في مقياس االتجاه بعد إجراء التجربة . 7− لا توجدُ فروقٌ دالة إحصائياً عند مستوى دلالة (@≤ 0.05) ) بين متوسطي درجاتِ طالبات المجموعتين التجريبيتين في مقياس التفاعل والتشارك اإللكتروني بعد إجراء التجربة . 8– لا تتصفُ استراتيجية المشروعات الإلكترونية بفاعلية في تنمية مهارات التفاعل والتشارك الإلكترونيّ وفقا لمعدل الكسب لبلاك .<br>.

**أهدإف إلدرإسة :**

-0 الكشف عن مدى فاعلية استخدام توظيف استراتيجية المشروعات اإللكترونية في تنمية التفاعل والتشارك الالكتروني لدى طالبات كلية التربية بالجامعة الإسلامية غزة .

الكشف عن مدى فاعلية استخدام توظيف استراتيجية المشروعات الإلكترونية في تنمية $-2$ االتجاه نحوها لدى طالبات كلية التربية بالجامعة اإلسالمية غزة .

-2 المقارنة بين فاعلية االستراتيجية في نمطين من التفاعل اإللكتروني ) تفاعل المنتدى / تفاعل متعدد المجموعات) .

-0 التعرف على مهارات التفاعل والتشارك اإللكتروني المراد تنميتها لدى طالبات كلية التربية بالجامعة اإلسالمية غزة.

الكشف عن قائمة معايير للمقرر الإلكتروني وفق استراتيجية المشروعات الالكترونية. $\,$ 

**أهمية إلدرإسة:**

مواكبة التوجهات التربوية والتكنولوجية الحديثة، التي تنادى بضرورة الاستفادة من الشبكة $-1$ العنكبوتية وتوظيفها في التعليم .

2–قد يكون البحث مرجعاً لكثير من التربويين والباحثين في مجال التربية عامة، وتكنولوجيا التعليم خاصة؛ لتوضيح أهمية التفاعل والتشارك اإللكتروني في العملية التعليمية .

3– قد يساعدُ البحث في توجيه الأنظارِ حول ضرورةٍ توظيف استراتيجيات التعليم الإلكتروني، لدعم مهارات التفاعل والتشارك عبر الشبكات .

-0 قد يساعد البحث في تشجيع توظيف التفاعل والتشارك اإللكتروني، لدعم العملية التعليمية بين المتعلمين بعضهم البعض وبين مدرسيهم .

5–قد يساهم البحث في تقديم حلولٍ لمدرسي المساقات العملية، تقضي على مللِ الطلاب أثناء المحاضراتِ، من خلال ما يوفره البحث من أنماطِ تفاعلٍ وتشاركٍ الكترونيٍّ مختلفة بين المدرس<br>. والطلاب، والطلاب أنفسهم .

-يقدم البحثُ خطوات لاستراتيجية المشروعات الإلكترونية وفق نمطين من أنماط التفاعل $-6$ والتشارك اإللكتروني، قد يستفيد منها الباحثين في مجال تكنولوجيا التعليم .

-7يوفر البحث أدوات جديدة مثل مقياس االتجاه نحو استراتيجية المشروعات االلكترونية، وبطاقة المقابلة، ومقياس رقمي للتفاعل، والتشارك اإللكتروني قد يستفيد منها الباحثين والدارسين في مجال تكنولوجيا التعليم .

#### **حدود إلدرإسة :**

-0 الحد المكاني : الجامعة اإلسالمية –غزة . -0 الحد الزماني : الفصل الدراسي الثاني من العام 2013-2014 . -2 الحد البشري : الطالبات المسجالت لمساق تطبيقات الحاسوب التربوية العملي . -0 الحد الموضوعي : البرامج المقررة في خطة مساق تطبيقات الحاسوب التربوية العملي. **مصطلحات إلدرإسة :**

تُعرِفُ الباحثة مُصطلحاتِ الدراسة تعريفاً إجرائيا<sup>ً</sup> كما يلي:<br>-

#### **-3 إسترإتيجية إلمشروعات إاللكترونية :**

استراتيجيةٌ حديثة ذات خطوات محددة، يوجهُ سيرها مُدرس تطبيقات الحاسوبِ التربوية بتدخلاتِه البسيطةِ، ويقود التعلم فيها طالبات عينة الدراسة، فهنّ المحور الأساسي للعملية التعليمية في هذه الاستراتيجية؛ لما لهن من دور في ( البحث– الاستفسار – التطبيق– التصميم – التعديل ) في ظل جو من التفاعل والتعاون عبر الويب يقود الى تصميم مشاريع عديدة عبر عدة برامج ومواقع منها موقع على حسابهن عبر ونشرها( [http://www.video2mp3.net](http://www.video2mp3.net/) ،Adobe Audition( .Google +

**-2 إلتفاعل وإلتشارك إاللكتروني :**

اتصال وتواصل إلكتروني مبني على أحد أدوات ويب 0 ) + Google)،يتم وفق خطوات استراتيجية المشروعات الإلكترونية، ويتم فيه توظيف خدمات الموقع التواصلية بشكل فعالٍ يُسهم ويساعد في التعاونِ لإنجاز المشاريع المشتركة بين أفرادِ المجموعة الواحدةِ، ومن ثم عرضها على الويب، وكذلك متابعة أعمال المجموعات الأخرى؛ لتقييم بعضهم البعض، وتقديم الاقتراحات للتطوير عليها، ويُقاس بمقياسٍ للتفاعل والتشارك الإلكتروني المعدِّ لـهذه الدراسة .

**-1 إالتجاه نحو إسترإتيجية إلمشروعات إل لكترونية :**

الحالةَ العقلية والانفعالية للطالبات التي نظمتها خبراتهم الشخصية، وتقدمهم في مساق تطبيقات الحاسوب التربوية العملي؛ لتوجه استجاباتهم نحو الاستراتيجية، وتتضمنُ توظيفَ استراتيجية المشروعاتِ الإلكترونية في العملية التعليمية التفاعلَ الإلكتروني من خلالِ استراتيجية المشروعات الالكترونية، التقويم باستخدام استراتيجية المشروعات الإلكترونية، ويعبر عن موقف الطالبات أثناء دراسة المساق العملي وفق خطوات الاستراتيجية (سلبي أو ايجابي)، ويقاسُ بمجموع استجاباتِ الطالبات في مقياسِ الاتجاه نحو استراتيجية المشروعات الإلكترونيةِ المعدّ لهذه الدراسة.

### الفصل الثاني

### اإلطار النظوي

## **{**اسرتاتيجية املشروعات اإللكرتونية والتفاعل والتشارك االلكرتوني **}**

- **إلمحور إألول : إلتعلم إل لكتروني .**
- **إلمحور إلثاني :إسترإتيجيات إلتعلم إل لكتروني .**
- **إلمحور إلثالث : إلتفاعالت وإلمشاركات إلتعليمية إل لكترونية إلقائمة على إلويب .**
	- **إلمحور إلرإبع : نماذج إلتصميم إلتعليمي للمقررإت إل لكترونية .**
		- **إلمحور إلخامس :معايير تصميم إلمقررإت إل لكترونية .**

#### **إلفصل إلثاني**

#### **إلطار إلنظري**

 ف يهد الفصل الحالي إلى تعريف التعلم اإللكتروني وعرض أهم استراتيجياته، ومنها استراتيجية التعلم بالمشروعات اإللكترونية التي يتناولها البحث الحالي، ومن ثم الحديث عن أنماط التفاعل الإلكتروني وبعض مهاراته، وأيضاً من خلال هذا الفصلِ، سيتمُّ الحديث عن أهم نماذج التصميم التعلي*ميِّ*، وتحديد النموذجِ الذي تم اختياره في هذا البحث، ويتكون هذا الفصل من خمسةِ محاور رئيسية شَكلت الإطار النظري لهذهِ الدراسة .

#### **المحور األول : التعلم االلكتروني :**

متازُ العصرُ الحالي بالتقدمِ الهائل في مجالِ تكنولوجيا التعليم وتكنولوجيا الاتصالات، الأمر الذي فرضَ عدداً من التحدياتِ على المنظومةِ التعليمية في مراحلها المختلفة، ولتطوير الواقع التربو*ي* ورفعِ مست*وى* مخرجات التعليمِ، يتطلبُ ذلك منا إحداثَ العديدِ من التغيراتِ، من خلال استخدام المستحدثاتِ التكنولوجيةِ، واستثمار إمكانياتها في خدمة العملية التعليمية.

ريَزي إسماعيل(2008 :15) أنّ "النعلمَ الالكتروني يمكن أن يساعدنا في الوصول بالعملية التعليمية إلى مصادر تعليمية واسعة ومتنوعة، وبيئة التعلم الديناميكية التي يتم خلقها وإيجادها  $\frac{1}{2}$ بواسطةِ أدواتٍ جديدةٍ خاصة بشبكة الويب 2، ومصادر إلكترونية تعطي الأمل والتشجيع لطلابنا؛ من أجل أن يصبح جميعُ الطلاب قادرينَ على الاستفادة من التكنولوجيا، وتحقيق مستويات تعليمية عالية وممكنة".

#### <span id="page-25-0"></span>**مفهوم إلتعلم إل لكتروني :**

التعلم الإلكتروني E–learning: هو " أحدُ أشكال التعلم عن بعد Distance Learning، التي تعتمدُ على إمكانياتِ، وأدوات شبكة المعلومات والانترنت، والحاسبات الآلية في دراسة محتوى تعليمي محددٍ عن طريق التفاعل المستمر مع المعلم /الميسر والمتعلم والمحتوى " (مازن ، 2012: 33)، في حين يعرفه الحلفاوي (17:2011) بأنه : " ذلك النوع من التعليم التفاعلي الذي يعتمد على استخدام الوسائطِ الإلكترونية في تحقيقِ الأهداف التعليميةِ، وتوصيل المحتو*ى* التعلي*مي* الإلكتروني إلى الطلاب، دون اعتبار للحواجز المكانية والزمنية، " ووضح أن الوسائط الالكترونية تضم الأجهزة كالحواسيب، أو من خلال شبكات الربط المختلفة .

يينما يعرفه إسماعيل (2009: 39) بأنه: " توظيفُ أسلوبِ التعلمِ المرنِ باستخدامِ المستحدثاتِ التكنولوجيةِ، أو تجهيزاتِ شبكاتِ المعلومات عبر الإنترنتِ المعتمدِ على الاتصالاتِ المتعددة الاتجاهات، وتقديم مادةٍ تعليميةٍ تهتمُّ بالتفاعلاتِ بين المتعلمين، والمعلمين، والخبراء، والبرمجيات في أي وقت وبأي مكان"، ويضيف بسيوني (2007:2007) أن التعلم الإلكتروني : " شكلٌ من أشكالِ التعلم عن بعدٍ، كطريقةٍ للتعليم باستخدام آليات الاتصال الحديثة كالحاسبِ، والشبكات، والوسائط المتعددةِ، وبوابات الإنترنت؛ لتوصيل المعلومات للمتعلمين في أسرع وقتٍ، وبأقلِّ تكلفةٍ، وبطريقةِ إدارةِ العمليةِ التعليميةِ، والتحكم فيها، وقياس وتقييم أداءِ المتعلمين، " و وَرَدَ في عزمي  $\overline{\phantom{a}}$ ʻ (94:2008) عن ( عبد الحميد :2005) أن التعلم الالكتروني: " نظامٌ تفاعلي للتعلمِ عن بُعد، يُقدم للمتعلم وفقاً للطلب " On demand" ويعتمد على بيئةٍ إلكترونية رقمية متكاملة تستهدفُ بناءَ Î المقرراتِ، وتوصيلها بواسطة الشبكات الإلكترونية، والإرشادِ، والتوجيهِ، وتتظيم الاختبارات "

رترى الباحثةُ أن جميعَ التعريفاتِ السابقة تشتركُ في توظيفِ المستحدثات التكنولوجيةِ من أدوات الاتصال الإلكترونية المختلفة؛ لإحداثِ التفاعلِ الإلكتروني بين الطلبةِ، وتوصيل المحتوى للطلبة أنفسهم ومشاركته بينهم وبين المعلم؛ لتحقيق الأهداف التعليمية المطلوبة .

وتعرف الباحثة التعلم الإلكتروني بأنه : نظامٌ تعليمي مقصودٌ يمر به المتعلمُ بخبراتٍ تعليميةٍ محددةٍ مسبقاً، من خلال تفاعله مع (المحتوى –المعلم – الأقران ) عبر الويب، وذلك في وجود بيئةٍ تعليميةٍ إلكترونيةٍ، تعتمدُ على استراتيجيةٍ تدعمُ تعلمه في أي وقتٍ وأيّ مكان .

#### **مميزات التعلم اإللكتروني :**

يصنعُ التعلم الإلكتروني من الطلبةِ أفراداً قادرةً على تطويرِ ذاتها بذاتها، تستطيع الوصول لمعلومة بكل الطرقِ، وبشتى الوسائلِ، والحصولُ عليها حينما يشاءُ الطالبُ مستعيناً بمعلمه وزمالئه؛ للحصول على التعلم المطلوب. و يذكر كالً من عزمي )122:2008( و زين الدين ):2005 292 294-(عدة **مزإيا للتعليمِ إل ِ لكتروني، وهي:**

-0 **إلتفاعلية " Interactive** ": ألنه يضع المتعلم في بيئة تفاعلية، تعطي له فرصة التعامل مع بعضٍ خبراتٍ وأحداث العالم الحقيقي، كما أنه يقدم الوسائلَ التي تربط بين المتعلم وغيره من  $\overline{a}$ المتعلمين، أو بينه وبين المعلم.

 ث يسمح بتنوي ع وتغيي ر المحتوى واألساليب المقدمة لكل -0 **إلتبادلية " Adaptive "**: بحي متعلم على حدة، حسبَ قدراته وإمكانياته .  ت -2 **إلتمركز حول إلمتعلم " Centered Learner":** ويعني التركيز على احتياجا المتعلمين، بدلاً من التركيزِ على قدراتِ المعلم .

4− **التحديث** " Up–to–date" : بمعنى تقديمٍ كل ما هو حديثُ للمتعلمين المشاركين في النظام .

5 – ا**لمرونة** " flexibility": وتعني إمكانية أن يقومَ المتعلمُ بمراجعة دروسِه في فترات تختلف وفقاً لظروفِه ووقته، وبالتالي إمكانية الوصول إلى المقرر في أيِّ وقتٍ، وأي مكان يتواجد فيه المتعلم.

6− **الملائمة " Convenience " :** يتيحُ هذا النوعُ من التعليم مناخاً ملائماً لكلٍّ من المعلم<br>-رالمتعلمِ، ويمكن للمعلمِ أن يركِزَ على الأفكارِ الهامة أثناء إعداده للمحاضرةِ أو الدرسِ، كذلك يتيحُ للطلاب الذين يعانون من صعوبة التركيز تنظيماً ملائماً للمعلوماتِ، حيث تكون مرتبةً ومنسقةً بشكل يسهل استيعابه وإدراكه . ا<br>ء

7− **المساواة "Equity** " : حيثُ إنَّ أدوات الاتصال تتيحُ لكل متعلمٍ فرصةً الإدلاء برأيه في أي وقتٍ ودون أدنى حرج، حيثُ يمكنه إرسال صوته ورأيه إلى كافة المشاركين من خلال البريد الإلكتروني، وقاعات النقاش، وغرف الحوار ؛ مما يجعل الطلابَ على قدم المساواة في التعبير عن  $\overline{\phantom{a}}$ آرائهم بحرية واستقاللية .

8− **الفاعلية** "**Effectiveness " :**هناك فاعلية كبيرة للتعليم الإلكتروني، حيث تقاسُ الفاعلية بالنواتج التعليميةِ عبر المواقع التعليمية، وقد أثبتَ عددٌ من الدراساتِ فاعلية تقديمِ مقررات تعليميةٍ كاملة إلكترونيا عبر الشبكات .

-: **إلترإبط " Connectivity "**: هناك وسائل اتصال متزامنة فورية، مثل لوحات النقاش وغرفِ الدردشة، تتيح مجالاً لتبادل وجهات النظر ، والمناقشات بين الأفراد المشاركين في المقررات التعليمية، ومن هنا يزدادُ الترابط والعمل التعاوني بينهم بهدف التعليم والتعلم .

-02 **سهولة إلوصول إلى إلمعلم " Accessibility** " وهي: الوصول إلى المعلم في أي وقت كان، حيثُ يمكن للمتعلم أن يرسلَ استفساراته للمعلمِ بواسطة أدواتِ التفاعلِ والاتصـالِ، وهذه المميزةِ تلاءمُ من تتعارض أوقاتُ عملهم مع الجدول الزمني للمعلم، أو عند وجود استفسار في أي وقت لا يحتمل التأخير .

رتضيفُ الباحثة ميزاتٍ أخرى للتعلم الإلكتروني، مثل : تعزيز التعلم الذاتي لدى الطلبة – مصادر التعلم متاحة دائما، وبالتالي سهولة الحصول عليها في أي وقت – مصادر التعلم محفوظة ً غير قابلة للضياع – يتيح التعلم االلكتروني فرص للتعلم التعاوني والجماعي، وتنفيذه على شكل مشاريع.

#### **مكونات نظام إلتعليم إاللكتروني :**

يتكون نظامُ التعليم الإلكتروني من المكوناتِ الرئيسة التالية، والتي تعمل معاً بشكل متكامل ومتفاعل، لتحقيق أهداف النظام وهذه المكونات هي:)خميس 2010:(

-0 مكون النظرية والبحث : ويشتمل على العناصر التالية : النظريات والبحوث ، المشكالت التعليمية ، الممارسات ، فلسفة نظام التعليم اإللكتروني وسياسته ، التخطيط ود ارسة الجدوى، الغايات التربوية و المعايير، التصميم والتطوير، الموارد والدعم المالي .

مكون نظام التعلم الإلكتروني: ويحتوي على العناصر التالية : المتعلمين، الفلسفة  $-2$ والسياسات التعليمية والمعايير، البنية التحتية التكنولوجية وتشمل: الشبكات االلكترونية ، الغايات والأهداف التعليمية ، الأفراد ( أساتذة –مبرمجون – منسقون– فرق الدعم والمساندة ) ، المحتوى اإللكتروني، عمليات واستراتيجيات وأساليب تعليم، بيئات افتراضية، نظام اتصاالت وتفاعل، نظام إدارة المحتوى، نظام إدارة التعلم، الخدمات والتسهيلات، نظام الصيانة والدعم الفني ).

3– مكون العمليات في التعليم الإلكتروني : ويشتملُ على العديدِ من العمليات، والتي يمكن تصنيفها في نوعيين رئيسيين هما :

أ- عمليات التصميم والتطوير: ويقوم بها فريق التصميم والتطوير، وتتضمن عمليات ) التحليل – التصميم – التطوير – التقويم (.

ب– عمليات الاتصال والتعليم والتعلم : وتتضمنُ الاتصال والوصول، التسجيل والدخول، استثارة الدافعية، إدارة المحتوى والمعرفة، التعليم الفردي، التعليم الجماعي في الفصول االفتراضية المتزامنة، التعلم الجماعي في منتديات المناقشة اإللكترونية غير المتزامنة) التعلم الجماعي في منتديات المناقشة االلكترونية غير المتزامنة، عمليات األنشطة والتدريبات العملية، التوجيه والمساعدة، التقدير والتقويم (.

-0 مكون المخرجات في نظام التعليم اإللكتروني: ويشتمل على معلمين ومتعلمين بمعارف ومهارات وأساليب تفكير واتجاهات جديدة.

ومما سبق يتضح أن مكون النظرية والبحث يزود االستراتيجية المتبعة في الدراسة الحالية بالخطواتِ والأسس النظرية والبنائية اللازمة، ومن ناحية أخرى فإن استراتيجية المشروعات الإلكترونية تقع ضمن مكونِ نظامِ التعلم الإلكتروني، الذي يشملُ المدرسَ وطلابه، والمحتوى التعليمي، واالستراتيجيات اإللكترونية المختلفة، وكذلك أنظمة التفاعل االلكترونية .

أدواتُ التعلم الإلكترون*ي* :

 يمكن تصنيف أدوات التعلم اإللكتروني كما ذكرها مازن )0200 : 20-77 ( أدوات التعلم اإللكتروني المعتمدة على الكمبيوتر الشخصي PC ، أدوات التعلم اإللكتروني المعتمدة على تفصيلهم وسيتم ،Internet or the Web E-learning tools based الويب أو اإلنترنت كالتالي :

**أوالا : أدوإت إلتعلم إل لكتروني إلمعتمدة على إلكمبيوتر إلشخصي :**

وهي عبارة عن برمجيات تخزن على وسائط التخزين، مثل : DVD , CD ، أو القرص الصلب للجهاز، أو على خادم الأجهزة الرئيس، يعاد استخدامها كلما كانت هناك الحاجة لذلك، ومن األمثلة:

> -0 برامج التعليم الخصوصي Tutorial Drill and Practice programs -برامج التدريب والممارسة -2 برامج حل المشكالت Programs Solving Problem -0 برامج المحاكاة Programs Simulation 1- برامج الألعاب التعليمية Instructional Games Programs Presentations Programs برامج العروض التقديمية Presentations Programs 7- برامج نظم دعم الأداء Performance Support Systems Programs 8- برامج التطبيقات المتخصصة Applications Programs

> > **ثانيا : أدوإت إلتعلم إل لكتروني إلمعتمدة على إالنترنت :**

-0 الشبكة الدولية للمعلومات Web Wide World -0 البريد االلكتروني Mail-E -2 المحادثة Chatting -0 مؤتمرات الفيديو Conference Video -0 مجموعات النقاش Groups Discussion -5 نقل الملفات Exchange File -7 لوحة اإلعالنات Board Bulletin -2 اللوح األبيض التشاركي Board White Shared

**ويصنفها زين الدين )2448 29-22: (** 

**أوالا: من حيث توقيت استخدام هذه األدوات بين إطراف عملية التعليم والتعلم:**

.0أدوات التعلم المتزامن )Synchronous )مثل :

أ — المحادثة والحوار الشخصبي بين فردين، وتسمى المحادثة في الوقتِ الحقيقي، أو المتزامنة relay chatting I.R.C او المحادثة على شبكة الإنترنت relay chatting I.R.C internet

ب– المؤتمرات بأنواعها التي تهدفُ إلى توفير الاتصـالِ والتفاعلِ المتزامن بين المتعلمِ والأقران، أو بين المتعلمين وبعضهم البعض، **ومنها** :

- أأ- المؤتمرات السمعية المزودة بالصورة والرسوم . CA .G (Graphics Audio .)Conferences
	- بب- مجموعات النقاش Groups News
	- تت- مؤتمرات الفيديو conference Video

ثث- المؤتمرات متعددة األشخاص في المجال الواحد Domains Users Multi.

**.2 أ**دوات التعلم غير المتزامن ) Synchronous A )**:**

أ- البريد اإللكتروني mail-E

#### ب- نقل الملفات board Bulletin

- ت- لوحة النشرات board Bulletin
- ث- صفحات الويب الساكنة pages web Static
- ج- صفحات الشبكة العنكبوتية (الويب التفاعلية ) Interactive web pages
	- ح– قوائم الخدمة (الإفادة أو المساعدة ) Listserv.

#### **ثانيا : ا : من حيث مستوى إلتفاعل**

تمثل واجهةُ تفاعلِ المتعلم(User interaction) النوابةَ الأولى للدخول إلى نظام التعليم الإلكتروني عبر الشبكات، و التي ينتقي منها المتعلم ما يساعده على االتصال أو التفاعل مع أطراف العملية، أو التجول بين صفحات المقررات، ولذلك فإنها تضمُّ كلّ الأدوات الخاصة بنظام التعليم الشبكي، أو نظم تقديم المقررات Delivery systems) C .D.S courses)، وهي الأدوات السابق عرضها للاتصال والتفاعل، بجانب أدواتِ التفاعل مع محتوى المقررات، والوصول إلى مصادر التعليم والتعلم . رهذا يتوافق مع ما قامت به الباحثةُ مع طالباتِ عينةِ الدراسة، من حيث عرض جميع تقنيات التفاعل والتشارك اإللكتروني التي يوفر ها حسابهن على + Google؛ لتقوم كل طالبة باستخدام ما يناسبها من التقنيات المتاحة؛ ليتم استغلالها في الوصولِ لحلِّ استفسارٍ معينٍ، أو التشاور مع الزميلاتِ حول المشاريع المكلفة إليهن، والنفاعل مع الزميلاتِ، والمدرسِ، وكذلك في نشرٍ ومشاركة المشاريع للحصولِ على تقييم من المدرس والطالبات بجانبِ وصولهن إلى المقررِ الالكتروني المعروض على الموقع في أي وقت كان .

وبعدما تم ذكره من أنواع متعددة ألدوات التعلم اإللكتروني، فقد رأت الباحثة أن األنسب منها هو استخدام أدوات التعلم اإللكتروني المعتمدة على اإلنترنت؛ ألن هذا يتوافق مع خطوات استراتيجية المشروعات الإلكترونية، ويدعم التفاعلَ والتشاركَ الإلكتروني بين الطالبات، والتي يمكن تصنيفها إلى أدوات تزامنيةٍ وغير تزامنية، حيث دمجت الدراسة في استخدامهما فتم توظيف البريد الإلكتروني ولوحة النشرات Bulletin board كأداة غير متزامنة، ومنتديات النقاش، والمجموعات الإلكترونية ولوحات المناقشة، والمحادثات، ومشاركات سطح المكتب، والبريد الصوتي كأدوات تعليم إلكترونية تزامنية .

**أنوا ع التعلم اإللكتروني :**

تتعدد أنواع التعليم الإلكتروني التي يتم توظيفها في الغرف الدراسية، وتنحصر أنواعها تبعاً لزمن حدوث هذا النوع من التعليم إلى نوعين رئيسين، كما أشار إليهم كل من بسيوني )0227 022-020:( ، والموسى والمبارك )0220( وهما :

**-3 إلتعليم إل لكتروني إلمتزإمن : learning-e Synchronous :**

يجمع التعليم الإلكتروني المتزامن كلاً من المعلم والمتعلم عبر الاتصال بالحديث المباشر chat أو الفيديو عبر الحاسب، حيثُ يتواجد المعلم والطلاب في نفس الوقتِ ويتواصلون مباشرة، لكن ليس بالضرورة أن يكون لمم تواجدٌ فيزيائي بنفس المكان، غالباً ما يعني التعليمُ الإلكتروني المتزامن أسلوبَ وتقنيات التعليم المعتمدة على شبكة الانترنت (ويب)؛ لتوصيل وتبادل الدروس، ومواضيع ، والوجبات بين المتعلم والمعلم في نفس الوقت الفعلي لتدريس المادة باستخدام آلياتٍ، مثل : المحادثة الفورية Real time chat أو منتديات النقاشِ، أو تلقّي الدروس عبر فصولٍ افتراضيةٍ، ومن ايجابيات هذا النوع، استطاعة الطالب الحصول على تغذيةٍ عكسيةٍ مباشرةٍ فوريةٍ من المعلم، والتفاعل مع المعلم والزمالء .

#### **-2التعليم اإللكتروني غير المتزامن learning-e Asynchronous :**

هو انصال بين المعلم والمتعلم، يقوم به المعلم بوضع مصادر مع خطةِ تدريس، وبرنامج تقييم على مواقع التعليم، ثم يدخل الطالبُ الموقع في أي وقتٍ، ويتبع إرشادات المعلم لإتمام التعلم دون أن يكون هناك اتصال متزامن مع المعلم، ليس ضرورياً أن يتواجد المعلمُ والطلابُ في نفسِ الوقتِ، مثل : استخدام البريد الإلكتروني، وفيه يحصل المتعلمُ على دروسٍ وفق برنامجِ دراسيٍّ في الأوقاتِ والأماكنِ التي تناسبهُ عن طريق استخدام البريد الإلكتروني ووسائط التخزين، من ايجابيات هذا النوع أن المتعلم يتعلمُ حسب الوقت المناسب له وحسب جهده، كما يستطيعُ الطالبُ تكرار دراسة المادة والرجوع إليها كلما احتاج، ومن سلبياتِ هذه النوع عدم قدرة الطالبِ على الحصولِ على تغذية عكسيةٍ إلا بعد فترة، أو عند انتهاءِ البرنامج، كما يحتاجُ الطالبُ إلى تحفيز نفسه للدراسة؛ لأن معظم الدراسة تقومُ على التعلم الذاتي.

ولقد أشار كل من هورتن وهورتن (2003:27 ,Horton &Hort ) وفرانكلين ( , Franklin 2007:156 ، العواودة ) :20 2012( ، وبن الل )0202( **إلى أنوإع أخرى للتعلم إللكتروني تصنف كالتالي :**

1**–التعليم الإلكتروني الموجه بالمتعلم** : وهو تعليمٌ إلكتروني يهدفُ إلى إيصال تعليم عالي الكفاءة للمتعلم المستقل، ويطلق عليه التعليم الإلكتروني الموجّه بالمتعلم، ويشمل المحتوى على صفحاتِ ويب، ووسائط متعددة، وتطبيقات تفاعلية عبر الويب، وهي امتدادٌ للتعلم المعزز بالحاسب في برمجيات ROM-CD .

2–ا**لتعليم الإلكتروني الميس**ر : وهو تعلمّ يوظف تقنية الإنترنت، ويستخدم فيه المتعلم البريد<br>-اإللكتروني والمنتديات للتعلم، ويوجد فيه تسهيل لعملية التعلم عن طريق مساعدة Help، ولكن ال س يوجد فيه مدر كما هو الحال في حال رغبتك في تعلم برنامج معين، فإنك تذهب للمنتديات وتستخدم البريد الإلكتروني، وتستخدم قوائم المساعدة في البرنامج، ولكنك لا تتضم إلى تدريس كامل، بل توظف تقنية الإنترنت في تيسير التعلم للبرنامج .

-2**إلتعليم إل لكتروني إلموجه بالمعلم learning-e led-Instructor:**وهو تعليم إلكتروني وظفُ تقنية الإنترنتِ لإجراء تدريس بالمفهوم التقليدي، بحيث يجمع المعلمُ والطالب في فصل افتراضي يقدم فيه المعلم العديد من تقنيات االتصال المباشر، مثل : مؤتمرات الفيديو والصوت، والمحادثة النصية والصوتية Chat text and audio، والمشاركة في الشاشة، واالستفتاء، ويقدم المعلم عروض تعليمية، وشرح للدروس.

-0**إلتعليم إاللكتروني إلمضمن learning-e Embedded:**هو التعليم اإللكتروني الذي يقدم في الوقت على الطلب ويكون مضمن في البرنامج، مثال ذلك التعليم المقدم في نظام التشغيل ويندوز، فتجد في help and support معالجاً يقدم أجوبة أو روابط على أسئلة محدد من قبلك، وقد يكون فيه معالج للكشف عن الأخطاء وإصلاحها داخل النظام. وهو تعلم من أجل حلِّ مشكلة محددة، ويقدم منه نسختين، إحداهما مع البرنامج الذي تم تحميله على حاسب المستخدم، والنسخة الثانية هي دعم عبر الويب، حيث يتصل المستخدم بالويب على رابط محدد ويقدم له حل المشكلة من خالل معالج يتبعه على الموقع.

-0**إلتدريب إللكتروني وإلتوجيه عن بعد coaching-e and Telementoring**: وهو نمط التعليم اإللكتروني الذي يعتبر امتداد لنمط التعليم الخصوصي Tutorial فيROM-CD ، وفيه يتم التعليم باستخدام تقنية الإنترنت، مثل : مؤتمرات الفيديو التفاعلي، التراسل الفوري، الهاتف عبر الانترنت، والعديد من الأدوات التي تشرف وترشد التعلم .

رترى الباحثةُ أن التعلمَ الإلكتروني في هذه الدراسة كان متزامناً وغير متزامنٍ من حيث وقت الحدوث، تبعاً لما تمّ توظيفه من أدوات تعلم إلكترونية، وأيضاً كان تعلماً إلكترونياً موجه بالمتعلمِ تبعاً لنوع الاستراتيجية المتبعة، والتي تركِزُ على المتعلمِ وتعتبره محورَ العملية التعليمية، ونظراً لما  $\overline{\phantom{a}}$ تم استخدامه من تطبيقات تفاعلية عبر الويب جعلت من المتعلم قائدا يدير تعلمه وانجازه . ً

**إلمحور إلثاني : إسترإتيجيات إلتعلم إللكتروني :**

إن نجاح التعلم اإللكتروني ال يعتمد فقط على انتشار التقنيات التكنولوجية واستخدامها في إحداث التعلم، بقدر ما نحن بحاجة إلى استراتيجيةٍ تضبط توظيف هذه التقنيات المتاحة، لاستغلالها في العملية التعليمية، وتحكم سيرها وفق خطواتٍ، ونهج محدد ومنتظم، وهنا تشير نتائج الدراسات إلى( Garrett& Jokivirta :0220(و( Schiffman, Vignare, Geith:2007( والبحوث أهمية تبني استراتيجية عند تنفيذ التعلم االلكتروني وذلك لعدة أسباب منها :

- تقديم التعلم بشكل صحيح ومناسب .  $-1$ 
	- -0 تطوير مهارات التعلم المختلفة .
- $-3$  زيادة إمكانية الوصول للمادة التعليمية .
	- -0 تحسين جودة المخرج التعليمي .

**-3** تقليل التكلفة والوقت في تصميم وتطوير المواد التعليمية **.**

ونخلصُ مما سبق بأن تفضيل الطلاب للتعلم باستخدام أدوات تكنولوجيا التعليم الالكتروني المتزامن رغير المتزامن يجب الاستفادة منه في تطوير مهارات التعلم المختلفة، وذلكَ من خلال استغلال تلك Ï الأدوات وتوظيفها في استراتيجيات التعليم الإلكتروني المختلفة، وقد أشارَ كل من الشرقاوي (2005  $\overline{\phantom{a}}$ 

025:(، إسماعيل ):022: 0:: 220-( ، عزمي )0222(، صالح)0222 000:(، زين الدين (2005: 214− 217) ، الشرقاوي وعبد الرازق (2010) ، و عقل (2012: 59) ، "لوي" و"ماك إلى ( Lou, Y., MacGregor, S., :2004) عدة استراتيجيات نذكر منها ما يلي : **-3إلمحاضرة إللكترونية :**

تعد المحاضرة من أقدم طرق التدريس، وتقوم على مبدأ اإللقاء والشرح النظري للمحتوى التعليمي، ويمكن تقديم المحتوى بعدة طرق منها : ملفات الصوت أو الفيديو التي يمكن تحميلها من الموقع الخاص بالمعلم لمشاهدة المحاضرة، أو إرسالها للمتعلمين بالبريد االلكتروني، أو ملفات Word، PDF التي تتضمن نص المحاضرة مكتوب، حيث يمكن تحميل المحاضرة على أجهزة المتعلمين ومشاهدتها في الوقت والمكان الذي يناسب المتعلم .

**-2إلعروض إللكترونية :**

هي نشاط يقوم به المعلم بغرض إكساب الطالب معلومات أو توضيح النواحي التطبيقية لبعض الموضوعات، مستخدماً في ذلك برامج الوسائط المتعددة والعروض أما متزامنة، ومنها : فريق العمل عبر الشبكة، المؤتمرات عبر الشبكة، الدردشة المباشرة المصحوبة بالنصوص، أو عروض غير متزامنة، وتتضمن : ملفات على الأقراص المدمجة، لقطات فيديو مسجلة، ملفات صوت مع الصور، رسوم مصاحبة للنص المكتوب وغيرها .

**-1إلمناقشة إلجماعية إللكترونية :**

توجد أنواع عديدة للمناقشة اإللكترونية منها ما يلي :

- أ- **إلمناقشة إلتلقينية** :وتؤكد هذه الطريقة على السؤال والجواب بشكل يقود الطالب إلى التفكير المستقل .
- ب- **إلمناقشة إال كتشافية إلجدلية** : وفي هذه الطريقة يطرح المعلم مشكلة جدلية أمام طالبه، وتشكل هذه المشكلة محورا تدور حوله األسئلة المختلفة .
- ت- **إلمناقشة إلجماعية إلحرة** : وفي هذه الطريقة يجلس مجموعة من الطالب على شكل حلقة؛ لمناقشة موضوع يهمهم جميعا، ويحدد قائد المجموعة أبعاد الموضوع وحدوده . ً

ويتم التفاعل من خالل استراتيجية المناقشات اإللكترونية بين الطالب والمعلم، وبين المعلم وبين الطالب بعضهم البعض، كما يمكن للطالب البحث واالطالع على العديد من مصادر التعلم التي تساعدهم على إجراءِ هذه المناقشات الجماعية بطريقة تزامنيةٍ من خلال إجراءات مناقشات الحوار عبر الشبكة chatting ، أو قد تكون غير تزامنية من خلال جماعات النقاش، أو القوائم البريدية،

أو اللوحات الإخبارية، أو لوحات النقاش الإلكترونية boards electronic discussion ويتم من خاللها مشاركة جميع المشتركين، وال تشترط تواجدهم على الشبكة في نفس الوقت، وتحتوي المناقشات على العديدِ من المعلومات والمفاهيم والحقائق، كما تتيحُ الفرصـة لـعرض وجهاتِ النظرِ، رإبداء الأراء المختلفة للمعلمين والمتعلمين، وتعمل استراتيجية المناقشات على تشجيع الطلابِ أثناء ا<br>ء هذه المناقشات لمنحهم الفرصـة لـعرض وجهات النظرِ، وإبداء الآراءِ المختلفة للمعلمين والمتعلمين. )<br>= ويجب على المعلم تحفيز الطالب أثناء هذه المناقشات من خالل طرح الموضوعات واألسئلة، وتشجيع كل طالب على النقاش، وإتاحة الفرصة لكل طالب للمشاركة في النقاش كما يمكن تسجيل بعض المناقشات الهامة؛ لالستفادة منها مرجع للمتعلمين، أو كمصدر تعليمي هام في المستقبل . **-.إسترإتيجية إلتعلم باالتصال إللكتروني وهي :**

وتتضمن ستة مراحل تنفيذية وهي : -إدارة مستويات التعلم بالبرنامج . -إدارة مصادر التعلم اإللكترونية باالتصال المباشر . - التوجيه الذاتي للتفاعل مع األنشطة . -التمركز حول المتعلم . -التكامل والتكيف التعليمي . -أدوات المحادثة واالتصال. -0**إسترإتيجية إلتعلم بأنشطة إلطالب إلمنشورة إلكترونيا** :

تهتم استراتيجية التعلم بأنشطة الطلاب students Activity المنشورة إلكترونياً بمبدأ أن نشر أعمال الطالب عالميا لزمالئهم في دول العالم يساعد في تعلمهم، ويجعلهم أكثر جدية في ً بذل الجهد، وتنظيمه، وتنفيذ الأنشطة والأعمال التعليمية، ويعمل على إقناع الطلاب بأنهم ينفذون أنشطتهم وواجباتهم؛ لكي يشاهدها ويقيمها جمهور عالمي غير محدود، وليس عضو هيئة تدريس واحد فقط، مما يجعلهم يقبلون على التعلم الذاتي لتتفيذ الأنشطة، والواجبات التعليمية بحماس ونشاط، ويخصصون له جهداً كبيراً يناقشونها مع زملائهم الأخرين قبل تجهيزها للنشر، وتوفر الويب 0 )2 web )خدمات متنوعة للتشارك المعلوماتي، والشبكات االجتماعية التي يجب توظيفها في ذلك كما توفر خدمة إنشاء المجموعات في جوجل groups Google .

**-6إلتعلم إاللكتروني باألحدإث إلناقدة إلتشاركية Collaborative incident Critical :**

هي استراتيجية تعلم إلكتروني للتعليم والتعلم، تقوم على تجميع األحداث والمواقف الحالية المتاح نقدها وتجسيدها من خالل اإلنترنت؛ ليتم در استها في مجموعات تعاونية عن بعد، وتركز
استراتيجية التعلم على التكاملِ بين الحدثِ الحالي، والتعليقات، والآراء النقدية التي يقدمها الطلاب، وهيئة التدريس، والخبراء حوله تعاونيا باستخدام خدمات الانترنت .

**-7إسترإتيجية إلتعلم بالتصميم إلتعاوني :**

تهتم هذه الاستراتيجية باستخدام التصميم التعاوني كوسيلةٍ لاكتساب محتوى التعلم الإلكتروني، وفيها يتم تصميم الممارسات والإجراءات المرتبطة بدراسةِ وتنفيذ المادة التعليمية، كما تركز االستراتيجية على الطالب من حيث سماتهم ومهاراتهم، كمشاركين في مجموعات التعلم بالتصميم التعاوني، ومهاراتهم في استخدام تكنولوجيا التعليم االلكتروني. وتهتم استراتيجية التعلم بالتصميم التعاوني بالمهارات التي يجب إكسابها للطالب، وتنميتها لديهم بصورة متتابعة، ومن بينها ما يلي:

-0 المهارات البحثية بدرجة مرتفعة في مختلف مجاالت المعرفة .

- -0 مهارات الرسم الهندسي والفني .
- -2 مهارات بناء وترابط المعلومات .
- 4– مهارات العرض، وإعادة النقديم المعلوماتي بالكمبيونر والإنترنت .

رتستخدمُ هذه الاستراتيجية التعلمَ بالتصميم التعاونيِّ في تعلم الموادِ ذات الصبغة الهندسية بصفة خاصة، حيث يراعي العمل على إكسابِ الطلابَ المعلوماتِ من خلالِ مجموعةٍ من العمليات المتبعة؛ لإنتاج تصميم معلوماتي لمكون ما، أو لإضفاء شكل مفاهيمي عليه، وتستخدم برمجيات الكمبيوتر وخدمات اإلنترنت في بناء وفهم الطالب، والتوقع لسلوكياتهم من خالل التصميمات التي يقدمها الطلاب والتي سبق أن حصلوا على أمثلة لها من خلال الإنترنت. **-8إسترإتيجية إلتوجيه إلذإتي psced self :**

تعتمد استراتيجية التوجيه الذاتي كثيراً على المتعلمين، بحيثَ، يضع المعلم الخطوط العريضة للمحتوى التعليمي، وعلى المتعلم اختيار الطريقة المناسبة لتحقيق الأهداف التعليمية، ويمكن من خلال هذه الاستراتيجية استخدام المتعلم للمصادر التعليمية المختلفة عبر الويب، المكتبات اإللكترونية، وعناصر التعلم اإللكترونية، وتتميز االستراتيجية بتشجيع الطلبة على تحمل المسؤولية وتنمية مهارات البحث لدى الطلبة، وتشجيعهم على اختيار الطريقة المناسبة للتعلم ) .,Y ,Lou .)MacGregor, S., :2004

### **-9إسترإتيجية تقصي إلويب :**

تعتمد استراتيجية تقصّي الويب على الأنشطة الاستكشافية التي يعدّها المعلمُ من خلال شبكة الويب، ويقوم الطلبة بتنفيذها من خالل أنشطة محددة تحتوي على روابط إلى مصادر إلكترونية عبر الويب، كما تحتوي استراتيجية تقصِّـي الويب على طرق التقييم الذاتي، والتي يعتمد<br>. عليها المتعلم لمعرفة ما تم تحقيقه من الأهداف التعليمية المطلوبة ( عقل ،012 :64) . وتتميز االستراتيجية بما يلي : أ- تشجيع الطلبة على العمل التعاوني وتبادل األفكار والخبرات . ب- تنمي مهارة البحث لدى الطلبة . ت- تنمي أنواع التفكير المختلفة لدى الطلبة . ومن عيوبها ما يلي : أ– تحتاج إلى مهارات خاصة عند الطلبة للتعامل مع الويب . ب- تحتاج إلى وقت كبير في إعدادها . ت- ترتبط المعلومات التي قد يحصل عليها المتعلم بنجاح عمل روابط الويب .

**-31إسترإتيجية إلتعليم إلمبرمج Instruction Programmed :**

عن طريق البرمجيات التفاعلية التعليمية، حيث يتم استخدام التعليم المبرمج عبر الشبكة من خلل تقسيم المقرر أو المنهج الدراسي إلى وحدات صغيرةٍ، توضع في شكل صفحات متتابعة مترابطة مع بعضها مصممة مسبقا في عدة مسارات يتفاعل معها المتعلم في أجزاء البرنامج، من خالل اإلجابة ً عن بعض الأسئلة التي يتلقاها من خلال البرنامج؛ مما يساعده على الانتقال بين محتويات المنهج التعليمي خطوة بخطوة، كما يقدمُ له البرنامجُ العديدَ من المصادر والمعلومات المرتبطة بموضوع المنهج؛ مما يساعد على إنقان المادة التعليمية ( الشرقاوي و عبد الرازق :2010 ) .

-00**إسترإتيجية حل إلمشكالت إل لكترونية Electronic Problem Solving :** وتعتبر استراتيجية حل المشكالت من االستراتيجيات الهامة في عملية التعلم بصفة عامة، ً سواء التعليم التقليدي أو التعليم الإلكتروني، حيثَ أنها تُنمي لدى المتعلمِ القدرةَ على التفكير في حل ļ المشكلاتِ، واكتساب العديدِ من طرق التفكيرِ العلمي، و الابتكاريّ، والناقد، كما تنمي لديه بعض المهارات والقدرات العقلية، مثل : التفكير، واإلدراك، والتذكر، ويتم استخدام استراتيجية حل المشكالت في التعليم من خال ل طرح مشكلة على شبكة االنترنت، ويطلب من المتعلم التفكير في هذه المشكلة، واستخدام ما تم تعلمه وخبراته السابقة عن الموضوع في حل هذه المشكلة بمفرده، ويمكن للمتعلمِ الاستعانةَ بالمعلم والاتصال به، وإجراء الحوار والمناقشات عبر الشبكة من خلال البريد اإللكتروني، أو الحوار المباشر حتى يتوصل إلى الحل المطلوب للمشكلة .

### **-32 إسترإتيجية إلمشروعات إل لكترونية learning-e Based project :**

نظراً لاختيار استراتيجية التعلم بالمشاريع الإلكترونية في تطبيق الدراسة الحالية، ستتطرق الباحثة إلى أهمية ومميزات هذه الاستراتيجية، حيثَ تعتبر استراتيجية التعلم الإلكتروني القائم على المشروعات learning-e Based project من أنسب االستراتيجيات التي يمكن استخدامها في تدريب وإعداد الطلاب، حيث تتميز هذه الاستراتيجية بإمكانية توظيف واستخدام أدوات التفاعل اإللكتروني عبر الويب؛ لتحقيق التعاون والمشاركة في تنفيذ هذه المشروعات، واالستفادة من كافة المصادر الإلكترونية المتاحة عبر الويب في الحصول على المعلوماتِ، وتبادلها الكترونياً بين الطلاب وبعضهم البعض ، دون اللجوء للمعلم المشرف على المشروعات. وتعد استراتيجية التعلم الإلكتروني القائم على المشروعات من استراتيجيات التعلم المتمركز حول المتعلم، والتي أكدت الدراسات التربوية على تأثيرها وفعاليتها في تطوير مهارات متعددة لدى المتعلمين، من أهمها مهارات العمل التعاوني، ومهارات التعلم والاتصال، ويعتمد نتفيذ المشروعاتِ على العمل في مجموعاتٍ صغيرة يتبادل فيها الطلاب المعلومات والآراء، وتمكنهم من التواصل مع زملاء وخبراء لهم نفس االهتمامات، وتقع عليهم مسؤولية بحثهم عن المعلومات وصياغتها، وتمكنه من معرفه موضوعات تهمهم، وبما ينمي مهارات التفكير لديهم (طُلبة :2013) .

تعدّ استراتيجية التعلم بالمشاريع الإلكترونية أحد استراتيجيات التعلم الهامةِ والمستخدمة في التعلم الإلكتروني، وتدفع استراتيجية التعلم بالمشاريع المتعلمينَ إلي العملِ، والتعاونِ، واكتساب المعلومات والخبرات التعليمية، كما أنها تتيح الفرصة للمتعلمين لتحقيق ذاتهم من خال ل إعطاء المتعلمين مشاريع إلكترونية، سواء كانت هذه المشاريع فردية أو تعاونية بالمشاركة مع مجموعة العملِ، أو مع المعلم ، وتساعد التقنيات الحديثة ووسائل الاتصال السريعة لهذه المشاريع المتعلم على الاطلاع على المعلومات والخبرات، وتزيد من العلم والمعرفة للقائمين على هذه المشاريع، كما أنها توفر العديد من مصادر التعلم المرتبطة بهذا المشروع ( الشرقاوي وعبد الرازق :2010 ).

ويمكن أن تعمل استراتيجية التعلم اإللكتروني القائم على المشاريع بشكل فردي أو مجموعات، ويختلف تنفيذها في حالة استخدام الويب عن استخدامها في الفصل التقليدي، كما يمكن استخدامها مع عددٍ كبيرٍ من المواضيع، حيث تمكنُ كل طالب من القيام بعمله بشكل منفرد، والبحث عبر الويب عن الموضوع الذي يريده، كما تتيحُ هذه الاستراتيجية الفرصةَ للمتعلمين للمرور بالخبرة المباشرة، وفي حالة استخدام هذه الاستراتيجية للعمل ضمن مجموعات، فإنها تكون فعالة جداً وخاصة في بيئة التعلم الديناميكية، وبعد انتهاء المشروع من كل مجموعة فإنها تكون فعالة جداً وخاصة في بيئة التعلم الدينامكية وبعد انتهاء المشروع من كل مجموعة يمكن للمعلم االحتفاظ بمشروع كل مجموعة على حدة، أو مشاركة المشاريع بين جميع الطلبة، ويمكن أن يتبادل التغذية

الراجعة بين الطلبة ونقد مشاريع بعهم البعض، كما تفيد استراتيجية التعلم بالمشاريع اإللكترونية في Ekwensi, Moranski, Townsend, ) وتكون ذات فاعلية كبيرة ( ,Ekwensi, Moranski, Townsend 2006:76). ويتم تنفيذ استراتيجية التعلم الإلكتروني القائم على المشروعاتِ في بيئة التعلم عبر الويب، حيثُ تتسمُ هذه البيئة بتوافرِ أدوات وتقنيات التفاعل Interactive tools التي تمكن الطلابَ من المشاركةِ والتفاعل الكترونياً، سواء في مناقشة الأفكارِ أو تبادل المعلومات، ويطلق على أدواتِ وتقنياتِ التفاعل عبر الويب مسميات متعددة، منها : تطبيقات الويب التفاعلية Web Interactive، أو تطبيقات الويب االجتماعية، أو تطبيقات الجيل الثاني للويب، أو الويب 2، إلا أنها جميعا مسميات لتقنيات أو خدمات تتسمُ بتحقيق مبدأ المشاركة والتفاعل والمرونة في التعلم عبر الويب، ومن هذه التقنيات : المدونات)Bloges)، والمنتديات)Forums)، وتقنية الويكي)Wikis)، وتقنية االجاكس Ajax، وتقنية التدوين الصوتيPodcasting ، وتقنية خالصات المواقع RSS والمفضالت االجتماعية وغيرها، ولقد غيرت تقنيات وأدوات التفاعل عبر الويب من الطريقة التي تقدم بها المادة التعليمية عبر الويب، فبعد أن كانت تعتمد على المواقع اإللكترونية الساكنة، والبريد اإللكتر وني، والقوائم البريدية، والصفحات الشخصية، أصبحت هناك تطبيقات حديثة تعتمد على الاجتماعية والمشاركة في إثراء المحتوى، وأصبح المستخدم هو المحور الأساسي في صنع المحتوى واإلضافة إليه، بعد أن كان يعتمد على االطالع وقراءة المعلومات التي يتيحها له الموقع فقط (طُلبة :2013)، وتقدم استراتيجية المشروعات الإلكترونية E–project من خلال ستة مراحل تتضمن ما يلي :

- .0 االبتكار .
- . المغامرة  $2$
- .2 المهارات التطبيقية .
- .0 الخدمة التطوعية .
- 5. التساؤلات المنطقية .
	- .5 المنهج المتطور .

وعند تنفيذ تلك المراحل في استراتيجية التعلم بالمشروعات اإللكترونية، فإنه يجب أن تؤدي إلى النمو المعرفي، وتنفيذ مهام محددة لتحقيق أهداف استخدام كل منها لدى الطلاب، وبتم تنفيذ ذلك كما يلي ) إسماعيل 2009، 219-217:( :

.0 **إالبتكار**: وذلك من خالل رصد ردود أفعال الطالب في المواقف التعليمية والبناء عليها، ابتكاراً بتوظيف الأجهزة الإلكترونية، وشبكات المعلومات، والتخطيط لاستخدامها بمشاركة الطلاب. .0 **إلمغامرة :** وفيها يتعاون جميع الطالب لتقديم أمثلة وظيفية للمعلومات دون تردد أو خجل من طرحها الكترونيا، باستخدام شبكات المعلومات كبداية للمشروع اإللكتروني . ً .2 **إلمهارإت إلتطبيقية** : وفيها يتم المزج بين استخدام الطالب ألجهزة والبرامج التكنولوجية وتطبيقاتها التعليمية، ومعلومات ومهارات المادة التعليمية، وابتكار لطالب الستخدامات تعليمية متنوعة ومرتبطة بالخدمة اإللكترونية، مثل : مواقع اإلنترنت، والبريد اإللكتروني كتطبيقات في المشروع اإللكتروني.

4. ا**لخدمة التطوعية** : عادة يحتاج بعض الطلاب إلى المساعدةِ في إحدى مراحل تنفيذ المشروع اإللكتروني التعاوني؛ لذا يجب االهتمام بتدريب الطالب على تقديم المساعدات التعليمية إلكترونياً للآخرين عند الحاجة إليها، للاستمرار في تنفيذ مهارات المشروع الإلكتروني، وقد تكون تلك المساعدات في المادة التعليمية، أو توظيف تكنولوجيا التعليم اإللكتروني، ويتم ذلك دون الرجوع لعضو هيئة التدريس المشرف على تنفيذ المشروع .

.0 **إلتساؤالت إلمنطقية** : يعمل العقل اإلنساني على توليد التساؤالت المتتالية عند البدء بتنفيذ أية مهمة تعليمية، بعض التساؤالت تكون منطقية وناتجة من الحاجة لتنفيذ المهمة بنجاح، والبعض الأخر يكون شارداً وغير موجهٍ علمياً، في محاولة للهرب من تنفيذ مهام المشروعِ، أو أسئلة خيالية أو تعجيزية تعطي الطالب التوجيه لخفض دافعيته لتنفيذ المهمة، لذا يجب ترشيد وتنقيه تساؤالت الطالب العقلية، ومساعدتهم في إيجاد اإلجابة عن األسئلة المنطقية التي تصل بهم إلى حالة النشاط والدقة في تنفيذ مهام المشروع االلكتروني .

.5 **إلمنهج إلمتطور** : المشروعات اإللكترونية تحتاج إلى معلومات متنوعة وذات مصادر متعددة ومهارات دقيقة؛ لذا يجب أن يكون المنهج التعليمي المستخدم في تخطيط وتقديم المادة التعليمية منهجا مرناً، وقابلاً للتعديل في ضوء المصادر التعليمية المستخدمة في تنفيذه وتسلسل الخبرات التعليمية التي يحتمل أن يتم التوصل إليها الكترونياً .

**خطوإت تنفيذ إسترإتيجية إلتعلم بالمشاريع إاللكترونية :**

تتشابه استراتيجية التعلم بالمشاريع اإللكترونية مع خطوات تطبيق استراتيجية المشروعات التقليدية، غير أن الأولى نتميز بتوظيف التقنيات التكنولوجية الحديثة وتقنيات الوبب المختلفة, وبعد مراجعة العديد من الدراسات ذات العالقة بتوظيف واستخدام التعلم بالمشاريع اإللكترونية مثل " الند " و"جريين" ) 2000 , Greene & Land ) ، ودراسة ),0202 Hou ) ، ودراسة )أسان( و Hung, Keppell, Jong,2004 ) ، ودراسة هانج (Asan& Halilogu,2005 ) (هاليلوجلو ( ، ودراسة اسكروتشي واوسكرتشي ) ,2010 Eskrootchi & Oskrochi ) ، ودراسة عقل )0200( فإن **إلخطوإت إلتي إعتمدت عليها إلباحثة في هذه إلدرإسة تتمثل فيما يلي** :

-0 يقوم المعلم بتحديد الهدف من المشروع المطلوب عبر الويب .

- يطور المعلم خطة لتنفيذ المشروع بالاستعانة بالمتعلمين ، وتحديد الزمن المناسب لإنهاء كل مرحلة من مراحل المشروع .

- -2 يقوم المتعلمين بتحديد الغرض من المشروع وتعريف أنفسهم للطلبة اآلخرين .
	- -0 يبدأ الطلبة بتصميم مشروعهم .
- -0 يتشاورون الطلبة فيما بينهم لحل اإلشكاالت، والعقد التي تواجههم عبر الويب .
	- -5 خلال العمل يقوم المعلم بمراقبةِ سير العمل عبر الويب ونقد الطلبة وإرشادهم .
		- -7 بعد االنتهاء من العمل يقوم المتعلمين بعرض عملهم عبر الويب .

شكل (1) نموذج تخطيطي يوضح آلية السير وفق خطوات استراتيجية المشروعات الإلكترونية

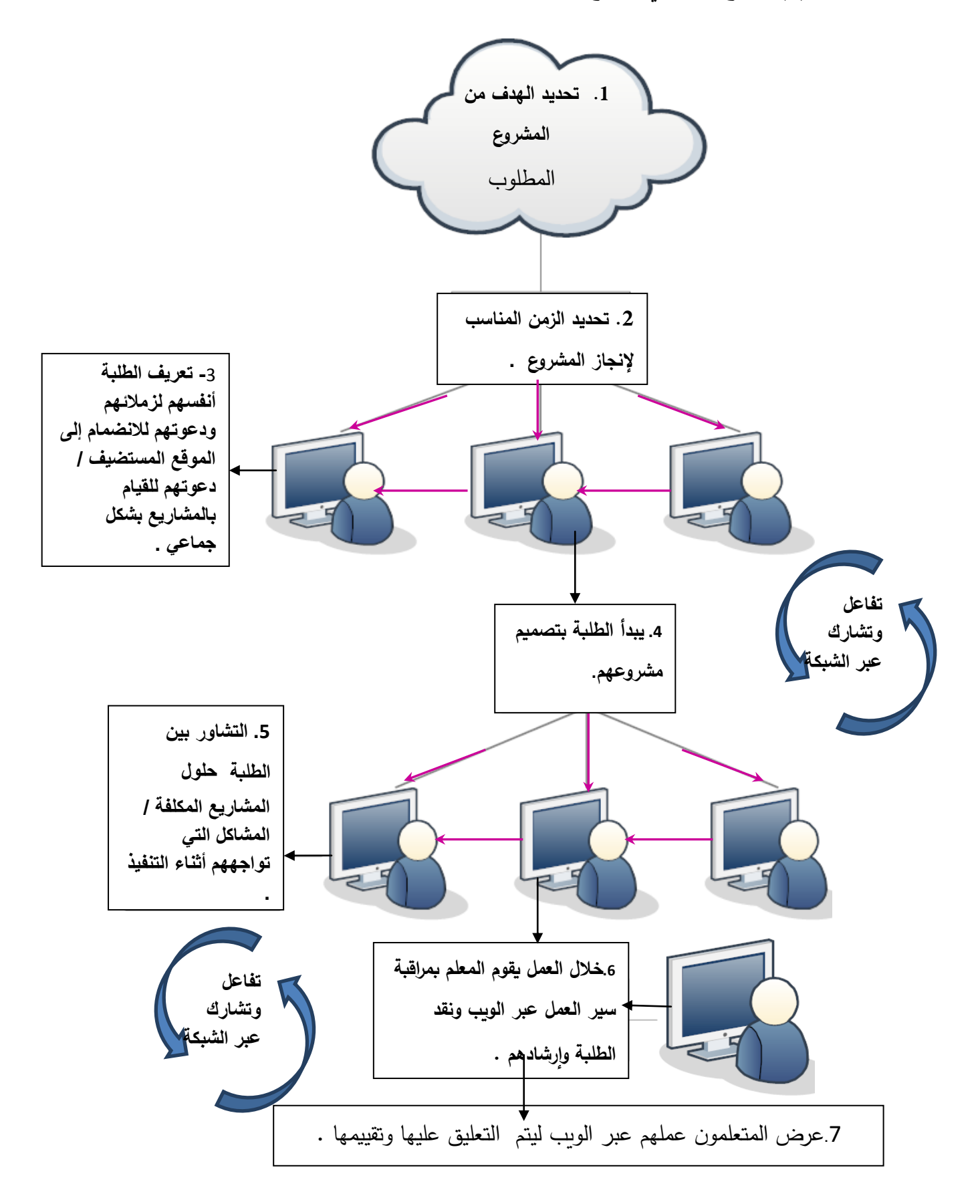

أُسس تطبيق استراتيجيات التعليم الإلكترون*ي* ف*ي* المواقف التعليمية :

من التربية إلى المستحدثات التكنولوجية، إلى التعليم اإللكتروني إلى التعلم اإللكتروني، أصبح الدور الجديد ليس تدريب عضو هيئة التدريس على كيفية التعلم لطالبه باستخدام المداخل التعليمية المرتكزة على أسس معرفية، بل تعداه إلى التنمية الشاملة نحو التعاملِ مع التطبيقات العديدة التي يُتيحها التعليم الإلكتروني في مجال التعليم، وهو ما يقع على كاهلِ مصممي أساليب التعليم رالتعلمِ، حيثَ مسؤولية المزج بين نوعية المواد التعليمية ومتطلبات كل منها، وبين احتياجات الطلاب في بيئات تعلمهم المختلفة، وعند التمكن من تصميم استراتيجيات التعلم اإللكتروني، فإنه عند استخدامها بالمواقف التعليمية يجب مراعاة الأسس العامة التالية :(إسماعيل ،2009: 297–298)

-0 توافق األساليب والوسائل اإللكترونية المستخدمة لتتناسب مع استراتيجيات التعلم اإللكتروني المستخدمة, ال أن تدور حولها .

توفير المؤسسات التربوية للمرونة والتحكم الأكثر في بيئات التعليم الإلكتروني الخاصة بها,  $-2$ بما يسمح للمؤسسات التعليمية الأخرى والبرامج والمقررات وهيئة التدربس بانتقاء وتطوير أدوات التعليم الإلكتروني المتاحة، وبما يتناسبُ مع استراتيجيات التعلم الإلكتروني المستخدمة.

-2 تصميم المحتوى ووحداته التعليمية والنماذج التعليمية المستخدمة في صورة تسمح له باالنتشار، والقدرة على التشغيل الذاتي للنظام والمحتوى .

−0 وجود ارتباط قوي بين استراتيجية التعلم الإلكتروني، وأسلوب تصميم بيئة التعليم الإلكتروني، وإجراءات توظيف بيئة التعليم الإلكتروني .

-0 التوظيف المتكامل والفعال لنظم عرض الوسائط المتعددة، فهي جزء رئيسي من التعلم اإللكتروني .

-5 بساطة نظام التحكم في الموقف التعليمي، لكي يتنبأ الطالب بالسلوكيات الواجب تنفيذها للحصول على المعلومات من التعليم اإللكتروني .

-7 القدرة على استخدام أجهزة تكنولوجيا التعليم االلكتروني بكفاءة ومن بينها : أ- القدرة على استخدام تجهيزات وبرامج التحكم الالسلكي في أجهزة التعلم المستخدمة . . CD,DVD,DOC,CAM ,Smart Board ,Pc, and Lap tob-ب ت-التفاعل المباشر والسريع مع أجهزة العرض ونظم التعليم الذكية . ث-زيادة التفاعل بين قاعة الدراسة وتجهيزاتها والطالب، من خالل الصوت والصورة في نظم

التعليم من بعد؛ مما يساعد الطالب في أي مكان بالعالم من المشاركة في العملية التعليمية. المحور الثالث :التفاعلات والتشاركات التعليمية الإلكترونية القائمة على الويب . **-تعريف إلتفاعل وإلتشارك إاللكتروني :**

**أوالا: إلتفاعل إللكتروني :**

ويعرفه واجنر( 1994 : Wagner ) : عبارة عن أحداث متبادلة تتم بوجود ما ال يقل عن (طالبين- إجراءين )، ويحدث عندما تؤثر الأفراد والإجراءات على بعضها البعض .

ذكر سو وآخرون ( 5005: Su, B.,&et al) أن التفاعل عبارة عن " مدى تمكن المتعلمين من المشاركة في تعديل الشكل والمحتوى للبيئة في الوقت ذاته مع بعضهم البعض " .

ويعرف ثارمند التفاعل بأنه ( 2003:4 :Thurmond " ) مشاركة الطالب للمحتوى، للطلبة اآلخرين، للمعلم وللوسائط التعليمية المستخدمة في المادة الدراسية "

**إلتفاعل :** و أحد المفا يق المهمة في بيئة التعليم عن بعد. و و "التعلم النشط"، االتصال ثنائي الاتجاه"، و"التعلم التبادلبي عن بعد". وهو "التعلم النشط الذي يحوي اتصالاً، وتفاعلاً متعدد الاتجاه بين عناصر العملية التعليمية".( الحنجوري :2013)

ويعرفه خميس )022::002( على أنه : " حوار تواصلي و تأثير متبادل بين متعلم وبرنامج إلكتروني تعليمي يمكنه التكيف مع حاجات المتعلمين واالستجابة لها، ويعطيهم درجة من الحرية المناسبة للتحكم في التعليم والمشاركة النشطة في التعلم وبناء المعلومات " .

**ا: إلتشارك إللكتروني : ثانيا**

يشير دينين )2000 ,Dennen )إلى أن التشارك بمعناه الخاص هو طريقة للتعلم يستخدم فيها التفاعالت اإلجتماعية بهدف بناء المعرفة .

بينما ذكر محمد )0202( أن التشارك اإللكتروني "تعلم يتمركز حول الطالب ويعتمد على التفاعل االجتماعي كأساس لبناء المعرفة ، من خالل أدوات التواصل المتنوعة التي يوفرها الويب " .

وتعرف الباحثة التفاعل والتشارك االلكتروني بأنه :

اتصال وتواصل إلكتروني يتم فيه توظيف خدمات الموقع التواصلية بشكل فعال، يساعد طالبات عينة الدراسة في التعاون إلنجاز المشاريع و مشاركتها عبر الموقع + Google، ويتم قياسه عن طريق مقياس التفاعل والتشارك االلكتروني.

### **أنوإع إلتفاعل إللكتروني بين إلمتعلمين learners between Interaction:**

هناك أربعةُ أنواع من التفاعلاتِ الإلكترونية التي تتشأ أثناءَ المناقشة بين المتعلمين و بعضهم Î البعض، ضمن النشاطات التي يقوم بها الطالب في التعليم اإللكتروني، وهي كما وردت في دراسة : **(**Lee, J. Lee, Y :2006:86)ولي لي

التفاعل الاجتماعي "social interaction " : والذي لا ترتبط فيه محتويات الرسائل إلى " حد كبير بالموضوع المطروح للمناقشة .

التفاعل الاستجابة " interactive interaction " : وتكون العلاقات فيه بين الرسائل  $-2$ وبعضها البعض، أي تكون الرسائل فيها ردود على رسائل أخرى .

التفاعل المعرفي " cognitive interaction " : وتوضح فيه العلاقة بين الرسائل بعض  $-3$ العمليات التعليمية، مثل : االستنتاج، والحكم على تقييمها .

التفاعل فوق المعرفي " metacognitive interaction " : وتوضح فيه العلاقة بين  $-4$ الرسائل الجانب فوق المعرفي والمهاري أيضا . ً

ويتضح مما سبق بأن هذه الأنواع من التفاعلات تقتصر على المناقشات الإلكترونية التي تدور بين الطالب، فيمكن أن نطلق على سير المناقشة في حال كانت رسائلها عبارة عن ردود ترتبط في سياق المحاضرة والمحتوي التعليمي بالتفاعل االلكتروني المعرفي، وفي حال كانت محتويات الرسائل ال ترتبط ببعضها البعض أو خارجة عن نطاق المحاضرة و المحتوى، فيطلق على هذا النوع من التفاعل تفاعل إلكتروني اجتماعي .

ويُشير كلٍّ من لو وأخرون (Lou, Y., 2006)، عقل (2012: 37− 38)، عزمي (2008: ، (Su, B.,&et all :2005:3 ) ، سو وآخرون ( 2015:3 s) (Su, B.,&et all :2005:3 ) وثارمند وامباك (2003:11 Thurmond &Wambach: 2003) إلى أنواع أخرى من التفاعل اإللكتروني، صنفها كالتالي :

### **-3تفاعل إلمتعلم مع إلمحتوى** :

ويشير إلى تفاعل المتعلم مع المادة التعليمية أثناء دراسته لمفرداتها، وفهمه لمصطلحاتها، واستيعابه لمفاهيمها التي ترتبط بمعارفه الشخصية، وبحيث يستخدمها في حل مشكالته, وقد يشتمل هذا التفاعل على قراءة نصوص مكتوبة, أو استخدام دليل للدراسة، أو مشاهدة بعض مقاطع الفيديو, أو التعامل مع برامج كومبيوتر متعددة الوسائط، أو استكمال بعض التكليفات والمشروعات، ويوصي سالزبوري ):1996 Salisbury (بالسماح للطالب بتغيير األدوار من متلقين سلبيين للمعلومات إلى متعلمين نشطين معها، وهذا يعني أن الطالب يمكنهم التعامل مع المعلومات المناسبة واستخدامها في كتابة التقارير واستخالص النتائج أو حل المشكالت .

# **-2تفاعل إلمتعلم مع إلمعلم :**

وهو غالباً ما يركز على الحوار التقليدي بين المعلم والمتعلم، والذي غالباً ما يتم في الفصول الدراسية المعتادة وفي بيئات التعليم عن بعد، فقد يكون التفاعل بين المعلم والمتعلم متزامناً عن طريق التليفون، أو المؤتمرات بالصوت والصورة، أو الدردشة، أو يكون التفاعل غير متزامن عن طريق المراسلةِ، أو البريد الالكتروني، أو لوحات المناقشة الإلكترونية. كما أن التفاعلَ وجهاً لوجه قد يكون متاحاً أيضاً بين المعلمين والمتعلمين في بعض بيئات التعليم عن بعد, كما يلاحظ أن التفاعل بين المتعلم والمعلم يساهم في تعلم الطالب، ليس فقط عن طريق اإلرشاد المعرفي والتغذية الراجعة، بل أيضاً بتقديم الدعم الوجداني والنفسي، ولابد أن يهتم المعلم في هذه الحالة بما يسمى الخطو ، "pacing " وهي السرعة التي يتحدث بها المعلم أثناء العروض المقدمة عن بعد، وهي تعني عموماً الإسراع عند مراجعة الدرس، أو الإبطاء عند تقديم المعلومات الجديدة لأول مرة . ويذكر جوتيريز )2000 : Gutierrez ) أن التفاعل بين الطالب والمعلم في الفصل التقليدي يكون وجها لوجه، في حين يتم التفاعل بين الطالب والمعلم في بيئة الويب باستخدام وسائط أكثر ً فاعلية وتأثير، ويكون للمعلم دور هام يتعلق بتبسيط التعلم من خالل البيئة اإللكترونية .

### **-1تفاعل إلمتعلمين مع بعضهم إلبعض**:

ويشيرُ إلى التفاعل بين المتعلمين فرادى أو داخل مجموعات صغيرة، وهذا التفاعل غالباً ما يكون في مقررات التعلم بالمراسلة، بينما في األجيال األحدث من نظم التعليم عن بعد بما في ذلك النظم التي تشمل على المؤتمرات ثنائية االتجاه بالصوت والصورة، أو نظم تقديم المقررات عبر شبكة الإنترنت، فإن التفاعل بالصوت والصورة أو بالدردشة، أو يكون غير متزامن عن طربق لوحات المناقشة أو البريد اإللكتروني، وعندما انتشر استخدام أساليب التعليم عن بعد حتى في داخل نظم التعليم الجامعية التقليدية، فقد أصبح من الممكن تفاعل المتعلمين مع بعضهم البعض وجهاً لوجه.

ومن أهم مميزات توافر هذا النوع من التفاعل بينها سوان ) 2004 : Swan )في ما يلي :

- .0 وجود أنشطة مختلفة للتفاعل االجتماعي .
	- .0 توافر التفاعل المباشر بين الطلبة .
	- .2 مناقشة القضايا االجتماعية بين الطلبة .
- .0 تشيع الطلبة على تبادل اآلراء والخبرات فيما بينهم .

**-.تفاعل إلمتعلم مع إلوإجهة :**

يتم هذا التفاعل من خالل تسجيل دخول الطلبة إلى المقرر اإللكتروني، والنقر على الو صالت والروابط الخاصة بالمقرر اإللكتروني، وكذلك استجابة المتعلم للمثيرات التعليمية الموجودة في الواجهة .

**ويمثل شكل رقم )2( أشكال ومستويات إلتفاعل إاللكتروني بوجود بيئة تعليمية إلكترونية كاملة** 

# **بيئة تعليمية إلكترونية )حاسبات آلية , إنترنت , شبكة المعلومات الدولية (**

**إلعناصر :**

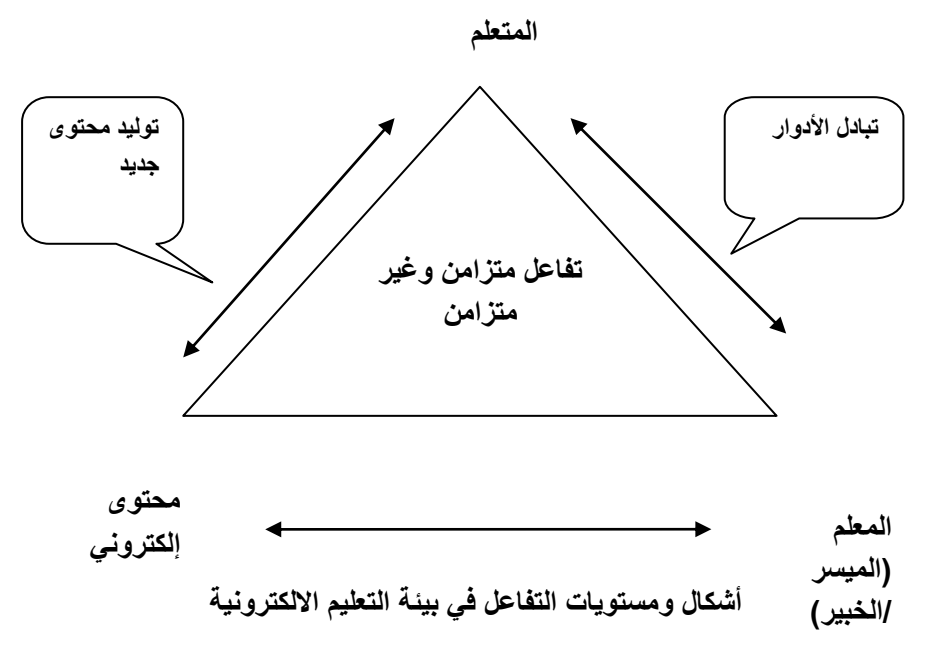

 **شكل )2( ،مازن )2422190(**

**إلتفاعالت إلتعليمية إلمستخدمة في إلدرإسة إلحالية :**

## **-3 تفاعل إلمتعلمين مع بعضهم إلبعض :**

يمكن للطالب أن يتفاعل مع أقرانه بشكل متزامنٍ من خلالِ النقاش عبر منتديات النقاشِ، وغرف الحوار بين المجموعاتِ الإلكترونية التي سيقومون بإنشائها عبر الموقع المستخدم، ومن خلال المكالماتِ الصوتية عبر جهات الاتصال الخاصة بكل مجموعة، أو بشكل غير متزامنٍ من خلال البريد اإللكتروني، أو الرد على ما تم نشره في المجموعة و منتدى النقاش **.**

### **-2تفاعل إلمتعلم مع إلمعلم :**

ويتم التفاعل من خلال غرف الحوار ومنتديات النقاش والمجموعات الإلكترونية، وإرسال المشاريع النهائية على البريد الإلكتروني الخاص بالمعلم، أو عرضهِ للمعلم عن بعد، عن طريق مشاركة الشاشة ونشره عبر ساحة المشاركات الخاصة بالمنتدى أو المجموعات االلكترونية .

# **-أنماط إلتفاعل إاللكتروني :**

ولإحداث تفاعل إلكتروني مثمر ضمن منظومة التعلم الإلكتروني، يجب أن نبدأ بتخطيط فعًال، والجزء الحيوي من التخطيط يتضمن تبني نمط من أنماط التفاعل اإللكتروني، ويؤكد عزمي )000:0222 ( على أنه يمكننا تدعيم التعلم عن طريق الخبرات التعاونية بين المعلمين والطالب من جهة، والطلاب وبعضهم البعض من جهة أخرى، كما أنّ نظم إدارة المقررات إلكترونياً نقدمُ مجموعة متعددة من أنماط التفاعل وهي خمسة أنماط قد ذكرها كل من الشرقاوي وعبد ال ارزق) 2010( و بول وآخرون (.:2004S, formica .,W, harding .,G, paul (كالتالي **: -3إلتفاعل متعدد إلمجموعات interaction group -Multi**

ريتم في هذا النمطِ تقسيم الخمس وعشرين مشاركاً إلى أربعِ مجموعاتِ، كل مجموعة لمها مساحة خاصة بها للمناقشة، بالإضافة إلى مساعدٍ واحد في كل مجموعة، حيث أن كل مجموعة لا تستطيع رؤية المناقشة الخاصة بالمجموعات الأخرى، وتلتحق وتشترك كل المجموعات بموضوع نقاش واحد لتدور المناقشة حوله.

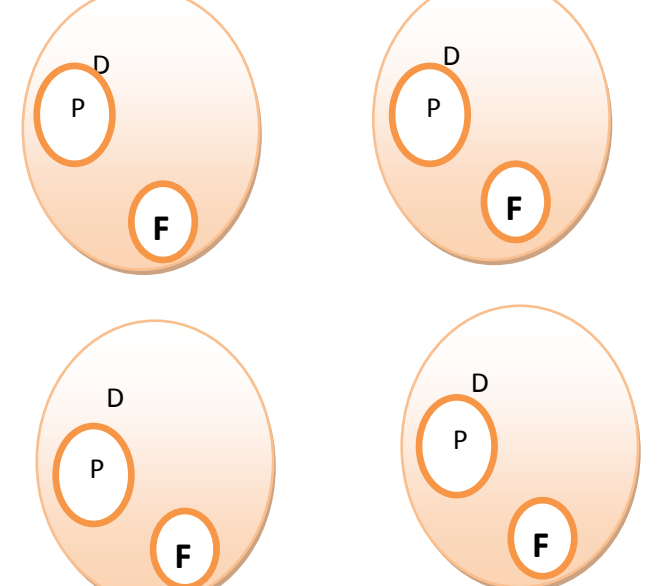

**شكل )9( يوضح نمط التفاعل متعدد المجموعات interaction group -Multi حيث** 

**F= )المساعد / الوسيط ) ، Discussion area D = ، ) المشاركين )P=PARTICIPANT (N=25) ن إ Facilitator**

**الشرقاوي و عبد الرازق 2424:**

**-2تفاعل إلمنتدى Forum Interaction :**

ويتم في هذا النمط تقسيم الخمس وعشرين مشاركاً إلى أربعٍ مجموعات يشتركون في نفس المهمة التعليمية، ولكل مجموعة مساعدٌ واحدٌ، ويتم التفاعل بين هذه المجموعات، ويمكن لكل مجموعة االطالع على نشاطات المجموعات األخرى خالل العمل أو التدريب، ولكن دون القدرة على التعليق عليها .

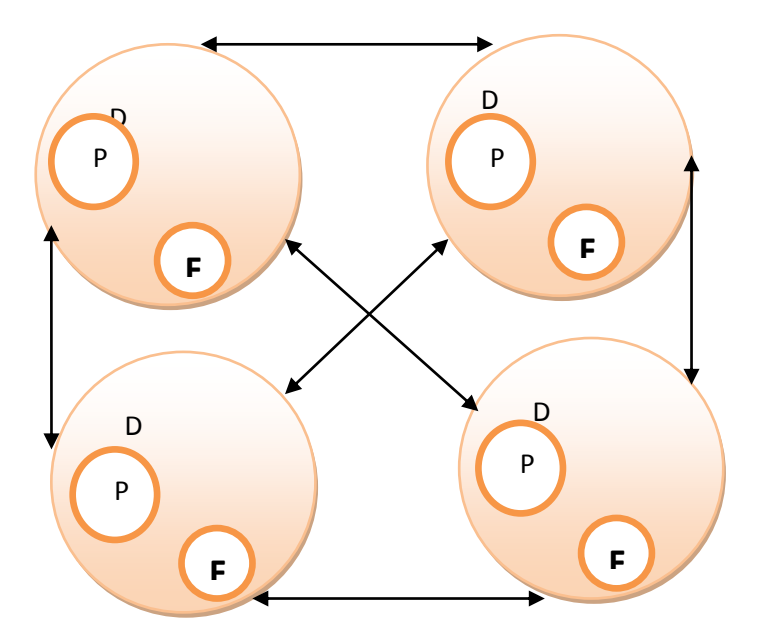

**شكل )0( يوضح نمط تفاعل إلمنتدى Interaction Forumحيث إ ن PARTICIPANT=P F= Facilitator )المساعد / الوسيط ) ،Discussion area D = ، ) المشاركين) )N=25) الشرقاوي وعبد الرازق 2424:**

**-1 تفاعل إلمجموعة إلفرعية interaction group - sub :**

تقوم هذه الاستراتيجية على اختيار خمسة وعشرين متعلماً، مع وجود مساعدٍ واحد في هذه المجموعة النشطة، وأعضاء المجموعة تم اختيارهم من المتعلمين البالغ عددهم مائة متعلم، حيث يقومون بالمشاركة والتفاعل مع المعلم بفاعلية، أما باقي المتشاركين وعددهم خمسة وسبعون متعلماً يستطيعون الوصول إلى هذه المناقشات والاطلاع عليها بالقراءة فقط، دون المشاركة فيها أو التعليق عليها .

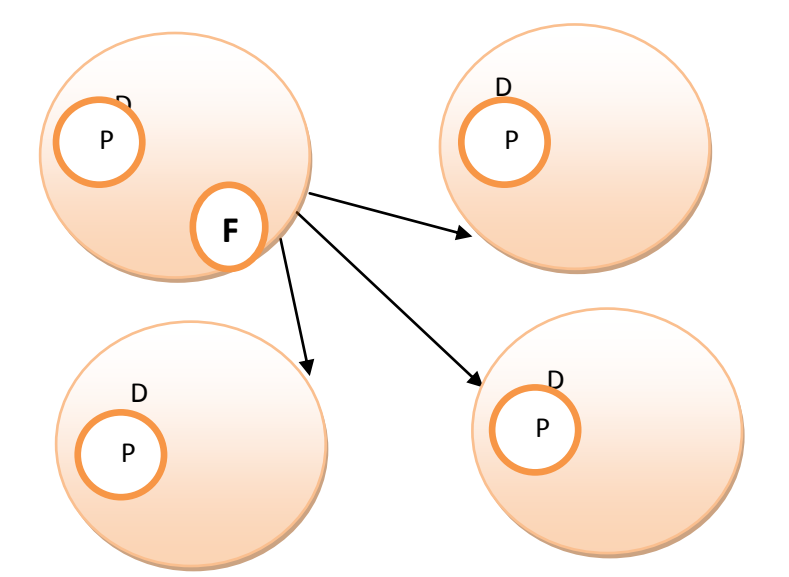

**شكل )0( يوضح نمط تفاعل المجموعة الفرعيةinteraction group - sub حيث إن PARTICIPANT=P F= Facilitator )المساعد / الوسيط ) ، Discussion area D = ، ) المشاركين) )N=100)** 

**إلشرقاوي وعبد إل إرزق 2131:**

**-. تفل إلمجموعات إلكبيرةinteraction groups large :**

هذا النمط تزيد من مساحة الحوار الفردي مع وجودٍ وسيطٍ واحدٍ لكل مئة من المشركين، ونتيجة لتقدم التدريبي والكم الهائلِ من المشاركة في الحوار ، فقد ينضمُ عددٌ من المساعدين الإضافيين الستيعاب العدد المتزايد من األسئلة والتعليقات، ويتميز بأنه يمكن تطبيقها من خالل التدريب والممارسة؛ الستيعاب بعض الموضوعات المحددة التي قد تتطلب مناقشة أكثر .

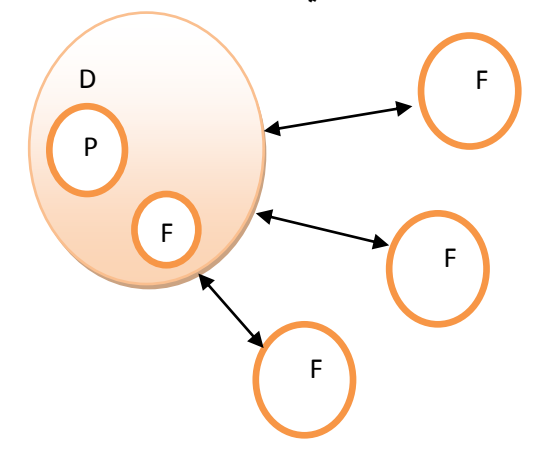

**شكل )6( يوضح نمط تفاعل إلمجموعات إلكبيرة interaction groups large حيث إن F= )المساعد / الوسيط ) ، Discussion area D ، ) المشاركين )P=PARTICIPANT (N=100) Facilitator**

**إلشرقاوي وعبد إل إرزق 2131:**

### **-3 تفاعل إألعلى أو تفاعل إلفوقية interaction Meta :**

تستخدم هذه االستراتيجية طريقة التجميع، ومن خاللها يستطيع المتعلمون أو المشاركون أن يطرحوا أسئلة أو تعليقات وتقديمها للوسيط ، ويتم ذلك من خالل البريد اإللكتروني أو شبكات االنترنت، ويقوم الوسيط بتجميع هذه الأسئلة، وتلك التعليقات ثم يتم نشرها، وذلك بهدفِ التداول والمناقشة مع نخبة من الخبراء أو المتشاركين في ساحة المناقشة غير المتزامنة، ويشترك المتعلمين في مناقشة عامة ويمكن للمتشاركين بعد ذلك أن يستمروا في طرح األسئلة أو التعليقات من خالل البريد اإللكتروني.

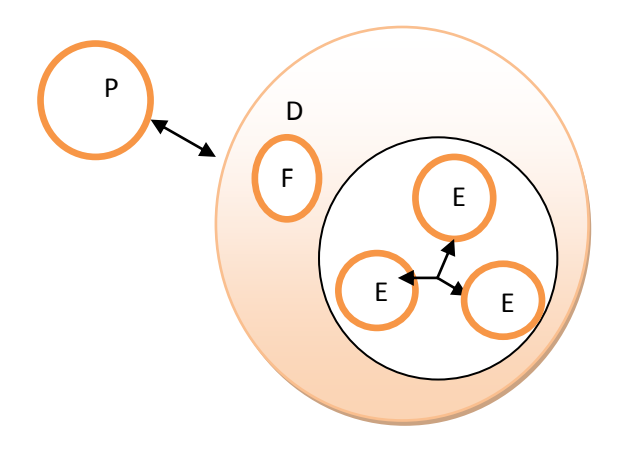

**شكل )5( يوضح نمط تفاعل إألعلى أو تفاعل إلفوقية interaction Meta حيث إ ن PARTICIPANT=P E=Expert ، F= Facilitator )المساعد / الوسيط ) ، Discussion area D = ، ) المشاركين) )N=100)** 

#### **إلشرقاوي وعبد إل إرزق 2131:**

إلى) paul ,G., harding ,W., formica ,S.:2004:71 ) وآخرون بول أشار ولقد أن الافتراض الأساسي لاستخدام هذه الاستراتيجيات هو وجود أعداد كبيرة من المتعلمين، رغم أن األدبيات بينت أن التدريب االلكتروني يخدم المجمو عات الصغيرة بشكل أفضل، إال أن توظيف هذه األنماط أتى بنتيجة وحققت الرضا لدى المتعلمين .

ونظراً لأن عدد طالبات الدراسة في الشعبة الواحدة لا يتجاوز 25 طالبة، فقد رأت الباحثة أنه من الأنسب استخدام نمطي ( التفاعل متعدد المجموعات و التفاعل عبر المنتدى ) في هذه الدراسة؛ لأنهما تدعما التفاعل عبر مجموعات أعدادها قليلة مقارنة بالأنواع الأخرى من أنماط التفاعل التي تم ذكرها كنمطي تفاعل المجموعات الكبيرة، وتفاعل األعلى أو الفوقية حيث يتطلب توظيفهما وجود أعداد كبيرة من المتعلمين (100=N ).

# **مهارإت إلتفاعل وإلتشارك إللكتروني :**

تناولت العديد من الدراسات الحديثة مهارات التفاعل والتشارك االلكتروني؛ ألهميتها في تنمية التحصيل المعرفي والأدائي للطلبة بمختلف المراحل، وهذا كما أثبتته نتائج تلك الدراسات، وهنا تستعرض الباحثة بعض التعريفات لمهارات التفاعل والتشارك االلكتروني ومنها :

يشير **ألجر ):2007:1Alger):** إلى أن مهارات التفاعل والتشارك اإللكتروني هي القدرة على استخدام الوسائط الإلكترونية للمشاركة في المعلومات مثل : استخدام التليفون ، المؤتمرات المرئية ، الفاكس ، والتليفزيون والتي تعد أدوات لتطوير االتصال بين المعلمين والمتعلمين .

 ،ً ويعرفها **عمرإن ) :219 2010(** : بأنها" مجموعة من األداءات العقلية أو العقلية أو االثنين معا التي تساعد الطالب مجموعة الدراسة على توظيف خدمات اإلنترنت بفاعلية، وتتمثل في : مهارات تصفح اإلنترنت ومهارات البحث عن المعلومات، ومهارات استخدام البريد اإللكتروني، ومهارات الحوار والدردشة ".

رتُعرف بأنها :" المقدرة على القيام بالخطوات المطلوبة؛ لنقل وتبادل الخبرات التي تتفذ خلال استخدامات شبكة االنترنت، وتوظيفها بفاعلية إلثراء مواقف التعليم والتعلم المختلفة، وكذلك اإللمام بالجوانب المعرفية واألدائية التي ترتبط بمهاراته المتعددة، وتزيد من فعالية استخدامها في المواقف التعليمية) الفقي ، 2007:10( .

وتشير العبد لله (2012 : 17) بأنها قدرة الطالب / المعلم على أداء المحادثة التي تبنى على بيئة الويب، حيث يلتقي المرسل والمستقبل في نفس الوقت عبر الويب ويتناقشون فيما يخصهم عن طريق استخدام السماعات والميكروفون عبر غرف الدردشة، أو مؤتمرات الصوت أو مؤتمرات الفيديو .

وعرفها يوسف )26 2011:( بأنها "المهارات المطلوبة لنقل وتبادل المعلومات واألفكار عبر شبكة االنترنت، وذلك من خالل بعض التطبيقات العملية لشبكة االنترنت، مثل : مهارات االتصال والتصفح عبر الشبكة، ومهارات البحث عن المعلومات، ومهارات التعامل مع البريد اإللكتروني " .

وتعرف الباحثة مهارات التفاعل والتشارك اإللكتروني بأنها :

قدرة طالبات عينة الدراسة على تبادل الأفكار والآراء، ونشر الأعمال والمشاريع مع بعضهن البعض عن طريق توظيف إمكانيات الموقع ) + Google ( التواصلية بفاعلية، مثل : ) المحادثات النصية والصوتية، ومشاركات الشاشة، واستخدام ساحة المشاركات ) بشكل يحقق لهن الاستفادة من الزملاء والمعلم إلكترونياً .

واشتركت دراسة (عمران : 2010) ، دراسة ( يوسف :2011) ، دراسة ( العبد الله :2012) .. دراسة هو Hou,)2012 .,H ) ، دراسة محمد )0227( و دراسة الفقي ) 0220 ( في تناول مهارات التفاعل والتشارك اإللكتروني التالية، مثل : مهارة التصفح لشبكة االنترنت، ومهارة البحث عن المعلومات، ومهارات التعامل مع البريد اإللكتروني، ومهارات التحاور اإللكتروني باستخدام المحادثات النصية والصوتية .

في حين نحت الباحثةُ في هذه الدراسة منحي آخراً قد يشابه ما قام به الباحثون في الدراسات السابقة الذك ر في تناول بعض المهارات، ولكن يختلف عنهم في مهارات جديدة حددتها بما يتالءم مع األهداف المطلوبة من طالبات عينة الدراسة تحقيقها، وبما يتوافق مع إمكانيات الموقع المستخدم في الدراسة (+ Google ).ويظهر الجدول رقم )0( المهارات التي تناولتها الدراسة الحالية .

**إلمحور إلرإبع :إلتصميم إلتعليمي للمقرر إللكتروني باسترإتيجية إلمشاريع إللكترونية:**

التصميم ) Design ):عملية تخطيطية ينتج عنها مخطط، أو خطة منظمة تعمل على تحقيق أهداف معينة ) زيتون 1999: ، 78 (

ويمثل المساهم األكبر لتكنولوجيا التعليم في مجال التربية. ويقصد به مجموعة اإلجراءات أو العمليات التي تتناول تخطيط العملية التعليمية وتنفيذها وتقويمها. ويعرف أيضاً بأنه عملية تحديد شروط التعلم وتحديد المواصفات التعليمية، ويهدف إلى ابتكار استراتيجيات ومنتجات تعليمية، مثل البرامج والمناهج . ويشمل ميدان التصميم : تصميم النظم التعليمية، وتصميم الرسالة التعليمية من خالل توظيف مبادئ االنتباه واإلدراك والتذكر في توجيه المواصفات الخاصة بالصياغة المادية للرسالة، وتصميم الاستراتيجيات التعليمية (العمري وآخرون، 2012: 27) .

التعليم : بيكن تعريفه كما ورد في العمري وأخرون (47،2011) نقلاً عن القطامي : بأنه عملية منظمة يمارسها المعلم بهدف نقل ما في ذهنه من معلومات ومعارف إلى الطلبة .

أما عن التصميم التعليمي فيعرفه خميس (2006، 23) بأنه "مجموعة الخطوات والإجراءات المنهجية المنظمة التي يتم خاللها تطبيق المعرفة العلمية في مجال التعلم اإلنساني، لتحديد الشروط والمواصفات التعليمية الكاملة للمنظومة التعليمية بما تتضمنه من مصادر ومواقف وبرامج و دروس ومقررات، ويتم ذلك على الورق".

ويعرف أيضا بأنه: حقل من الدراسة والبحث يتعلق بوصف المبادئ النظرية Descriptive واإلجراءات المتعلقة بكيفية إعداد البرامج التعليمية، والمناهج المدرسية، والمشاريع التربوية، والدروس التعليمية والعملية التعليمية كافة، بشكل يكفل تحقيق الأهداف التعليمية التعلمية المرسومة، فهو علم

يتعلق بطرق تخطيط عناصر العملية التعليمية وتحليلها وتنظيمها وتصويرها في أشكال وخ ارئط قبل البدء بتنفيذها (عبيد ،2006:274).

**وكما يعرفه سالم ) :2113 297(** : بأنه العلم الذي يبحث في الوصول إلى أفض ل الطرق التعليمية الفعالة وتصويرها في أشكال وخرائط مقنعة، تعد دليلا لواضع المناهج وتعد أيضا دليلا للمعلم أثناء عملية التعليم؛ لتحقيق األهداف التعليمية المنشودة، وهذه الخرائط المقننة تعد التصميمات الهندسية لعملية البناء المراد تنفيذها، حيث أن التصميم التعليمي هو " المجال الرئيس لتكنولوجيا التعليم، ويقوم على أساس مفاهيم ومبادئ علمية متنوعة ومتعددة، وأهمها نظرية النظم العامة حيث أصبح ينظر إلى التعليم على أنه منظومة كلية تفرض تطبيق مدخل المنظومات عند تصميم الوسائل ومصادر التعلم

الأخرى، والدروس، والمقررات، والمناهج، بل والعملية التعليمية برمتها " ( خميس ، 2003:7). يمكن النظر إلى التصميم التعليمي من أبعاد متعددة : فهو عملية ) process (منظمة لتصميم وتطوير المنتج (أو النظام ) التعليمي، باستخدام نظرية التعلم والتعليم لضمان جودة التعليم، أي أنه العملية الكاملة لتحليل حاجات التعلم وأهدافه، وتطوير نظام مقابلة تلك الحاجات وإنتاج مواد التعلم  $\frac{1}{2}$ والتعليم وتجريبها وتقويمها. وهو مجال دراسي )Discipline )، يهتم بالبحث والنظرية في مجال تطوير استراتيجيات التعليم وتنفيذها. وأخيرا، فهو علم تطبيقي (Applied Science) يمثل حلقة وصل ( linking Science) بين نظرية التعلم والتطبيق التربوي؛ لابتكار مواصفات حل مشكلات . )Berger &Kam :1996 ,P1-2( التعلم

وهناك عدد من المحاوالت من قبل مصممي التعليم؛ لتصميم نماذج تعليمية فعالة خاصة عبر اإلنترنت، ومن هذه النماذج نموذج كل من: "ماك مانس" McManus، و"رفيني")2000:58( Ruffini، و"باسيرني و جرانجر"Granger& Passerini، و"ريان" وآخرون )00 – 02 : اول، و"دولتيك" وآخرون (62 – 33: Jolliff et al. (2001)، و"دولتيك" (2002) Doletyk، و مصطفى جودت)0222 : 000(، و عبد هللا الموسى وأحمد المبارك)0220 : 134 – 179)، ومحمد الـهادي (2005 : 129 – 135)، وإبراهيم الفار(2006 : 15–21)، وحسن الباتع (2007)، وياسر شعبان(2007)، وتصميم المقرر الإلكتروني (الغريب زاهر ،  $. (2009$ 

وتستعرضُ الباحثة بعضَ نماذج التصميم التعليمي، كما وردت في الأدبيات حيث تتميزُ نماذج التصميم التعليمي عن الموقف التعليمي بميزتين أساسيتين، فبينما يركز التعليم التقليدي على محتوى المادة التعليمية دون تحديد للمخرجات التعليمية في شكل أهداف يمكن قياسها، تركز نماذج التصميم التعليمي على الطالب واحتياجاته من خالل تحديد ما يعرفه الطالب وما يحتاج لمعرفته، وتهيئة الظروف التي تسهل تعلمه ، وترجمه المخرجات التعليمية في شكل غايات وأهداف يمكن قياسها، كما أن نماذج التصميم التعليمي تستخدم طريقة منظمة للتعليم ال يستخدمها الموقف التعليمي التقليدي ) حسن:0227، 0 (.

# **أوالا /إلنماذج إألجنبية:**

-0نموذج جيرالش ويلي (1980 : ,Ely& Gerlach(.

يتكون هذا النموذج من تسع م ارحل هي :

**أوالا :إألهدإف –إلمحتوى :** حيث يبدأ النموذج بتحديد السلوك في شكل أداءات ينبغي أن يتمكن منها المتعلم، ثم اختيار المحتوى الذي يساعد على تحقيق هذه األهداف .

**ثانيا :قياس إلسلوك إلمدخلي** : حيث ينبغي معرفة ما يملكه كل تعلم من معارف ومهارات قبل **ا** البدء في دراسة الموضوع الجديد؛ لكي نتمكن من إعداد المحتوى المناسب لهم، وذلك عن طريق تحليل السجلات الأكاديمية للطلاب / أو تطبيق الاختبار القبلي .

**ثالثا : تحديد إالسترإتيجية وإألسلوب** :

وتشمل الاستراتيجيات العرض والاكتشافات (والاستقصاء)، كما تشمل الأساليب : المحاضرة والمناقشة وعروض الوسائل .

**إربعا : تنظيم إلطالب في مجموعات :** وهذا يتطلب تحديد : **ا**

األهداف التي يمكن أن يحققها المتعلمون بأنفسهم .

األهداف التي يمكن تحقيقها من خالل التفاعل بين المتعلمين أنفسهم .

األهداف التي يمن تحقيقها من خالل العروض التي يقدمها المعلم، ومن خالل التفاعل بين المعلم والمتعلمين .

ويساعد هذا التحديد في اتخاذ القرارات الخاصة بتحديد : الطرائق ، واالستراتيجيات ، والمكان ، والزمن المطلوب

**خامسا : تخصيص إلوقت** : وفيه يتم حساب الوقت المطلوب لتحقيق األهداف، حيث يختلف وقت **ا** التعلم باختالف المادة الدراسية، واألهداف والمكان ونمط اإلدارة وقدرات المتعلمين واهتماماتهم، وعلى ذلك فهذه الخطوة تتطلب اإلجابة على السؤال التالي : كيف يمكن تحقيق األهداف على أحسن ما يكون في حدود الوقت المفروض ؟ م**ادساً : تحديد مساحة مكان التعلم :**حيثُ تختلف مساحة مكان التعلم باختلافِ مجموعات المتعلمين والوقت ) المجموعات الكبيرة ، الصغيرة ، الدراسة المستقلة ( . **سابعا: إختيار إلموإد إلتعليمية إلمناسبة** : وذلك في ضوء كل ما سبق . **ا ثامنا: تقويم إألدإء** : للتأكد من تحقيق المتعلمين لألهداف التعليمية . **ا تاسعا: تحليل إلرجع : وإالستفادة به في تعديل إلنظام . ا**

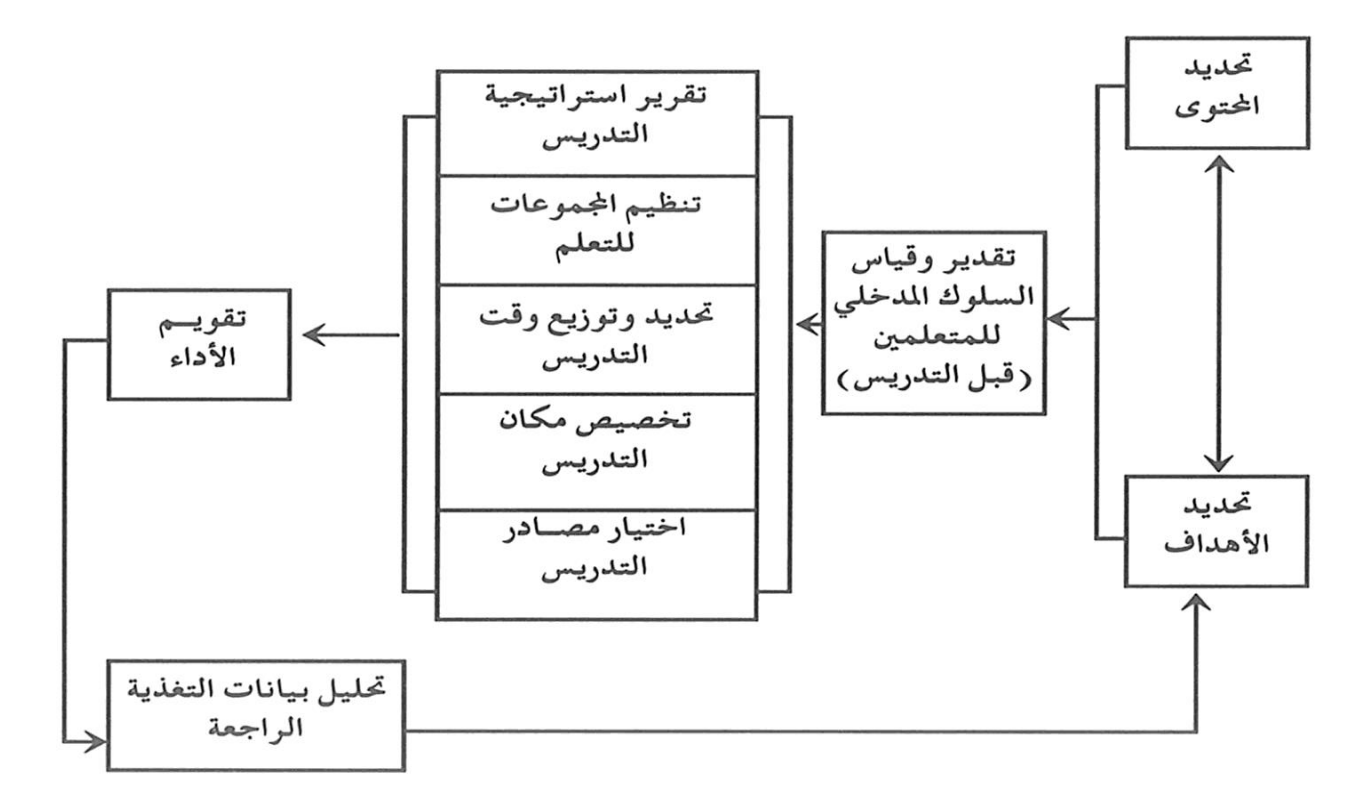

**شكل )8 ( نموذج جيرالش وإيلي " للتصميم التعليمي"**

**-2 نموذج كمب لتصميم وتطوير إلموإد إلتعليمية:** يتكون هذا النموذج من عشرة مكونات أو موضوعات فرعية ، يمكن وصفها بإيجاز على النحو : (Kemp . J. 1985 ) التالي

.0 تقدير حاجات التعلم لتصميم برنامج تعليمي / تدريبي : بما فيها تحديد الغايات ، والمعوقات ، والأولويات .

2. اختيار الموضوعات أو مهمات العمل المطلوب معالجتها، ثم تحديد الأهداف العامة المناسبة للموضوعات والمهمات . .2 دراسة خصائص المتعلمين والمتدربين والتي ينبغي مراعاتها أثناء التخطيط .0 تحليل محتوى الموضوع : من خالل القيام بتحليل مكونات المهمة المرتبة بالغايات والأهداف المحددة . .0 وضع أهداف التعلم / التدريب المطلوب تحقيقها، في ضوء محتوى الموضوع ومكونات المهمة . .5 تصميم أنشطة التعليم / التدريب المناسبة لتحقيق األهداف المحددة . .7 اختيار المصادر التعليمية / التدريبية ، التي تساند األنشطة . 8. تعيين الخدمات المساندة المطلوبة لبناء وتنفيذ الأنشطة والمواد التعليمية المنتجة . .: تجهيز أدوات التقويم لتقويم التعلم والبرنامج التعليمي / التدريبي . .02 تحديد مستوى استعداد المتعلمين أو المتدربين لدراسة موضوع البرنامج باستخدام االختبار القبلي. ويتميز هذا النموذج بالمرونة )خميس -2003،أ : 72( حيث : أ- أن عناصره غير متصلة معا بخطوط أو أسهم توحي بااللتزام والتتابع الخطي عند تطبيقه . يمكن البدء من أي عنصر حسب ظرف الموقف ويسير فيه الفرد بالترتيب المناسب الذي يناسب حالته . ب- أنه يسمج بإجراء التعديالت الالزمة في اختيار العناصر أو ترتيب معالجتها بالحذف أو اإلضافة أو التعديل حسبما تقتضيه الضرورة . ت– وبتميز بالاعتماد المتبادل بين عناصره العشرة فأي قرار بشان أي عنصر من العناصر يؤثر بالضرورة على بقية العناصر األخرى . ث- وجود التغذية الراجعة والتقويم حول النموذج يشير إلى إجراء التقويم والمراجعة في أي وقت خالل عملية التصميم .

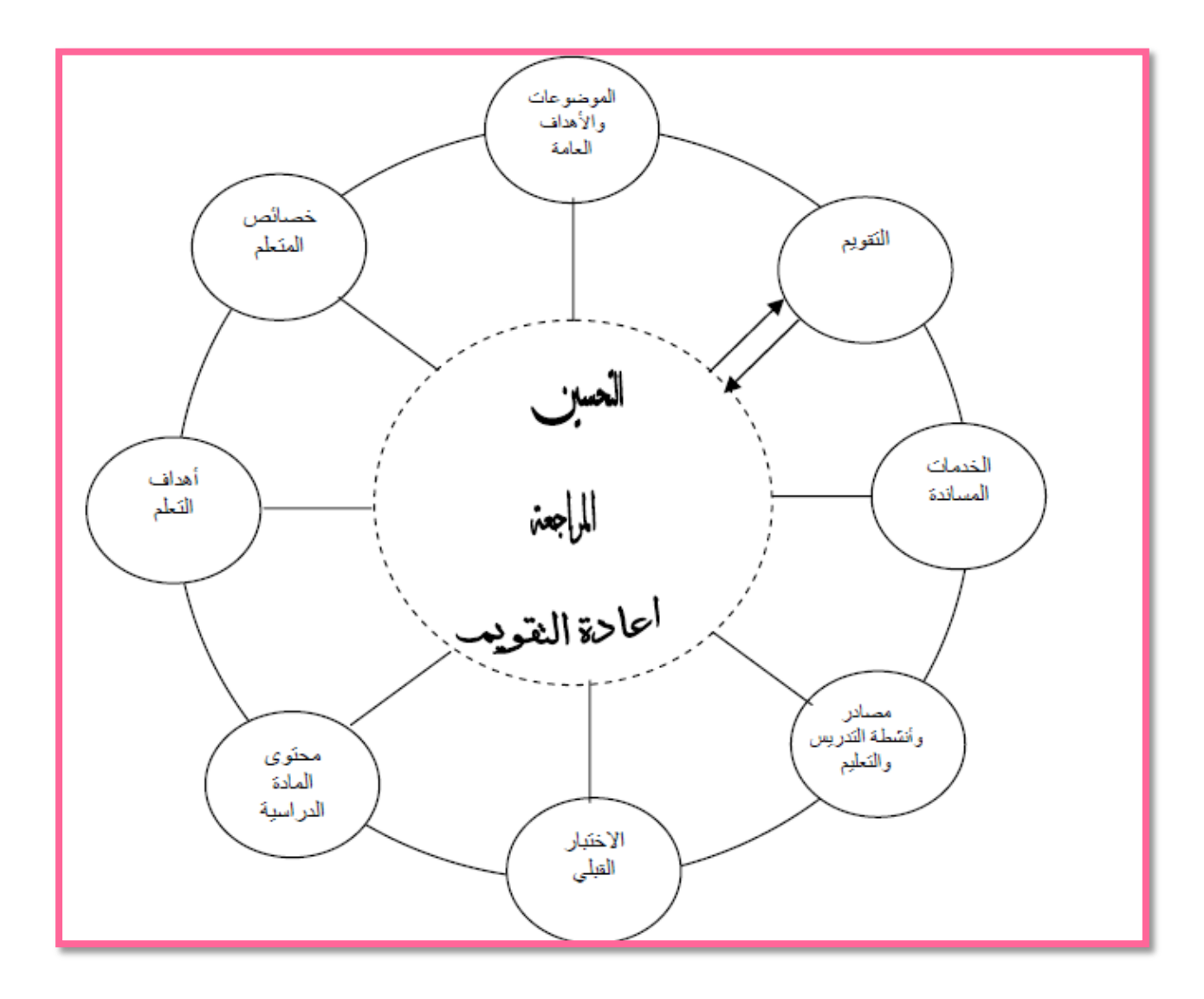

**شكل )9 ( نموذج كمب للتصميم التعليمي** 

**-1نموذج عدل. ُ "ديك وكيري " إلم**

يتكون نموذج " ديك وكيري" المعدل للتطوير والتصميم التعليمي من عشر خطوات كالتالي ) شمى ، إسماعيل ، 0222:25227( :

.0 تحديد األهداف العامة : هذه الخطوة هي أولى خطوات النموذج، وهي هامة ألنها تحدد شكل مشكلة تشخيص األداء، وتساعد على التعرف على األهداف التعليمية الضرورية إليجاد حلول للمشكالت ، كما أنها تساعد في خلق المهارات المختلفة وعلى كتابة المنهج بصورة مالئمة.

.0 المتعلمون انجاز األهداف الموضوعة ، ومرحلة التحليل التعليمي تكون من أغنى الخطوات من حيث النتائج الملموسة، ويكون فيها وصف المهام مطور ويقدم في عرض موجز ليستخدمه المعلم .

.2 تحديد السلوك المدخلي : وفي هذه الخطوة يتم تحديد السلوك والمهارة التي يجب أن تكون سائدة، ويتم فيها تحديد خبرات المتعلمين ومعلوماتهم السابقة عن المادة وتوقعاتهم الخاصة بالتعلم، لأن هذا التحديد يساعد المصمم على معرفة الأشياء الحديثة، التي يحتاج المتعلم إلى معرفتها ويتم حذف ما تم تعلمه بالفعل من قبل .

4. كتابة الأهداف التعليمية : وهي تحدد المتوقع من المتعلمين أداءه بعد الانتهاء من دراسة الوحدة التعليمية، وتساعد األهداف التعليمية في تصميم االختبارات وتوضح في كتاب المتعلم أو اللوحات والشفافيات .

.0 بناء االختبار محكي المرجع : حيث يكون هذا االختبار مقياس للسلوك الموصوف في األهداف، واالختبارات محكية المرجع هي : شكل من أشكال المواد التعليمية التي تأتي في نهاية الدرس أو تكون في صورة تمارين تصاحب الدرس .

.5 تطوير استراتيجية التعليم : ويقصد بها تحديد المكونات العامة للمواد التعليمية واإلجراءات التي سوف تستخدم مع تلك المواد للوصول إلى مخرجات تصميم تعليمي، وتمدنا أيضاً ببناء منظم للنتائج الملموسة، كما يقصد بها اختيار الوسائط والأهداف والأساليب التعليمية والربط بينها جميعاً.

7. تطوير واختيار الوسائط التعليمية : وهذه الخطوة تعد أكثر الخطوات تميزا من حيث التقدم السريع، ويتم فيها تحديد الوسائط التعليمية المناسبة وتطويرها، ومن المهم ربط الوسائط المختارة باألهداف ونوع الخبرة وطرق تجميع المتعلمين .

.2 التقويم البنائي : وهو الذي تخضع له الوسائط واألساليب التعليمية المستخدمة لتجريبها مع المتعلمين والمعلومات؛ لمراجعة هذه المواد وتعديلها حتى يمكن الوصول إلى تحقيق األهداف التعليمية .

.: المراجعة : وتشمل مراجعة جميع خطوات النموذج وتعديل ما قد بها من أخطاء .02 التقويم النهائي : ومن خالله يتم الوقوف على صالحية النموذج التعليمي، أو عدم صالحيته

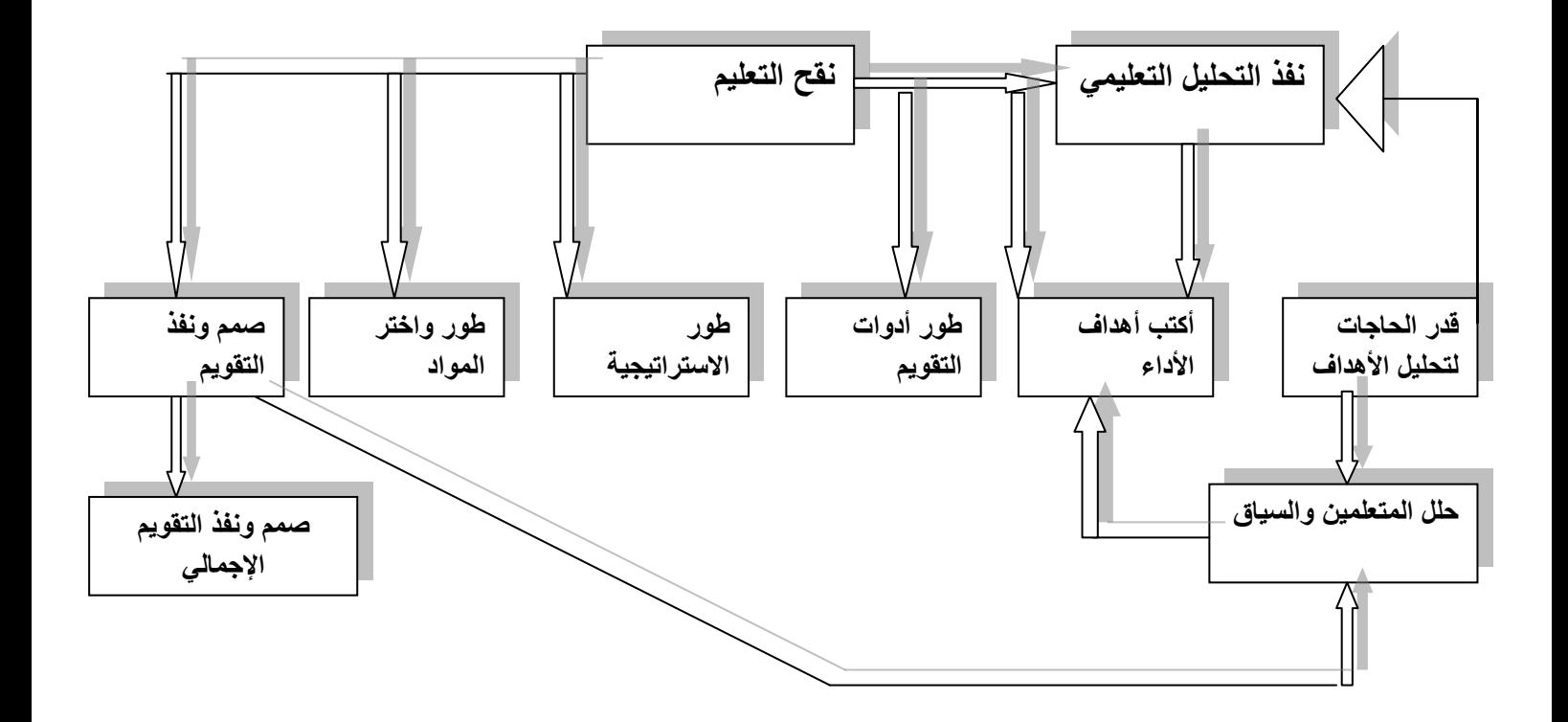

**شكل )24( نموذج ديك وكيري" المعدل "**

## -0**نموذج "دوناتيال و " برسيكو " (1997 ,Donatella& Persico):**

وبتكون من المراحل الثلاث الرئيسة التالية : التصميم، وبتضمن تحديد الأهداف، والاستراتيجيات، والمحتوى، والإنتاج، ومن تصميم البرنامج وتنفيذ التصميم، وكتابة المحتوى، وإعداد مواد الوسائط المتعددة، ثم التقويم .)محمد خميس 00**:**2007، (

-0**نموذج "ريان" وآخرون لتصميم مقرر عبر إالنترنت** :

وهو النموذج المتبع في الدراسة الحالية حيث يقترح "ريان" وآخرون )2000,43-51 : Ryan et al) نموذجاً لتصميم مقرر عبر الانترنت، ويتكون من تسع مراحل رئيسية، ويندرج تحت كل مرحلة عدد من الخطوات الفرعية، وفيما يلي بيان تلك المراحل :

**-3 مرحلة تحليل إالحتياجات** : وتتضمن هذه المرحلة تحليل خصائص المتعلمين، وبيئة التعلم، وأهداف المقرر . **-2 مرحلة تحديد مخرجات إلتعلم** : ويجب أن تنوع تلك المخرجات؛ لتشمل الجانب المعرفي والمهاري والوجداني .

3 - مرحلة تحديد المحتوى : حيثُ يجب تحديد محتوى المقرر بما يعكس أهدافه، مع مراعاة تصميم خرائط للمفاهيم في حالة الموضوعات التي تهدف إلى تنمية مفاهيم، أما بالنسبة للموضوعات التي تهدف إلى تنمية مهارات أو أداءات، فيفضل ما يسمى بتحليل المهمة .

**4− مرحلة تحديد استراتيجيات التعلم** : ويتم في هذه المرحلة تحديد خطواتِ التدريسِ والتكتيكات المتبعة إلنجاز خطة الدراسة، وما تتضمنه من أنشطة واستخدام للوسائط والتقويم البنائي .

 **-3 مرحلة تحديد أساليب مساعدة إلطالب** : وتتحدد تلك األساليب في إرشادات الدراسة والمؤتمرات، والتواصل بين المعلم والطالب والتفاعل مع المقرر.

 **-6 مرحلة تحديد إجرإءإت إلتقييم** ت :ويتضمن إج ارءا التقييم تقييم ما يلي: المهام، والتوصيل ،والتحليل والتغذية الراجعة .

**-7 مرحلة إلنتاج** : وتشمل تلك المرحلة إنتاج : المواد ، وأساليب المساعدة ،وتنفيذ الخطة .

**-8 مرحلة إلتطبيق** : وتشمل تفعيل المساعدة، واإلدارة، والصيانة .

 **-9 مرحلة إلتقويم** : وتتضمن مرحلة التقويم : التقويم النهائي، واستجابات أعضاء هيئة التدريس، واستجابات الطالب، والدعاية والنشر.

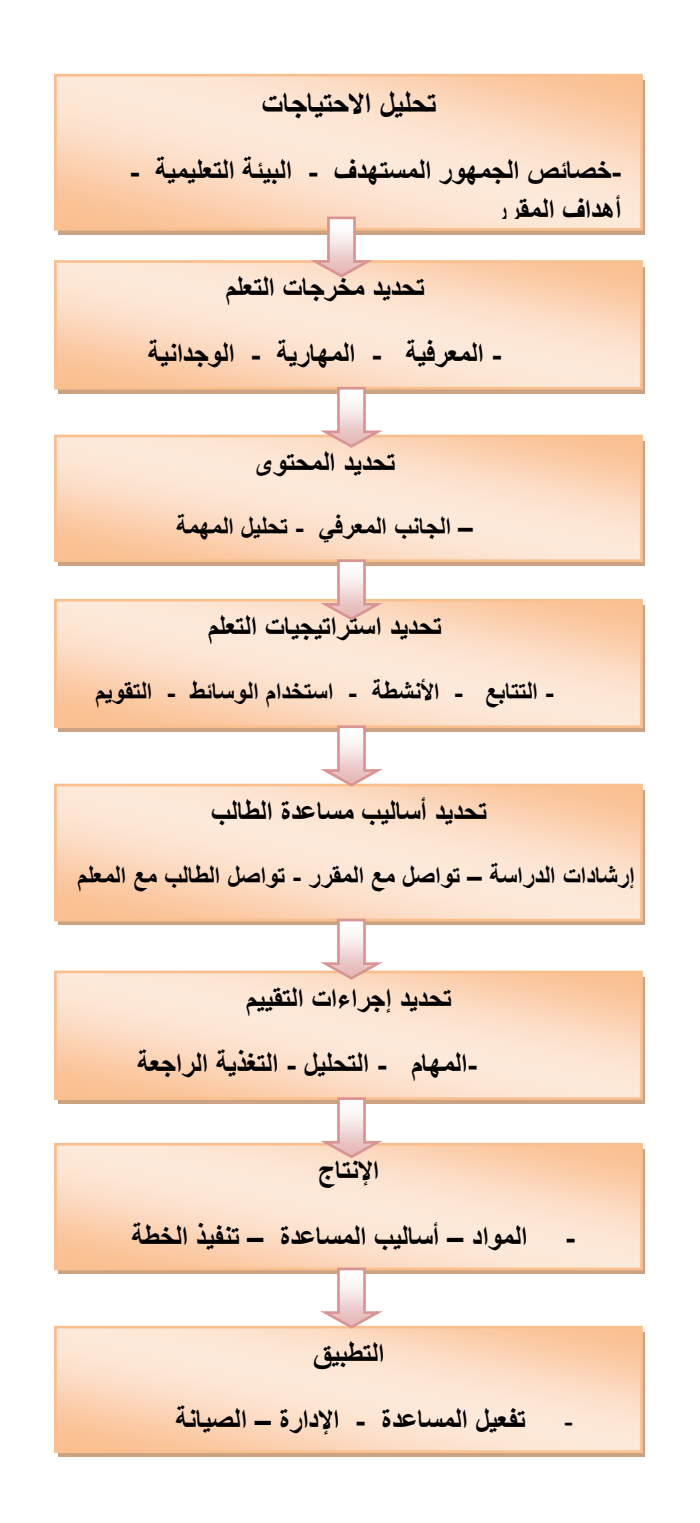

شكل (11) نموذج "ريان" وأخرون (Ryan et al : 2000,43-51)

**ا: إلنماذج إلعربية / ثانيا**

**-3 نموذج خميس للتصميم وإلتطوير إلتعليمي :**

يعد هذا النموذج من النماذج الشاملة التي تشتمل على جميع عمليات التصميم والتطوير التعليمي، ويصلح تطبيقه على كافة المستويات، بدءاً من تصميم وسيلة تعليمية فردية، أو تصميم نظم الوسائل المتعددة المتكاملة التفاعلية، أو تصميم المواقف التعليمية، أو الدروس والوحدات الكبيرة . ً حتى المقررات الدراسية، بل والمناهج المدرسية أيضا ويتكون هذا النموذج من خمس مراحل هي : التحليل، التصميم، التطوير، التقويم ، واالستخدام، يشتمل على خطوات فرعية كما هي موضحة بالشكل الآتي : (خميس ،37:2006) ويشتمل هذا النموذج على المراحل اآلتية : **إلمرحلة إألولى : )إلتحليل(** التحليل : هو نقطة البداية في عملية التصميم التعليمي، ويجب االنتهاء قبل بدء عمليات التصميم ويتضمن : تحليل المشكلة، وتقدير الحاجات، وتحليل المهمات التعليمية، تحليل خصائص المتعلمين وسلوكهم المدخلي، تحليل الموارد والقيود، ثم اتخاذ القرار النهائي بشأن الحل .)خميس  $(39:2006)$ **إلمرحلة إلثانية : )إلتصميم(**  تهدف عمليات التصميم إلى وضع الشروط والمواصفاتِ الخاصة بمصادر التعلم وعملياته، وتشمل عمليات تصميم الأهداف ،وأدوات القياس، والمحتوى، واستراتيجيات التعليم والتعلم، والتفاعلات التعليمية، ونمط التعليم وأساليبه، واستراتيجيات التعليم العامة، واختيار المصادر ووصفها، ثم اتخاذ القرار بشأن الحصول عليها وإنتاجها محليا . (خميس ،2006: 41) )<br>= **إلمرحلة إلثالثة :إلتطوير**  يقصد بعمليات التطوير التعليمي تحويل الشروط والمواصفات التعليمية إلى منتجات تعليمية كاملة وجاهزة لالستخدام، وتشتمل على الخطوات والمراحل التالية :إعداد السيناريوهات، التخطيط لإلنتاج،

التطوير ( الإنتاج ) الفعلى، التقويم البنائي، التشطيب، الإخراج النهائي، التقويم النهائي الميدان. )خميس 47:2006، (

### **إلمرحلة إلرإبعة : إلتقويم**

لا يطرح المنتج للاستخدام الموسع بعد الانتهاء من إنتاجه، ولكن لابد من تقويمه ميدانيا وعلى عينات كبيرة لإجازته، وذلك باتباع الخطوات والإجراءات التالية :

-0 تحضير أدوات التقويم : اختبارات واستبيانات وبطاقات مالحظة .. الخ ، والتي سبق إعدادها في الخطوة الثانية من مرحلة التصميم .  $-2$  الاستخدام الميداني للمنتج وتجريبه في مواقف حقيقية  $-2$ -2 تطبيق أدوات القياس والتقويم . -0 المعالجة اإلحصائية . -0 تحليل النتائج وتفسيرها .  $-6$  تحديد مواطن القوة والضعف والمراجعات المطلوبة  $-6$ -7 اتخاذ القرار بشان االستخدام أو المراجعة . -2 تسجيل حقوق الملكية . ا**لمرحلة الخامسة ( النشر والاستخدام والمتابعة )** : وتتضمن الخطواتِ الآتية : .0 النشر : وذلك عن طريق : أ- بناء عالقات شخصية وحميمة مع األفراد والمسئولين العاملين في المنظمة . ب- التعريف بالمنتج المستحدث، عن طريق تقديم معلومات عنه توضح خصائصه ومزاياه رإمكانياته . ت- الفهم واإلقناع عن طريق تقديم المزيد من المعلومات حول المنتج المتحدث، والتوقعات الصادقة منه . ث- االتجاه، وفيها يتم تكوين اتجاهات إيجابية حول المستحدث . .0 التبني : ويتضمن : أ- التجريب : تجريب المستحدث للتأكد من منافعه وسهولة استخدامه . ب- التأييد والقبول، وفي هذه الخطوة يقبل توظيف المنتج واستخدامه كمستحدث جديد . 3. التبني : وفيها يتم تبني المنتج من قبل الأفراد والمنظمات . 4. التنفيذ ( التوظيف والاستخدام ) وفيها يستخدم المستحدث بالفعل في المنظمة . .0 التثبيت والدمج : وفيها يتم تثبيت المنتج المستحدث، ويستقر في بنية النظام القائم، كجزء من نشاطه االعتيادي . .5 المتابعة واالستمرار والتجديد الذاتي :

حيث تجري المتابعات المستمرة للمنتج المستحدث؛ لمعرفة ردود الفعل عليه وإمكانية التطوير المستقبلي، وهنا يصبح لدى المستحدث القدرة على التحديث والتجديد الذاتي للمحافظة على بقائه واستمراره دون دعم خارجي (خميس، 2006 :52 ).

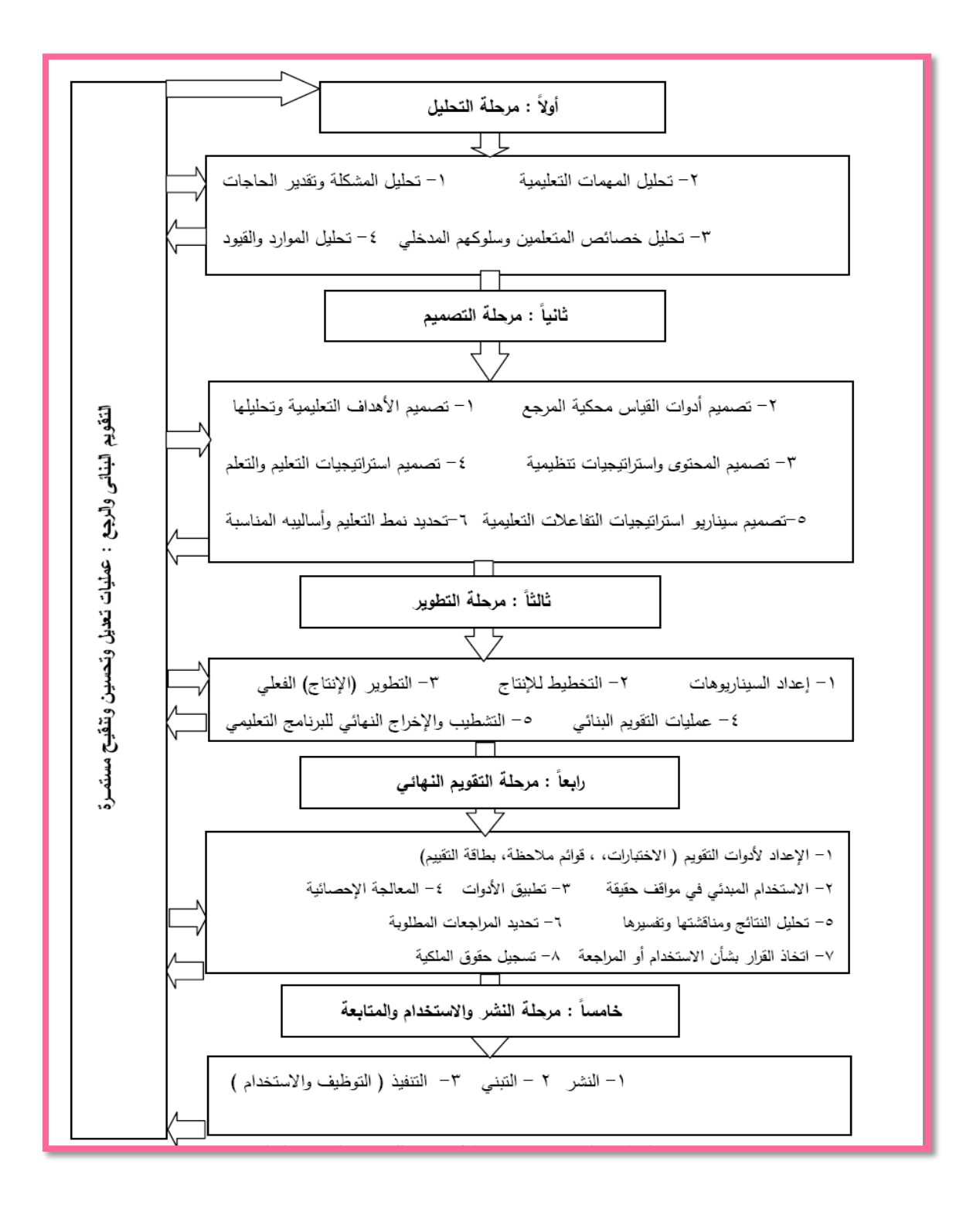

# **شكل )32() نموذج خميس 2116:(**

**-2 نموذج إلغريب زإهر إسماعيل :** يقدم إسماعيل )،0220 000-02:( عددا من الخطوات التي يجب إتباعها عند تصميم مقرر عبر االنترنت، وفيما يلي تلك الخطوات : .0 تحديد المادة العلمية التي سيتم تضمينها بالمقرر عبر االنترنت وتنظيمها .

.0 تحديد المعلومات العامة عن المؤلف وتاريخ نشر المقرر، وتحديث والمتطلبات القبلية لدراسة المقرر .

.2 تصميم المقرر طبق لمبادئ التصميم . .0 تنفيذ المقرر باستخدام إحدى لغات برمجية صفحات االنترنت 5. حفظ تصميم المقرر في شكله النهائي كسجل فهرس ، بالإضافة إلى حفظ السجلات األخرى التي تحتوي على معلومات المقرر . .5 حجز موقع خاص للمقرر داخل الموقع الرئيس للمؤسسة التعليمية لتابع لها – إن وجد –

أو عن طريق إحدى شركات مزودي خدمات االنترنت، وتحديد عنوان المقرر عبر االنترنت . .7 نقل تصميم المقرر إلى الكمبيوتر الخادم ، ومن ثم ينشر المقرر عبر االنترنت من خالل الموقع المخصص له ، ليتم مشاهدته من خالل العنوان السابق تحديده من مزود خدمات االنترنت.

**-1 نموذج عبد إللطيف إلجزإر )2112( إلمعدل لتصميم برإمج إلكمبيوتر متعددة إلوسائط :** ويعد نموذج عبد اللطيف الجزار (2002) للتصميم التعليمي من النماذج الحديثة في التصميم التعليمي، وهو يتسم بالسهولة و البساطة، ويتكون هذا النموذج من خمس مراحل منظومية تشكل الإجراءات المرحلية لإعداد وتطوير التعليم وفق مدخل النظم، وتشتمل كلُ مرحلة على عدد من الخطواتِ والإجراءاتِ، وهذه المراحل هي مرحلة الدراسة والتحليل، ومرحلة التصميم، ومرحلة اإلنتاج، ومرحلة التقويم البنائي والنهائي، ومرحلة االستخدام، وقام عبد اللطيف الجزار بإجراء بعض التعديالت في مرحلة التصميم التي يتضمنها النموذج؛ ليناسب تطوير برامج الكمبيوتر متعدد الوسائط المتعددة، والمراحل كما يبينها شكل التالي:

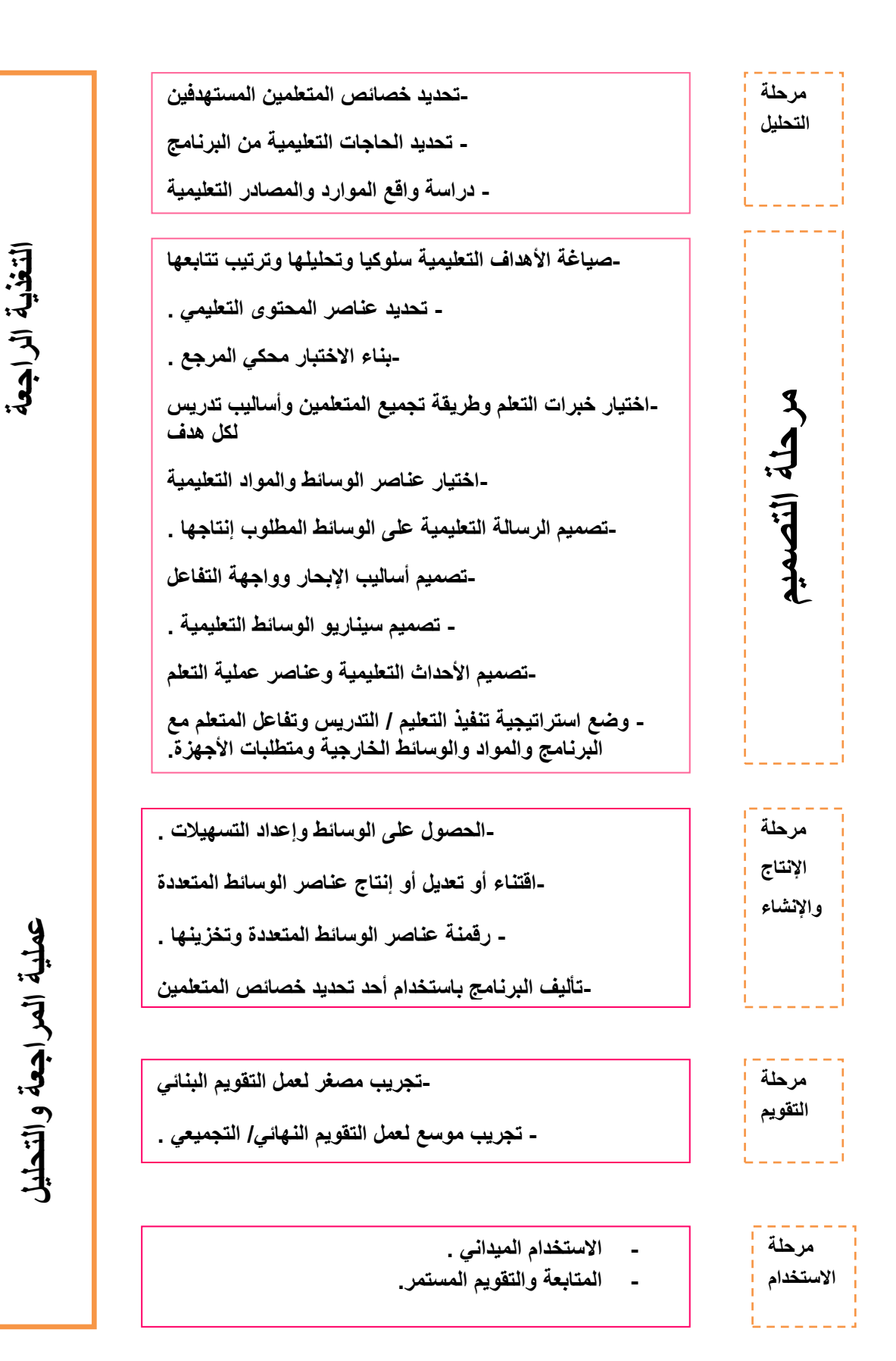

**شكل ) 31 ( نموذج عبد إللطيف إلجزإر )2112(**

# **-. ُ ِط نموذج نبيل جاد عزمي )2113 ( لتصميم إلتعليمي للوسائ إلمتعددة :** يشتمل هذا النموذج على مجموعةٍ كبيرة من الإجراءات والخطواتِ المتفاعلة فيما بينها، وهي : **-3تقييم إالحتياجات.**

- **-2 إلتخطيط إلمبدئي، ويشمل :** 
	- ث- األهداف العامة
- ج- األهداف اإلجرائية / السلوكية.
- ح- تحديد واختبار وتنظيم المحتوى.
	- خ- تحديد المتطلبات القبلية.
	- د- االنتهاء من التعلم / الغلق.
		- ذ- التقويم المبدئي.

**-1تصميم إلسيناريو :**

- ر- إعداد الصورة األولية للسيناريو .
	- ز- تصميم الشاشات .
	- س- ضبط التفاعالت .
	- ش- تحديد نقاط التفرع .
	- ص- تقديم تغذية راجعة .
	- ض- أنماط االستجابة .
	- ط- التقويم التكويني .
	- ظ- الصورة النهاية .

**-.إلضبط إلتجريبي :**

- ع- اختيار نظام التأليف .
- غ- جمع الوسائط المتاحة .
- ف– تحديد الأجهزة المطلوبة .

- ق- إنتاج الوسائط المطلوبة .
	- ك- التصميم المبدئي .
	- ل- التجريب المبدئي .

م- الضبط النهائي . **-3إلنتاج إلنهائي :**

- ن- حجم الملفات .
- ه- توثيق البرنامج .
- و- التعليمات المطبوعة .
- ي- البرمجيات المطلوبة للتشغيل .
	- أأ- التوزيع .

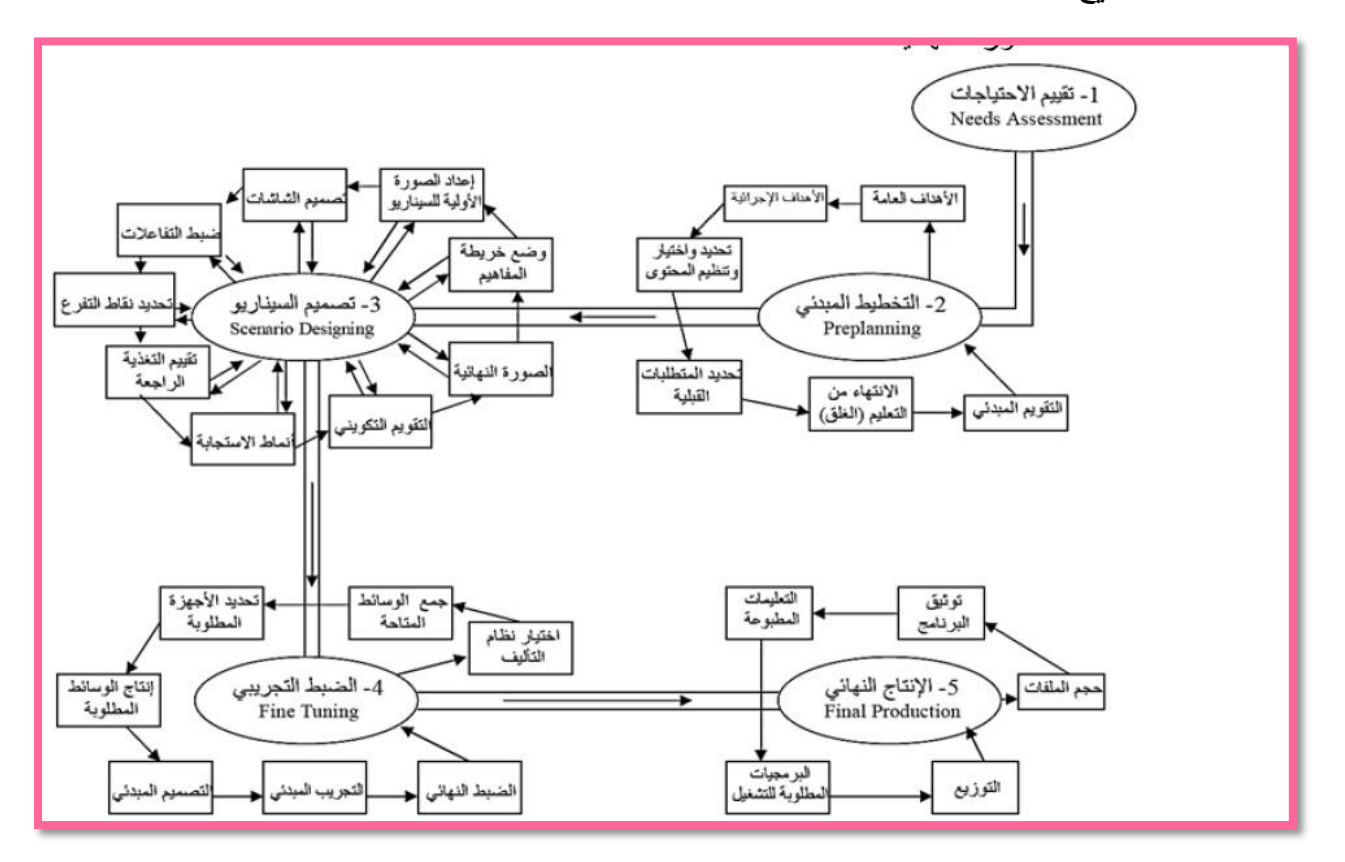

**شكل )3. ( نموذج نبيل جاد عزمي )2113(** 

**إختيار نموذج إلتصميم إلتعليمي إلمناسب للبحث إلحالي :**

بعد عرض مجموعة من نماذج التصميم التعليمي المختلفة, ومن خالل رجوع الباحثة إلى عدد من الدراسات واألدبيات التي تناولت التصميم التعليمي، وتصميم المقررات اإللكترونية, فإنها ترى أنه من األنسب لدراستها استخدام نموذج "ريان" وآخرون ):2000al et Ryan )وذلك لألسباب التالية: - يعتبر من النماذج الحديثة.  $\!1$ 

-0 بساطة النموذج ووضوح خطواته . -2 تتفق خطوات سير النموذج مع خطوات سير استراتيجية المشروعات اإللكترونية، وطريقة تقديمها في هذه الدراسة . -0 مالئمة خطوات النموذج ألهداف الدراسة . -0 يعتبر من نماذج تصميم المقررات اإللكترونية عبر االنترنت، وهذا يتماشى مع أهداف وخطوات الدراسة . **إلمحور إلخامس : ُ معايير تصميمِ إلمقررإت إل لكترونية وفق إسترإتيجية إلمشروعات إل لكترونية :**

يُعرفُ المقررُ الإلكتروني Electronic Course بأنه : " المقرر القائم على التكاملِ بين المادة التعليميةِ وتكنولوجيا التعليم الإلكتروني في تصميمهِ وإنشائه وتطبيقه وتقويمه، ويدرس الطالب )<br>= محتوياته تكنولوجياً وتفاعلياً مع عضوِ هيئة التدريس في أيِّ وقت، وأيِّ مكانٍ يُريد " (إسماعيل :2009:86-ب)، بينما يذكر الظفيري (2004:89) بأنها: " مجموعةٌ من الدروس التي يتم عرضُها عبر وسيطٍ إلكترونيٍّ وليس ورقيٍّ، وتكون مرتبةً ومنظمةً بشكل مباشرٍ مع بنيةِ الحاسبِ رشبكاتِ الإنترنت"، وعرَّفها الجزار (1:432-2001) بأنها: محتوى إلكتروني يتميزُ بكثافةِ وتكامل الوسائلِ المتعددة التي لا حُدود لها، كما أنهُ قد يمتدُّ لوجودِ روابط لكلِّ مصـادرِ المعرفةِ على مواقع الإنترنت"، بينما ذكرَ عرف عزمي $(2008:65)$  المقررَ الإلكتروني بأنّه : " مقررٌ تستخدم في تصميمهِ أنشطة ومواد تعليمية تعتمد على الكمبيوتر، وهو محتو*ى* غني بمكوناتِ الوسائطِ المتعددةِ التفاعلية في صورة برمجياتٍ معتمدةٍ على شبكة محليةٍ أو شبكةِ الإنترنت، وفيه يتمكنُ الطالب من التفاعلِ والتواصل مع المعلم من جانبٍ، ومع زملائِه من جانبٍ أخر، ويتكونُ هذا المقرر من مجموعةِ وسائط ذات أشكال مختلفةٍ، مثل : الرسوماتِ، والنصوصِ الخاصـة بالمقرر ".

ويعرِّف خميس ( 2007 :101) المعيار بأنه : " عبارة عامة واسعة تصفُ ما ينبغي عليه الشيء"، ويعرِّف الجمل واللقاني المعاييرَ (279:279) بأنها : " أراءٌ محصلةً لكثير من الأبعاد السيكولوجيةِ والاجتماعية للموضوع المراد تقويمه، أو الوصول إلى أحكامٍ على الشيءِ الذي نقوِّمه، ونوعية ما يعرفه التلاميذ، وأن يكونوا قادرينَ على عمله أو أدائه ".

**أهمية إلمعايير :**

" إنّ المعايير هي الأساسُ في التصميم التكنولوجيِّ، فعلى أساسِ المعايير يتمُ تصميم وتطوير المنتجاتِ التكنولوجية، وعلى أساسها يتم تقويمها والحكم عليها، وقد كشفت الدراساتُ والبحوث عن أخطاء وعيوب عديدة في نظم الوسائط المتعددة، ترجع في أساسها إلى عدم وجود معايير لإنتاج هذه البرامج، والتي تُحدثُ فجوةَ بين نتائجِ البحوثِ وتطبيقاتها عندَ التصميم" ( خميس ،2007 Ê  $. (100:$ 

ومن المعايير الواجب مراعاتها عند تصميم الوسائط المتعددة : ( شمى واسماعيل ، 281-284 ):2008

- .0 **معايير ترتبط بأهدإف إلبرنامج :**
- أ- مراعاة متطلبات المنهج الحالي .
- ب– الاختيار الدقيق للوسيلة داخل البرنامج، بحيث ترتبط بالمحتوى والهدفِ المراد تحقيقه . ت− تحديد أهداف البرنامج تحديدا موضوعيا .
	- ث– تقديم الأهداف في بداية عرض البرنامج .
	- .0 **خصائص إلمتعلمين / إلمستفيدين من إلبرنامج :**
		- ج– مراعاة الفروق الفردية بين المتعلمين .
- ح– مراعاةُ خصائص المتعلمين ( العمر ، الخبرات السابقة، الخلفية الأكاديمية والقافية، المرحلة التعليمية).
- خ- الخطو الذاتي، وجذب انتباه المتعلمين، وتوفير المناخ الذي يسمح لهم بمواصلة االستمتاع بالعرض .
	- **.1 إلسلوك إلمدخلي / متطلبات إلتعلم إلمسبقة :**
	- د- تحديد المتطلبات والخبرات السابقة التي ينبغي أن يعرفها المتعلم قبل دراسة البرنامج .
- ذ- إعداد اختبار قبلي في المتطلبات السابقة للتعلم، يبين للمتعلم مدى استعداده لتعلم موضوع البرنامج .
- ر اعتبار مواصفات المقررات التعليمية التي أعدَّ البرنامجُ لمها خصيصاً، والمستويات المعرفية للمتعلمين، واختبار المثيرات، واستراتيجيات التقديم المناسبة .
.0**أساليب إلتفاعل بين إلمتعلم وإلبرنامج :**

- ز— قدرة المتعلم على عرض تعليماتِ البرنامج، والرجوع للشاشات السابقة، والخروج من البرنامج.
- س− يُيسر البرنامجُ للمتعلمِ السيرَ وفق خَطوه الذاتيّ، كما يتيح له العودة إلى نقاط سابقة أو التنقل بينها.
- حربةُ المتعلم في التفاعل مع العرض التعليمي، ومراعاة ذلك في تنظيم وبناء عناصر ش- حري البرنامج.
- ص− توفير بيئةِ التعلم التفاعلي من خلالِ سهولة استخدام المتعلم لأزرارِ التفاعلِ، ومعرفة وظائفها.
- ض– تعدد نقاط البدءِ في عرض المحتوى، تبعاً لاحتياجات المتعلمِ بما يساعد على القدرة على التعلم، والقدرة على استخدام البرنامج والتفاعل من خالل طرق اإلبحار المختلفة .
	- **.3أساليب جذب إالنتباه دإخل إلبرنامج :**
	- ط— استخدام كافة الوسائل والتقنيات المتاحة والمتوفرة، والتي تحقق عرضا ذا جودة عالية .
		- ظ– تجنّب العوامل والمثيرات التي تشتت الانتباه .
		- ع- تصميم البرنامج، بحيث يسمح باالستخدام السهل لبيئة التعلم .
		- غ- تنوع أساليب ظهور واختفاء المثيرات في العرض باستخدام تقنيات الإنتاج .

#### **.6تقديم إلمساعدإت وإلتعليمات إلمناسبة**

- ف– دليل المتعلم لبيان موضوع البرنامج من منهج الدراسة، وتوضيح الأجهزة والأدوات التي يحتاجها .
	- ق- تقديم المعلومات واإلرشادات التي تساعد المتعلم على السير في العرض . ك- تو قع المشكالت التي يمكن أن تظهر خالل عرض البرنامج، وافتراض حلول لها .
- ل- تنوع طرق تقديم الأجزاء في المقررات التعليمية، من خلالِ التعبير في أنماط الظهور ، وقوالب التقديم، ووسائل عرض المعلومات، وتنظيم شاشة الكمبيوتر .
	- م– تعدد وتنوع الأنشطة الإثرائية والعلاجية المقدمة خلال البرنامج .
		- **.7تصميم إلشاشات / وإجهات إلتفاعل :**
	- ن− تحديد كمِّ المعلوماتِ التي يمكن عرضها على الشاشة الواحدة.
- ه- مراعاة المواصفات المادية في الشاشة، والتي تناسب المتعلم في المراحل التعليمية المختلفة.
	- و- التركيز على معلومة أو جزئية محددة بكل شاشة، حتى يتم التركيز عليها .
- ي- ضرورة مراعاة الاعتبارات الخاصة بتباين الألوان والخلفيات في البرنامج التعليمي التفاعلي من خلال الكمبيوتر ، بما يحقق أفضلَ وضوحٍ لتفاصيلِ الشاشة بالنسبة للمتعلم.
- أأ– التأكيد أثناء العرض على مبدأ التزامن في ظهور المثيرات، وفقاً للسيناريو والقصة المصورة ولوحات اإلخراج التي تم إعدادها .
- بب– ضبط مستوى المؤثراتِ الصوتية في جميع شاشات البرنامج، مع إتاحة الفرصة للمتعلم للتحكم فيها .
- تت— مراعاة حركة قراءة العين على الشاشة، والانتقال بين الشاشاتِ، والأحجام، والعناوين، والنصوص .

ثث– ترتيب مكونات الشاشة بنظام محددٍ يتبع حتى نهاية البرنامج . **.8إلتقويم وإلتغذية إلرإجعة إلفورية :**

حيثَ يجب مراعاة تنوع أنماط وأساليب التقويم ما بين تقويم ذاتي وتقويم قبلي وتقويم نهائي .

## **.9متطلبات إلعرض :**

سهولةُ العمل تحت أنواع مختلفة من المواصفاتِ والإمكاناتِ لأجهزةِ الكمبيوتر ، بحيثُ يمكنُ للمتعلم 'ستخدام عروض الوسائطِ المتعددةِ في أماكن مختلفة، وعلى أجهزةٍ كمبيوتر متنوعة .

**وحدد خميس )2111 163:(** في د ارسته عدة معايير يجب م ارعاتها عند تصمي م الوسائل المتعددة وإنتاجها، وهي (144) معيارا منها (103) معيارا خاصـة بالنواحي العلمية والتربوية في التصميم و (41) معياراً خاصة بالنواحي الفنية في تصميم نظم الوسائلِ المتعددة أو الفائقة التفاعلية، وتتاولت معاييرَ الأهداف، وخصائصَ المتعلمين، والمحتوى، وطرائق عرض المحتو*ى*، وتحكم المتعلم في التعلم، وتقويم التعلم ومعايير بناء الوسائل المتعددة، وتصميم الشاشة، ونظم الملاحة والتوجيه واستراتيجيات البحث. وأيضاً **وضعت أبو شعبان (2013:66** ) قائمةً بالمعايير الأساسية يندرج تحتَ كل معيار رئيس معيار فرعي، موزعين كالتالي : (معيار المحتوى، معيار المرونة في العرض، معايير الشاشات / واجهات التفاعل / معايير التحكم التعليمي / التفاعل / معايير الوسائط المتعددة المستخدمة /معايير تصميم التقويم والأنشطة التفاعلية، ومعيار تقييم تشغيل البرمجية). و وضع عقل )0200:72( قائمة معايير الزمة لتصميم المقرر اإللكتروني بعناصر التعلم، حيث قام بتقسيمها إلى :

## **-3معايير تربوية :**

 وتتمثل هذه المعايير في طبيعة األهداف التعليمية المطلوب تحقيقها، والتي تصاغ صياغة سلوكية، باإلضافة إلى طبيعة المحتوى والمهام التعليمية .

## **-2معايير فنية :**

 وتتمثل هذه المعايير في تصميم واجهات التفاعل، ونظم اإلبحار داخل المقرر اإللكتروني وأدوات االتصال والتواصل المستخدمة .

## **-1معايير إدإرة إلمقرر إاللكتروني:**

حيثُ تعتبر هذه المعايير من أهم عوامل نجاح المقررات الإلكترونية عبر الويب؛ لأنها تعمل على تنظيم عملياتِ الاتصال والدخول إلى المقرر الإلكتروني عبر الويب. ومن بعض المعايير الرئيسية التي وضعها الباحث ما يلي :

. ً ً واضحا .0 يجب أن يتضمن المقرر اإللكتروني توصيفا .0 يجب أن يحتوي المقرر اإللكتروني على أهداف تعليمية واضحة . .2 يجب أن يتصف المحتوى التعليمي للمقرر اإللكتروني بالتنظيم . .0 يجب أن يشتمل المقرر اإللكتروني أنشطة تعليمية تتناسب مع األهداف التعليمية . .0 يجب أن يتضمن المقرر اإللكتروني تغذية راجعة وتقويم مناسب لألهداف التعليمية . .5 يجب أن يحتوي المقرر اإللكتروني على نصوص مكتوبة مناسبة . .7 يجب أن يحتوي المقرر اإللكتروني على صو ر ورسوم ثابتة، مناسبة لطبيعة المقرر اإللكتروني. .2 يجب أن يوفر المقرر اإللكتروني مشاهد الفيديو والصور المتحركة التفاعلية . .: يجب أن يشتمل المقرر اإللكتروني على روابط فائقة تعمل بشكل صحيح.

.02 يجب أن يدعم المقرر اإللكتروني التفاعلية والتحكم التعليمي .

وتستتتج الباحثة عددا من المعايير الأساسية اللازمة لتصميم المقررات التعليمية الإلكترونية، ويمكن تلخصيها فيما يلي :

.0 تحديد الهدف التعليمي في بداية المقرر .

.0 أن يراعي المقرر خصائص المتعلمين ومستواهم في تصميمه وبساطته .

.2 يفضل أن يدعم المقرر التعلم الذاتي وتعاون وتفاعل المتعلمين الكترونيا مع أقرانهم ومع مدرسهم في حال كانت فئة المتعلمين من المراحل الدراسية العليا.

4. يشتمل المقررُ على مقدمةٍ إرشاديةٍ للمتعلم حول كيفيه استخدامه، والتتقل فيه في حال احتوائه على صفحات وأزرار انتقالية، في حين لا يلزم ذلك كثيراً إذا كان المقررُ على هيئةِ ملف فيديو، وذلك لبساطة التعامل مع هذا النوع من الملفات .

5. تسلسل عرض الدروس والمهمات التعليمية من السهل إلى الأصعب .

.5 يحتوي المقرر على وسائط متعددة ) صور –صوت- نصوص(.

7. أن تكون الوسائط المتعددة المستخدمة في المقرر ذات جودة عالية ( الصوت واضح – النصوص كبيرة وألوانها مناسبة – الصور واضحة و ذات عالقة بالمحتوى( .

.2 يحتوى على تكليفات معينة للطلبة ) تنفيذ نشاطات – محاكاة ما تم تعلمه أو مشاهدته أثناء عرض المقرر - اختبارات ذاتية (

وبناءً على ذلك، وبعد اطلاع الباحثة على ما حددته الأدبيات والدراسات السابقة من معاييَر ، قامت ţ الباحثة بإعداد قائمةٍ بالمعايير الواجب توفرها في المقررات الإلكترونية المستخدمة في استراتيجية المشروعات الإلكترونية، ملحق رقم (5) واعتمدت عليها في تصميم المقررات الإلكترونية لهذه الدراسة، وتم عرض القائمة على المحكمين من ذوي االختصاص. ملحق رقم )2(.

**إلنظريات إلتربوية إلتي تقوم عليها إلدرإسة إلحالية :**

**-3إلنظرية إلبنائية:**

إن خصائصَ وملامح نظم التعليم الإلكتروني القائمة على الويب ،2 نتفق مع البنائية من حيث أن المعرفة لا يجب تلقيها بشكل سلبي، بل يجبُأن تبنى بشكلٍ نشطٍ, كذلك التعلم البنائي عملية نشطة يعالج المتعلم فيها المعلومات بشكل ذي معنى, وتراكمية حيثُ يبني التعلم على المعرفة القبلية أو الخبرة السابقة, وتكاملية حيثُ يوسع المتعلم من المعرفة الجديدة ويربطها بالمعرفة الحالية, ولا شك أن ويب 2 في بنائها وخصائصها تركزُ على وجودِ حالةٍ من النشاط الدائم ببيئة التعلم, كما تعتمد المعرفة من خلالها على التراكمية الناتجة من مساهماتٍ ومشاركات المتعلمين، كما هو متاح بأدوات الويكي والعناصر الرقمية للتعلم, كذلك فإنها تكاملية، حيث تتيح الويب 0 للمتعلم توسيع معارفه من خلال ربط المعارف السابقة له بتلك المتجددة من خلال ربطهما معا، من خلال أدوات متنوعة كالشبكات الاجتماعية، كذلك فإنها تأملية حيث تشجع دائماً على التفكيرِ فيما يعرض عليه، وبالتالي إنتاج ً معارف جديدة بناء، على هذا التفكير كما في المدونات والويكي؛ مما يجعل المتعلم يحقق أهداف التعلم بسهولةٍ ويسر( زيتون, 2008).

ريرى أل محيا(2008 :31) بأن التعلمَ الإلكتروني المعتمد على المدرسة البنائية يتميز بالحفاظ على تفاعلِ المتعلم، من حيث إبقاء المتعلم نشط يمارس أعمال ذات معنى على مستوى عالى منا لمعالجة، وتحول دور المعلم إلى التوجيه والإرشاد والإشراف والتنظيم، كما يقدم التعلمُ الإلكتروني أنماطا من التعليم التعاوني من خالل عمل المتعلم مع زمالئه؛ لتبادل ومشاركة المعلومات ً والنشاطات اللازمة لأداء العمل المطلوب .

ويؤكد البنائيونَ على أن أفضلَ الظروف لحدوثِ التعلم، عندما يواجه المتعلم بمشكلة أو مهمة حقيقيةٍ تتحدى أفكاره، وتشجعه على إنتاج تفسيراتٍ متعددة، مثل : تصميم المشاريع التعليمية  $(67:2012)$ عقل،

ومن خلال توضيح خطوات استراتيجية المشروعات الإلكترونية، نلاحظ مدى التوافق بين ما تنصُّ عليه مبادئ النظرية البنائية واستراتيجية المشروعات الإلكترونية، من حيثُ دور الطالبِ النشط، وتعدد أنماط تفاعله ، وبقاء دور المعلم يتمثل في التوجيه والإرشاد، ومراقبة سير الطلاب واعتمادهم على ذاتهم في التعلم .

ويرى هانج (Hung:2001:283) أن أدواتِ الاتصال والتواصلِ والوسائط المتعددة والفائقة يجب أن تتوفر في المقرراتِ الإلكترونية القائمة على النظرية البنائية، وهذا يتفق مع خطوات تنفيذ استراتيجية التعلم بالمشاريع اإللكترونية، حيث أنها توفر أدوات االتصال الالزمة للتفاعالت التعليمية المطلوبة وكذلك توفر الأنشطة التعليمية والوسائط المتعددة والفائقة المطلوبة .

رقامت الباحثة بالاستفادة من مبادئ النظرية البنائيةِ في هذه الدراسةِ عن طريق توجيه الطالبات لضرورة نشر المشاركات، وذلك من خالل الموقع التفاعلي المستخدم، ومن خالل التفاعل المستمر بين الطالبات عبر تقنيات الموقع التواصلية التي تتيح لهنَّ التفاعل الإلكتروني المستمر، بالإضافة إلى قيام الباحثة بالتوجيه والإرشاد للطالبات بعد تكليفهنّ بتصميم مشاريع من واقع المناهج المدرسية التي سوف يقومن بتدريسها مستقبلاً .

**-2 نظرية إلنشاط :**

تتميزُ المواقف التربوية وفقاً لمفهوم نظرية النشاط النظر*ي* كما حددها كل من موانز اوانجيستروم(2003 ,Engestrom&Mwanza )كالتالي:

أ– محتويات ونتائج التعلم ليست مجردَ المعرفة في النصوصِ ورؤساء الطلاب, ولكن أشكالٌ من النشاط العملي التي يشترك بها الطلاب والمعلمون, والتي تتمثلُ في معالجة المشاريع المرتبطة بواقع الحياة أو مشاكلها.

ب- يتمثل الدافع للتعلم في الاحتياجاتِ الحقيقية للمتعلمين، وربط التعلم بحياتهم ومشكلاتها. ت- يتطور التعلم خلال مراحل معقدة من تعلم الأفعال، حيث تنتج وتتطور دوافع الطلبة بفتح المجال بفتح آفاقاً أوسع لهم للمشاركةِ ۖ في الأنشطة.

 ويرى هانج(2001:283 ,Hung ) أن اعتماد التعلم اإللكتروني على نظرية النشاط مَ يتطلب استخدام أدوات خاصة مثل البريد اإللكتروني , ومنتديات الحوار.

حيث تتيح استراتيجية المشروعات اإللكترونية للطلبة بتنفيذ العديد من النشاطات الفردية والجماعية، واعتماد الطلبة على أنفسهم في حلها ومواجهتها، وتسمح لهم أيضا بمشاركة خبراتهم، وما قاموا بإنتاجه من خلال ما يتم استخدامه من تقنيات تفاعلية وتواصلية عبر الويب. **-3إلنظرية إالجتماعية** :

يثمير ارمود(Ormrod, 1999) إلى مميزاتِ النظرية الاجتماعية عند تنفيذ الاستراتيجيات والأنشطة التعليمية اإللكترونية من خالل :

أ- يصبح الطلبة قادرين على تصميم مشاريع تعليمية أفضل عن طريق تبادل الخبرات بينهم . ب- يتعلم الطلبة بشكل أفضل عن طريق مشاركة ومالحظة أعمال الطلبة اآلخرين . ت— تفاعل الطلبة فيما بينهم يؤدي إلى تحسن التعلم، وتحقيق الأهداف التعليمية المطلوبة . ث- يتوفر من خالل مبادئ النظرية االجتماعية التعزيز والدافعية المناسبة للطلبة . ج- يتركز دور المعلم على اإلرشاد والتوجيه للطلبة .

في حين يرى هانج(2001 ,Hung )أن أدوات التعاون والتشارك بين المتعلمين يجب أن تتوافر في المقررات الالكترونية القائمة على النظرية الاجتماعية ، وهذا يتفق مع خطواتِ تنفيذ استراتيجية المشروعات الإلكترونية؛ لأن خطواتِ هذه الاستراتيجية هي فرصةٌ لتبادلِ الأفكار والخبرات بين الطلبة، والتشارك معهم إلكترونياً والأخذ بتعليقات الزملاء و انتقاداتهم؛ بهدف تحسين إنتاج المشاريع المكلفة إليهم .

## الفصل الثالث

# الدراسات السابقة

- **إلمحور إألول : درإسات تناولت إسترإتيجية إلمشروعات إل لكترونية .**
	- **إلمحور إلثاني : در إسات تناولت إلتفاعل وإلتشارك إل لكتروني .**

#### **إلفصل إلثالث**

#### **إلدرإسات إلسابقة**

يتناول هذا الفصل الدراسات السابقة التي تناولت متغيرات الدراسة في هذا البحث, وقد حظيت استراتيجيات التعلم الإلكتروني باهتمامِ الباحثين، وتتوعت الدراساتُ التي تتاولتها, والتي أوضحت العديدُ من الدراسات دورها في تتمية المهارات الأدائية والتحصيلية لدى الطلبة في مختلف المراحلِ، وتحدث المختصون في تكنولوجيا التعليم عما توفره الاستراتيجية من سُبل للتعاون الإلكتروني، وعن دور الطالب الرئيس في هذه الاستراتيجية, وتطرق هذا الفصل إلى التفاعل والتشارك اإللكتروني كمتغير تابع في هذه الدراسة، والتي تسعى الباحثة في هذه الدراسة إلى تنميته لدى الطالبات, وسيتم استعراض الدراسات السابقة من خالل المحاور التالية :

> أولاً : دراسات تناولت استراتيجية المشروعات الإلكترونية ثانيا**:** دراسات تناولت التفاعل والتشارك اإللكتروني و مهاراته . ً

## **أوال : إلدرإسات إلتي تناولت فاعلية إسترإتيجية إلمشروعات إاللكترونية . .2 دراسة عمر )2429(:**

هدفت هذه الدراسة إلى تقديم تصورِ مقترح، لتوظيف أحد أدوات الشبكة العنكبوتية (شبكات التواصل الاجتماعي ) باستخدام التعلم القائم على المشروعات، استخدمت الباحثة المنهج التجريبي وتمثلت أدوات الدراسة باختبار الدافع لإلنجاز لألطفال والراشدين ومقياس االتجاه نحو التعلم عبر الويب من إعداد الباحثة وبعد إجراء عمليات الضبط المناسبة تم التطبيق على عينة تكونت من (54) طالبة من طالبات كلية التربية للبنات بجامعة أم القرى, وأثبتت النتائج فاعلية التصو ر المقترح باستخدام التعلم القائم على المشروعاتِ، وأثره الواضح في زيادة الدافعية للإنجاز، وزيادة الاتجاه الايجابي نحو التعلم عبر الويب .

**.2درإسة عقل )2132(:**

هدفت هذه الدراسة إلى قياس فاعلية استراتيجية لإدارة الأنشطة والتفاعلات التعليمية الإلكترونية في تنمية مهارات تصميم عناصر التعلم بمستودعات التعلم االلكتروني، وقد استخدم الباحث المنهج التكنولوجي، المنهج الوصفي، والمنهج التجريبي عند قياس مدى فاعلية المقرر اإللكتروني في ضوء استراتيجية التعلم بالمشاريع اإللكترونية، وتمثلت أدوات البحث في اختبار تحصيلي، وبطاقة مهارات، وبطاقة تقييم منتج, وبعد إجراء عمليات الضبط المناسبة تم تطبيقها على عينة من طالبات

قسم تعليم العلوم والتكنولوجيا بكلية التربية في الجامعة الإسلامية غزة قوامها (29) طالبة وأظهرت النتائج فاعلية كبيرة لاستراتيجية التعلم بالمشاريع الإلكترونية في تنمية مهارات تصميم عناصر التعلم لدى الطلبة .

## **.1 درإسة هيو(:2131 Hou ):**

هدفت الدراسة إلى الكشف عن فاعلية استراتيجية التعلم بالمشاريع اإللكترونية على التعلم التعاوني بين الطلبة، من خلال المناقشاتِ المعتمدة على التعلم بالمشاريع في بيئة التعلم الافتراضي، واستخدم المنهج التجريبي وبنى الباحث بطاقة تحليل المناقشات اإللكترونية ومن ثم تم تطبيقها على عينة قوامها (70 ) طالباً، وقام الباحثُ بتحليل المناقشات التي تمت بين الطلبة للوصول إلى نتائج الدراسة التي أثبتت فاعلية االستراتيجية المستخدمة في تعزيز التعلم التعاوني بين الطلبة .

**.. درإسة إسكروتشي وإوسكرتشي(2010 : Oskrochi&Eskrootchi ) :** هدفت إلى الكشف عن فاعلية دمج التعلم القائم على المشاريع اإللكترونية مع المحاكاة بالحاسب، ،ً واستخدم الباحثان المنهج شبه التجريبي للتوصل إلى نتائج الدراسة وكانت عينة الدراسة 70 طالبا ، و بعد تطبيق األدوات توصل الباحثان إلى فاعلية كبيرة لتوظيف االستراتيجية مع المحاكاة بالحاسب اآللي.

## **.3د إرسة إلصعيري )2131( :**

هدفت الدراسة إلى الكشف عن أثر التعلم بالمشاريع القائم على الويب، على تنمية مهارة حل المشكالت والتحصيل في مادة الحاسو ب، واستخدمت الباحثة المنهجين الوصفي والتجريبي ، وبنى الباحث أدوات الدراسة حيث تمثلت في اختبار مهارة حل المشكالت واختبار تحصيلي آخر وبعد إجراء عمليات الضبط المناسبة تم تطبيقها على عينة مكونة من )00) طالبة من طالبات الصف الثاني الثانوي، ، وكشفت النتائج عن فاعلية التعلم بالمشروعات في تنميةِ مهارةِ حل المشكلات، وكذلك في زيادة التحصيل لدى الطالبات .

**)**Papanikolaou,K.,Boubouka,M. :2010 **( ووبابوكا بابانيكوال دراسة** .**6**

هدفت الدراسة إلى التحقق من قيمة البرامج النصية في تعزيز التعاون، وتوظيف معرفة ما وراء المعرفة ( معرفة النفس- المهام- الخطط و الأهداف) في ظل التعلم بالمشاريع الإلكترونية, اعتمدت الدراسة على المنهج التجريبي، وقام الباحث باستخدام التحليل الكمي والنوعي للرسائل المرسلة في منتدى النقاش المتزامن الستكشاف نوع المناقشات الجماعية التي يؤديها الطالب، وتوظيف معرفة ما وراء المعرفة خلال المناقشاتِ، وتم استخدام استبيان (خماسي) لمعرفة اتجاهات الطلاب عينة الدراسة المكونة من (82) طالباً مسجلين لمساق " تعليم علوم الحاسوب " كان عملهم بشكل فردي وجماعي، وتوصلت نتائج الدراسة إلى فاعلية استراتيجية المشروعات اإللكترونية في تعزيز التعلم المطلوب، وإنتاج واستكمال المشاريع الموكلة للطلبة . )<br>=

## **:)Zhang,K.,Peng,S.,Hung,J. 2009( وآخرون زإنج درإسة .7**

هدفت الدراسة إلى معرفة مدى مساهمة استراتيجية المشروعات اإللكترونية في تحقيق التعاون بين الطلبة إلنجاز المشاريع اإللكترونية واكتساب المعرفة المطلوبة لذلك واستخدام الباحث المنهج التجريبي لتطبيق الدراسة, وكان عمل الطلاب بشكل جماعي (مقسمين إلى مجموعات )عبر غرف دردشة للمجموعة الواحدة عبر نظام (LMS) خاص بالجامعة، ولوح مناقشة، ومشاركة الأعمال لجميع الطلبة مع بعضهم البعض تكونت عينة الدراسة من (88) طالباً 69 إناث و19 من الذكور ملتحقين بجامعة تايوان، وقام الباحثون بعمل مقابلة لـ 48 طالباً من عينة الدراسة؛ لمعرفة مدى تحقق التعلم المطلوب، وأخذ آرائهم نحو االستراتيجية، وأظهرت النتائج أن استراتيجية المشروعات الإلكترونية تساهم في إنتاج المشاريع، واكتساب المعرفة وتحقيق التعلم المطلوب لدى الطلبة من خالل التعاون اإللكتروني الذي تدعمه االستراتيجية.

**.8درإسة أسان و هاليلوجلو(2005 : Halilogu&Asan ):**

هدفت الدراسة إلى الكشف عن أثر توظيف المشاريع اإللكترونية في استخدام الحاسوب، وبعض تطبيقاته داخل الفصل، واستخدم الباحثان المنهج التجريبي في هذه الدراسة واعتمد الباحثان على بطاقة تقييم منتج، واختبار معرفي قبلي وبعدي لجمع بيانات الدراسة من عينة قوامها (98) طالباً وطالبة تم اختيارهم عشوائيا، وقد أظهرت نتائجُ هذه الدراسة فعالية الاستراتيجية فيخلق بيئة تعلم القائم على استخدام الكمبيوتر في الفصول الدراسية.

**: )Lee,C. Tsai,Y. 2004( وتساي لي درإسة.9**

هدفت الدراسة إلى تقييم تعلم الطالب الذاتي عبر استراتيجية المشروعات اإللكترونية من خالل إتقانهم ألساليب وأنماط متعددة من التفكير، ومعرفة أثرها على انتقال التعلم، استخدم الباحثان المنهج التجريبي وتكونت عينة الدراسة من 156 طالباً من المرحلة ابتدائية، حيثُ تم تقسيم العينةِ إلى أربع مجموعات )مجموعة تنفيذية، ومجموعة تشريعية، ومجموعة قضائية، ومجموعة مشتركة ( ، استمرت مدة التجربة ثالثة شهور وتم تقسيمها ما بين أنشطة تحضيرية وأنشطة تعلم وتقييم وشملت وحدة "سرعة واتجاهات األجسام المتحركة " من مقرر العلوم ، استخدم الباحثان تحليل التباين األحادي ANCOVA وأظهرت النتائج عدم وجود فروق ذات داللة إحصائية بين المجموعات األربع **.**

## **:)Lou, Y., MacGregor , K., 2004) ماكجورج و لو.31**

هدفت هذه الدراسة إلى تعزيز مصطلح التعلم التعاوني، والمشاركة التعاونية بين الطالب في بناء المعرفة، وتعزيز الأداء بين الطلاب من خلال توظيف استراتيجية المشروعات الإلكترونية، تم استخدام المنهج الوصفي و الكمي في تحليل البيانات، أداة الدراسة تمثلت في مقياس اتجاه)مقياس ليكرت الخماسي ) لمعرفة اتجاهاتهم نحو التعلم التعاوني تم تطبيق هذا المقياس على عينة من مجموعتين أولمهما تكونت من 18 طالباً من طلاب الدراسات العليا الملتحقين بمساق البحث التربوي )00 طالبة 2- طالب (حيث ركزت هذه المجموعة على نظام المتابعة المشتركة و المجموعة الثانية 18 طالبا (16 طالبة – طالبان) من الطلاب المسجلين لمساق تكنولوجيا التعليم بالجامعة، واعتمدت هذه المجموعة على نظام المتابعة( الفوقية ) أو المتابعة عن بعد، حيث تم تكليف المجموعتان بعمل مشاريع ونشرها عبر الموقع، وتم إخبار الطلبة بأن التعاونَ والحوار وإبداءَ الأراء  $\ddot{\phantom{0}}$  $\frac{1}{2}$ بمشاريع الزمالء عبر االنترنت سوف ترصد لها درجة، ً وتعتبر جزء من عالمة المشروع، استغرقت مدة الدراسة فصل دراسي كامل، ، أظهرت النتائج أن التجربتان كانت لهما نظرة إيجابية ومفضلة من قبل الطلاب، وكان لهما أثرٌ إيجابيٌ في إظهار إيجابيات موضوع التعلم التعاوني للطلاب،<br>. وأيضاً كان لها دور إيجابي في إظهار إيجابية التحاور التعاوني من خلال الإنترنت .

## **.33درإسة هاكنين ) 2002 .,P, Häkkinen ) :**

هدفت الدراسة إلى معرفة احتماالت ومعوقات استراتيجية المشروعات اإللكترونية في دراسة مادة العلوم، العينة كانت فصلين من المدرسة شملت الطالب ومعلميهم، اتبعت الدراسة المنهج وصفي وتم تطبيق الدراسة على زوج من الطالبات أعمارهم من 00-02 سنة ، استغرقت المدة ثالث شهور كانت من 3–8 ساعات أسبوعياً، قاموا بتصميم نموذجِ تربوي يقوم على حل المشكلاتِ والتخطيط ،والمراقبة وقاموا بتوظيف المناقشات بين المشتركين عن طريق ما سمّوه Hyper News، وقد تم استخدامها خصيصا للتخطيط، وبينت نتائج هذه الدراسة أن هناك دورا للحاسوب، كمصدر للتعليم في عمل عالقات اجتماعية بين الطالب وفي بناء معرفتهم . **إلتعليق على إلمحور إألول من إلدرإسات إلسابقة :**

-0 جميع الدراسات السابقة بالمحور األول هي دراسات حديثة مثل : دراسة عمر )0202(، دراسة عقل )0200(، دراسة هيوHou( 0202)، دراسة اسكروتشي واوسكرتشي Oskrochi&Eskrootchi( 0202)، ويرجع ذلك إلى حداثة االستراتيجية المستخدمة ومناسبتها لما ظهر من تطور في التقنيات التكنولوجية، والاهتمام في للتعليم الإلكتروني في الآونة الأخيرة . -0 تتشابه الدراسة الحالية مع دراسة عمر )0202(، دراسة عقل )0200(، دراسة هيوHou ،) Papanikolaou, K., Boubouka, M. : $2010$  ) ، دراسة بابانيكولا ووبابوكا ، ( 020 $\,$  )، Lou, Y., ماكجورج (Zhang, K., Peng, S., Hung, J. 2009)، لمو و ماكجورج Lou, Y., دراسة تشيفرز (: ,2009 Shivers, G) من حيث عينة (MacGregor , K., 2004) ، من حيث عينة  $\,$ الدراسة، حيث طُبقت على طلبةِ جامعات، بينما تختلف مع دراسة (الصعيري :2010) فكانت العينةَ من طالبات الثانوية، ودراسة دراسة لي وتساي (C., Tsai, Y.2004Lee ) ، دراسة ة هاكنين )2002 .,P, Häkkinen)، حيث كانت عينتهم طلب مرحلة ابتدائية .

3− استخدمت الدراسةُ الحالية المنهجَ التجريبيَّ، وهي بالتالي اتفقت مع غالبيةِ الدراساتِ السابقة، مثل : دراسة دراسة عمر )0202(، دراسة عقل )0200(، دراسة هيوHou( 0202 )، دراسة بابانيكوالو وبابوكا ) :2010 .M ,Boubouka .,K ,Papanikolaou) ، دراسة زانج وآخرون )2009 .J ,Hung .,S ,Peng .,K ,Zhang)، واختلفت مع دراسة لو و ماكجورج ( Lou, Y., MacGregor , K., 2004 ) في استخدامها للمنهجِ الكميِّ، والوصفي، ودراسة في استخدامها للمنهج شبه اسكروتشي اوسكرتشي ) 0202 :Eskrootchi & Oskroch ) التجريبي.

− جميع دراساتِ المحور الأول أكدت فاعلية استراتيجية المشروعات الإلكترونية، ونجاحها في التعليم اإللكتروني، وتنمية اتجاه الطالب نحو هذا النوع من التعلم .

5 – تنوعت الأدواتُ المستخدمة في الدراساتِ بين اختبارات تحصيليةٍ، واختباراتِ مهاراتٍ، ربطاقاتِ تقييم منتج، لكن تشابهت الدراسةُ الحالية مع عدةِ دراساتٍ سابقة في استخدام مقياس االتجاه كأداة من أدوات الدراسة، مثل: دراسة عمر )0202( ، لو و ماكجورج ( .,Y ,Lou Papanikolaou, K., Boubouka, ( وبابوكا بابانيكوالو دراسة ، ( MacGregor , K., 2004 2010 .M. :2010 )،بينما تشابهت مع دراسة زانج وآخرون ( .J , Peng, S., Hung, J 2009(في استخدامهم للمقابلة كأداة من أدوات الدراسة .

 $-6$  تشابهت الدراسة الحالية مع جميع الدراسات السابقة في إثبات فاعلية الاستراتييجة في التعلم الإلكتروني، وتنمية الاتجاه نحو هذا النوعِ من التعلم، ومن أهمّ هذه الدراسات دراسة لو و

Zhang, K., ( وآخرون زانج دراسة و( Lou, Y., MacGregor , K., 2004) ماكجورج .)Peng, S., Hung, J. 2009 7– تختلف الدراسة الحالية مع الدراسات السابقة على حدِ علم الباحثة –بأنها أولى الدراسات التي استخدمت أحد استراتيجياتِ التعلم الإلكتروني استراتيجية(المشروعات الالكترونية ) – في تنمية التفاعل والتشارك اإللكتروني، واالتجاه نحو االستراتيجية.

**ثانيا ل لكتروني : ا : د إرسات تناولت إلتفاعل وإلتشارك إ**

.0 **درإسة إلضلعان )2131( :**

هدفت الدراسةُ إلى وضع تصورِ مقترح يمكن من خلاله توظيف الاتصالِ الإلكتروني في دعم الإشرافِ الأكاديمي على الرسائل الجامعية، واستخدم الباحثُ المنهج الوصفي في هذه الدراسة تم استخدام استبانة لاستطلاع أراء العينة المُكونة من 157عضوا من أعضاء هيئة التدريس، وبينت نتائجُ الدراسة عدم وجود فروقٍ دالةٍ إحصائياً بين متوسطات استجابات ذوي التخصصاتِ المختلفةِ حول درجةِ أهمية الاتصالِ الإلكتروني، كأحدِ متطلباتِ دعم الإشراف الأكاديمي على الرسائلِ العلمية. وأوصىي الباحث بتعزيز مهارات الاتصال الإلكتروني في عملية الإشراف الأكاديمي.

## **.2دراسة العبد هللا )2422( :**

هدفت الدراسةُ إلى قياس أثر التعلم الذاتي في توظيف مهارات التحاور الإلكتروني الصوتي المتزامن وغير المتزامن، واتبعت الباحثةُ المنهج التجريبي وكانت أدواتُ الدراسة عبارة عن اختبارٍ معرفيٍّ، وبطاقة ملاحظة تم تطبيقها على عينةٍ قوامُها 22 طالباً وطالبةً، وبينت النتائجُ وجودَ أثرٍ كبيرٍ لاستخدام التعلم الذاتي في تنمية مهارات التحاور الإلكتروني المتزامن وغير المتزامن، وقد قدمت توصيات عديدة لضرورة الاستفادة من مهاراتِ الاتصال المختلفة بين الطلبة بعضهم البعض، وبين مدرسيهم .

## **.1 درإسة كوركماز ) 2013 .,O , KORKMAZ):**

هدفت الدراسة إلى معرفةِ أثر توظيفِ عدة أنماطٍ من التفاعل الإلكتروني على اتجاه الطلاب نحو التعليمِ القائم على شبكة الإنترنت والإنترنت ذاته، اعتمد الباحثَ المنهجَ التجريبيَ حيث قام الباحثَ  $\ddot{\phantom{0}}$ İ بأخذِ مجموعةٍ ضابطة، واثنتين تجريبية ( اختبار قبلي –بعدي ) وقد وظّف في كلا المجموعتين تفاعلَ الطالب مع المعلم، الطالبُ مع الطالبِ، والطالبُ مع المحتوى، لكن أحد المجموعاتِ اعتمدت على أدواتِ الويب التزامنية، والمجموعةُ الأخرى أدوات الويب غير التزامنية، واستخدم مقياسَ اتجاهِ

خماسيٍّ تكوّن من خمسِ أبعادٍ؛ للكشف عن اتجاهِ الطلبة نحو التعليم القائم على شبكة الانترنت، واالنترنت ذاته بعد تطبيق التجربة، وبعد اجراء عمليات الضبط المناسبة تم تطبيقها على عينة قوامها 77 طالبٍ من طلاب كلية التربية، وأظهرت النتائج أن استجابة المتعلمين للويب في التفاعل التزامني، أو اللحظي كانت أكبر من استجاباتهم في التفاعل غير التزامني، ولقد تكون اتجاهٌ ايجابيٌّ نحو التعليم القائم على شبكة الانترنت، والانترنت عند المجموعات اللاتي استخدمن التفاعل التزامني أو اللحظي في العملية التعليمية.

## **.. درإسة إلسيد )2131( :**

هدفت الدراسةُ إلى بناءِ نظام للتعلم التشاركي عبر الويب، وبيان فعاليته في تنمية مهارات حل المشكلات والاتجاهات لدى طلاب تكنولوجيا التعليم، اتبعت الباحثة المنهجَ التجريبي في تطبيق  $\tilde{\cdot}$ التجربة وتمثلت أدوات الدراسة في اختبار تحصبلي للشق المعرفي لمهارات حلِّ المشكلات، ومقياس مهاراتِ حلِّ المشكلات، ومقياس للاتجاه نحو التعلم ببيئة التعلم التشاركي وجميعهم من إعداد الباحثة وبعد التحقق من صدقها وثباتها تم تطبيقها على عينةِ قوامها 70 طالبٍ من طلاب تكنولوجيا التعليم، تم تقسيمهم إلى مجموعتين 20 / 20 أحدهما ضابطة وأخرى تجريبية، كانت النتائج في مقياس االتجاه لصالح المجموعة التجريبية التي درست بالتعلم التشاركي اإللكتروني، رأوصت الباحثةُ باستخدام بيئات التعلم الإلكتروني التشاركي في تدريسِ المواد الدراسيةِ التي تحتاجُ لتصميم فرق عمل، والتدريس من خالل المشروعات.

## **.3 درإسة مهدي )2132( :**

هدفت الدراسة للكشفِ عن فاعلية استراتيجيتين للتعلم التشاركيِّ القائمِ على الويب، ومقرر إلكتروني يعمل من خالل نظام مودل للتعلم اإللكتروني في ضوء قائمتين من المهارات و المعايير، والكشف عن فاعليتهما في تتمية التحصيل المعرفي، وتوظيف مهارات تطبيق المعرفة. وتكونت عينة البحث من 34 طالبةٍ من طالباتِ كلية التربية بجامعة الأقصىي، وقد كان التطبيق على مساق مناهج البحث العلمي، وكانت أدوات الدراسة عبارة عن مقياس التحصيل المعرفي، ومقياس تقييم خطة البحث، ومقياس جودة التفاعلات عبر التشاركات من وجهة نظر الطالب ومقياس توليد المعرفة، استخدم الباحثُ المنهج الوصفي في مرحلةِ الدراسةِ والتحليلِ والمنهج التجريبيِّ عند قياس فاعلية البرنامج في مرحلة التقويم، وتم استخدام اختبار t-test لقياس الفروق بين متوسطات درجات الطالبات في كلا المجموعتين، ومعامل الكسبِ لبلاك لقياس الفاعلية، وتوصلت نتائج الدراسة إلى .<br>فاعلية استراتيجيتي التشاركِ المستخدمة في تنميةِ التحصيلِ المعرفي لدى الطالبات، وكشفت عن

زيادةِ جودة التفاعلاتِ عبر الويب في التشاركاتِ التعليمية المنفذةِ باستخدام استراتيجيتي التعلم التشاركي، والقائم على الويب من وجهة نظر الطالب عن 80%.

## .**6د إرسة مهدي وآخرون )2012 ( :**

هدفت الدراسة إلى توظيف استراتيجيتين يتم فيهما تقسيم الطالب إلى مجموعات صغيرة حيث يتم التشارك في االستراتيجية األولى داخل المجموعات أما االستراتيجية الثانية فيتم التشارك بين المجموعات ومن ثم الكشف عن أثر هاتين االستراتيجيتين على جودة المشاركات من وجهة نظر الطالب وكذلك فاعليتهما في انجاز النشاط، استخدم الباحثون المنهج التطويري وتم تطوير أداتي البحث وهما مقياس جودة التفاعالت التشاركية عبر الويب وبطاقة تحليل وتقييم التفاعالت التي تمت عبر الويب، وبطاقة تقييم خطة البحث العلمي و بعد إجراء عمليات الضبط المناسبة تم تطبيقها على عينة قوامها 34 طالبة من الطالبات المسجالت لمساق مناهج البحث العلمي وقد كشفت النتائج عن عدم وجود دلاله للفرق بين تقديرات الطلبة لجودة المشاركات بين الاستراتيجيتين، ونتائج أخرى عن فاعلية المشاركة بين المجموعتين .

## **.7 درإسة هو ( 2012 .,H ,Hou ) :**

هدفت الدراسةُ إلى تحليل ووصفِ عملية التعلمِ من خلال توظيف استراتيجيةِ لعب الأدوار الكترونياً من خالل المناقشة اإللكترونية، وتفاعل الطالب مع بعضهم البعض، تكونت عينة الدراسة من 72 طالب (34 إناث – 36 ذكور ) ملتحقين بمساق إدارة المعلومات، وكان التفاعل من خلالِ نشر موضوعٍ للمناقشة، والسماح للطلاب بالردّ عليه بعد تسجيلِ الدخول لصفحة المساق، استخدم الباحث المنهجَ التجريبي لتطبيق التجربة، والمنهج الوصفي التحليلي، كانت مدةُ الدراسة 20 يوم، قام ل الباح ث بتحلي ت كمي للبيانا عن طري ق النسب مئوية لألكواد، التي تعبر عن بع ض النشاطات. وبينت النتائج أن التفاعل الإلكتروني يساهمُ في تطويرِ المهارات الإدراكية، وتحسين بناء العملية المعرفية من خالل المناقشة االلكترونية المباشرة .

## **.8درإسة يوسف )2133( :**

هدفت الدراسة إلى الكشفِ عن فاعليةِ موقع تفاعلي في تنمية التفكيرِ الناقدِ، ومهارات الاتصال اإللكتروني في مادة الدراسات االجتماعية لطالبات الصف السابع األساسي، عينة الدراسة 70 طالباً، استخدم اختبار التفكير الناقد في الدراسات الاجتماعية، وبطاقة ملاحظة لمهارات الاتصال الإلكتروني، واستخدم الباحث المنهجيين الوصفي والتجريبي، وبينت النتائجُ فاعلية الوسائط الرقمية المختلفة في تنمية مهارات االتصال اإللكتروني بين الطلبة .

## **.9 د إرسة إلشرقاوي وآخرون )2133( :**

هدفت الدراسةُ إلى معرفةِ فاعلية بيئة التعلم التشاركي الإلكتروني، والمقترحة في تطوير التدريب الميداني للطالب معلمي الحاسب بكليات التربية النوعية، وكانت بيئة التعلم اإللكتروني التشاركي قائمًة على بعض أدوات الويب0 و هى: محررات الويب التشاركية Wiki، والتدوين المرئي عبر الويب Video casting، وناقل الأخبار Rss، حيثُ تألفت عينةُ البحثِ من المجتمعِ الكلى لطلاب الفرقة الرابعة، شعبة إعداد معلم الحاسب اآللي بكلية التربية النوعية بدمياط، خالل العام الجامعي (2011/2010) وعددهم (36) طالباً وطالبة، قام الباحثون بإعداد قائمة بالأهداف الإجرائية الالزمة لتطوير المهارات التدريسية للطالب معلمي الحاسب أثناء التدريب الميداني، من خالل أدواتِ بيئة التعلم الإلكتروني التشاركي، واستبانة للأسسِ والمعايير اللازمة لتصميم بيئة التعلم الإلكتروني التشاركي؛ لتطوير التدريب الميداني للطلاب معلمي الحاسب الآلي، و بطاقة ملاحظة الأداء المهاري للطلاب معلمي الحاسب الآلي، لكلٍّ من المهارات التدريسية، وبيئة التعلم الإلكتروني التشاركي المقترحة في اتباع الباحثين المنهج الوصفي التحليلي في استعراض أدبيات البحث والمنهج شبه التجريبي؛ لقياس فاعلية بيئة التعلم اإللكتروني التشاركي، و بينت النتائج أن بيئة التعلم الإلكتروني التشاركي المقترحة تحقق فاعلية بنسبة كسب أكبر من 1.2 مُقاسة بمعادلة بلاك.

## **.31درإسة عمرإن )2131(**

هدفت الدراسةُ إلى الكشف عن فاعليةِ مقررٍ إلكترونيٍّ مقترحٍ في طرق تدريس الرياضيات على<br>. التحصيل، وتنمية مهارات التواصل اإللكتروني، واتجاههم نحو مهنة التدريس لدى طالب كلية التربية، وتكونت العينةُ من (45) طالباً وطالبة من طلابِ الفرقة الثالثة، شعبة الدراسات الاجتماعية بكلية التربية، حيثُ اتبع الباحثُ المنهج التجريبي، وكانت أدواتُ الدراسةِ عبارة عن اختبار .<br>تحصيلي، بطاقة ملاحظةِ مهارات التواصل الإلكتروني، مقياس الاتجاه نحو مهنة التدريس، وكشفت النتائج عن فاعلية المقرر المقترح وأثره الواضح على تنمية التحصيلِ ومهارات الاتصال اإللكتروني، وتنمية االتجاهات اإليجابية نحو مهنة التدريس.

## **33 . درإسة شير (:2009 .,A,Sher ):**

هدفت الدراسةُ إلى قياس العلاقة بين نمطين من أنماط التفاعل الإلكتروني (تفاعل الطالب مع الطالب – الطالب مع المعلم(، ومستوى رضا الطالب عن التعلم اإللكتروني، وتم اختيار العينة من 30 شعبة جامعيةٍ مسجلين لعدة مساقات إلكترونية، قام بتقسيمهم إلى مجموعاتٍ صغيرةٍ، استخدم الباحثَ المنهج التجريبي أداةً لدراسة كانت عبارة عن مقياس (خماسي ) ؛ لقياس مست*وى* رضا

الطلبة عن تعلمهم عبر التفاعلات الإلكترونية المختلفة، أظهرت النتائج وجودَ علاقة ارتباطيةٍ إيجابية بين استخدام التفاعل الإلكتروني في التدريس ومستوى رضا الطلاب.

## **.32درإسة تشيفرز ):2009 .,G ,Shivers ):**

هدفت الدراسةُ إلى معرفةِ أثر توظيف نمطٍ واحدٍ من أنماط التفاعلِ الإلكتروني وهو( تفاعلُ الطالب مع المعلم) على تفاعل الطلاب وتوظيفهم لأدوات الويب التزامنية، وغير التزامنية تكونت عينة الدراسة من 11 طالب (8 إناث و3 ذكور )من طلاب الدراسات العليا بكلية التربية بجامعة في الولايات المتحدة الأمريكية، ولقد قام الباحثُ بتوظيف مساقِ النظريات النفسية في بحثهِ عن طريق نظام إدارة التعلم الخاص بالجامعة ( LMS ) ومن أدوات الاتصال الإلكترونية التي استخدمها في الدراسة مشاركة الملفاتِ والمرفقات مع الطلاب بشكل فردي، أو من خلال المجموعات والاتصال غير المتزامن من خلال البريد، والإعلان عن واجباتٍ أو مناقشات عبر الصفحة الخاصة بالمساق، واختار من المساق 00 وحدة، ولقد استغرقت مدة الدراسة ثمانية أسابيع ، استخدم الباحث المنهجين الوصفي والتجريبي، واستخدم بياناتٍ مخزنةٍ في نظام التعلم، وهذه البيانات غير قابلة للاسترجاع إلا عند إنهاءِ وحدة دراسية معينة، وكانت النتائجُ تشير إلى تفاعلاتٍ كبيرة بين عينةِ الدراسةِ، مقارنة بالدراساتِ السابقة التي أشار إليها الباحثُ في دراستهِ عند توظيف هذا النوع من التفاعل .

## **.31د إرسة مانكا وإخرون ) :2009 al et .S ,Manca)**

هدفت الدراسةُ إلى التعرفِ على أنماط الاتصال بين المشتركين من خلال المقارنة بين عملية النشر بشكل جماعي وفردي والكشف عن وجود اختلاف بين الرد، أو إضافةِ موضوع جديد على المنتدى، استمرت مُدة الدراسة إلى 12 أسبوعاً من الأنشطة التفاعليةِ الإلكترونية، عينةُ الدراسة تكونت من طلاب الدراساتِ العليا بكلية التربية، وبلغ عددهم 95 طالب 77 إناث −18 ذكور ، تتراوح أعمارهم من 24–25 عاماً، ومسجلينَ لمساق تكنولوجيا التعليم، كانت الية الاتصال والتفاعل من خلال مشاركة ونشر الملفات والتعليقاتِ عبر منتدى نقاش، حيثُ استخدم الباحثون عددَ المنشورات والمشاركات، وإرسال الرسائل بالإضافة إلى عدد التعليقات كمقياسٍ أساسي في جمع بيانات هذه الدراسة، واعتمد الباحثون المنهجَ التجريبي في تدريبِ الطلاب على استخدامِ وتوظيف أدوات الويب فيما بينهم، وأظهرت النتائج تفاعل الطالب وتشجيعهم لهذا النوع من التعليم؛ لما يوفره من سهولة النقاش وتبادل الآراء، وكذلك سهولة الانضمام ومعرفة الواجبات الموكلة إليهم الكترونياً.

## **.3.درإسة محمد )2117( :**

هدفت الدراسة إلى بيان فاعلية مقرر إلكتروني في تنمية التنور البيئي، والتفكير المنظومى، ومهارات التواصل اإللكتروني لدى بعض طلبة كلية التربية، وكانت عينة الدراسة عبارة عن 00 طالبة، راستخدمت الباحثةُ المنهجَ التجريبي لقياسِ فاعليةِ المقرر ، وأدوات البحث تمثلت في اختبار التفكير البيئي، مقياس االتجاهات، و اختبار التفكير المنظومى، اختبار مهارات التواصل اإللكتروني، وبعد انتهاء التجربة وتطبيق الأدواتِ كشفت النتائجُ عن فاعليةِ المقررِ في تنمية مهارات التواصل اإللكتروني لدى الطالبات .

## **: )Lee , J., Lee , Y. , 2006( ولي لي درإسة.33**

هدفت هذه الدراسةُ إلى معرفةِ الفروقِ الفرديةِ بين ثلاثِ مجموعاتٍ من الطلاب، من حيث استخدام التفاعل الإلكتروني بينهم، كانت العينةُ عبارةً عن (96) طالباً جامعياً مسجلين لمساقِ وسائلِ وتكنولوجيا التعليمِ في جامعة كوريا، كان متوسط أعمارهم من 21– 24 ، قسّم الباحثان العينة إلى ثلاثِ مجموعاتٍ، المجموعة الأولى تحتوى على أشخاص منفتحين واجتماعيين، والأخرى انطوائيين، والثالثة خليط بينهما، استخدم الباحثان اختبار MANOVA و ANOVA لقياس الفروق بين الثلاث مجموعات، استخدموا عددَ المنشوراتِ وإرسال الرسائلِ كمقياسٍ أساسيٍّ في هذهِ الدراسة، وكان المشاركونَ في المجموعةِ المختلطةِ، ومجموعة المنفتحين يشاركون بإرسالِ الرسائلِ بشكلٍ اكبر من المجموعة الانطوائية، في المجموعةِ المختلطة أظهروا تفاعلاً اجتماعياً ووجدانياً أكثر من المجموعة الانطوائية، والمجموعة المختلطة ظهرت تفاعلَ ما وراءِ المعرفةِ بشكل أكبر من المجموعة االنطوائية.

## **.36 .درإسة إلفقي ) 2113 ( :**

هدفت الدراسةُ الكشفَ عن فاعليةِ برنامج تدريبيِّ مقترحٍ معدٍ وفق أسلوبِ النظم؛ لتوظيف مهارات<br>. الاتصالِ التعليمي الإلكتروني لدى أخصائيِّ تكنولوجيا التعليم، وتكونت عينةُ البحثِ من 20<br>. أخصائي تكنولوجيا تعليم، واستخدم المنهجَ الوصفي والمنهجَ التجريبي، وكانت أدواتُ الدراسةِ عبارة  $\tilde{\cdot}$ عن استبيانٍ للتعرف على مهاراتِ الاتصال الإلكترونية التي تتمُ عبرَ شبكة الإنترنت، وبطاقة تحديد  $\overline{\phantom{a}}$ الاحتياجاتِ التدريِبية لأخصائي تكنولوجيا التعليم، واختبار تحصيلي للجانبِ المعرفي من البرنامج المقترح وبطاقة ملاحظة الأداء العملي لمهارات الاتصال التعليمي الالكتروني ومقياس اتجاهات نحو توظيف مهارات االتصال اإللكتروني في التعليم، وكشفت الدراسة عن فاعلية البرنامج المقترح في تنمية مهارات االتصال اإللكتروني، وتنمية االتجاه نحو توظيف تلك المهارات في العملية التعليمية.

## **.37درإسة سو و آخرون ):2005al et.,B,Su ):**

هدفت الدراسة إلى معرفة مدى تأثير التعلم الإلكتروني على تفاعل الطلاب، حيث قام الباحثان بتوظيف نمطين من التفاعل اإللكتروني ) تفاعل الطالب مع الطالب – الطالب مع المعلم ( وكانت العينة عبارة عن 26 طالباً مسجلين لمساق MBA، وقد استخدم الباحثون المنهج التجريبي، وكانت أداة الدراسة عبارة عن مقابلة مكونة من عدة أسئلة موجهة لطلاب العينة، وأظهرت النتائجُ أن كلا التفاعلين سببٌ رئيسٌ لجعل التعلم الإلكتروني ذي جودة عالية، وقد حقّق الطلابُ مستو*ىً* مرتفعاً من التفاعالت اإللكترونية.

#### **)Smith , M., Diaz , A., 2004) ودياز سميث درإسة .38**

هدفت الدراسةُ إلى زبادة تفاعل ومشاركة الطلاب الإلكترونية، وتعميق التفكير في مفاهيم المساق ومبادئه النظرية، مساق (علم النفس التربوي)، عينة الدراسة كانت عبارة عن 10 طلاب من طلاب الدراسات العليا، تم استخدام منتدى نقاش للتفاعلِ والمشاركة، حيث قام الطلابُ بنشر ما يقارب 23 منشوراً للنقاش في المنتدى، وقام الباحثان بتحليلِ المناقشاتِ والتعليقاتِ والردودِ لمعرفة مدى تحقق الفهم المطلوبِ من المساق، واتبع الباحثان المنهجَ التجريبيَ والمنهج الوصفيِّ، وبعد تحليل مناقشات<br>- $\ddot{\phantom{0}}$ الطلاب تبين أثر التفاعل الإلكتروني في فهم مفرداتِ ونظريات المساق بشكل معمق .

## **.39د إرسة تشو وآخرون (:2002al et.I ,Choi ):**

هدفت هذه الدراسة إلى التحقق من تأثير ثلاثةِ أنواع من التفاعل على تحصيل الطلبة، ومستوى رضاهم واتجاهاتهم نحو التعليم اإللكتروني، عدد أفراد العينة 000 من الذكور واإلناث من جامعة كوريا، تم تقسيم الطلابِ إلى ثلاث مجموعات، كلُّ مجموعة تتناولُ نوعاً واحداً من التفاعلِ ( تفاعل أكاديمي – اجتماعي – تعاوني ) عبر مساق (WBI course)، وكانت مدةُ الدراسة ستة أسابيع، وكان تفاعلهم يعتمد على نشرٍ رسائل وتعليقات على لوحة للمناقشةِ ( board discussion)، اعتمدت الدراسة على المنهج التجريبي، و تم استخدام استبيان لمعرفة مستوى الرضا واالتجاهات نحو التعليم الإلكتروني، وبطاقة ملاحظة للتفاعل بين الطلاب، واستخدم الباحثان الأساليب الإحصائية Post–hoc Scheffé &ANOVA وأظهرت النتائجُ أن أنواعَ التفاعل المختلفة عبر الويب حققت مستوى عالياً من الرضا بين الطلاب، وغيّرت اتجاهاتهم إيجابياً نحو هذا النوع من التعلم .

## **21 .د إرسة تشو وآخرون(:2002al et.I ,Choi):**

هدفت الدراسةُ إلى التحقق من فاعلية استخدام ثلاثة أنماط من أنماط التفاعل الإلكتروني( تفاعل الطالب مع الطالب – الطالب مع المعلم – الطالب مع المحتوى ) على زيادةِ التحصيلِ، والكفاءة الذاتية التكنولوجيةِ لدى طلبة جامعة الشارقةِ من عدة تخصصاتٍ، وتكونت عينةُ الدراسة من 231 طالبٍ( 158 من الإناث و 73من الذكور ) ، اعتمدت الباحثتان على المنهج التجريبي، أدوات الدراسة كانت عبارة عن مقياسٍ لقياس الكفاءةِ الذاتية التكنولوجية (OTSES) التي تظهر من خلال توظيفِ أدوات التعليم الإلكتروني في ظلّ عدة أنماطٍ من التفاعل الإلكتروني لدراسة المقرر، أما قياسُ التفاعل فكان بناءً على الدخولِ الفعلي للطلبة على البرنامج واستخدامهم لمكوناته، وقامت من خلال أرشيفِ البرنامج بمعرفة عددِ مرات الدخول والتفاعل، أظهرت النتائجُ أن للتفاعلِ الإلكتروني تأثيراً إيجابياً وقوياً على زيادة التحصيلِ والكفاءة الذاتية التكنولوجية، والتي تتم من خلالِ التفاعلات اإللكترونية المختلفة .

التعليق على المحور الثان*ي من* الدراسات السابقة ( التفاعل والتشارك الإلكترون*ي* ) :

اتشابهت الدراسة الحالية مع دراسة سو وآخرون (Su, B., et al:2005 ) في توظيفها لتفاعل = ( الطالب مع الطالب ) و (الطالب مع المعلم)، ومع دراسة شير (Sher, A., :2009) في توظيفها لتفاعل( الطالب مع الطالب – الطالب مع المعلم) ، دراسة تشيفرز (Shivers, G., :2009) من حيثُ تفاعل الطلابِ مع المعلم، دراسة هوH., 2012),Hou, من حيث توظيف تفاعل( الطالب مع الطالب ( و دراسة كوركماز ) 2013 .,O ,KORKMAZ )في توظيف تفاعل الطالب مع المعلم.

حمن حيث أدوات الدراسة، فقد تشابهت الدراسة الحالية مع دراسة تشو وآخرون Choi,l.et) (:2002al، دراسة السيد )0202( في استخدام مقياس اتجاه كأداة من أدوات الدراسة، واختلفت مع دراسة العبد الله (2012 ) ، دراسة يوسف (2011) في استخدامهم لاختبارٍ تحصيليٍّ، وبطاقة مالحظة، واتفقت مع دراسة سميث ودياز(2004 .,A , Diaz .,M , Smith (ودراسة تشو وآخرون (Choi, I.et al:2002) ودراسة مانكا وآخرون (Manca, S. et al :2009) ودراسة لي ولي )2006 , .Y , Lee .,J , Lee )من حيث استخدام المقياس الرقمي في حصر أعداد المشاركاتِ والتفاعلات، واعتماد عدد المنشورات والتعليقات والرسائل البريدية والنصية كمقياس أساسي في دراساتهم .

-2تشابهت الدراسة الحالية مع دراسة أبو خطوة )0202(،دراسة كوركماز )2013 .,O , دراسة السيد (2013)،دراسة لي ولي (2006 , V. , 2006 ، Lee ., V. ، دراسة لي به ) ، دراسة السيد (2013) ، دراسة  $\mu$  السيد (2013) في استخدامهم للمنهج التجريبي، واختلفت مع دراسة الشرقاوي وآخرون (2011) حيثُ استخدم الباحثون المنهجَ الوصفي، والمنهج شبه التجريبي .

-0تشابهت الدراسة الحالية مع دراسة لي ولي )2006 , .Y , Lee .,J , Lee )، دراسة سميث ،،)Smith , M., Diaz , A., 2004) ودياز (Manca, S. et al :2009). دراسة هو Hou,)2012 .,H) ، دراسة محمد )0227(، دراسة السيد )0202(،دراسة )عمران 0202:(، دراسة الوحيدي )022: (، د ارسة الشرقاوي وآخرون )0200( من حيث العينة فكانت عبارة عن طلبةٍ من كلية التربية، واختلفت مع دراسة يوسف (2011) حيثُ كانت العينة من طلاب المرحلة اإلعدادية، ومع دراسة الضلعان )0202(، و دراسة أبو خطوة )0202( في استخدامهم عينةً من أعضاءِ الهيئات التدريِسية بكليات التربية .

أظهرت نتاج الدراسة الحالية فاعلية الاستراتيجية المستخدمة في تنمية التفاعل والتشارك $-5$ اإللكتروني ) تفاعل الطالب مع الطالب وتفاعل الطالب مع المعلم، وهي بذلك تتوافق مع جميع الدراسات السابقة، مثل **درإسة** سو وآخرون ).,:2005B ,Su al et )التي وظفت تفاعل ) الطالب مع الطالب ) و (الطالب مع المعلم)، ومع دراسة شير (Sher, A., :2009) التي وظفت لتفاعل( الطالب مع الطالب – الطالب مع المعلم)، دراسة تشيفرز (Shivers, G., :2009) اعتمدت على تفاعل الطالب مع المعلم.

**ما إستفادته إلباحثة من إلدرإسات إلسابقة :**

.1 تعرفت الباحثة على جهود السابقين في مجال استراتيجية المشروعات اإللكترونية، والتعرف على كيفية التعامل مع خطواتها بطريقة توظف أدوات التعليم اإللكتروني .

.2 تعر فت الباحثة على أنماط التفاعل اإللكتروني المطروحة في الدراسات السابقة، وتوظيفها بما يناسب الدراسة الحالية .

.3 بينت للباحثة الجوانب التي تم البحث فيها، والتي لم يتم بعد .

.4 ساعدت الباحثة في اختيار المنهج المناسب للدراسة، وهو المنهج التجريبي .

5. ساعدت الباحثة في اختيار مشكلة الدراسة، وإعداد الفروض والأدوات .

.6 ساعدت الباحثة في التعرف على األساليب اإلحصائية المستخدمة واالستفادة منها .

7. ساعدت الباحثة في عرض النتائج، وتفسيرها، ومناقشتها، وتقديم التوصيات والمقترحات .

# الفصل الوابع

.<br>الطريقةوالإجراءات

- مــجـــتــمـع الـــــدراســــــــــــة.
- عــــيـــنــــة الــــدراســـــــــــة.
- منـــهــــج الـــــــــدراســـــــــــة.
- التصميم التجريبي للــدراســـة.
- التصميم التعليمي للمقرر اإللكتروني في ضوء استراتيجية المشروعات اإللكترونية وفق نموذج ريان وآخرون .
- معايير تصميم المقررات اإللكترونية وفق استراتيجية المشروعات اإللكترونية
	- الـمُـعــالجـات الإحـصائيـة.<br>-
		- خــــــطـــوات الــــدراســــــــــة.

#### **الفصل الرابع**

#### **الطريقة واإلجراءات**

بتضمنُ هذا الفصل وصفا شاملا للطريقة والإجراءات التي تم استخدامها في هذه الدراسة، وعرض الإجراءات المنهجية للبحث، وتتمثل في المعايير التربوية والفنية الواجب توافرها في المقررات الإلكترونية الاستراتيجية للمشروعات الإلكترونية، كما يتضمنُ منهج الدراسة والعينة واستعراض أدوات الدراسةِ المستخدمة، وكيفية بنائها، والأساليب، والمعالجات الإحصائية المستخدمة للوصول إلى النتائج .

**ُ مجتمع إلدرإسة :**

تمثل مجتمع الدراسة في جميع الطالباتِ المسجلاتِ لمساق تطبيقات الحاسوب التربوية للفصل الدراسي الثاني من العام الدراسي 2014 – 2013م ، البالغ عددهم300 طالب . **عين ُة إلدرإسة :** 

تم اختيار العينة اختياراً قصدياً على شعبتين من شعب الطالباتِ المسجلات للمساق في اليوم ذاته، ولكن في موعدين متقاربين، وذلك لسهولة التطبيق عليهما؛ ولضمان توافر بعض المُعدات اللازمة في التفاعل بين الطالبات (مثل سماعات الرأس والميكروفون / سرعة اتصال بالشبكة متساوية لكال الشعبتين ( وقد بلغ حجم العينة )02( طالبة موزعة على مجموعتين تجريبيتين الأولى (23) طالبة ( مجموعة تفاعل المنتدى)المجموعة التجريبية الثانية (17) طالبة ( مجموعة التفاعل متعدد المجموعات) .

## **منهج إلدرإسة :**

استخدمت الباحثة في هذه الدراسة المناهج التالية :

#### **.3 أسلوب تطوير إلمنظومات Approach System :**

حيث قامت الباحثة باتباع خطواتِ أحد نماذج تصميم المقررات التعليمية عبر الانترنت، وهو نموذج " ريان وأخرون 2000 " والذي يتكونُ من تسع خطواتٍ متتابعةٍ ومنظمةٍ، تبدأ بتحليل الاحتياجاتِ وتنتهي بمرحلة التقويم.

#### .0 **إلمنهج إلوصفي** :

يشيرُ عبيدات (237:2002) إلى أنّ " الأسلوب الوصفي يعتمد على دراسةِ الواقع أو الظاهرة كما توجد في الواقع، ويهتم بوصفها وصفا دقيقا، ويعبرُ عنها تعبيرا كيفيا أو تعبيرا كميا، فالتعبير الكيفي يصف لنا الظاهرةَ ويوضح خصائصها، أما التعبيرُ الكمي فيعطينا وصفا رقميا يوضح مقدارَ هذه  $\overline{\phantom{a}}$ الظاهرة أو حجمها "، حيثُ قامت الباحثةُ بوصفِ مشكلة الدراسة، وتحديد خصائصِ وحاجات المتعلمين، وتحديد المعايير الالزمة لبناء المقرر اإللكتر وني وفق استراتيجية المشروعات الإلكترونية، وتحديد مهارات التفاعل والتشارك الإلكتروني المطلوبة من طالبات عينة الدراسة، وكذلك استخدمت هذا المنهج في وصفِ وتفسير نتائج الدراسة .

**.1 إلمنهج إلتجريبي :**

بعد تحديدِ مشكلةِ الدراسة، والإطلاع على الدراساتِ السابقة، ومراجعة العديد من المناهج البحثية، اتبعت الباحثة في دراستها المنهجَ التجريبي، حيث يعدُ هذا المنهج أنسبَ المناهجِ البحثيةِ Ī لبحوث العلوم اإلنسانية.

ريعرفه زيتون (2004 : 168) بأنه: "هو المنهجُ الذي يتم فيه التحكم في المتغيراتِ المؤثرة في ظاهرة ما، باستثناءِ متغيرٍ واحدٍ، حيثُ يقوم الباحثُ بتطويعه وتغييره بهدف تحديدِ وقياس تأثيره على الظاهرة موضع الدراسة ".

راستخدمت الباحثة المنهج التجريبيَّ لمعرفة مدى فاعلية استراتيجية المشروعات الإلكترونية في تنمية كلا من التفاعل والتشارك الالكتروني والاتجاه نحو الاستراتيجية، حيثُ قامت الباحثةَ بتطبيق أدواتِ الدراسة ( بطاقة المقابلة– مقياس التفاعل والنشارك الإلكترونـي – مقياس الاتجاه ) بعد إجراء التجربة على كال المجموعتين التجريبيتين ) مجموعة تفاعل المنتدى – مجموعة التفاعل متعدد المجموعات ) ثم قامت الباحثةُ بإجراء المعالجاتِ الإحصائية اللازمة لقياس الفاعلية والمقارنة بين كال المجموعتين .

#### واشتملت الدراسة الحالية على :

#### .0 **إلمتغير إلمستقل** :

يعرّف أبو علام(2010: 198) المتغير المستقل بأنه:" هو موقفٌ يتعرض له أفراد العينة، ولكنه في نفس الوقت مستقل عن أي سلوك ألي فرد منها، ولكنه تحت السيطرة المباشرة للباحث"، و يمثل المتغير المستقل في هذه الدراسة "استراتيجية المشروعات االلكترونية" .

.0 **إلمتغيرإت إلتابعة** : يعرّف أبو علام ( 2010: 199) المتغير التابع بأنه:" المتغير الذي يقيسُ أثر أو نتائجَ المعالجة  $\tilde{\cdot}$ التي يتعرض لها المتغير المستقل، ويتغير المتغير التابع وفقاً لأثرِ المتغير المستقل". وقد تضمنت الدراسة متغيرين تابعين وهما :

> أ- التفاعل والتشارك اإللكتروني . ب- االتجاه نحو استراتيجية المشروعات االلكترونية .

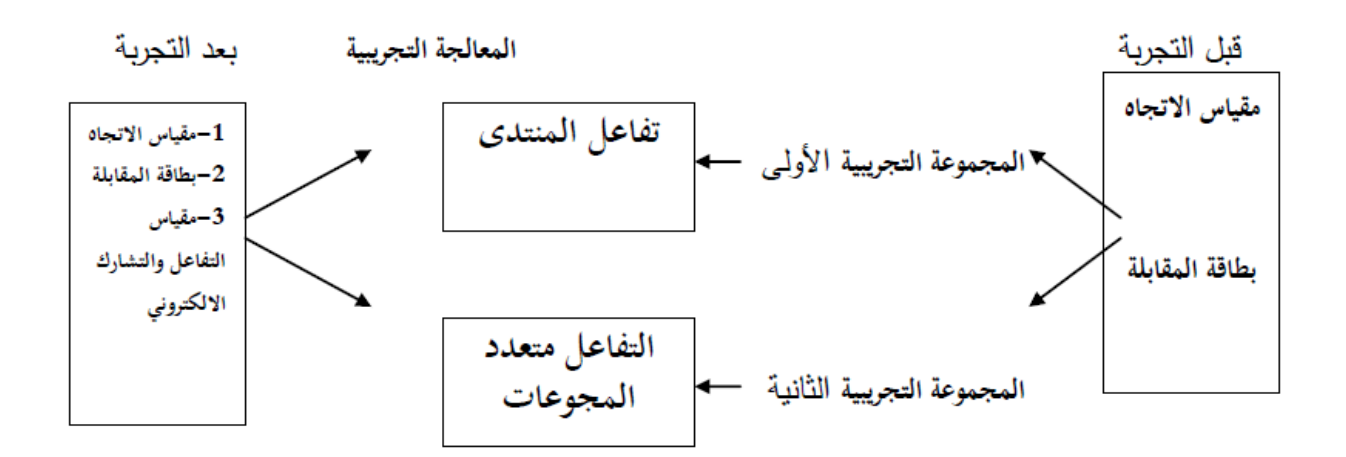

**شكل رقم )20 ( يوضح إلتصميم إلتجريبي للدرإسة**

اشتقاق معايير تصميم المقررات الإلكترونية وفق استراتيجية المشروعات الإلكترونية **:**

قامت الباحثةُ خلالَ الإطار النظري بعرضٍ بعض ما جاء في الأدبياتِ والدراسات التي تتحدث عن معايير تصميم المقررات الإلكترونية, وبعد الاطلاع على عدةِ معاييرِ لتصميم المقررات الإلكترونية وسط بيئة تفاعل وتشارك إلكتروني، قامت الباحثة ببناء قائمةِ معايير وبعد عرضها على المحكمين من ذوي االختصاص تكونت القائمة بصورتها النهائية من 22 مؤش ر لستة معايير رئيسية ملحق رقم (5).

## التصميم التعلي*مي* للمقرر الإلكترون*ي في* ضوء استراتيجية المشروعات الإلكترونية **وفق نموذج ريان وآخرون ):2000 al et Ryan ):**

قامت الباحثةُ بتصميم المقرر الإلكتروني المعروض على المنتدى الإلكتروني، والمجموعات الإلكترونية في ضوء استراتيجية المشروع الإلكترونية وفق خطواتٍ تسع، حددها نموذج ريان وآخرون وهي كما يلي :

**أوالا مرحلة تحليل إالحتياجات** : **:**

وتتضمنُ هذه المرحلة تحليلَ خصـائصِ المتعلمين وبيئة التعلم وأهداف المقرر .<br>-

1-<u>خصائصُ الجمهورِ</u> المستهدف :<br>-

أ-قامت الباحثةُ بعملِ مقابلةٍ لعينةِ استطلاعيةٍ لطالباتِ المرحلةِ الأساسيةِ بالجامعة الإسلامية، تبيّن منها وجودُ ضعف في امتلاكهن لمهاراتِ التفاعلِ والتشارك الإلكتروني، وتوظيفها في مساقاتهم الجامعية؛ لهذا كانت حاجة إلى تبني أحد استراتيجيات التعلم إلكتروني لما لها من دور في تعزيز التعاون والتشارك وتبادل اآلراء عبر الشبكة بين الطالبات .

 ب- ً تمثلت أعمار طالبات عينة الدراسة بين 00-02 عاما من تخصص المرحلة األساسية - كلية التربية، المسجلات لمساق تطبيقات الحاسوب التربوية المقررة مع الطالبات في الفصل الدراسي الثاني من السنة الثالثة الدراسية، حسب خطة تخصصِ المرحلة الأساسية، وكانت قدراتهم التكنولوجية ضعيفة نوعا ما، ومتوسط درجات الطالبات في الجامعة %20 ً

-0 بيئة التعلم : طبقت الد ارسة في معم ل حاسو ب يحتوي على 25 جهاز من نوع LG متصلين بشبكة ومزود المعمل بجهاز العرض LCD [و ؛](https://www.google.ps/search?q=headphone&biw=1280&bih=640&tbm=isch&tbo=u&source=univ&sa=X&ei=3blwU_K9BcOW0AXwz4HoBg&ved=0CDcQsAQ) لمساعدة الطالبات في إجراء المحادثاتِ الصوتية، ويتميز أيضاً بتوافر الإضاءة المناسبة واحتوائه على جهاز تكييف.

3–أهداف المقزر : وقامت الباحثةُ بوضع قائمةٍ من مهاراتِ التفاعل والتشارك الإلكتروني المطلوب من الطالبات اكتسابها، وذلك بعد الانتهاء من تتفيذِ المشاريع المطلوبة منهم في المساق العملي، وتم ذكر هذه المهاراتِ في الفصل الثاني من هذه الدراسة ،ملحق رقم (7). **ثانيا :مرحلة تحديد مخرجات إلتعلم: ا**

ويجب أن تنوع تلك المخرجات لتشمل الجانب المعرفي و المهاري والوجداني، قامت الباحثة بالتركيز على الأهداف المهارية؛ لأنها ذات علاقة بطبيعة المساق العملي بشكل كبيرٍ، فهي تركز على .<br>تصميم مشروعاتٍ تعليمية باستخدام برامج مختلفة، وذلك موضح في ملحق رقم (2)

## **ا ثالثا :مرحلة تحديد إلمحتوى**:

ولأن طبيعةَ الدراسةِ وموضوعات المساق تهدفُ إلى تنمية مهاراتِ و أداءاتٍ معينةٍ، قامت الباحثة بتحليل المهام التعليمية Task Analysis وفقاً للأهداف التعليمية المهارية المحددة مسبقاً، حيث تمثلت مهام الطالبات ليستطعن من خاللها الوصول إلى المقرر اإللكتروني، والتفاعل مع المعلم والزملاء وإنجاز المشاريع المطلوبة بما يلي : ا<br>ء

-0 دخول الطالبات إلى حسابهن على موقع + Google باستخدام الرقم الجامعي وكلمة المرور الخاصة بكل طالبة .

2− انضمام كل طالبة إلى مجموعة خاصة بها، حيثُ قامت الباحثة بتقسيم مجموعتي الدراسة ت ) تفاعل المنتدى / التفاعل متعدد المجموعات ( كل واحدة منهما إلى أربع مجموعا ، بحيث كل طالبة عليها الالتزام بمجموعتها؛ لتتفاعل مع أفرادها إلكترونيا عبر الموقع بعد الدخول إلى حسابها الخاص .

-2 تم تعين )**إلوسيط / إلمساعد(** وهي طالبة من كل مجموعة من المجموعات األربع توكل إليها بعض المهام، مثل إرسال بريد الكتروني ) يحتوي على عناوين البريد االلكتروني الخاصة بأفراد مجموعتها ) لتعريفهم ببعضهم البعض .

 $-4$  يتوجب على كل طالبة الدخول إلى المنتدى الخاص بالمساق في بداية كل محاضرة ) في مجموعة تفاعل المنتدى ) أما طالبات المجموعة التجرببية الثانية ( تفاعل متعدد المجموعات ) كل طالبة تدخل إلى المجموعة االلكترونية الخاصة بمجموعتها حيث أن باقي المجموعات باألساس ال يمكن أن تراهن الطالبة .

-0 مشاهدة كل طالبة للمقرر اإللكتروني الذي تم تحميله على المنتدى، أو المجموعات الإلكترونية الأربعة .

 $-6$  استخدام المنتدى أو المجموعة الإلكترونية بكل ما توفره من إمكانيات للتفاعل، والتشارك  $-6$ حول ما تمت مشاهدته بالمقرر اإللكتروني عند وجود استفسارات أو تساؤالت ) محادثة نصية / صوتية – بريد الكتروني – النشر في ساحة المشاركات – مشاركة الشاشة ) ويتم توجيه هذه التساؤلات للمدرس أو للزملاء ( أفراد المجموعة ) .

-7 على كل طالبة المشاركة في النقاش مع زميالتها عبر المحادثات بنوعيها، وكذلك الرد على استفسارات زميالتها عبر التعليقات وغيرها . -2 على كل طالبة مشاركة المشروع الذي قامت بتصميمه عبر ساحة المشاركات، وكذلك عليهن التعليق على كل مشروعٍ حتى يتم التعديل بناءً على التعليقات .

**إربعا مرحلة تحديد إسترإتيجيات إلتعلم** : **ا :**

وألن في هذه المرحلة يتم تحديد خطوات التدريس والتكتيكات المتبعة إلنجاز الخطة الدراسة، وما تتضمنه من أنشطة واستخدام للوسائط والتقويم البنائي، قامت الباحثة باختيار استراتيجية المشروعات اإللكترونية كاستراتيجية يتم من خاللها تحقيق أهداف المساق العملي، حيث أثبتت العديدُ من الدراسات فاعليةَ استراتيجية المشروعاتِ الإلكترونية في تنمية المهارات الأدائية للطلبة، وأوصت باستخدامها في العملية التعليمية، مثل دراسة عمر (2013) ،دراسة (عقل :2012) ، دراسة اسكروتشي و اوسكرشي),0202Oskrochi&Eskrootchi)، وكذلك دراسة اوميل وآخرون .

(Omale,etc:2009)ثم قامت الباحثةُ بإعداد قائمة بالخطوات المتبعة؛ لتحقيق كل هدف وفق خطوات الاستراتيجية، وتم عرضها على المحكمين من ذوي الاختصاص ملحق رقم (2) .بالإضافة إلى استخدام استراتيجية المشروعات الإلكترونية؛ لتكون المُرشد الأول لتحقيق ما ترمي إليه هذه الدراسة، قامت الباحثة بتنظيم التفاعل والتشارك الإلكتروني لكلا المجموعتين من خلال تبنيها لنمطين من أنماط التفاعل الإلكتروني التي حددتها الأدبيات، وهما نمطي ( تفاعل المنتدى ) لينظم تفاعل المجموعة التجريبية األولى و ) التفاعل متعدد المجموعات ( لينظم تفاعل المجموعة التجريبية الثانية. والمخططان التاليان يوضحان شكل التفاعل في كال النمطين .

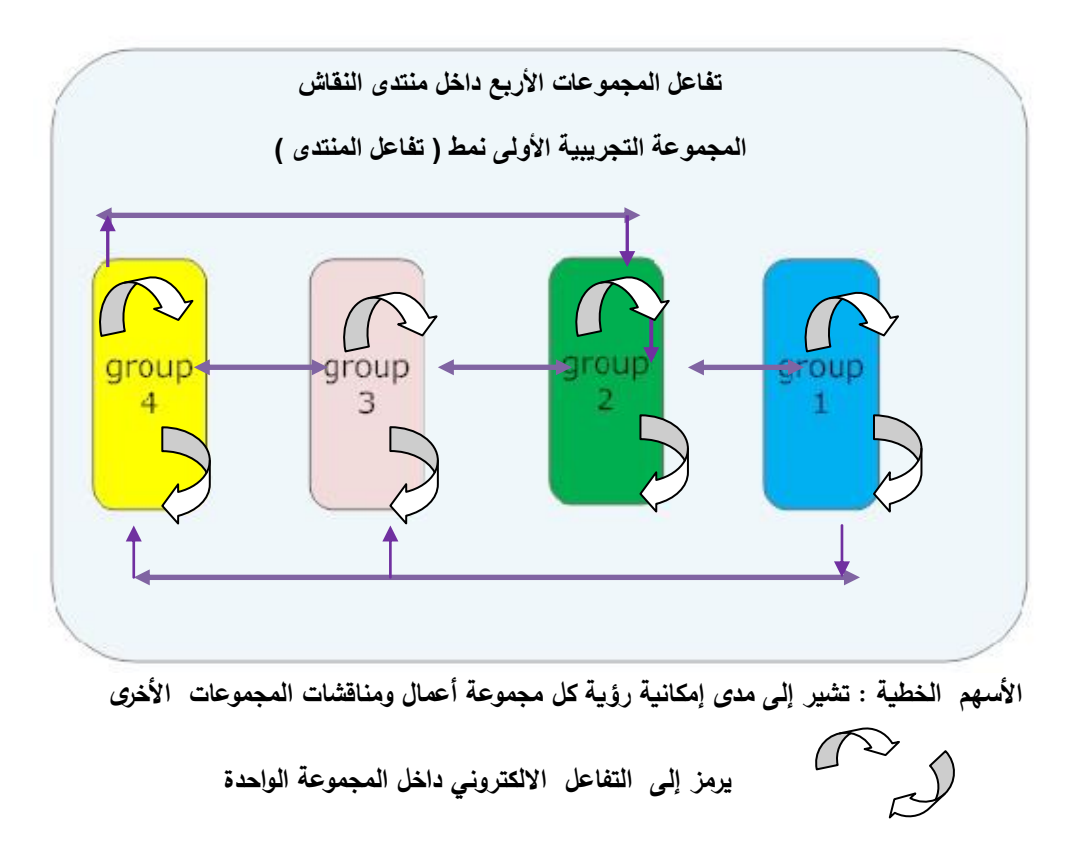

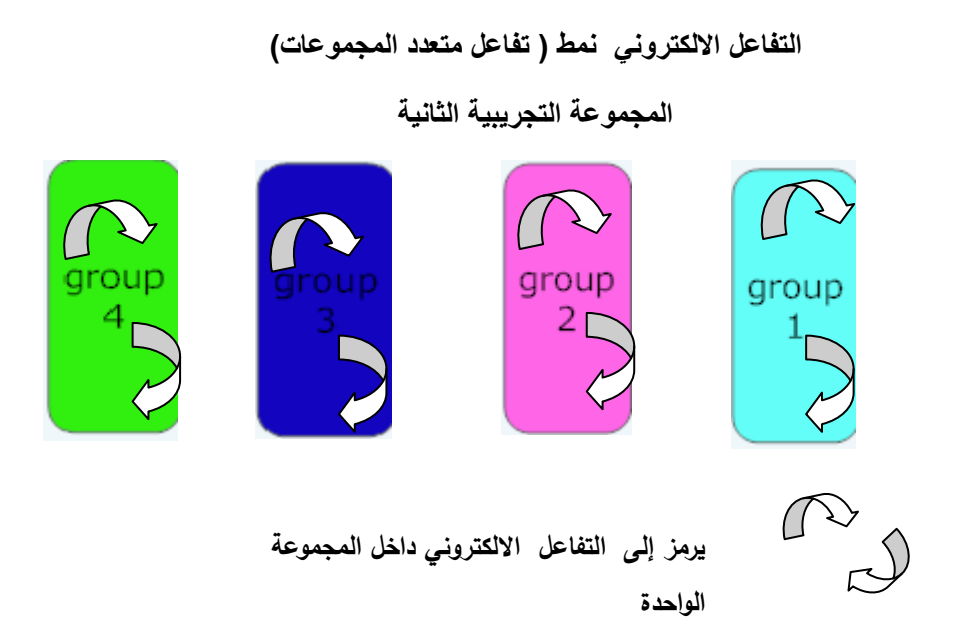

## **خامسا مرحلة تحديد أساليب مساعدة إلطالب : ا :**

وألن استراتيجية المشروعات اإللكترونية من االستراتيجيات التي تدعم التعلم الذاتي، ويكون التركيز كله على الطالب فهو محورُ العملية التعليمية، عليه أن يبحث ويفهم ويكتشف ويطبق، ردور المعلم هو الموجه فقط. قامت الباحثةُ بتوجيه الطالباتِ حول كيفية استخدام المنت*دى* والمجموعة الإلكترونية في التفاعل والتشارك بينهن ومع الباحثة؛ لطلب أي مساعدة أو استفسار ، ونشر ما تم تصميمه لتقييمه، وذلك من خالل ما يوفره حساب كل طالبة على + Google من إمكانيات للتفاعل والتشارك من نشر المشاركات واستخدام البريد اإللكتروني، وكذلك مشاركة الشاشة والمحادثات الصوتية والنصية والمحادثات المرئية ( فيديو )، فجميعها توفر المساعدة لطالبات في أي وقت ومن أي مكان. وقامت الباحثة بتزويد الطالبات بدليل" الستخدام تقنيات Google + في التفاعل والتشارك اإللكتروني " ؛ ليتمكن من االطالع عليه ومعرفة ما سيتم استخدامه في المساق من تقنيات، ملحق الدليل رقم )6(.

**سادساً: مرحلة تحديد إجراءات التقييم:** حيث تم التوضيح للطالباتِ بأن التقييم سيكون بناءً على تنفيذهن لما يلي وااللتزام به :

- أ- التفاعل والتشارك داخل المنتدى مع المدرس ومع الزمالء عبر المحادثات، ومشاركات سطح المكتب، ونشر المشاركات على المنتدى أو المجموعة اإللكترونية .
	- ب- تصميم المشروعات المطلوبة وعرضها .
	- ت- التعليق على المشاريع بعد نشرها، ومن ثم التعديل عليها وفق المطلوب .

## **سابعا مرحلة إلنتاج : ا :**

قامت الباحثة بإنشاء المنتدى الإلكتروني لأفراد المجموعة الأولى ( تفاعل المنتدى )من خلالها حسابها على موقع + Google، وكذلك إنشاء مجموعات إلكترونية أربعة لطالبات المجموعة الثانية ) تفاعل متعدد المجموعات (، ومن ثم إضافة الطالبة المساعدة التي تم تعيينها من كل مجموعة؛ لتكون العضو الأول في المنتدى / المجموعة الإلكترونية، ويسهِّل ذلك إضافة باقي زميلاتها، ثم إضافة ) دعوة ( بعضهن البعض؛ ليكتمل عدد الطالبات في كل مجموعة من مجموعات البحث، حيث تكونت مجموعة التجريبية الأولى (تفاعل المنتدى) من 23 طالبة، بالإضافة إلى تواجد الباحثة ليصبح المنتدى 24 عضواً مقسمين إلى 4 مجموعاتٍ جميعهم داخل المنتدى، أما المجموعة التجريبية الثانية( التفاعل متعدد المجموعات) فتم تقسيمهم إلى أربعةِ مجموعات منفصلات، لا يمكن لأي مجموعةٍ رؤية أعمال ومناقشات المجموعات الأخرى، وتنضم الباحثة أيضاً في كل مجموعة لتكون عضواً في المجموعات الأربعة، وتُظهر الصورة التالية المنتدى الخاص بالمجموعة التجريبية الأولى، والمجموعات الإلكترونية الأربع الخاصة بالمجموعة التجرببية الثانية .

وفي هذه المرحلة قامت الطالبات بإنتاج المشاريع بعد الانتهاء من التفاعل، والتشارك الإلكتروني حول الموضوع الأول الذي نتاوله المقرر، ومن ثم نشر ومشاركة ما يتم إنتاجه على ساحة المشاركات؛ ليتم التعليق عليه من باقي الزميلات، وكذلك الأمر بالنسبة لجميع المواضيع التي عرضها المقرر، فكان إنتاج المشاريع ونشرها بشكل مستمر عقب االنتهاء من كل موضوع .

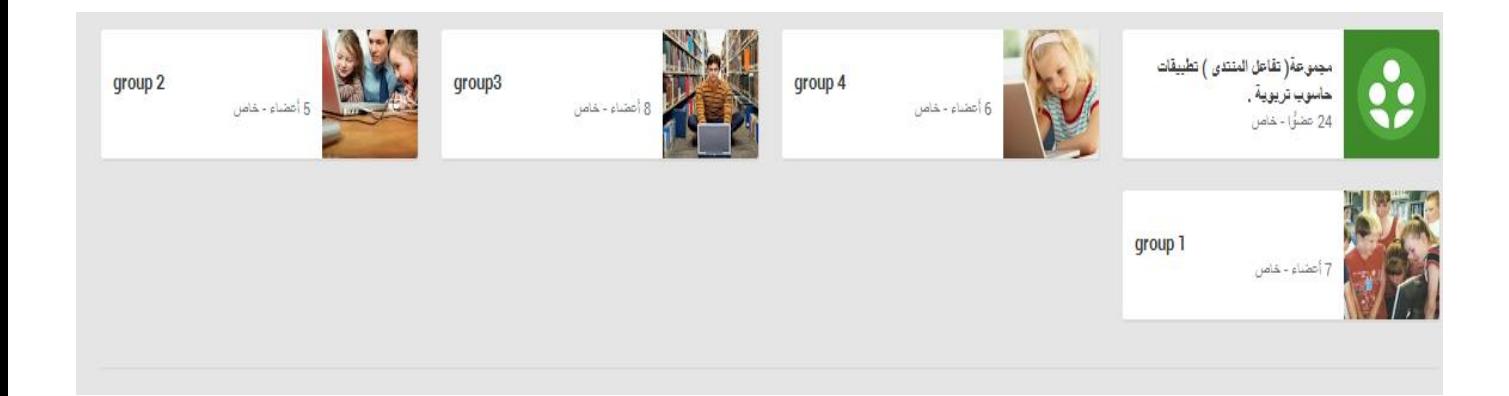

**ثامنا مرحلة إلتطبيق : ا :** أ- **تفعيل إلمساعدة** : وفي هذه الخطوة يتم تفعيل المساعدة عن طريق البدء بالتطبيق الفعلي، واستخدام المقرر اإللكتروني رإدارة الموقف التعليمي بعد انضمام كل طالبة إلى المجموعة الخاصة بها عبر حسابها الخاص

على + Google، توجهت طالبات المجموعة التجريبية الأولى ( تفاعل المنتدى ) إلى المنتدى الخاص بهم، وذلك لمشاهدة المقرر الإلكتروني وهو عبارةً عن رابط لملف فيديو تم نشره على اليوتيوب، ويمكن مشاهدته مباشرة من المنتدى، أو زيارة الرابط على اليوتيوب، وكذلك األمر بالنسبة لطالبات المجموعة التجريبية الثانية ( تفاعل متعدد المجموعات )، حيثُ تقوم كل طالبة بالدخول إلى المجموعة اإللكترونية الخاصة بها، وبعد مشاهدة المقرر اإللكتروني، ومعرفة ما يتضمنه من أهدافٍ مطلوب تحقيقها، يبدأ التشاور والنقاش وطرح التساؤلات بين الطالبات، كل طالبة مع أفراد مجموعتها، أو طرح الاستفسارات على المدرس، وذلك من خلال ( التعليقات، أو نشر المشاركات، واستخدام المحادثات، أو باتصال Hangout لمكالمات صوتية يتزامنُ معها مشاركةُ شاشةٍ يستطيع من خلالها المتصلُ رؤية ما يجري على الجهاز الآخر من تحركاتٍ، و شروحات تبادر بها طالبة أخرى، أو توضيح من المدرس، وبعدها تقوم كلُّ طالبةٍ بتصميم المشروع المطلوب ونشره على المنتدى / المجموعة الإلكترونية، وتعليق زميلاتها عليه، ومن ثم تقوم بتعديل ما تراه مناسباً حسب رأي زميلاتها، ونشره مرة أخرى على ساحة المشاركات، ويستمرُ التفاعل والتشارك مع الزمالء والمدرس داخل المحاضرات وخارجها طيلة أيام األسبوع، وبعد تحقيق الطالبات أهداف الموضوع الأولِ تقوم الباحثةُ بحصرِ أعداد التفاعلاتِ والمشاركات لكل طالبةٍ، وتبدأ بعرض الموضوع الثاني وهكذا، طالبات المجموعة التجريبية الأولى ( تفاعل المنتدى ) كان لكل مجموعة من المجموعات الأربعة الأحقية في رؤية مناقشات ومشاريع المجموعات الأخرى، لكن دون التعليق عليها أو مشاركتهم أي نقاش، أما المجموعة التجريبية الثانية ) التفاعل متعدد المجموعات (فكان لكل مجموعة من المجموعات األربعة خصوصية تامة، بحيث ال يمكنهم رؤية مناقشات ومشاريع المجموعات الأخرى، وبالتالي عدم القدرة على التعليق عليها أيضاً .

ب- **إلدإرة**: تمت إدارة السير في المساق عن طريق حسا ب كل طالبة على + Google . ت– <mark>الصيانة :</mark> يوفرُ الموقعُ كلمة اسم مستخدم، وكلمة مرور خاصىة بكل طالبة، وكذلك باستطاعةِ الطالبات استرجاع كلمة المرورِ في حال تم فقدانها، وإمكانية تغيرها في أيِّ وقت . )<br>= **ا : تاسعا مرحلة إلتقويم،** وقد قامت الباحثة بتقويم ما يلي :

أ- التقويم النهائي : -0 مشاريع نهائية تم تكليفها للطالبات . -0 حصر أعداد التفاعالت والمشاركات . ب- استجابات الطالبات:

من خالل بطاقة مقابلة رصدت فيها استجاباتهم حول قيمة ما تعلموه في المساق .

**-أدوإت إلدرإسة :**

ولتحقيق أهداف الدراسة واختبار صحة فرضياتها، تم بناء أدوات الدراسة المناسبة لجمع البيانات وتمثلت في :

.0 مقياس التفاعل والتشارك اإللكتروني، وتكون من :

أ– بطاقة مقابلة لطالبات العينة، تهدفُ إلى معرفة مدى التقدمِ الحاصلِ في قدرتهم على التفاعل، والتشارك اإللكتروني بعد تطبيق التجربة عليهن .

ب– مقياسُ التفاعلِ والتشاركِ الرقمي، وتم من خلاله حصرُ أعدادِ التفاعلات المشاركات التي حددتها الباحثة في الدراسة .

. مقياس اتجاه نحو استراتيجية المشروعات الالكترونية .  $\,2\,$ 

**أوالا: مقياس إلتفاعل وإلتشارك إللكتروني** :

أ- **بطاقة إلمقابلة** :

لقد صممت الباحثة بطاقة مقابلة مقننة مكونة من بعدين ، البعد األول التفاعل: وتندرج منه سبعة أسئلة، البعد الثاني : هو التشارك وتندرج منه ستة أسئلة، وتم تحديد درجة استجابة وفق إجابة كل طالبة ( كثيرا – أحيانا – نادرا) .

**إلهدف من بطاقة إلمقابلة :**

قامت الباحثة بتصميم بطاقة المقابلةِ؛ لمعرفة مدى استفادة الطالبات بعد تطبيق التجربة عليهن من التفاعل والتشارك اإللكتروني، وتوظيفهن ألدواته في إنجاز المشاريع اإللكترونية المطلوبة منهن في المساق .

**صدق إلبطاقة :**

قامت الباحثة بالتحقق من صدق بطاقة المقابلة عن طريق :

 $\,$ . صدق المحكمين  $\,$  .

وقد تحققت الباحثة من صدق البطاقة عن طريق عرضها في صورتها األولية على مجموعة من أساتذة جامعيين من المتخصصين في تكنولوجيا التعليم، وطرق التدريس، محلق رقم )8( حيث قاموا بإبداء آرائهم ومالحظاتهم حول مناسبة فقرات البطاقة، ومدى انتماء كل فقرة إلى البعد الذي تنتمي إليه .

.<br>2. صدق الاتساق الداخلي :

ويعرف صدق الاتساق الداخلي بأنه : " التجانس في أداء الفردٍ من فقرةٍ لأخرى، أي اشتراك جميع فقرات الاختبار في قياس خاصية معينة في الفرد " ( أبو لبدة ، 1996 :242).

وقد جرى التحقق من صدق االتساق الداخلي لبطاقة المقابلة ، وذلك من خالل حساب Ï معامل االرتباط بيرسون بين كل فقرة مع الدرجة الكلية للمقياس. باستخدام برنامج الحزمة الاحصائية ( spss) والجدول التالي يوضح ذلك .

**جدول )3(:معامل إالرتباط بيرسون بين كل فقرة من فقرإت إلبطاقة مع إلدرجة إلكلية للمقياس**

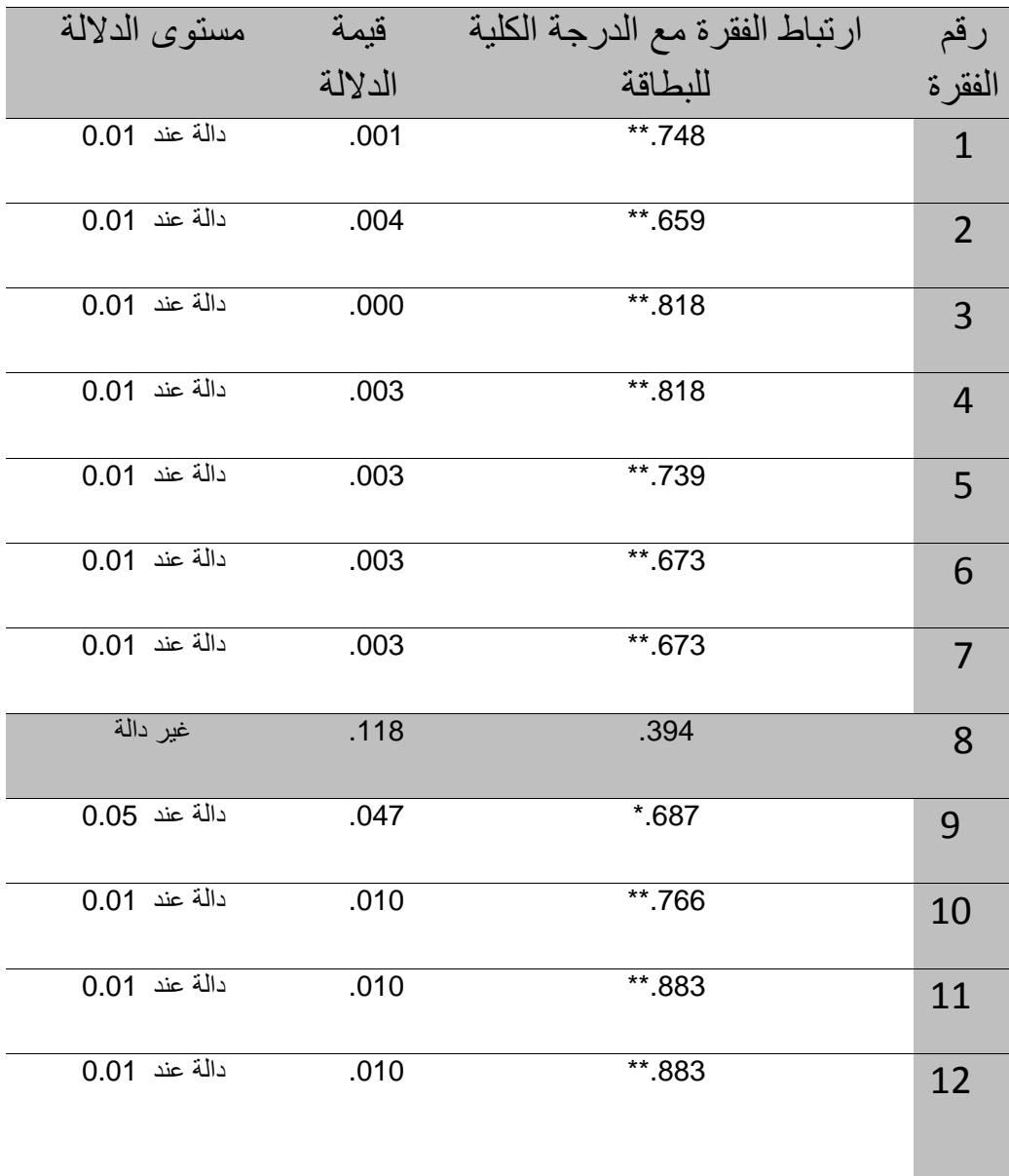

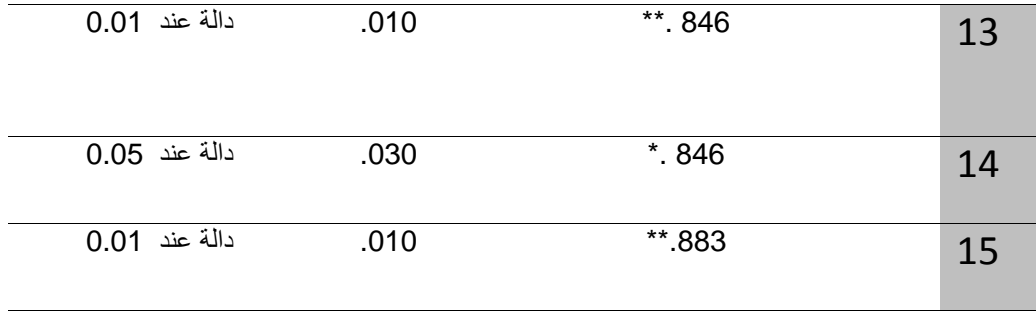

يتضح من الجدول السابق أن جميعَ الفقراتِ ترتبط بالدرجة الكليةِ للبطاقة ارتباطاً ذا دلالة إحصائية عند مستوى داللة )0.01 ( ماعدا- الفقرة رقم )2(- ؛ لهذا تم حذفها من البطاقة المُعدة لهذه الدراسة؛ لتصبح البطاقة بشكلها النهائي مكونة من 14 فقرة ملحق رقم (3).

**ثبات إلبطاقة :**

تم التحقق من ثبات بطاقة المقابلة من خالل معادلة كوبر

- ثبات المقابلين :

قامت الباحثة بالتأكد من ثبات البطاقة من خالل ثبات التحليل عبر األفراد، حيث قامت الباحثة بمقابلة الطالبات بنفسها ، وبالاستعاِنة بمدرس الجزء النظري من المساق من خلال مقابلة ثلاث طالبات، وثم تم حساب عدد مرات االتفاق، وعدد مرات االختالف بين النتائج التي توصلت إليها ) 27 1973: ,Cooper (الباحثة مع المدرس، وذلك باستخدام المعادلة التالية: **جدول )2 (ثبات إلمقابلين** 

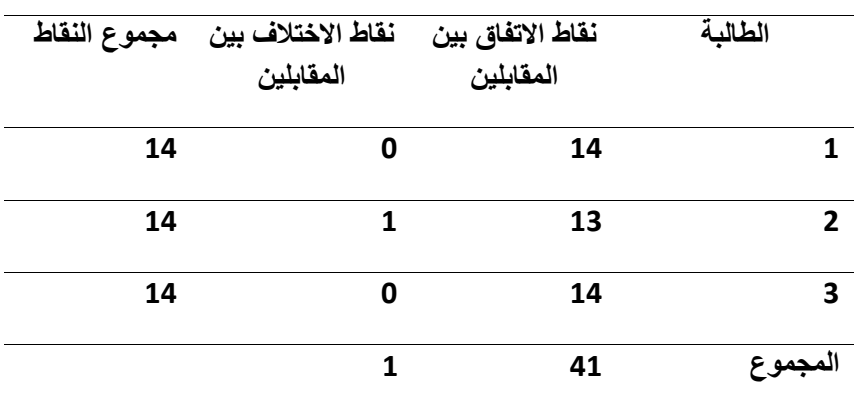

ث= عدد نقاط االتفاق

عدد نقاط االتفاق+ عدد نقاط االختالف

وبتطبيق معادلة كوبر ;تكون النسبة المئوية لمعامل االتفاق = وهي نسبة عالية تدل على اتفاق المقابِلين . **41 41+1 % 0.9761=**

#### **ب- مقياس إلتفاعل وإلتشارك إلرقمي:**

بعد إطلاع الباحثة على الدراساتِ السابقة التي تناولت التفاعلَ والتشارك الإلكتروني، وجدت اعتماد بعض الدراسات على أنظمةِ إدارة التعلم المختلفة LMS لإحداث التفاعلات بين الطلبة، حيث تقدم هذه الأنظمة تقارير رقمية دقيقة بعدد التفاعلات والتشاركات التي قام بها الطلبة (عدد مرات تسجيل الدخول للنظام – إضافة التعليقات – نشر المشاركات –محادثات إلكترونية (كدراسة دراسة تشيفرز (Shivers, G., :2009) و أبولبدة وحسن(2011) ومهدي (2012)، في حين استخدم البعض اآلخر من الدراسات مثل دراسة لي ولي ) 2006 , .Y , Lee .,J , lee )ودراسة دراسة مانكا وأخرون ( Manca, S. et al :2009 ) مقاييس رقمية تعتمد على الباحثِ، حيثُ يقوم من خلالها بإحصاء عدد التفاعلات والتشاركات الإلكترونية ( عدد المشاركات – التعليقات— المحادثات) ولأن الموقع الإلكتروني المستخدم في هذه الدراسة لا يقدم تقارير رقمية مُفصلة، كما في أنظمة إدارة التعلم، قامت الباحثة باعتماد النوع الثاني من مقاييس التفاعل والتشارك الإلكتروني المعتمدة على الباحث، حيثُ قامت بصياغة فقرات المقياس، واشتقاقها من مهارات التفاعل والتشارك اإللكتروني التي سعت الدراسة لتحقيقها لدى طالبات عينة الدراسة. ثم قامت بعرض المقياس على مجموعة من المحكمين، والمقياس بصورته النهائية موضح في ملحق رقم 3.

## **ا: مقياس إالتجاه ثانيا**

حيث قامت الباحثة بإعداد مقياس اتجاه نحو استراتيجية المشروعات اإللكترونية لدى طالبات الجامعة اإلسالمية غزة. ويقصد باالتجاه نحو موضوع ما: االعتقاد أو عدم االعتقاد فيه ، فقد نعتقد أن شيئا ما على صواب، وان شيئًا اخر على خطأ، ويتضمن الاتجاه ثلاثة جوانب رئيسية : .0 هدف : هو موضوع االتجاه ، وهذا الموضوع يرتبط بعوامل معرفية هي ما يفهمه الفرد أو يعرفه عن هذا الموضوع .

2. حالة انفعالية وجدانية : هي الشعور نحو الموضوع بشعور معين سواء كان موجبا أو سالبا. .2 توجيه السلوك : فبناء على الحالة االنفعالية لدى الفرد نحو موضوع االتجاه، نجده ينزع إلى القيام بسلوك معين مؤيد أو معارض للموضوع .)أبو عالم 2010، 399: (

**ا للخطوإت إلتالية : وتم إعدإد مقياس إالتجاه نحو إسترإتيجية إلمشروعات إل لكترونية وفقا**

 $\,$ - تحديد الهدف من المقياس  $\,$ -  $\,$ 

قامت الباحثة ببناء مقياس االتجاه لقياس اتجاه الطالبات نحو استراتيجية المشروعات اإللكترونية، في ظل توظيفها في العملية التعليمية داخل المحاضرات، واتجاههم نحو ما توفره من تفاعل وتشارك

إلكتروني وما تقدمه االستراتيجية من تقويم وتغذية راجعة أثناء سير المحاضرة وبعد االنتهاء من تصميم المشاريع المطلوبة .  $-2$  إعداد مقياس الاتجاه  $-2$ قامت الباحثة ببناء مقياس الاتجاه بعد الاطلاع على عدة مقاييس عامة نحو التعليم الإلكتروني، فلم يتطرق الأدب التربوي –على حد علم الباحثة– لأيةِ مقاييس اتجاهات نحو استراتيجيات التعلم الإلكتروني، وتكون المقياس بصورته الأولية من 40 فقرة موزعة على ثلاثة أبعاد، وبعد المعالجات اإلحصائية أصبح عدد الفقرات 36فقرة ، وتم استخدام مقياس ليكرت الخماسي، ووضعت استجابات عن كل فقرة مكونة من خمس فئات هي ) أوافق بشدة – أوافق – محايد- معارض – معارض بشدة). وتم توزيع الدرجات حسب الجدول رقم (3) حيث تبلغ الدرجة العليا للمقياس (5\*36= 180)  $(36 = 36 * 1)$  والدرجة الدنيا

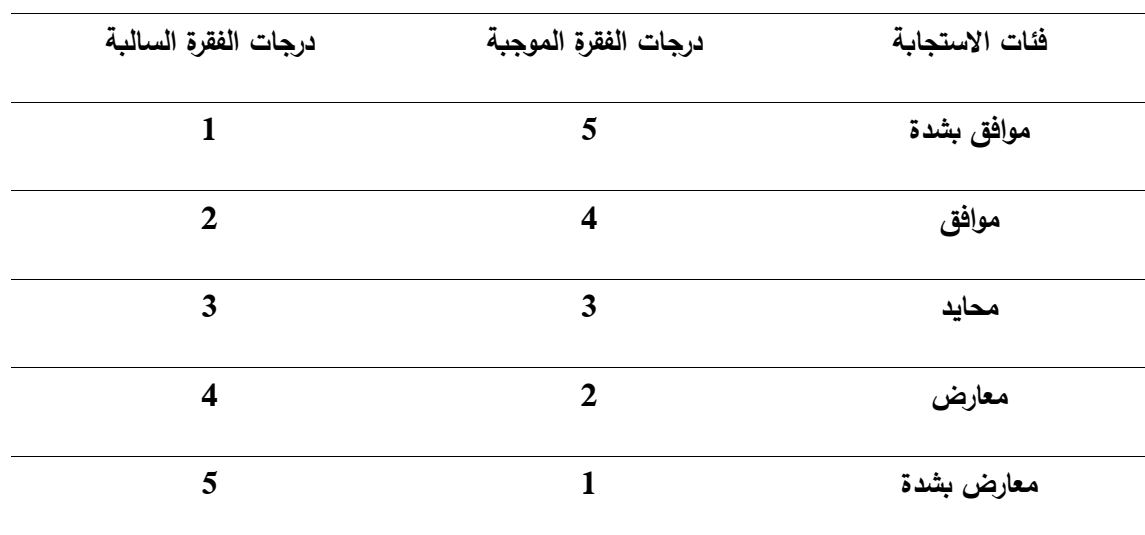

**جدول رقم )1( توزيع إالستجابات على مقياس إالتجاه** 

وقد وزعت فقرات المقياس على الأبعاد التالية :

- توظيف استراتيجية المشروعات اإللكترونية في العملية التعليمية .
- التفاعل اإللكتروني من خالل استراتيجية المشروعات اإللكترونية .
	- التقويم باستخدام استراتيجية المشروعات اإللكترونية .

حيثَ قامت الباحثة ببناء فقرات المقياس، ومن ثم اختارت الباحثة لكل بعد من الأبعاد الأربعة فقرات بنسبة %50 من الفقرات الموجبة، و %50 من الفقرات السالبة؛ ليتكون المقياس في صورته األولية من 40 فقرة ملحق رقم )4(.
#### -2 **صدق مقياس إالتجاه**:

لقد تحققت الباحثة من صدق المقياس بطريقتين هما : ) صدق المحكمين، وصدق االتساق الداخلي لفقرات المقياس (

**صدق إلمحكمين :**

للتحقق من صدق مقياس االتجاه في صورته األولية ملحق رقم، تم عرضه على مجموعة من المحكمين ملحق رقم (8) لوضع ملاحاتهم عليه، وقد اتفق السادة المحكمون على مناسبة الفقرات مع أبعاد المقياس ومع إعادة صياغة بعض الفقرات، ثم إجراء التعديالت الالزمة، وبهذا تم التأكد من صدق المقياس الظاهري .

**صدق إالتساق إلدإخلي** :

للتحقق من صالحية مقياس االتجاه، قامت الباحثة بحساب معامالت ارتباط بيرسون، وذلك للتحقق من صدق الاتساق الداخلي بين كل فقرة ً في المقياس مع الدرجة الكلية للمقياس .

**جدول ).(إرتباط كل فقرة من فقرإت مقياس إالتجاه مع إلدرجة إلكلية**

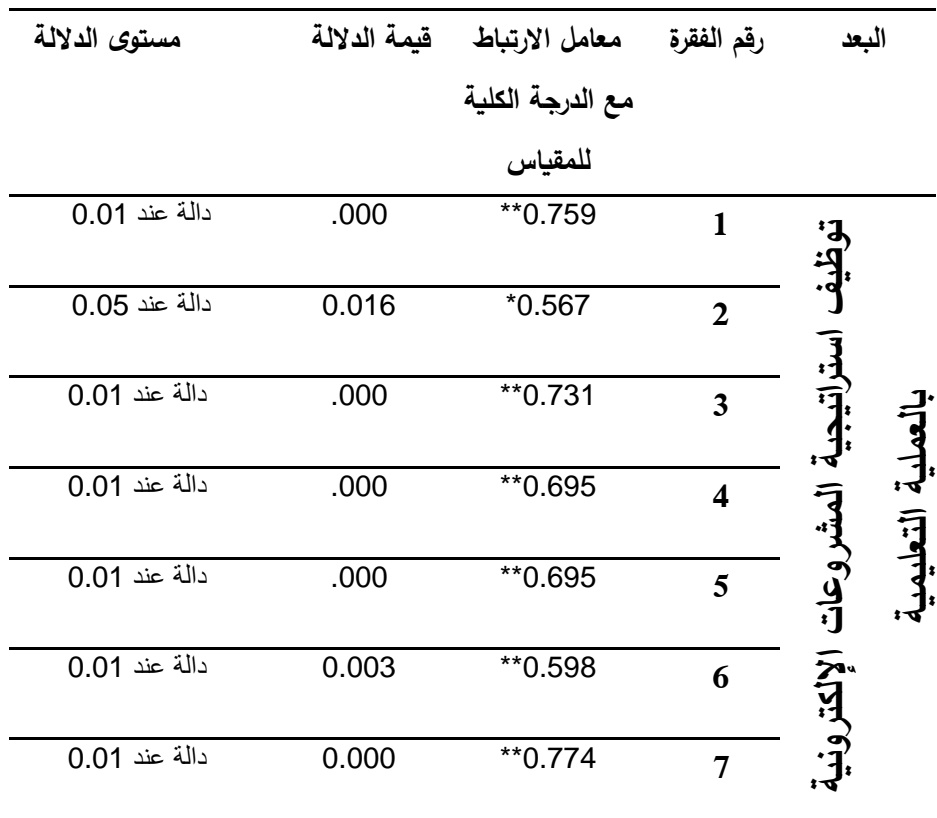

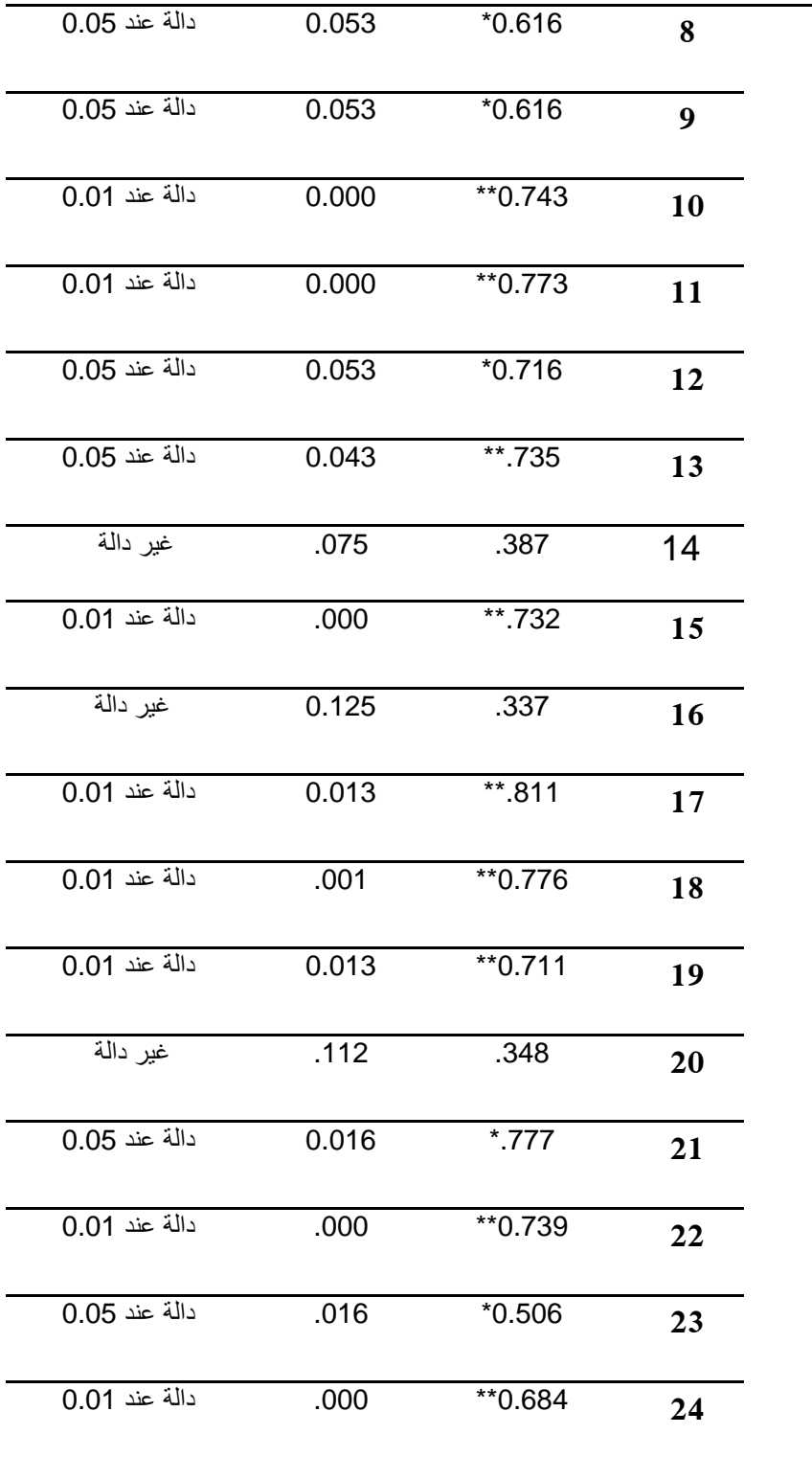

L

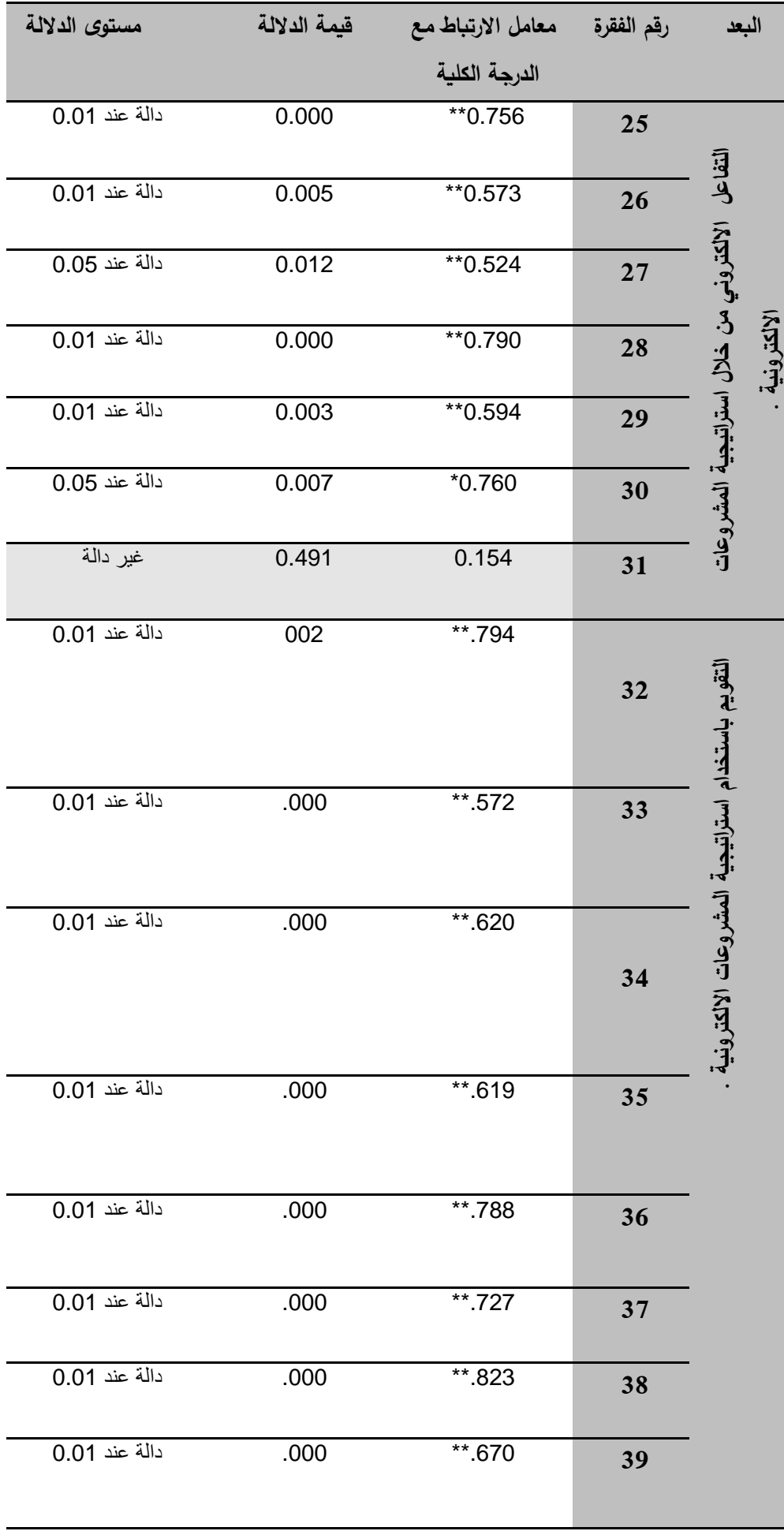

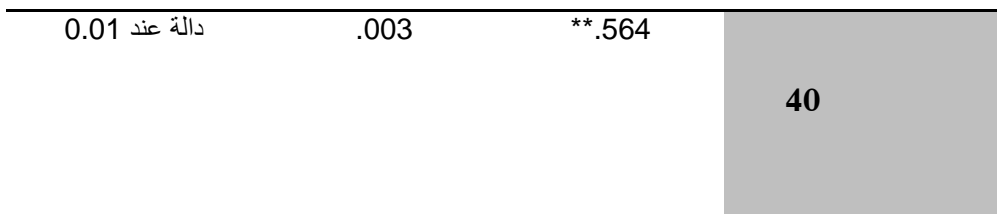

يتضح من الجدول السابق أن جميع فقرات المقياس منتمية وذات داللة إحصائية، بعضها دال عند مستوى دلالة ( 0.01) والبعض الآخر عند مستوى دلالة (0.05) – باستثناء الفقرات – ( 16- $14$  من فقرات البعد الأول والفقرة رقم (31) من فقرات البعد الثاني، فهي فقرات لا  $(14-16$ ترتبط ارتباطاً ذا دلالة إحصائيةٍ مع الدرجة الكلية للمقياس؛ لهذا تم حذفها من المقياس ليصبح مكون من 36 فقرة بصورته النهائية ، ملحق رقم )4(.

## **-. ثبات مقياس إالتجاه:**

لقد تحققت الباحثة من ثبات المقياس بطريقتين هما :)معامل كرونباخ ألفا و التجزئة النصفية ( . **-3 معامل ألفا كرونباخ**

**جدول )3( قيم معامل ألفا كرونباخ في مقياس إالتجاه نحو إالسترإتيجية**

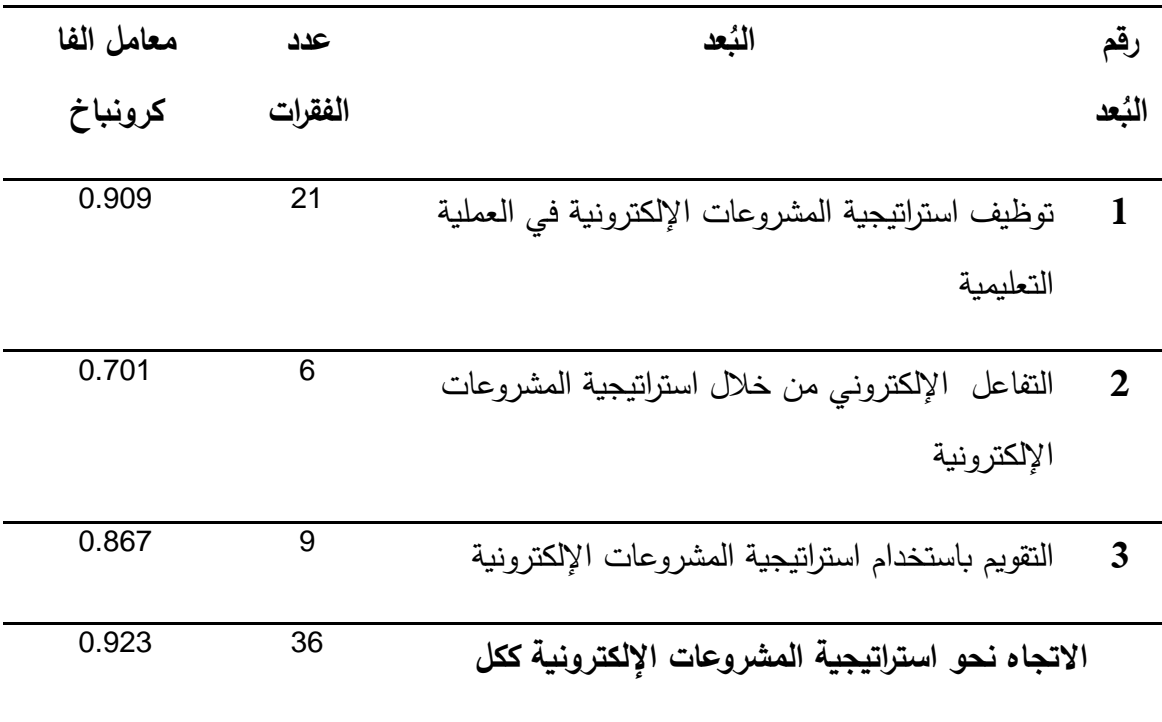

نالحظ من الجدول السابق أن قيمة معامل ألفا كرونباخ تبلغ .923 وهذا يدل على أن المقياس يتمتع بقيمة ثبات عالية يجعل الباحثة تطمئن إلى استخدام هذا المقياس .

## **إلتجزئة إلنصفية :**

تم التحقق من ثباتِ المقياس بطريقة التجزئة النصفية عن طريق برنامج spss، وتطبيق معادلة سبيرمان براون ؛ لأن عدد فقرات المقياس زوجية (36) فكان معامل الثبات يساوي 806.

 **تكافؤ إلمجموعات :** قامت الباحثة بضبط متغير)بطاقة المقابلة القبلية ( **ضبط إلمتغير قبل إلبدء بالتجريب :** انطلاقا من الحرص على سلامة النتائج وتجنبا لأثار العوامل الداخلية، والتي يتوجب ضبطها والحد من آثارها للوصول إلى نتائج صالحة قابلة لالستعمال والتعميم، ويعتمد على تكافؤ المجموعتين واالختيار العشوائي لهما . **بطاقة إلمقابلة** 

## **جدول) 6( قيمة إلداللة sig وقيمة t في بطاقة إلمقابلة للتأكد من تكافؤ إلمجموعتين إلتجريبيتين قبل تطبيق إلدرإسة**

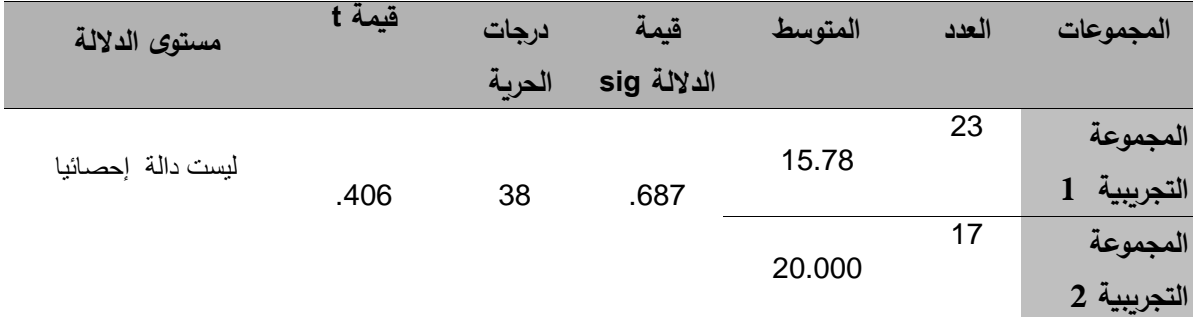

يتضـح من الـجدول السابق أن قيمة 0.05 sig أي أنـها غير دالـة إحصـائياً وهذا يـعني عدم وجود فروق ذات داللة إحصائية بين المجموعتين التجريبيتين في بطاقة المقابلة قبل بدء التجربة, وهذا يعني تكافؤ المجموعتين في بطاقة المقابلة المُعدة لهذه الدراسة .<br>.

## **إألساليب إلحصائية إلمستخدمة في هذه إلدرإسة :**

استخدمت الباحثة في هذه الدراسة الرزمة اإلحصائية للعلوم االجتماعية SPSS والمعروفة باسم Statistics Package For Social Science في إجراء التحليلات الإحصائية التي تم استخدامها في هذه الدراسة والمتمثلة في الأساليب الإحصائية التالية :

- .0 المتوسطات الحسابية واالنحرافات المعيارية .
- .0 معامل االرتباط بيرسون " Pearson " إليجاد صدق االتساق الداخلي.
	- .2 معامل ارتباط سبيرمان بروان للتجزئة النصفية .

4. اختبار T.test independent sample لحساب الفروق بين مجموعات الدراسة بعد إجراء التجربة

5. اختبار Paired Samples Test لمعرفة الفروق في المجموعة الواحدة قبل وبعد إجراء التجربة .

.5 معادلة مربع إيثا، وd إليجاد حجم التأثير.

(42: 2000 
$$
\sqrt{t^2} = \frac{t^2}{t^2 + dt}
$$

(kiess, 1989,445) 
$$
d = \frac{2}{\sqrt{1-\eta^2}}
$$

7. معامل الكسب لبلاك لزيجاد الفاعلية، حيت تم استخداره المعادمة التالية :  
معاد**لة الكسب بلاك** = 
$$
\frac{y - x}{p} + \frac{y - x}{p - x}
$$
(الوكيل والمفتي 1996 : 1996).

**حيث إ َّن :** y: متوسط درجات الطالبات في التطبيق البعدي. x: متوسط درجات الطالبات في التطبيق القبلي. P: القيمة العظمي لدرجة المقياس .

#### **خطوإت إلدرإسة :**

.0 االطالع على األدب التربوي والدراسات السابقة المتعلقة بموضوع الدراسة مثل )خميس 2006:41:( و بسيوني )0227 022-020:( والموسى والمبارك )0220( و لو و آخرون Su, &et all :2005:3 ( آخرون و سو ،( Sher2009 :104( شير ، و( Lou, Y., 2006( . ) Thurmond &Wambach, 2003:11) وامباك وثارمند ،( B.,

2. إعداد قائمة بالمهارات المطلوبة من طالبات عينة الدراسةِ المراد منهن اكتسابها وفق خطوات استراتيجية المشروعات الإلكترونية ملحق رقم (7).

3. تصميم المادة التعليمية للمساق العملي بصورة تناسب استخدامها وفق الاستراتيجية .

.0 بناء مقياس االتجاه نحو استراتيجية المشروعات اإللكترونية، كأداة قياس خاصة بالدراسة ملحق رقم(4).

.0 إعداد مقياس التفاعل والتشارك االلكتروني .

.5 عرض أدوات الدراسة على السادة المحكمين ملحق رقم )8(.

.7 قامت الباحثة بالتوجه إلى عمادة البحث العلمي والدراسات العليا للحصول على خطاب تسهيل مهمة خاص بالباحثة لتطبيق الدراسة على طالبات كلية التربية بالجامعة اإلسالمية غزة. .2 تطبيق أدوات الدراسة على عينة مكونة من 22 طالبة للتحقق من الصدق والثبات باستخدام المعالجات اإلحصائية الالزمة .

.: تطبيق أدوات الدراسة على عينة الدراسة تطبيقا قبلي يوم السبت الموافق 8-3-2014 م . .02 تعريف طالبات العينة بنظام المساق الذي سوف يتم تداوله إلكترونيا على حساباتهم الخاصة ب + Google، وتم إضافة مساعدات المجموعة على المنتدى والمجموعات اإللكترونية الخاصة بالدراسة حتى يتمكنَّ من إضافة زميلاتهم إليها .

.00 تنفيذ التجربة على مجموعتين تجريبيتين األولى) درست بطريقة تفاعل المنتدى ( مكونة من 23 طالبة، والمجموعة التجريبية الثانية (درست بطريقة التفاعل متعدد المجموعات) 17 طالبة ، حيث استمر تنفيذ التجربة لمدة خمسة أسابيع، كل محاضرة مدتها 120 دقيقة يتم التفاعل والتشارك الإلكتروني فيها بين الطالبات والباحثة، بالإضافة إلى التفاعل طيلة أيام الأسبوع، وفي أي وقت مع بعضهن البعض، ومع الباحثة، وتم رصد أعداد التفاعل والتشارك أولا بأول لكل طالبةٍ ( تفاعلها مع زميلاتها أو مع المدرس ) من خلال مقياسِ النفاعل والنشارك، وكانت الباحثة تُشرف على المحادثاتِ النصية والصوتيةِ من خلال انضمامها لجميع المحادثات، ومشاركات سطح المكتب لتتمكن من حصرها بدقة .

12. تطبيق أدوات الدراسة على العينة تطبيقا بعديا بتاريخ 2014–4-19م .

- .02 تفريغ البيانات على البرنامج اإلحصائي ألدوات الدراسة .
	- .00 إخراج النتائج وتفسيرها .
- .00 تقديم المقترحات والتوصيات في ضوء النتائج التي تم التوصل إليها .

## الفصل اخلامس

## نتائج الدراسة

- **نتائج أسئلة إلدرإسة** 
	- **إلتوصيات**
	- **إلمقترحات**

#### **إلفصل إلخامس**

## **نتائج إلبحث ومناقشتها**

يتضمن الفصل الحالي عرضا لنتائج الدراسة التي تم التوصل إليها بعد تطبيق خطوات الدراسة، من خالل اإلجابة على أسئلة الدراسة والتحقق من فروضها، باإلضافة إلى مناقشة تلك النتائج وتفسيرها، كما يتضمن الخطوات التي تم استخالصها، والمقترحات التي تمت صياغتها في مجال الدراسة .

1. السؤال الأول :

وينص على "ما مهارات التفاعل والتشارك االلكتروني المراد تنميتها لدى طالبات كلية التربية بالجامعة اإلسالمية غزة ؟"

ولإلجابة عن هذا السؤال قامت الباحثة بإعداد قائمة من اثنتي عشر مهارة مطلوب من طالبات العينة اكتسابها ملحق رقم (7) ومن خلال هذه المهارات تم بناء مقياس التفاعل والتشارك االلكتروني ملحق رقم )3( وتم الحديث عن هذه المهارات بشيء من التفصيل بالفصل الثالث من

هذه الدراسة .

 $\,$  السؤال الثاني  $\,$  :

وينص على "ما صورة استراتيجية المشروعات االلكترونية المستخدمة في تنمية مهارات التفاعل والتشارك االلكتروني لدى طالبات كلية التربية بالجامعة اإلسالمية ؟"

قامت الباحثة بصياغة خطوات استراتيجية المشروعات االلكترونية داعمة هذه الخطوات بنمطي من أنماط التفاعل الالكتروني ( تفاعل المنتدى ) / ( التفاعل متعدد المجموعات ) ملحق رقم (2) وقد قامت الباحثة بعرضها على مجموعة من المتخصصين في مجال تكنولوجيا التعليم ملحق رقم  $. (8)$ 

3. نتائج الفرض الأول ومناقشته :

وينص على " لا توجد فروق دالة إحصائياً عند مستوى دلالة (@≤ 0.05) بين متوسطي درجات طالبات المجموعة التجريبية الأولى ( تفاعل المنتدى ) في بطاقة المقابلة قبل وبعد إجراء التجربة " . ولتتحقق من صحة هذه الفرضية قامت الباحثة باستخدام Samples Paired Test لمعرفة الفروق في بطاقة المقابلة لمجموعة تفاعل المنتدى قبل وبعد إجراء التجربة .وظهرت النتائج كما يوضحها الجدول التالي .

**جدول) 5 ( قيمة sig وقيمة t للتعرف على الفروق في متوسط درجات مجموعة )تفاعل المنتدى( قبل وبعد التجربة في بطاقة المقابلة .**

| قيمة Sig | قىمة t | درجات  | الانحراف | العدد | المُتوسط | المجموعة |
|----------|--------|--------|----------|-------|----------|----------|
|          |        | الحرية | المعياري |       | الحسابى  |          |
| .004     | 21.016 | 22     | 5.72872  | 23    | 38.268   | بعد      |
|          |        |        | 1.41421  | 23    | 15.0000  | قبل      |

يتضح من الجدول السابق أن قيمة المتوسط الحسابي للتطبيق البعدي بلغت )38.268( ، في حين بلغت قيمة المتوسط الحسابي لدرجات الطالبات في بطاقة المقابلة قبل إجراء التجربة (15.0000( باإلضافة إلى أن قيمة t بلغت )21.016(عند درجة حرية)22( كما أن قيمة Sig<0.05 وبذلك نرفض الفرض الصفري وهذا يدل على وجود فروق دالة إحصائياً بين متوسطي درجات طالبات المجموعة التجريبية الأولى ( تفاعل المنتدى ) في بطاقة المقابلة قبل وبعد إجراء التجربة ، وهذا يتفق مع دراسة بدوي (2008)، دراسة محمد (2007) ، دراسة لي ولي( 2006 .,Y ,Lee .,J, Lee) ، دراسة الفقي ) 0220 ( ،د ارسة سو واخرون ):2005 et .,B ,Su al )**و**تعزو الباحثة تلك النتيجة إلى أن استراتيجية المشروعات االلكترونية دفعت الطالبات إلى العمل والتعاون من خالل أدوات التفاعل والتشارك االلكترونية التي يوفرها الموقع واستغلالها في أكمل وجه حيث تعددت تلك الأدوات من حيث (البريد الالكتروني ، مكالمات صوتية –تعليقات –نشر مشاركات ومشاركة الشاشة ) وجميعها أتاحت للطالبات فرصة الاتصال والتفاعل والتشارك االلكتروني ضمن تلك التقنيات وهذا يتفق مع مبادئ نظرية النشاط من حيث وجوب نشاط المتعلم و تفاعله من خالل تلك التقنيات التفاعلية والتشاركية .

.4 نتائج الفرض الثاني ومناقشته :

وينص على " لا توجد فروق دالة إحصائياً عند مستوى دلالة (@≤ 0.05) بين متوسطي درجات اتجاهات المجموعة التجريبية الأولى ( تفاعل المنتدى ) في مقياس الاتجاه قبل وبعد إجراء التجربة " . ولتتحقق من صحة هذه الفرضية قامت الباحثة باستخدام Samples Paired Test لمعرفة الفروق بين مجموعة تفاعل المنتدى في مقياس الاتجاه قبل وبعد إجراء التجربة .وظهرت النتائج كما يوضحها الجدول التالي .

**جدول) 8 ( قيمة sig وقيمة t للتعرف على الفروق في متوسط درجات اتجاهات مجموعة )تفاعل المنتدى (قبل وبعد التجربة في مقياس االتجاه .**

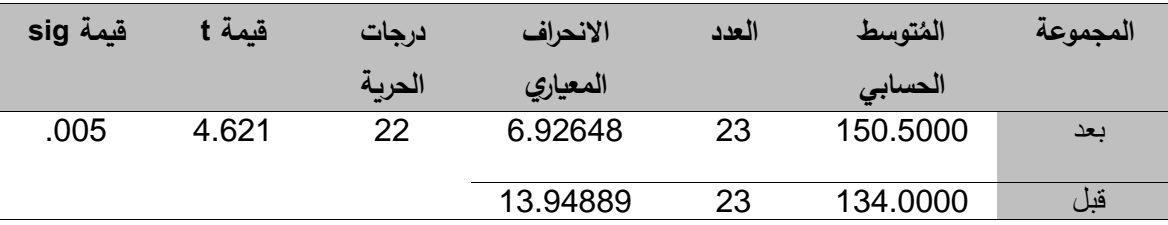

يتضح من الجدول السابق أن قيمة المتوسط الحسابي للتطبيق البعدي بلغت ) 150.5000( ، في حين بلغت قيمة المتوسط الحسابي للدرجات االتجاهات قبل التجربة (134.0000( باإلضافة إلى أن قيمة t بلغت )4.621( عند درجة حرية )22( كما أن قيمة Sig=0.05 ربذلك نرفض الفرض الصف*ري* وهذا يدل على وجود فروق دالة إحصائياً بين متوسطي درجات اتجاهات المجموعة التجريبية الأولى ( تفاعل المنتدى ) في مقياس الاتجاه قبل وبعد إجراء التجربة وهذا يتفق مع دراسة زانج واخرون (Zhang,K.,Peng,S.,Hung,J. 2009)، لو وماكجورج (2004 ,K , MacGregor , K , الستراتيجية في تنمية الاتجاه (2004 k نحوها وفي تنمية اتجاهاتهم نحو التعاون والتشارك الذي توفره هذه الاستراتيجية وتُعزو الباحثة هذه النتائج إلى أن:

- أ- است ارتيجية المشروعات االلكترونية دفعت الطالبات إلى العمل والتعاون واكتساب المعلومات والخبرات التعليمية .
	- ب- أتاحت االستراتيجية للطالبات فرصة لتحقيق ذاتهم ومعرفة قدراتهم التكنولوجية وتطويرها .
- ج- إن خطوات االستراتيجية تستلزم اتصال الطالبات بالشبكة العنكبوتية ومواجهة المشكالت التي تعترضهم والبحث عن حلول لها بأنفسهم وهذا كان له أثر في زيادة ثقة الطالبات بأنفسهم وخلق دوافع ايجابية نحو االستراتيجية .
- د- مشاركة ونشر المشاريع النهائية التي تصممها الطالبة ومن ثم تعليق الزميالت عليها كانت وسيلة للتغذية الراجعة واستفادة كل طالبة من التعليقات وتعديل المشروع بناءً على تلك الانتقادات

قبل رصد المعلم الدرجة النهائية للمشروع كان له أثر في تشجيع الطالبات استخدام استراتيجية المشروعات االلكترونية .

ه- الحصول على المعلومات والتوجيهات في أي وقت من المعلم عبر االنترنت كان له دور تحفيز دور االستراتيجية في المحاضرات والمساقات العملية .

وهذا يتفق مع مبادئ النظرية اإلجتماعية حيث تتميز هذه النظرية بقدرة الطالب على تبادل الخبرات بينهم ويصبح تعلمهم بشكل أفضل عن طريق مشاركة األعمال ومالحظة أعمال الطلبة اآلخرين وتفاعل الطلبة فيما بينهم لتحقيق األهداف المرجوة ويتركز دور المعلم على التوجيه واإلرشاد المستمر للطلبة ومن مميزاتها أيضا خلق تعزيز ودافعية مناسبة للطلبة .

.0 نتائج الفرض الثالث ومناقشته :

وينص على " لا توجد فروق دالة إحصائياً عند مستوى دلالة (@≤ 0.05) بين متوسطي درجات طالبات المجموعة التجريبية الثانية ( التفاعل متعدد المجموعات ) في بطاقة المقابلة قبل وبعد إجراء التجربة " ولتتحقق من صحة هذه الفرضية قامت الباحثة باستخدام Paired Test Samples لمعرفة الفروق بين مجموعة التفاعل متعدد المجموعات في بطاقة المقابلة قبل وبعد إجراء التجربة .وظهرت النتائج كما يوضحها الجدول التالي :

**جدول) 9 (قيمة إلداللة sig وقيمة t للتعرف على إلفروق في متوسط درجات مجموعة ) تفاعل متعدد إلمجموعات( قبل وبعد إلتجربة في بطاقة إلمقابلة .**

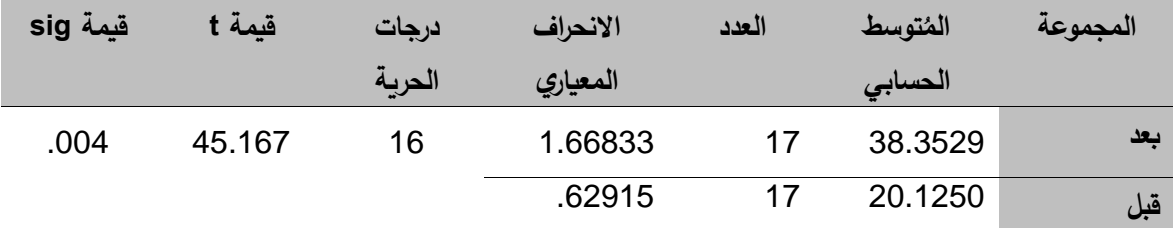

يتضح من الجدول السابق أن قيمة المتوسط الحسابي للتطبيق البعدي بلغت )38.3529( ، في حين بلغت قيمة المتوسط الحسابي لدرجات الطالبات في بطاقة المقابلة قبل إجراء التجربة (20.1250( باإلضافة إلى أن قيمة t بلغت )45.167( عند درجة حرية )16( كما أن قيمة ً بين متوسطي 0.05>Sig وبذلك نرفض الفرض الصفري وهذا يدل على وجود فروق دالة إحصائيا درجات طالبات المجموعة التجريبية الثانية ( التفاعل متعدد المجموعات ) في بطاقة المقابلة قبل وبعد إجراء التجربة ،وتتفق هذه النتائج مع دراسة العبد الله (2012)، دراسة مهدي (2012)، دراسة يوسف (2011) ، دراسة (عمران :2010) ، دراسة تشيفرز (Shivers, G., :2009) دراسة

, J., ) مانكا واخرون ( Manca, S. et al :2009)، دراسة بدوي (2008)، دراسة لي ولي (, J., , Smith , M., Diaz ودياز سميث دراسة ، ( 0220 ) الفقي دراسة ،( Lee , Y. , 2006Lee 2004 .,A و تعزو الباحثة تلك النتيجة إلى أن استراتيجية المشروعات االلكترونية دفعت الطالبات إلى العمل والتعاون من خالل أدوات التفاعل والتشارك االلكترونية التي يوفرها الموقع واستغاللها في أكمل وجه حيث تعددت تلك األدوات من حيث )البريد االلكتروني ، مكالمات صوتية -تعليقات -نشر مشاركات ومشاركة الشاشة ( وجميعها أتاحت للطالبات فرصة االتصال والتفاعل والتشارك االلكتروني ضمن تلك التقنيات التي تسمح لهم بالمشاركة والتفاعل وهذا بدوره يتفق مع مبادئ النظرية البنائية التي تحث على تفاعل المتعلم ودوره النشط لتحقيق التعلم المطلوب واستخدام أدوات ويب 2 (حيث تم توظيف أحدها في هذه الدراسة ) مما يتيح المشاركة والتفاعل لبناء خبرات جديدة بالتعاون مع المعلم والزمالء وتكليف المتعلمين بتصميم المشاريع له دور في بناء التعلم وتحقيق الأهداف المرجوة .

.5 نتائج الفرض الرابع ومناقشته:

وينص على " لا توجد فروق دالة إحصائياً عند مستوى دلالة (@≤ 0.05) بين متوسطي درجات اتجاهات المجموعة التجريبية الثانية ) التفاعل متعدد المجموعات ( في مقياس االتجاه قبل وبعد إجراء التجربة "ولتتحقق من صحة هذه الفرضية قامت الباحثة باستخدام Paired Test Samples لمعرفة الفروق في متوسط درجات طالبات مجموعة التفاعل متعدد المجموعات لمقياس االتجاه قبل وبعد إجراء التجربة .

**جدول )31( قيمة إلداللة sig وقيمة t للتعرف على إلفروق في متوسط درجات إتجاهات مجموعة ) إلتفاعل متعدد إلمجموعات ( قبل وبعد إلتجربة في مقياس إالتجاه.**

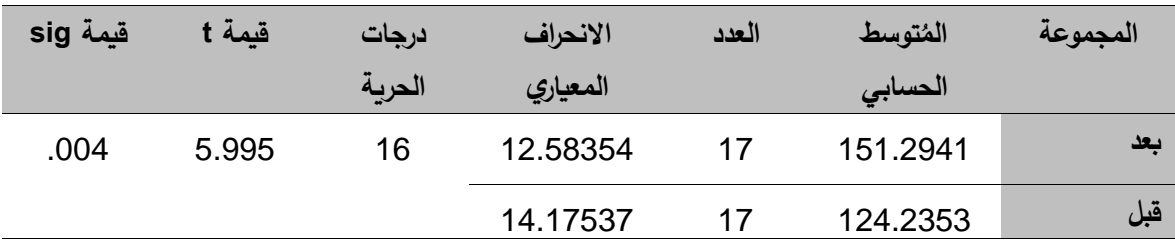

يتضح من الجدول السابق أن قيمة المتوسط الحسابي للتطبيق البعدي بلغت )151.2941( ، في حين بلغت قيمة المتوسط الحسابي لدرجات االتجاهات قبل التجربة (124.2353( باإلضافة إلى أن قيمة t بلغت 5.995 عند درجة حرية 16 كما أن قيمة Sig<0.05 وبذلك نرفض الفرض الصفري وهذا يدل على وجود فروق دالة إحصائياً بين متوسطي

درجات اتجاهات المجموعة التجريبية الثانية ( تفاعل متعدد المجموعات) في مقياس الاتجاه قبل وبعد إجراء التجربة وتعزو الباحثة النتائج لما تم ذكره من أسباب في الفرض الثاني من هذه الدراسة

,7نتائج الفرض الخامس ومناقشته :

.

وينص على " لا توجد فروق دالـة إحصـائياً عند مستوى دلالـة (@\_ 0.05) بين متوسطـي درجات طالبات المجموعتين التجريبيتين في بطاقة المقابلة بعد إجراء التجربة ". وللتحقق من هذا الفرض تم رصد درجات الطالبات البعدية لبطاقة المقابلة لكال المجموعتين ، واستخدمت الباحثة اختبار test-t samples Independentوالنتائج كما يظهرها الجدول التالي :

**جدول)33( قيمة إلداللة sig وقيمة t للتعرف على إلفروق في درجات طالبات إلمجموعتين إلتجريبيتين في بطاقة إلمقابلة بعد إجرإء إلتجربة.**

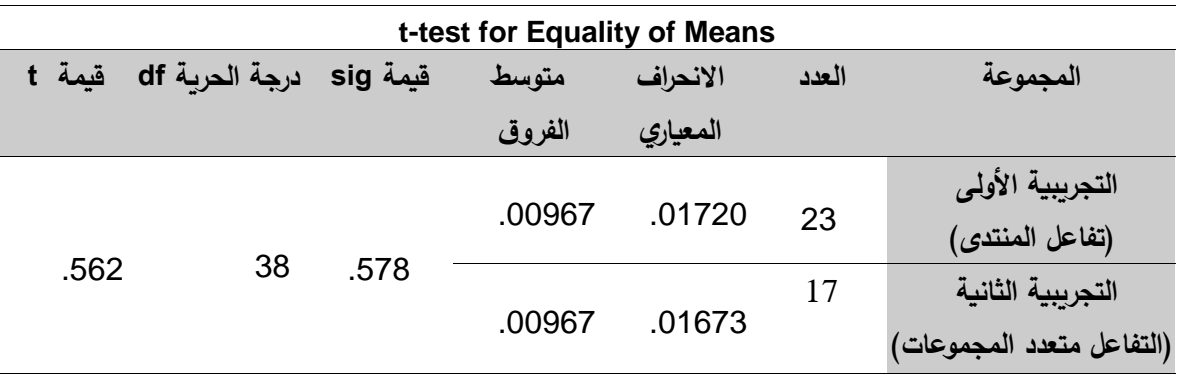

نالحظ من الجدول السابق أن قيمة 0.05<Sig وهذا يدل على وجود تجانس في كال المجموعتين ولـهذا يتم قبول الفرضـية الصفرية القائلـة " لا توجد فروق دالـة إحصـائياً عند مستوى دلالـة بين متوسطى درجات طالبات المجموعتين التجريبيتين في بطاقة المقابلة بعد إجراء (0.05  $\alpha$ التجرية "وتعزو الباحثة هذه النتائج إلى تطبيق خطوات استراتيجية المشروعات الالكترونية على كل من المجموعتين التي تتيح لهن توظيف الأدوات التفاعلية في الموقع حيث تعددت تلك الأدوات من حيث (البريد الالكتروني ، مكالمات صوتية –تعليقات –نشر مشاركات ومشاركة الشاشة ) وجميعها أتاحت للطالبات فرصة الاتصال والتفاعل والتشارك الالكتروني في جميع الأوقات وبشكل مستمر وهذا يتفق مع مبادئ نظرية النشاط من حيث وجوب نشاط المتعلم و تفاعله من خالل تلك التقنيات التفاعلية والتشاركية .

.2نتائج الفرض السادس ومناقشته:

رينص على "لا توجد فروق دالة إحصائياً عند مستوى دلالة (  $\alpha \geq 0.05$ ) بين متوسطي درجات اتجاهات طالبات المجموعتين التجريبيتين في مقياس االتجاه بعد إجراء التجربة " وللتحقق من هذا الفرض تم رصد درجات الطالبات البعدية لمقياس االتجاه لكال المجموعتين ، واستخدمت .Independent samples t-test اختبار الباحثة

**جدول)32( قيمة إلداللة sig وقيمة t للتعرف على إلفروق في درجات إتجاهات طالبات إلمجموعتين إلتجريبيتين في مقياس إالتجاه بعد إجرإء إلتجربة في مقياس إالتجاه .**

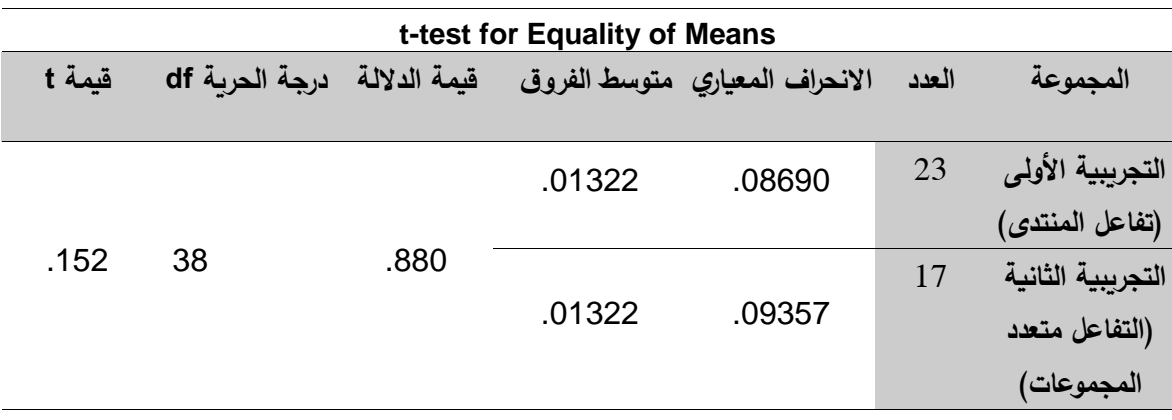

نالحظ من الجدول السابق أن قيمة 0.05<Sig وهذا يدل على عدم وجود فروق في كال المجموعتين ولـهذا يتم قبول الفرضية الصفرية القائلة " لا توجد فروق دالة إحصائياً عند مستوى دلالة (  $\alpha \geq 0.05$ ) بين متوسطي درجات اتجاهات طالبات المجموعتين التجريبيتين في مقياس الاتجاه بعد إجراء التجربة" ، وتعزو الباحثة تلك النتائج إلى قيام كلٌ من أفراد المجموعتان التجريبيتان بما يلي :

- و<sup>ــ</sup> استراتيجية المشروعات الالكترونية دفعت الطالبات إلى العمل والتعاون واكتساب المعلومات والخبرات التعليمية .
	- ز- أتاحت االستراتيجية للطالبات فرصة لتحقيق ذاتهم ومعرفة قدراتهم التكنولوجية وتطويرها .
- ح- إن خطوات االستراتيجية تستلزم اتصال الطالبات بالشبكة العنكبوتية ومواجهة المشكالت التي تعترضهم والبحث عن حلول لها بأنفسهم وهذا كان له أثر في زيادة ثقة الطالبات بأنفسهم
	- وخلق دوافع ايجابية نحو االستراتيجية .

ط- مشاركة ونشر المشاريع النهائية التي تصممها الطالبة و من ثم تعليق الزميالت عليها كانت وسيلة للتغذية الراجعة واستفادة كل طالبة من التعليقات وتعديل المشروع بناءً على تلك الانتقادات

قبل رصد المعلم الدرجة النهائية للمشروع كان له أثر في تشجيع الطالبات استخدام استراتيجية المشروعات االلكترونية .

ي- الحصول على المعلومات والتوجيهات في أي وقت من المعلم عبر االنترنت كان له دور تحفيز دور االستراتيجية في المحاضرات والمساقات العملية . .:نتائج الفرض السابع ومناقشته :

وينص على " لا توجد فروق دالة إحصائياً عند مستوى دلالة (@≤ 0.05) بين متوسطي درجات طالبات المجموعتين التجريبيتين في مقياس التفاعل والتشارك االلكتروني بعد إجراء التجربة " ، و للتحقق من هذا الفرض استخدمت الباحثة اختبار test-t samples Independent والنتائج كما يظهرها الجدول التالي :

**جدول)31( قيمة إلداللة sig وقيمة t للتعرف على إلفروق في درجات طالبات إلمجموعتين إلتجريبيتين في مقياس إلتفاعل وإلتشارك إاللكتروني بعد إجرإء إلتجربة.**

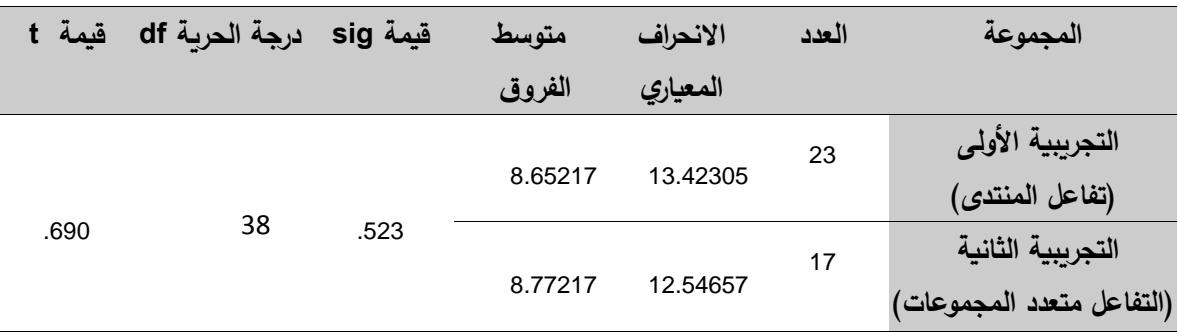

نالحظ من الجدول السابق أن قيمة 0.05<Sig وهذا يدل عدم وجود فروق في كال المجموعتين ولهذا يتم قبول الفرضية الصفرية القائلة " لا توجد فروق دالة إحصائياً عند مستوى دلالة (20 $0.05 \geq$  بين متوسطى درجات طالبات المجموعتين التجريبيتين في مقياس التفاعل والتشارك االلكتروني بعد إجراء التجربة، وتعزو الباحثة هذه النتائج إلى توافر كال المجموعتين ببيئة الكترونية تتاح لهن فيها نفس الخدمات التواصلية و التفاعلية وسير كال المجموعتان وفق خطوات

الاستراتيجية ذاتها كما حددتها الباحثة في ملحق رقم (2)، وهذا يدل على أن استراتيجية المشروعات االلكترونية تحقق مستوى من التفاعل لجميع الطلبة وفي ظل استخدام أنماط التفاعل المختلفة.

.11 الفرض الثامن : وينص على" لا تتصفُ استراتيجية المشروعات الإلكترونية بفاعلية في تنمية مهارات التفاعل والتشارك الإلكترونيّ وفقا لمعدل الكسب لبلاك ".<br>.

حيث تم استخدام معادلة الكسب لبالك الموضحة في المعالجات اإلحصائية التي تناولها الفصل الرابع وتتراوح نسبة بالك من صفر إلى 0.0 , حيث أنه إذا بلغت النسبة 0.0 فيمكن الحكم على فعالية االستراتيجية.

ويمكن تحديد داللة قيمة مربع d من خالل الجدول ) 00(**:**

| صغير | متوسط | جيں۔ |
|------|-------|------|
| -    | له •  |      |

| حجم<br>الأثر | D    | df | $\mathbf T$ | $\pi$ 2 | معدل<br>الكسب | $p-x$ | $y-x$ | P  | $\boldsymbol{\mathsf{X}}$ | Y  | الأداة     | المجموعة      |
|--------------|------|----|-------------|---------|---------------|-------|-------|----|---------------------------|----|------------|---------------|
| كبير         | 8.9  | 22 | 21          | .952    | 1.94          | 24    | 32    | 39 | 15                        | 38 | بطاقة      | تفاعل المنتدى |
| كبير         | 22.2 | 15 | 45          | .992    | 1.43          | 19    | 18    | 39 | 20                        | 38 | المقابلة   | تفاعل متعدد   |
|              |      |    |             |         |               |       |       |    |                           |    |            | المجموعات     |
| كبير         | 3.47 | 22 | 5.97        | .671    |               |       |       |    |                           |    | مقياس      | تفاعل المنتدى |
|              |      |    |             |         |               |       |       |    |                           |    | التفاعل    |               |
|              |      |    |             |         |               |       |       |    |                           |    | والتشارك   |               |
| كبير         | 3.15 | 16 | 6.4         | .717    |               |       |       |    |                           |    | الالكتروني | تفاعل متعدد   |
|              |      |    |             |         |               |       |       |    |                           |    |            | المجموعات     |
|              |      |    |             |         |               |       |       |    |                           |    |            |               |
|              |      |    |             |         |               |       |       |    |                           |    |            |               |

**جدول )33( يبين إلنتائج إلخاصة بحجم إألثر وإلفاعلية السترإتيجية إلمشروعات إاللكترونية** 

يتضح من الجدول السابق أن نسبة معدل الكسب بالك بلغت أكثر من 0.0 في كال المقياسين ولكال المجموعتين وهذا يؤدي إلى الحكم على فعالية استراتيجية المشروعات االلكترونية في تنمية التفاعل والتشارك االلكتروني وبالتالي رفض الفرض الذي ينص على أن استراتيجية المشروعات الالكترونية لا نتصف بفاعلية في تنمية التفاعل والتشارك الإلكتروني ، وتُبين النتائج **2** السابقة أيضا أن قيمة مربع ايثا " **π** " لبطاقة المقابلة قد بلغت .952 للمجموعة التجريبية األولى ) تفاعل المنتدى ( بينما بلغت قيمتها في المجموعة التجريبية الثانية ) تفاعل متعدد المجموعات ( .992 في حين بلغت قيمة d التي تعبر عن حجم التأثير )8.9( و )22.2( على التوالي وهو **2** اكبر من 0.8 لذا يعتبر حجم التأثير لبطاقة المقابلة كبير في حين بلغت قيمة مربع ايثا" " **π** في مقياس التفاعل والتشارك للمجموعة التجريبية األولى.570 بينما بلغت قيمتها في المجموعة التجريبية الثانية ) تفاعل متعدد المجموعات ( **.**717 و قيمة d في المجموعة التجريبية األولى والثانية ( 2.07( )2.00( على التوالي وهذا يدل على أن حجم التأثير لمقياس التفاعل والتشارك كبير وبهذا يكون حجم التأثير الستراتيجية المشروعات االلكترونية كبير يزيد عن 0.8 في كال المقياسين وتعزو الباحثة الأسباب التالية إلى أن السير وفق خطوات استراتيجية المشروعات الكترونية يحتم علينا أن نستخدم أدوات والتفاعل والتشارك االلكتروني )تقنيات االتصال الحديثة ( التي توفرها تقنيات الويب 2 فهذا أعطى الطالبات فرصة لتفاعلهن معا ومع الباحثة خالل أدوات التفاعل والتشارك االلكتروني باإلضافة إلى أن استراتيجية المشروعات االلكترونية من االستراتيجيات الحديثة

التي يكون فيها الطالب المحور الرئيس في العملية التعليمة وهذا يعطيه الفرصة لتوظيف تلك األدوات لتصميم المنتج المطلوب باالستعانة بزمالئه والمدرس عبر تلك األدوات التفاعلية االلكترونية ، بالإضافة إلى توظيف الباحثة لأنماط التفاعل الالكتروني (تفاعل المنتدى ) / (تفاعل متعدد المجموعات ) حيث ساعد ذلك في تنظيم التفاعل بين الطالبات بشكل يضمن تفاعل جميع أفراد المجموعات عبر أدوات التفاعل والتشارك التي وفرها حساب كل طالبة على + Google.

**إلتوصيات :**

في ضوء نتائج الدراسة والتي أوضحت فاعلية استراتيجية المشروعات االلكترونية في تنمية التفاعل والتشارك االلكتروني واالتجاه نحوها توصي الباحثة بما يلي :

.0 االهتمام بتنمية التفاعل والتشارك االلكتروني بين طلبة الجامعات خاصة من خالل أنظمة إدارة التعلم االلكتروني المختلفة .

.0 زيادة التركيز على توظيف أدوات التعلم االلكتروني في التفاعل والتشارك االلكتروني للطلبة لما له اثر استمرارية التواصل مع الطلبة مع بعضهم ومع مدرسهم في أي وقت وأي مكان مما يزيد من دافعيتهم وتحصيلهم .

.2 االهتمام بتطوير مقررات كلية التربية بصفة عامة ، والمقررات التي توظف التكنولوجيا في التعليم خاصة ، وإعادة تنظيم محتواها، بما يتماشى وطبيعة عصر المعلوماتية والتكنولوجية ، مع دمج شبكة المعلومات الدولية ومهارات استخدامها في التفاعل والتشارك االلكتروني في المقررات الدراسية واعتبارها مكملا تعليميا وليس إثرائياً .

.0 تضمين مهارات التفاعل والتشارك االلكتروني التي وضعتها الدراسة في مقرر تطبيقات الحاسوب التربوية في برنامج إعداد معلم المرحلة األساسية .

**إلمقترحات :**

.1 إنشاء دراسة مقارنة بين استراتيجية المشروعات الالكتروني واستراتيجية أخرى من استراتيجيات التعلم الالكتروني الموجودة في الأدبيات .

. إنشاء دراسات توظف أنماط أخرى من التفاعل الالكتروني في تنمية التحصيل في مساقات مختلفة .

.2 القيام بدراسة ترصد سلبيات توظيف استراتيجية المشروعات االلكترونية داخل القاعات الدراسية .

.0 القيام بدراسة تقيس اتجاهات المدرسين وطالبهم نحو توظيف استراتيجيات التعلم االلكتروني في مساقاتهم .

5. فاعلية برنامج مقترح يوظف مهارات التفاعل والتشارك الالكتروني لدى طلبة المراحل الثانوية في منهاج التكنولوجيا .

.5 القيام بدراسة للكشف عن فعالية توظيف استراتيجيتين من استراتيجيات التعلم االلكتروني في تنمية التفاعل والتشارك االلكتروني لدى الطلبة المعلمين .

.7 تقويم واقع توظيف مدرسي الجامعة اإلسالمية للتفاعل والتشارك االلكتروني مع طالبهم . .2 تفعيل توظيف استراتيجيات التعلم االلكتروني داخل المحاضرات .

9. توظيف استراتيجية المشروعات الالكترونية في المساقات العملية لطلبة الجامعات .

. توظيف استراتيجية المشروعات الالكترونية في تنمية التحصيل في المساقات المختلفة .

.00 عقد دورات تدريبية للمدرسين تحثهم على توظيف استراتيجيات التعلم االلكتروني ولتدريبهم على كيفية استخدامها في مساقاتهم جميعها .

.00 عقد دورات تدريبية للمدرسين تحثهم على توظيف استراتيجيات التعلم االلكتروني ولتدريبهم على كيفية استخدامها في مساقاتهم جميعها .

# **المراجع**

**أوالا / إلمرإجع إلعربية :**

.0 أبو لبدة ، سبع )1996( .**مبادئ إلقياس إلنفسي وإلتقييم إلتربوي** ، ط،4 األردن . .0 أبو عالم ، رجاء )2010( . **مناهج إلبحث في إلعلوم إلنفسية وإلتربوية** ، القاهرة :دار النشر للجامعات.

.2 إسماعيل ,زاهر الغريب ) -2009أ (. **إلتعليم إاللكتروني من إلتطبيق إلى إالحترإف وإلجودة**. القاهرة :عالم الكتب.

.0 إسماعيل ،زاهر الغريب )2001( . **تكنولوجيا إلمعلومات وتحديث إلتعلم** ، القاهرة :عالم الكتب .

.0 إسماعيل ،زاهر الغريب )-2009 ب( . **إلمقررإت إاللكترونية تصميمها – إنتاجها – نشرها- تطبيقاها- تقويمها** ، القاهرة : عالم

.5 بدوي ، محمد )2008(. برنامج تدريبي مقترح في المستحدثات التكنولوجية واثره في تنمية مهارات استخدام االنترنت لدى الطالب المعلمين بكليات التربية واتجاهاتهم نحوه .**مجلة كلية إلتربية** ، 0)020( 00-0، .

.7 بسيوني ، عبد الحميد )2007(**.إلتعليم إاللكتروني وإلتعليم إلجوإل** ، القاهرة : دار الكتب العلمية .

.2 بن الل ، زكريا )2013( . ثقافة التعليم االلكتروني ، ورقة عمل مقدمة بتاريخ 0202/2:/15 متاحة للتحميل على الموقع االلكتروني ، تاريخ الزيارة ،0200-0-0 pm .6

[http://www.ao-academy.org/docs/alta3...ni\\_2203009.pdf](http://www.ao-academy.org/docs/alta3leem_alelektroni_2203009.pdf)

9. البسيوني ، محمد ،عبد الرازق ، السعيد و حبيشي ،داليا (2011). فاعلية بيئة مقترحة للتعلم اإللكتروني التشاركى قائمة على بعض أدوات الويب0 لتطو ير التدريب الميداني لدى الطالب معلمي الحاسب اآللي ، **إلمجلة إلعلمية** - كلية التربية بالمنصورة . البحث متاح للتحميل عبر الموقع

staff.du.edu.eg/upfilestaff/239/researches/3239\_1370968085\_\_.doc

.02 جداع ، ناهد (2003) .تصميم نظام معلوماتي لتدريس مقرر عن بعد باستخدام الحاسوب ،  $10$ **مؤتمر تقنيات إلتعليم ، في إلفترة من 21 - 21 أكتوبر** ،**2111** بجامعة السلطان قابوس ، سلطنة عمان . .00 الجزار ، عبد اللطيف )2001(. الخطط والسياسات واالستراتيجيات الخاصة بالمدرسة االلكترونية وتضميناتها على إعداد المعلم . **إلمؤتمر إلعلمي إلسنوي إلثامن للجمعية إلمصرية لتكنولوجيا إلتعليم كلية إلبنات** ، جامعة عين شمس .

.00 حسن ، نبيل )2007(. **فاعلية تصميم تعليمي قائم على تكنولوجيا إلوسائط إلمتعددة إلفائقة وفق نموذج ديك وكاري وأثره على إلتحصيل لدى طالب شعبة تكنولوجيا إلتعليم بكلية إلتربية إلنوعية ببنها** .رسالة دكتوراه غير منشورة ، معهد الدراسات التربوية ، جامعة القاهرة .

.02 الحلفاوي ، وليد )2011( . **إلتعليم إاللكتروني تطبيقات مستحدثة** ، القاهرة : دار الفكر العربي .

.00 [الحنجوري](http://elearning.iugaza.edu.ps/emag/article.php?artID=26الحنجوري) ، محمد )2013(. تعاريف في عمليات التعليم**.مجلة إلتعليم إاللكتروني**، الجامعة االسالمية متاح على الموقع ، تاريخ الزيارة pm 5 , 3-3-214

<http://elearning.iugaza.edu.ps/emag/article.php?artID=26>

.00 خميس ، محمد )2000( . معايير تصميم نظم الوسائل المتعددة / الفائقة التفاعلية وانتاجها . المؤتمر **إلعلمي إلسابع للجمعية إلمصرية لتكنولوجيا إلتعليم . إلمدإرس وإلجامعات إلوإقع إلمأمول** ، كلية التربية النوعية بكفر الشيخ ، جامعة طنطا.

.05 خميس ، محمد )2003( .**عمليات تكنولوجيا إلتعليم** ،القاهرة :دار الكلمة .

.07 خميس ، محمد )2006(.**تكنولوجيا إنتاج مصادر إلتعلم** ،القاهرة :مكتبة دار السحاب للنشر والتوزيع.

.02 خميس ، محمد )2009(. **تكنولوجيا إلتعليم وإلتعلم** ، القاهرة : دار السحاب .

.0: خميس ، محمد )2010(.األسس النظرية للتعليم االلكتروني.**مجلة إلتعليم إاللكتروني** ، جامعة المنصورة ، العدد السادس . متاح على الموقع االلكتروني ، تاريخ الزيارة -1-2 2013 .6 pm،

[http://emag.mans.edu.eg/index.php?sessionID=17&page=news&task=sho](http://emag.mans.edu.eg/index.php?sessionID=17&page=news&task=show&id=104) [w&id=104](http://emag.mans.edu.eg/index.php?sessionID=17&page=news&task=show&id=104)

.02 خميس ، محمد عطية )-2003 أ(.**منتوجات تكنولوجيا إلتعليم** ، القاهرة : دار الكلمة .

.00 خميس ، محمد عطية )-2003 ب(.**عمليات تكنولوجيا إلتعليم** ، القاهرة : دار الكلمة .

.00 خميس، محمد)2007(.**إلكمبيوتر إلتعليمي وتكنولوجيا إلوسائط إلمتعددة** ، القاهرة : دار السحاب للنشر والتوزيع .

.02 زين الدين ، محمد )2005( .**منظومة إلتعليم عبر إلشبكات** ، القاهرة : دار الكتب .

.00 زين الدين ، محمد )2008(.**أدوإت إلتعليم إللكتروني وتوظيفها في إلش إرف إلتربوي وإلتدريس** . ورقة عمل مقدمة إلى ملتقى التعليم االلكتروني األول في التعليم العام ، الرياض ، في  $.5/21 - 19$  الفترة

.00 السيد ، هيمت )2013(. **فاعلية نظام مقترح بيئة تعلم تشاركي عبر إالنترنت في تنمية مهارإت حل إلمشكالت وإالتجاه نحو بيئة إلتعلم لدى طالب تكنولوجيا إلتعليم** ، رسالة دكتوراه غير منشورة ، كلية التربية النوعية ، القاهرة ، جمهورية مصر العربية .

26. شمي ، نادر سعيد ، وإسماعيل ، سامح سعيد (2008 ) . **مقدمة في تقنيات التعليم** ، عمان : دار الفكر .

.07 الصعيري ، هيفاء )2010( : **إلتعلم بالمشاريع إلقائم على إلويب وأثره على تنمية مهارة حل إلمشكالت وإلتحصيل في مادة إلحاسب إآللي** ، رسالة دكتوراه غير منشورة ، جامعة الملك عبد العزيز ، السعودية .

.02 الضلعان ، محمد )2013(. **تصور مقترح لتوظيف إالتصال إاللكتروني في دعم إلشرإف إألكاديمي على إلرسائل إلجامعية في ضوء معايير إلجودة إلشاملة .**رسالة دكتوراه غير منشورة ، جامعة أم القرى ،المملكة العربية السعودية .

.0: طلبة ، عبد العزيز )2013( .سلسلة استراتيجيات التعليم االلكتروني ، جامعة المنصورة ، العدد السادس .متاح على الموقع االلكتروني ، تاريخ الزيارة -1-3 2013 ،pm 9

<http://emag.mans.edu.eg/index.php?page=news&task=show&id=102>

.22 الظفيري، فايز منشر )2004(.أهداف وطموحات تربوية في التعليم االلكتروني **، رسالة إلتربية** ، العدد الرابع .

.20 عبد العزيز , حمدي )2008(.**إلتعليم إاللكتروني )إلفلسفة –إلمبادئ-إألدوإت- إلتطبيقات(.**عمان :دار الفكر .

32. العبدالله ، سهى (2012). التعلم الذاتي في توظيف مهارات التحاور الالكتروني الصوتي المتزامن وغير المتزامن لدى طلبة معلم الصف بجامعة تشرين .**إلمجلة إألردنية في إلعلوم إلتربوية**   $.34-15(1)8$ ,

.22 عبيد ، جمانة )2006(.**إلمعلم –إعدإده –تدريبه-كفاياته** ، عمان :دار الصفاء لنشر والتوزيع.

34. عتمان ، حسن (2010).دور التعليم عن بعد في الأزمات والكوارث . **مجلة التعليم إاللكتروني** ، جامعة المنصورة ، العدد الخامس .

.20 عزمي ، نبيل )2008( **. تكنولوجيا إلتعليم إاللكتروني** ، القاهرة : عالم الكتب .

.25 عزمي ، نبيل جاد )2001( .**إلتصميم إلتعليمي للوسائط إلمتعددة** ، مصر : دار الهدى للنشر والتوزيع .

37. عفانة ، عزو إسماعيل (2000).حجم التأثير واستخداماته في الكشف عن مصداقية النتائج في البحوث التربوية والنفسية . مجلة البحوث والدراسات التربوية الفلسطينية ، (3), 29–58.

.22 عقل ، مجدي )2012**(. فاعلية إسترإتيجية لدإرة إألنشطة إلتفاعالت إلتعليمية إاللكترونية في تنمية مهارإت تصميم عناصر إلتعلم بمستودعات إلتعلم إاللكتروني لدى طلبة إلجامعة إلسالمية** ،رسالة دكتوراه غير منشورة ،كلية البنات لآلداب والعلوم التربوية ،جامعة عين شمس ، مصر .

39. عمر , أمل (2013). تصور مقترح لتوظيف شبكات التواصل الاجتماعي في التعلم القائم على المشروعات وأثره في زيادة دافعية االنجاز واالتجاه نحو التعلم عبر الويب **،إلمؤتمر إلدولي إلثالث للتعليم إاللكتروني وإلتعلم عن بعد** . في الفترة 0202/0/7-0 م.

40. عمران ، خالد (2010). فاعلية مقرر الكتروني مقترح في طرق تدريس الدراسات االجتماعية على التحصيل وتنمية مهارات التواصل االلكتروني واالتجاه نحو مهنة التدريس لدى طالب كلية التربية ، **مجلة درإسات في إلمناهج وطرق إلتدريس** ، 0)022 (، 00:-020 .

.00 العمري ، عمر و بني دومي ، حسن والروايضة ،صالح )2012(.**إلتكنولوجيا وتصميم إلتدريس** :االردن ، زمزم للنشر والتوزيع.

.00 العواودة ، طارق )2012(.**صعوبات توظيف إلتعليم إاللكتروني في إلجامعات إلفلسطينية بغزة كما يرإها إألساتذة وإلطلبة** .رسالة ماجستير غير منشورة ، جامعة األزهر، غزة .

.02 الفالح ,مريم )1430هـ(.التربية التقنية والتعليم االلكتروني، **إلمؤتمر إلدولي إألول للتعليم إاللكتروني وإلتعليم عن بعد** , في الفترة 0022/2/00-0:هــ ,جامعة األميرة نور بن عبد الرحمن  $-53-2$ , الرياض,

.00 قطيط ,يوسف غسان )2011(.**حوسبة إلتدريس**، عمان: دار الثقافة .

.00 كمب،جيرولد )1987( **.تصميم إلبرإمج إلتعليمية**.)ترجمة احمد خيري كاظم (. القاهرة : دار النهضة .

.05 اللقاني أحمد و الجمل علي ) 2003 ( **. معجم إلمصطلحات إلتربوية إلمعرفة في إلمناهج وطرق إلتدريس ،** القاهرة : عالم الكتب .

.07 مازن , حسام )2012( .**تكنولوجيا إلتربية وتطبيقاتها إالليكترونية** ، القاهرة :دار السحاب .

.02 محمد ، سعيدة )2001(.**تصميم وإنتاج كمبيوتري يلبي إحتياجات طالب إلد إرسات إلعليا من شبكة إلمعلومات وقوإعد إلبيانات** ، رسالة دكتوراه غير منشورة ، جامعة حلوان ، القاهرة .

.0: محمد ، صفاء )2007( . فاعلية مقرر الكتروني في تنمية التنور البيئي والتفكير المنظومي ومهارات التواصل االلكتروني لدى بعض طالب كلية التربية بالوادي الجديد **. مجلة إلجمعية إلتربوية للدرإسات إالجتماعية** , العدد الثاني ، .077-2:

.02 مهدي ، حسن )2012).**فاعلية إسترإتيجيتين للتعلم إلتشاركي إلقائم على إلويب في تنمية مهارإت توليد إلمعرفة وتطبيق إلمعرفة لدى طلبة جامعة إالقصى** . رسالة دكتوراه غير منشورة ،جامعة عين شمس ، القاهرة .

.51 مهدي ،حسن والجزار عبد اللطيف ،الأستاذ محمود (2012).استراتيجيتا التشارك داخل المجموعات وبينها في المقرر إلكتروني لمناهج البحث العلمي عن بعد عبر الويب 0 ، وأثرهما على جودة المشاركات :دراسة تجريبية بكلية التربية جامعة األقصى **، إلمؤتمر إلعلمي إلثالث عشر للجمعية إلمصرية لتكنولوجيا إلتعليم** ،في الفترة من 00-00 ابريل 0200 .

.00 محمد ، حسن الباتع )0200(.طبيعة التعلم التشاركي عبر الويب .) المفهوم –المميزات العمليات – األدوات – االستراتيجيات (.**مجلة إلتعليم إاللكتروني** ، العدد الثالث عشر  $2014 - 9 - 2$ ، am  $10$  متاح على الرابط ، تاريخ الوصول

<http://emag.mans.edu.eg/index.php?page=news&task=show&id=419>

.02 الموسى والمبارك، عبدهللا ، احمد)2005(: ،**إلتعليم إللكتروني وإألسس وإلتطبيقات** ،الرياض: مطبعة الحميضي

.00 الوحيدي , أروى )2009( .**إثر برنامج مقترح في ضوء إلكفايات إاللكترونية الكتساب بعض مهارإتها لدى طالبات تكنولوجيا إلتعليم في إلجامعة إلسالمية** ، رسالة ماجستير غير منشورة ، الجامعة اإلسالمية ، غزة .

.00 الوكيل, حلمي و المفتي محمد )2005(**.أسس بناء إلمناهج و تنظيماتها**.عمان : دار المسيرة للنشر والتوزيع والطباعة.

56. يوسف ، أحمد (2011).تصميم تعليمي لموقع الكتروني تفاعلي في الدراسات الاجتماعية وأثره في تنمية التفكير الناقد وبعض مهارات التواصل االلكتروني لدى تالميذ الصف السابع من التعليم األساسي . **مجلة إلجمعية إلتربوية للدرإسات إالجتماعية .**

**1.** Abulibdeh, E., Hassan, S. (2011) . E-learning interactions, information technology self efficacy and student achievement at the University of Sharjah, UAE **, Australasian Journal of Educational Technology,** 27(6), p1014-1025**.**

**2.** Ali ,S. ( 2009) .interaction to student learning and satisfaction in Web-based Online Learning Environment . **Journal of Interactive Online Learning,8(2),** p102-120

3. Alger, p.(2007)" **Electronic communication "** Retrieved on 1-5- 2014 at 1 am .

<http://literacynet.org/clc/clc99/HOEleCm.htm>

4. Asan, A., Haliloglu, Z. (2005).implementing project based learning in computer classroom.**The Turkish Online Journal of Educational Technology**, 4(3).

**5.** paul ,G., harding ,W., formica ,S.(2004).large –Scale Interaction Strategies for Web-Based Professional Development ,**19thAnnual conference on Distance Teaching and learning .**

**6.** Choi, I., Lim , C ., Leem , J. (2002). Effects of Different Types of Interaction on Learning Achievement, Satisfaction and Participation in Web-Based . **Innovations in Education and Teaching International ,**39(2), p153-161**.**

7. Cooper, J.M &Weber, W .R(1973): "**Competency-Based Systems Approach to Teacher Education**", Berkeley Mccatchan Publishing Corporation.

8. Gutierrez, J. J. (2000). Instructor-student interaction. **USDLA Journal, 14(3**). Retrieved February 5-3-2014 at 1 pm , from the World Wide Web: [http://www.usdla.org/html/journal/MAR00\\_Issue/Instructorstudent.htm](http://www.usdla.org/html/journal/MAR00_Issue/Instructorstudent.htm)

9. Ekwensi, F., Moranski, J., Townsend, M. (2006). E-Learning Concepts and Techniques: Instructional Strategies for ELearning. Retrieved  $4.2.2014$  at  $4$  am <http://dc394.4shared.com/doc/eanaZvif/preview.html#60>

10. Eskrootchi, R., Oskrochi, R. (2010). A Study of the Efficacy of Project-based Learning Integrated with Computer-based Simulation - STELLA**.Educational Technology & Society**, 13 (1), 236–245.

11. Fredericksen, E., Pickett, A., Shea, P., Pelz, W., & Swan, K. (2000). Student satisfaction and perceived learning with on-line courses: Principles and examples from the SUNY learning network**. Journal of Asynchronous Learning Networks**, 4(2).

12. Franklin, C. (2007). Factors That Influence elementary Teachers Use of computers. **Journal of Technology & Teacher Education**. 15 ( 2) , p267-293.

13. Garrett, R., Jokivirta, L. (2004). Online learning in Commonwealth Universities.

**14.** Gutierrez, J. (2000). Instructor-student interaction. USDLA Journal, 14(3). Retrieved 2.2.2014at 4 a[mhttp://www.usdla.org/html/journal/MAR00\\_Issue/Instructorstudent.htm](http://www.usdla.org/html/journal/MAR00_Issue/Instructorstudent.htm)

15. Häkkinen, P. (2002). Internet-based learning environments for project-enhanced science learning, **Journal of Computer Assisted Learning**, 18(2), P232-237.

16. Horton, William &hortonkatherine., (2003**). E Learning Tools And Technologies: A Consumer's Guide For Trainers Teachers, Educators, And Instructional Designers.**

17. Hou, H.(2010). Explore the behavioral patterns in projectbased learning with online discussion: quantitative content analyses

and progressive sequential analysis**. The Turkish Online Journal of Educational Technology**, 9(3) ,52-60.

18. Hou, H. (2012). Analyzing the Learning Process of an Online Role-Playing Discussion Activity, **Educational Technology & Society**, 15 (1), p211–222.

19. interaction to student learning and satisfaction in Web-based Online Learning Environment . **Journal of Interactive Online Learning,8(2),** p102-120

20. Johnson, R., Kemp, E., Kemp, R., & Blakey, P. (2007). The learning computer: low bandwidth tool that bridges digital divide **A theory for e-Learning. Educational Technology & Society**, 10 (4), 143-155.

21. Kemp, J. E. (1985):**The Instructional Design Process**, New York.

22. Kiess. H.O (1989): **statically concepts for the Behavioral Science**, Canada Sydney Toronto Allyn& Bacon.

23. Korkmaz,  $o(2013)$ , the effects of different interaction types in webbased teaching on the attitudes of learners towards web based teaching and internet , **Turkish online journal of distance education**,14(2),208- 224.

24. Lee, J., Lee, Y. (2006). personality types and learner's interaction in web based threaded discussion,**The Quarterly Review of Distance Education**, 7(1), p. 83–94.

25. lee, C., Tsai, Y. (2004). Internet project-based learning environment : the effects of thinking styles on learning transfer **, Journal of Computer Assisted Learning,**20,p31-39.

**26.** Lou, Y., MacGregor, S.(2004). Enhancing Project-Based Learning Through Online Between-Group Collaboration. **Educational Research and Evaluation**, 10(4), pp.419-140**.**

27. Lou, Y., Bernard, R.M., & Abrami, P.C. (2006). Media and pedagogy in undergraduate distance education: A theory-based meta-

analysis of empirical literature**. Educational Technology Research & Development,** 54(2), 141-176.

28. Lou, Y., MacGregor , K.( 2004 ). Enhancing Project-Based Learning Through Online Between-Group Collaboration, **Educational Research and Evaluation** , 10( 4), p . 419-140.

29. Manca, S., Delfino, M., Mazzoni†, E.(2009) . Coding procedures to analyse interaction patterns in educational web forums **, Journal of Computer Assisted Learning** ,25(1) , p189–200.

30. Mwanza, Daisy and Engestrom, Y. (2003). **Pedagogical adeptness in the design of elearning environments: Experiences from Lab Future project**. Paper presented at the E-Learn 2003 International.

31. Ormrod, J. E. (1999). Human learning. Retrived2.5.2014, from http://teachnet.edb.utexas.edu/~Lynda\_abbot/Social.html.

32. Omale, N., Hung, W., Luetkehans, L., Plagwitz, J. (2009). Learning in 3-D multiuser virtual environments: Exploring the use of unique 3-D attributes for online problem-based learning. **British Journal of Educational Technology, 40(3), 480-495**. Summary of the study is available on the site, accessed 11/10/2013 at 1:31 am

[http://onlinelibrary.wiley.com/doi/10.1111/j.1467-8535.2009.00941.x/abstrac](http://onlinelibrary.wiley.com/doi/10.1111/j.1467-8535.2009.00941.x/abstract)t

33. Papanikolaou, K., Boubouka, M.(2010). Promoting Collaboration in a Project-Based E-Learning Context, **Journal of Research on Technology in Education** , 2(43) ,p 135-155. Retrieved in 4.2.2013 from

<http://www.obhe.ac.uk/products/reports/pdf/SurveyPart1.pdf>

**34.** Ryan, S., Scott, B., Freeman, H., & Patel, D. (2000) . **The Virtual University: The Internet and Resource-Based Learning**. London & Sterling (U.S.A.): KOGAN PAGE**.**

35. Schiffman, S., Vignare, K., Geith, C. (2007) Why do higher education institutions pursue online education?. **Journal of Asynchronous Learning Networks**, 11(2), p 61-71.

36. Sher , A., (2009). Assessing the relationship of student-instructor and student-student

37. Shivers, G. (2009). Frequency and Types of Instructor Interactions in Online Instruction, **Journal of Interactive Online Learning**,8( 1), p23- 40.

38. Smith, M., Diaz, A.  $(2004)$ . Increasing Students 'Interactivity in an Online Course , **The Journal of Interactive Online Learning** , 2( 3 ), p1-25.

39. Su, B., Bonk, C ., Magjuka , R., Liu , X. , Lee , S ( 2005) . The Importance of Interaction in Web-Based Education A Program-level Case Study of Online MBA Courses . **Journal of Interactive Online Learning** ,4(1), p1-19.

40. Sun, J., & Hsu, Y. (2013). Effect of interactivity on learner perceptions of web-based instruction. **Computers in Human Behavior**, 29, 171–184.

41. . Swan, K.(2004).**Relationships Between Interactions and Learning In Online Environments**, Kent State University, Retrieved 4-2- 2014 at 7 pm

42. Thurmond, V., Wambach, k.(2004). Understanding Interactions in Distance Education**. International journal of instructional technology & distance learning**, 1(1)

43. Wagner, E. (1994). In support of a functional definition of interaction. **The American Journal of Distance Education**, 8(2), p 6- 26.

[www.sloanconsortium.org/publications/books/pdf/interactions.pdf.](http://www.sloanconsortium.org/publications/books/pdf/interactions.pdf)

44. Zhang, K., Peng, S., Hung, J.(2009). Online collaborative learning in a project-based learning environment in Taiwan: a case study on undergraduate students' perspectives, Educational Media International , 2(46), p 123–135 .

## **المالحق**

#### **ملحق )2(**

**تسهيل مهمة من الدراسات العليا بالجامعة إلى الشؤون االكاديمية** 

الجامعة الإسلامية – غزة The Islamic University - Gaza مكتب نائب الرئيس للبحث العلمى والدراسات العليا هاتف داخل الأستاذ الدكتور / نائب الرئيس للشئون الأكاديمية حفظه الله، الحامعة الإسلامية-غزة السلام عليكم ورحمة الله وبركاته، الموضوع/ تسهيل مهمة طالبة ماجستير تهديكم شئون البحث العلمي والدر<mark>اسات العليا أعطر تحياته</mark>ا، وترجو من سيادتكم التكرم بتسهيل مهمة الطالبة/ مرام جمال محمود الضبه، برقم جامعي 220120445 المسجلة في برنامج الماجستير بكلية التربيبة تخصص مناهج وطرق تدريس، وذلك بهدف تطبيق أدوات دراستها والحصول على المعلومات التي تساعدها في إعدادها والتي بعنوان "فاعلية توظيف إستراتيجية المشروعات الإلكترونية في تنمية التفاعل والتشارك الإلكتروني والاتجاه نحوها لدى طالبات كلية التربية بالجامعة الإسلامية– غزة" ing it by we do do not in the state of the state of the state of the state of the state of the state of the st<br>3 15 والله ولي التوفيق،،، مساعد نائب الرئيس للبحث العلمي والدراسات العلبا  $\frac{C}{\sqrt{K}}$ بات العليكم R HOJE 3691 راً.د. فواد علي العاجز صورة إلى:- $\phi$   $||f||$ ate Affairs

ص.ب. 108 الرمال غزة، فلسطين حائف 286 0700 88 (8) Tel: +970 (8) 286 0800 88 (8) P.O. Box 108, Rimal, Gaza, Palestine fax: +970 (8) 286 0800 public@iugaza.edu.ps www.iugaza.edu.ps

**ملحق رقم 2**

**إلجـــــــــــامعـــــــة إلســـــــــــــــــــــالمـــــــــــــــــــــــيـــــــــــــــة – غـــــــــــــــــــــــــزة شــــــــــــــــــؤون إلـــــــــــــــبحــــــــــــث إلــــــعــلمي وإلـــــد إرسات إلـعليــــــــا كـــــــــــــــــــــــــلـــــــــــــيـــــــــــة إلتــــــــــــــــــربــــــــــــــــــــــــــــــيـــــــــــــــــــــــــــــــة قسم إلمناهج وطرق إلتدريس/ تـــــــــــــــكنولوجيا إلتعليـــــــــــــــــــــــم**

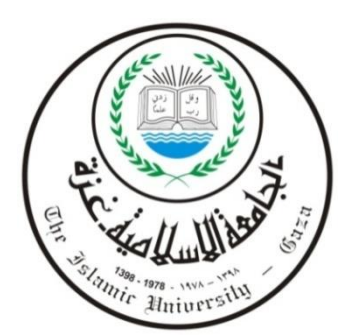

بسمرائس الرحيمر

**خطاب تحكيم إلمهارإت إلمطلوبة من طالبات تطبيقات إلحاسوب إلتربوية وفق خطوإت إسترإتيجية إلمشاريع إاللكترونية**

**إلسالم عليكم ورحمة هللا ، إلسيد إلمحكم إلفاضل ............................................../**

تقوم الباحثة بإجراء دراسة لنيل درجة الماجستير بعنوإن" فاعلية توظيف استراتيجية المشروعات الالكتروا القاعل والتشارك الالكترون*ي* وإلاتجاه نحوها لدى طالبات كلية **إلتربية بالجامعة إلسالمية–غزة "**

حيث تتطلب إحد*ى* خطوات الدراسة وضع قائمة بخطوات تنفيذ المهارات المطلوبة من طالبات عينة الدراسة وذلك وفق استراتيجية المشاريع الالكترونية مع مراعاة خصائص **إسترإتيجي إلتفاعل إاللكتروني إلتي يعتمد عليها إلبحث )إسترإتيجية تفاعل إلمنتدى– إسترإتيجية إلتفاعل متعدد إلمجموعات(.**

**إلباحثة / مرإم جمال إلضبه**

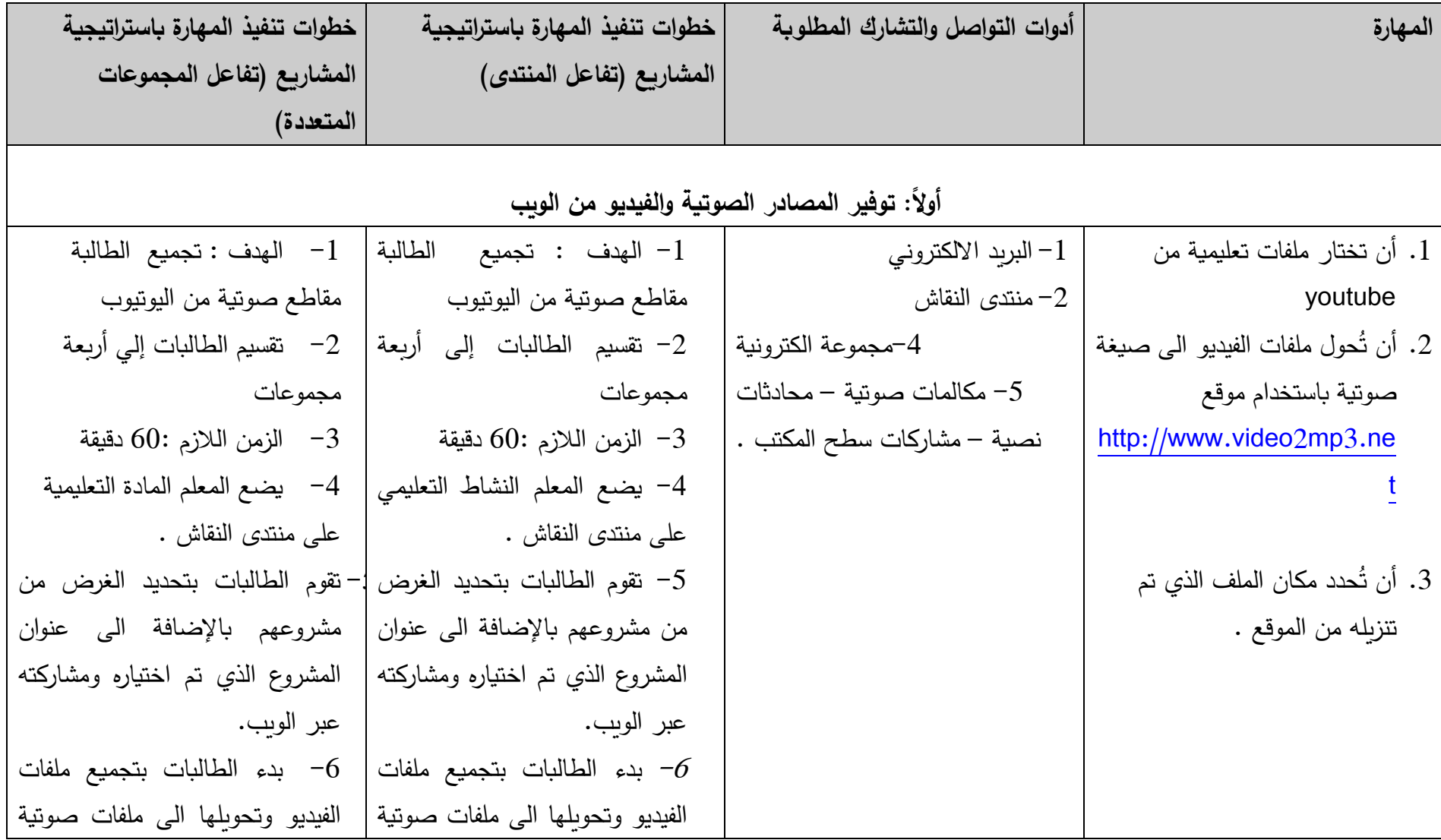
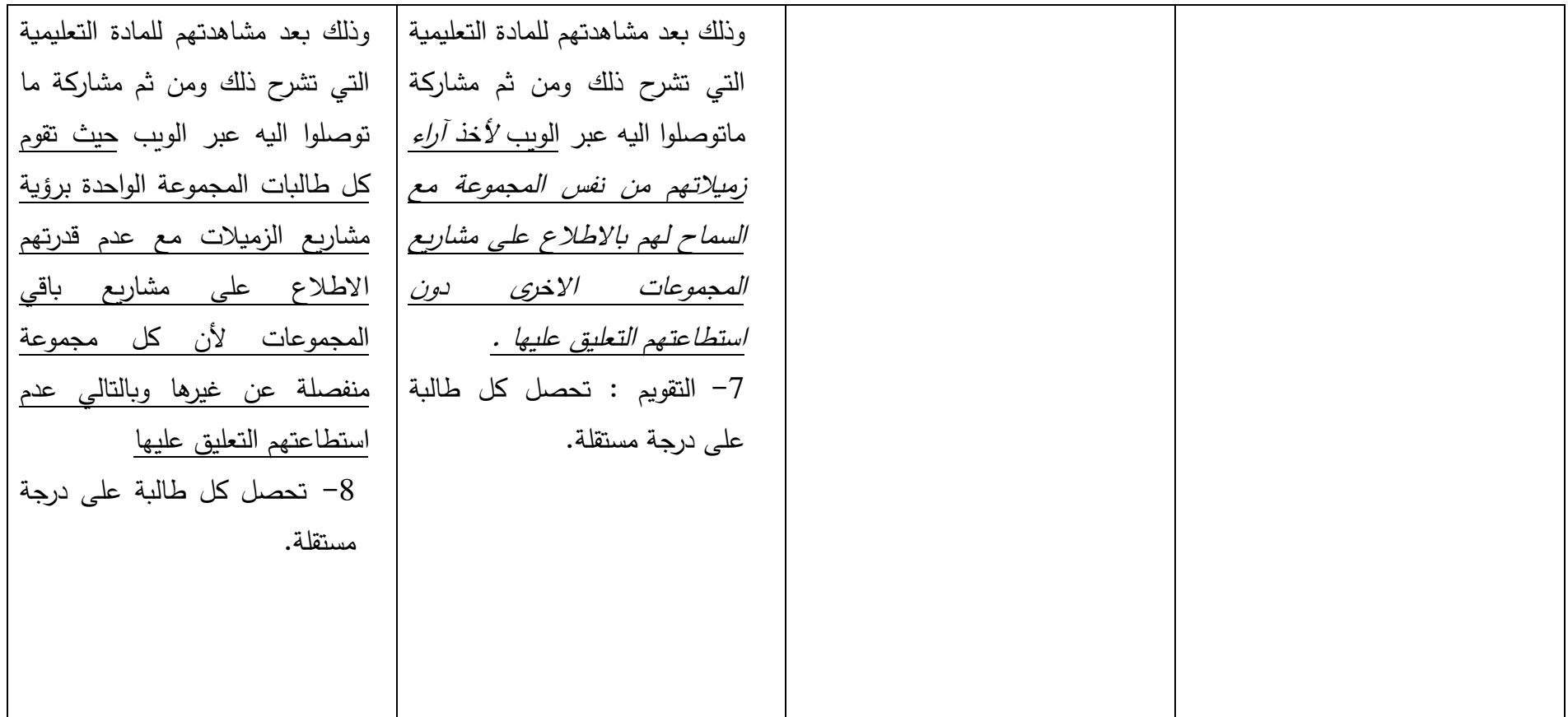

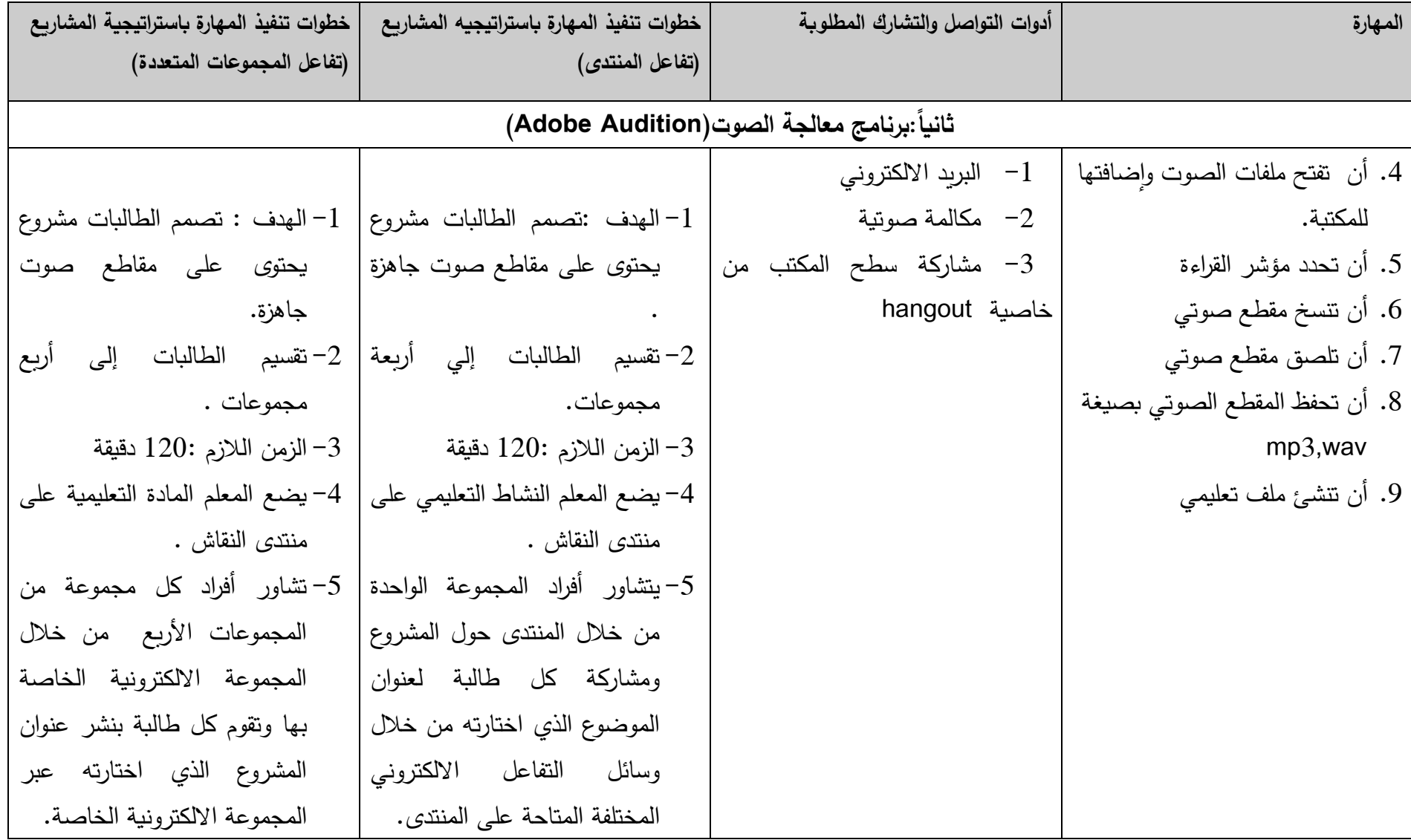

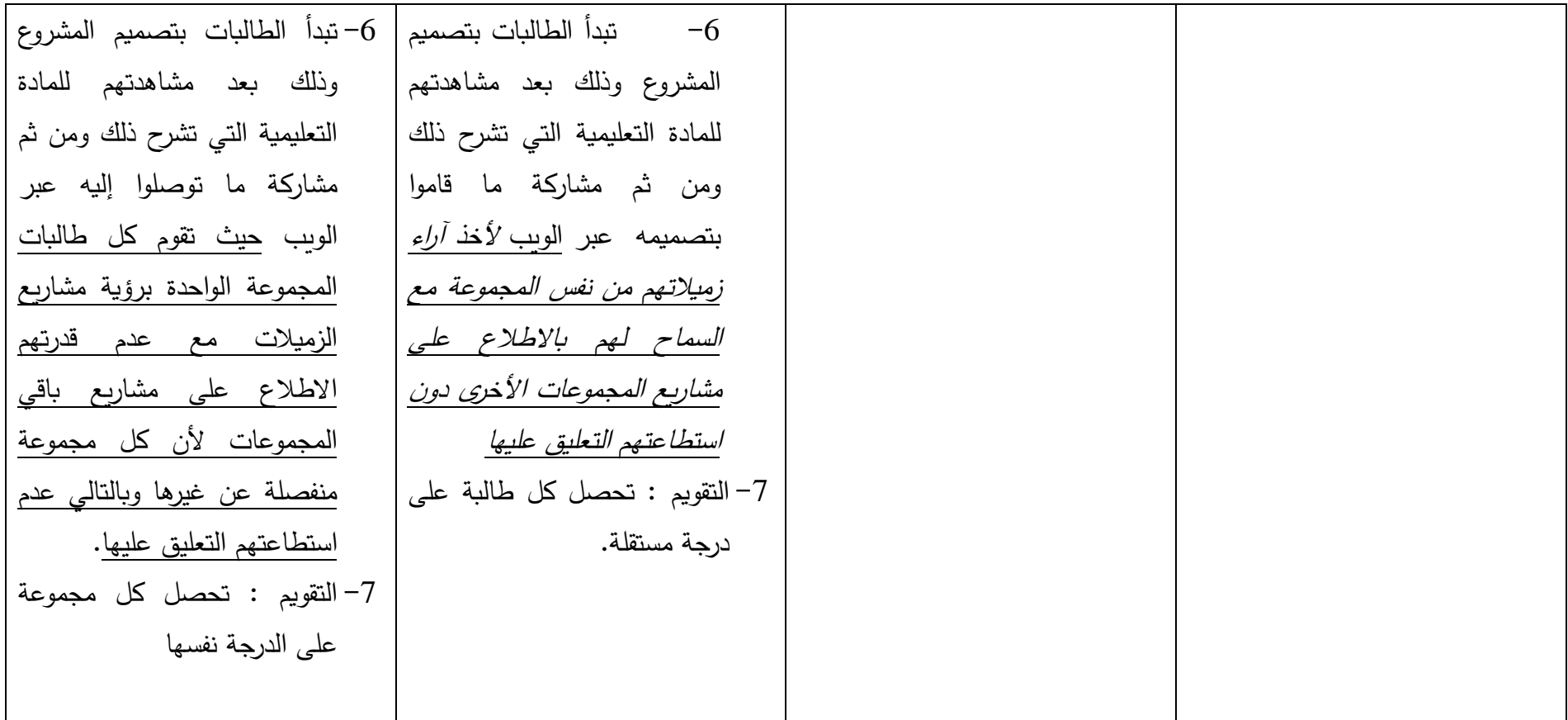

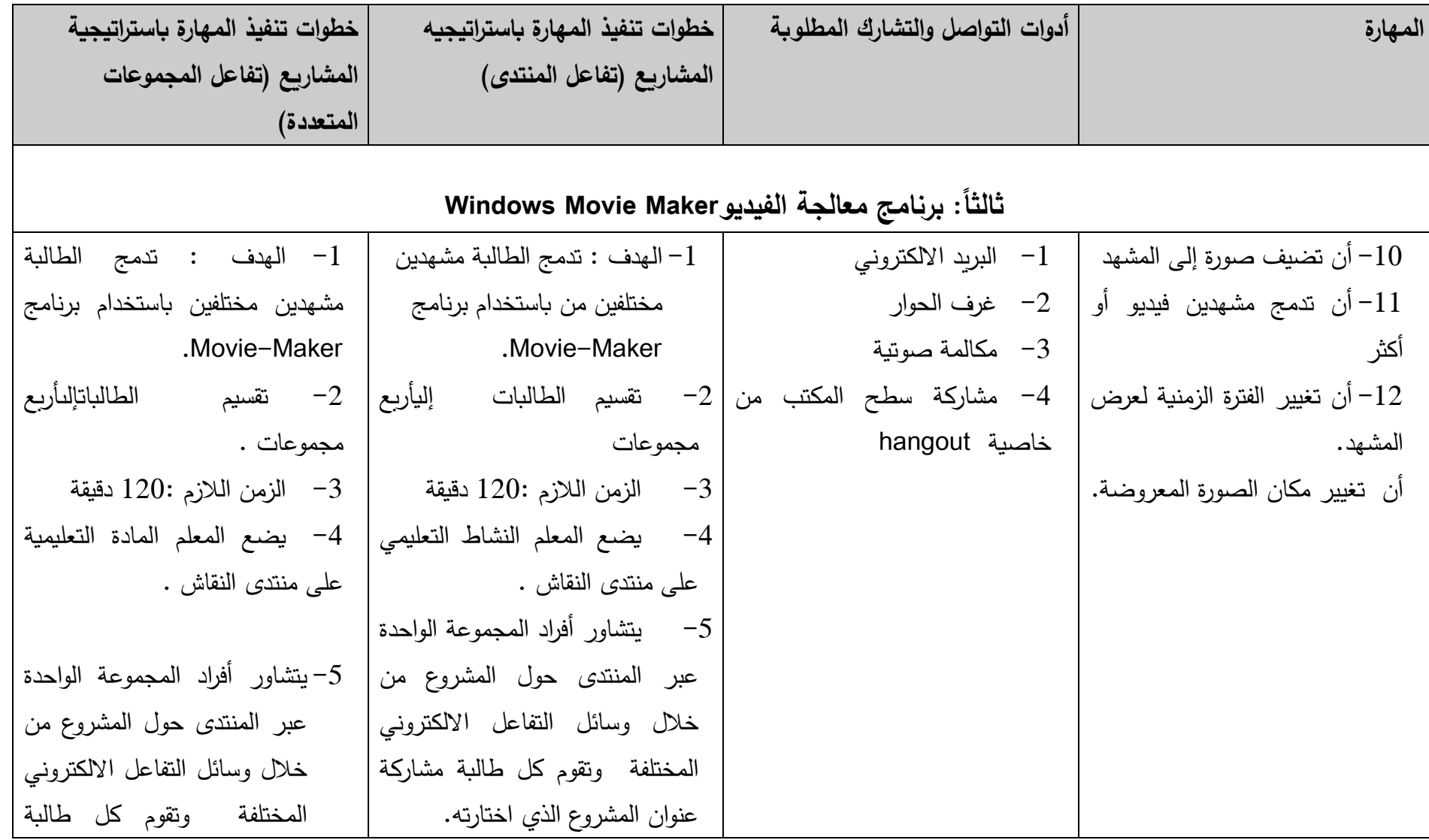

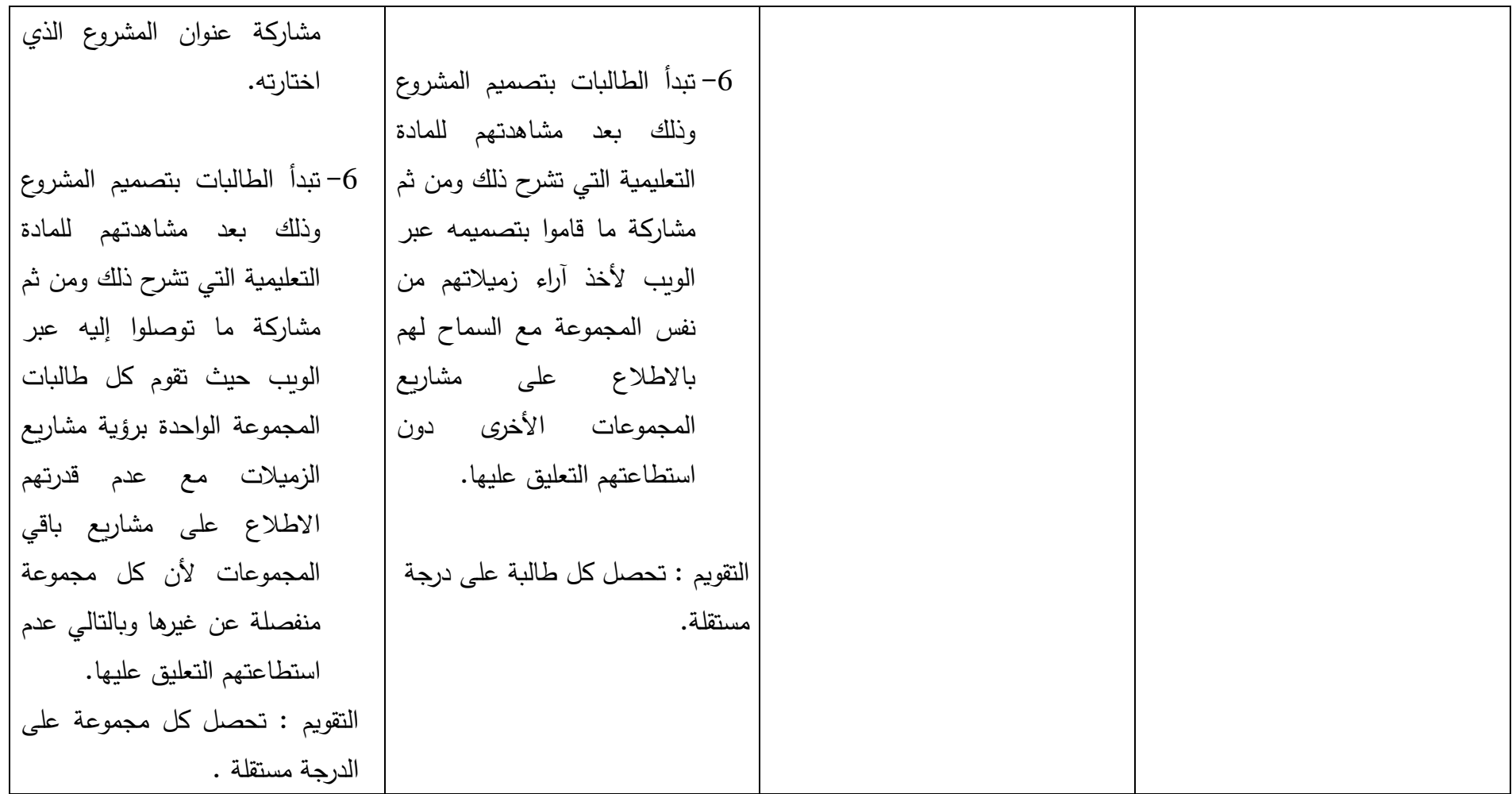

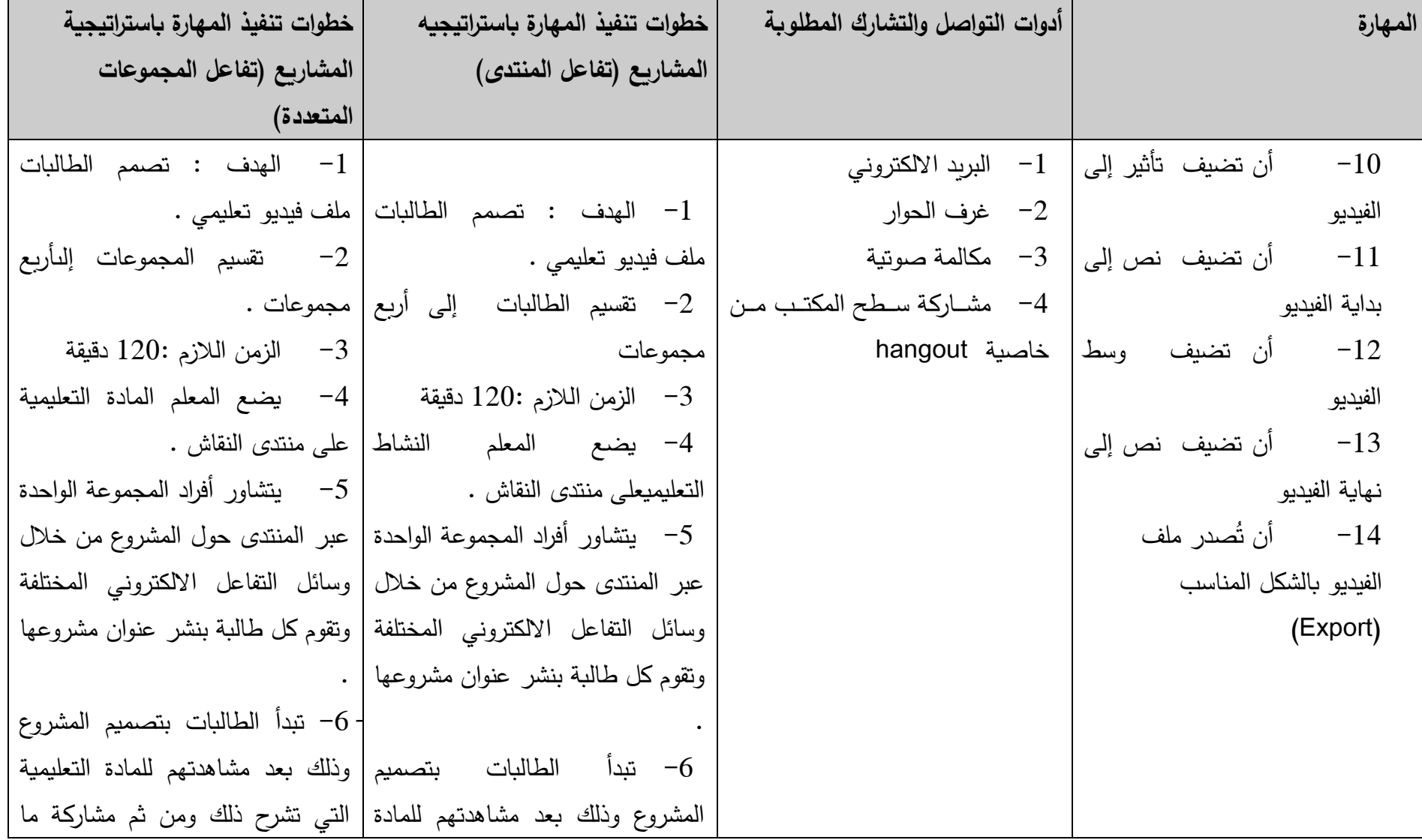

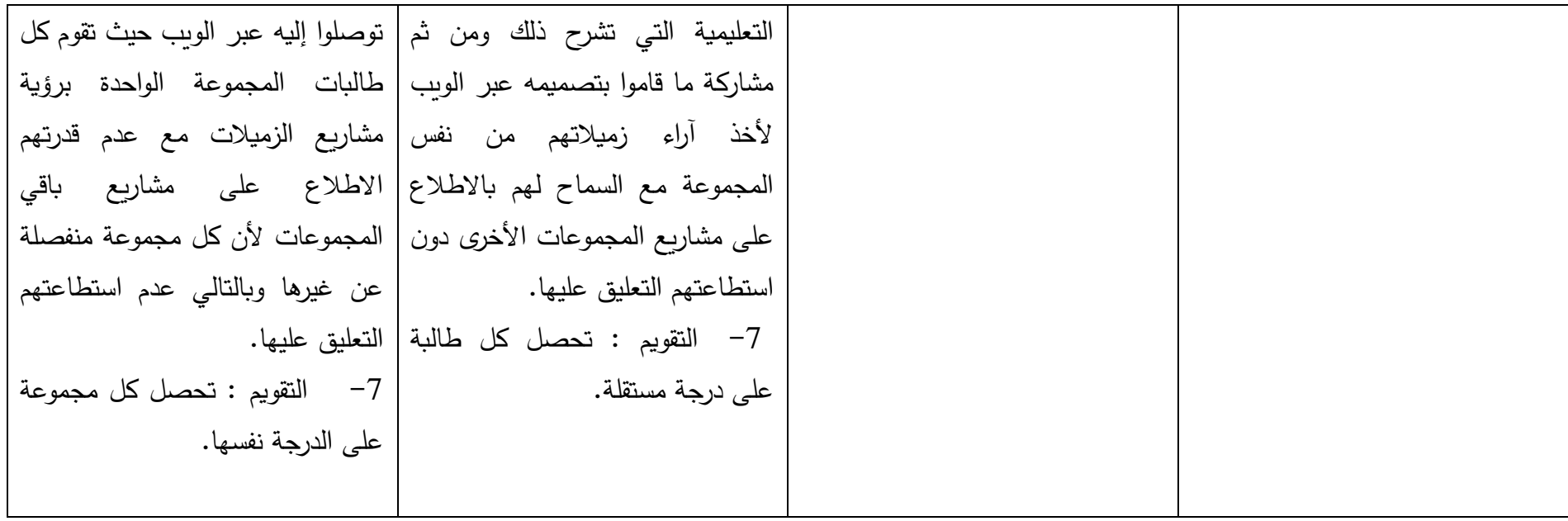

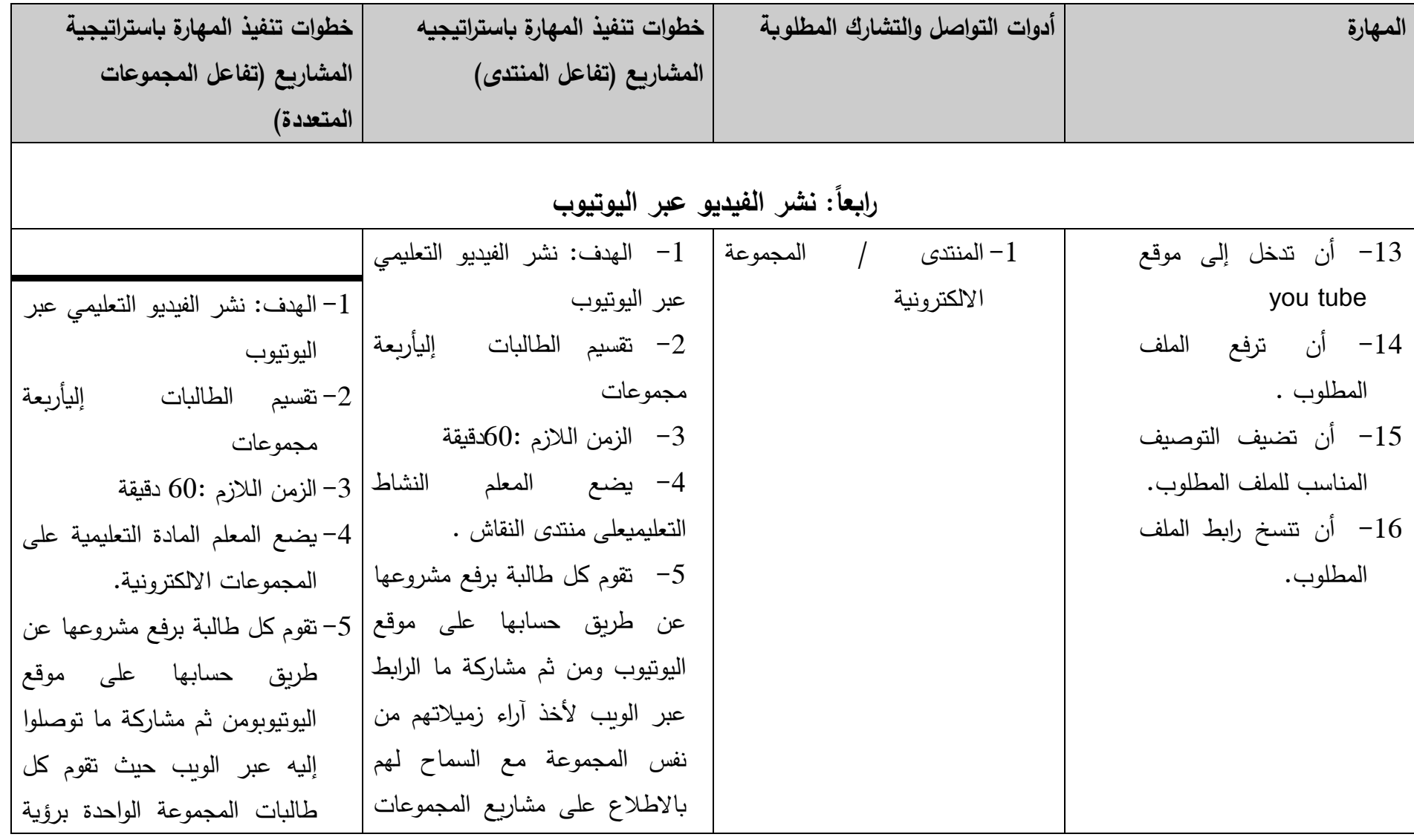

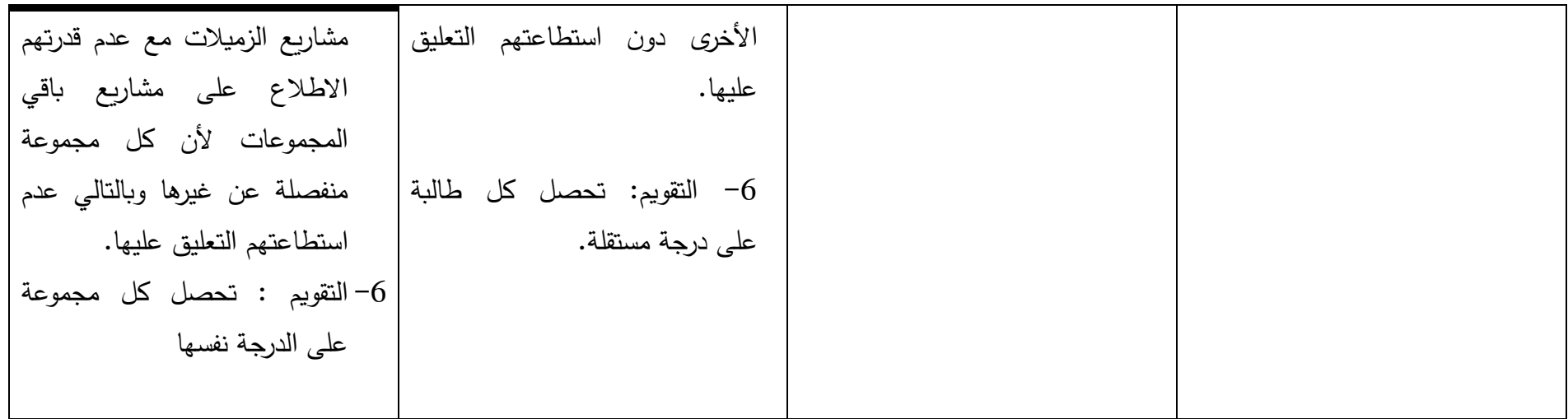

**إلجـــــــــــامعـــــــة إلســـــــــــــــــــــالمـــــــــــــــــــــــيـــــــــــــــة – غـــــــــــــــــــــــــزة شــــــــــــــــــؤون إلـــــــــــــــبحــــــــــــث إلــــــعــلمي وإلـــــد إرسات إلـعليــــــــا كـــــــــــــــــــــــــلـــــــــــــيـــــــــــة إلتــــــــــــــــــربــــــــــــــــــــــــــــــيـــــــــــــــــــــــــــــــــــــــــــة** 

**قسم إلمناهج وطرق إلتدريس/ تـــــــــــــــكنولوجيا إلتعليــــــــــــــــــــم**

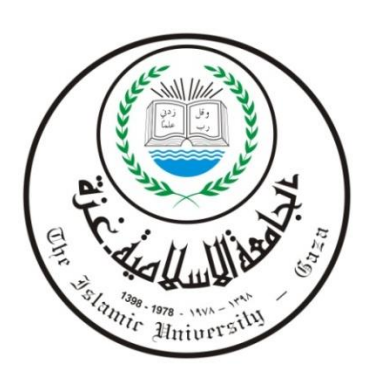

### بسمرائداللحن الرحيمر

**خطاب تحكيم بطاقة إلمقابلة / مقياس إلتفاعل وإلتشارك إاللكتروني ( interaction-E )**

**إلسيد إلمحكم إلفاضل ............................................../**

**إلسالم عليكم ورحمة هللا** 

**تقوم إلباحثة بإجرإء درإسة لنيل درجة إلماجستير بعنوإن**" **فاعلية توظيف إسترإتيجية إلمشروعات إاللكترونية في تنمية إلتفاعل وإلتشارك إاللكتروني وإالتجاه نحوها لدى طالبات كلية إلتربية بالجامعة إلسالمية–غزة "**

**حيث تتطلب إلدرإسة إجرإء مقياس للتفاعل وإلتشارك إاللكتروني لطالبات عينة إلدرإسة حيث تقوم إلباحثة بتوظيف تطبيقات + Google في إلمساق ليتم إلتفاعل وإلتشارك إاللكتروني من خالله .**

**ويتكون إلمقياس من شقين أحدهما يمثل إلجانب إلشخصي حيث تقوم طالبات عينة إلدرإسة بالجابة عليه قبل وبعد إجرإء إلتجربة وإلشق إآلخر يمثل إلجانب إاللكتروني إلذي سيتم إستخدإمه لقياس إلتفاعل وإلتشارك إاللكتروني بعد إجرإء إلتجربة .**

**حيث يرجى من حضرتكم إلتكرم بتحكيم هذإ إلمقياس من حيث صالحيته لقياس متغير إلدرإسة .**

**وتفضلوإ مني بقبول فائق إالحترإم وإلتقدير .**

**إالسم .............................: إلدرجة إلعلمية ................................. إلتخصص.........................: جهة إلعمل ...................................**

**المشرف /د. مجدي سعيد عقل** 

**الباحثة / مرام جمال الضبه**

**بطاقة إلمقابلة**

|         | أولأ: الجانب الشخصى                                   | كثيراً | نادرا | قليلأ |  |
|---------|-------------------------------------------------------|--------|-------|-------|--|
| التفاعل | 1. هل يمكنك الوصول إلى الزملاء الآخرين في أي وقت ؟    |        |       |       |  |
|         | 2. هل باستطاعتك الحصول على المعلومات المناسبة من      |        |       |       |  |
|         | الزملاء في أي وقت؟                                    |        |       |       |  |
|         | 3. هل تستطيعين التحدث مع الزملاء في أي وقت وأي مكان؟  |        |       |       |  |
|         | 4. هل يمكنك رؤية الزملاء في أي وقت ؟                  |        |       |       |  |
|         | 5. هل تقومين بمناقشة الزملاء حول المواضيع الدراسية في |        |       |       |  |
|         | أي وقت ؟                                              |        |       |       |  |
|         | 6. هل تستخدمين وسيلة اتصال الكترونية عند رغبتك بإبداء |        |       |       |  |
|         | رأيك بمشروع زميلتك ؟                                  |        |       |       |  |
|         | 7. هل تستخدمين وسيلة اتصال الكترونية عند رغبتك بعرض   |        |       |       |  |
|         | مشروعك على الزملاء؟                                   |        |       |       |  |
| التشارك | 8. هل يمكنك تبادل المعلومات مع الزملاء بسهولة؟        |        |       |       |  |
|         | 9. هل يمكنك نشر المعلومات مع الزملاء في وقت قصير ؟    |        |       |       |  |
|         | هل يمكنك التعليق على أعمال الزملاء بكل يسر<br>.10     |        |       |       |  |
|         | وسهولة ؟                                              |        |       |       |  |
|         | هل تقومين بمشاركة ملفات الفيديو مع الزملاء ؟<br>.11   |        |       |       |  |
|         | هل تقومين بمشاركة الأعمال والمشاريع الخاصة<br>.12     |        |       |       |  |
|         | بك مع الزملاء ؟                                       |        |       |       |  |
|         | هل تستخدمين وسيلة اتصال الكترونية عند رغبتك<br>.13    |        |       |       |  |
|         | بإشراك زميلاتك بتصميم مشروع خاص ؟                     |        |       |       |  |

### **مقياس إلتفاعل وإلتشارك إاللكتروني**

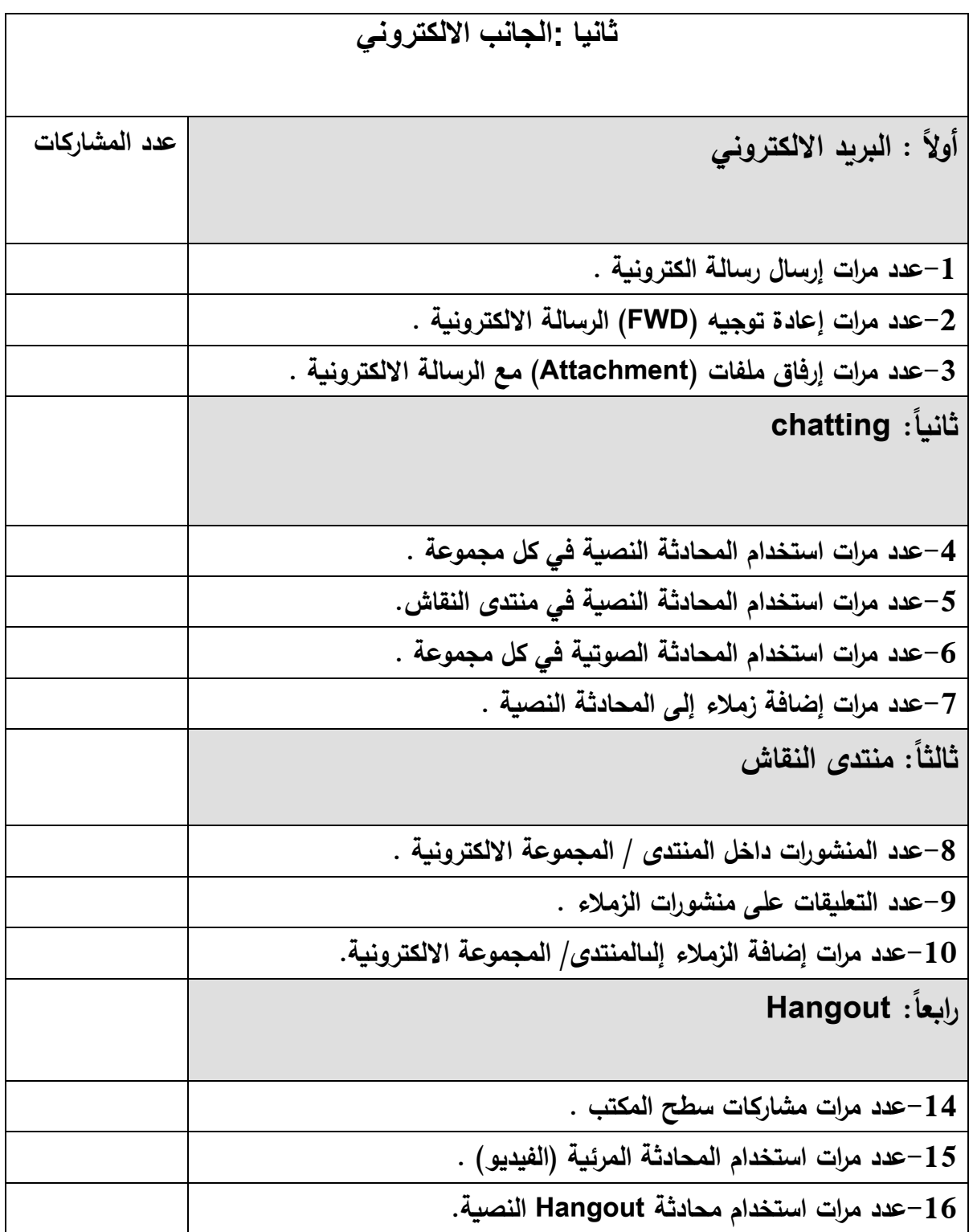

**إلجـــــــــــامعـــــــة إلســـــــــــــــــــــالمـــــــــــــــــــــــيـــــــــــــــة – غـــــــــــــــــــــــــزة شــــــــــــــــــؤون إلـــــــــــــــبحــــــــــــث إلــــــعــلمي وإلـــــد إرسات إلـعليــــــــا كـــــــــــــــــــــــــلـــــــــــــيـــــــــــة إلتــــــــــــــــــربــــــــــــــــــــــــــــــيـــــــــــــــــــــــــــــــــــــــــــة** 

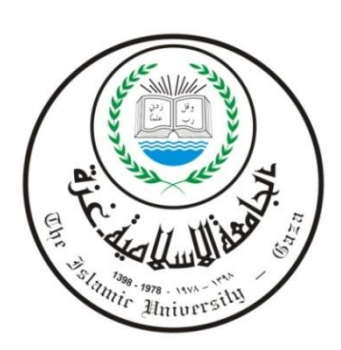

**قسم إلمناهج وطرق إلتدريس/ تـــــــــــــــكنولوجيا إلتعليــــــــــــــــــــم**

بسمرائس الرحيمر

**خطاب تحكيم مقياس إتجاه نحو إسترإتيجية إلمشروعات إاللكترونية )learning-e Based Project) إلسيد إلمحكم إلفاضل ............................................../**

**إلسالم عليكم ورحمة هللا** 

**تقوم إلباحثة بإجرإء درإسة لنيل درجة إلماجستير بعنوإن**" **فاعلية توظيف إسترإتيجية إلمشروعات إاللكترونية في تنمية إلتفاعل وإلتشارك إاللكتروني وإالتجاه نحوها لدى طالبات كلية إلتربية بالجامعة إلسالمية–غزة "**

**حيث تتطلب إلدرإسة إجرإء مقياس إتجاه لطالبات عينة إلدرإسة نحو إسترإتيجية إلمشروعات إاللكترونية وهي أحد إسترإتيجيات إلتعلم إاللكتروني إلتي تتميز بإمكانية توظيف وإستخدإم أدوإت إالتصال وإلتفاعل إاللكتروني عبر إلويب لتحقيق إلتعاون إلمشاركة في تنفيذ إلمشروعات بشكل جماعي أو فردي .**

**ويتكون إلمقياس من).1( فقرة موزعة على ثالثة أبعاد وهي : توظيف إسترإتيجية إلمشروعات إاللكترونية في إلعملية إلتعليمة ، إلتقويم باسترإتيجية إلمشروعات إاللكترونية وإلتفاعل إاللكتروني من خالل إسترإتيجية إلمشروعات إاللكترونية .**

**حيث يرجى من حضرتكم إلتكرم بتحكيم هذإ إلمقياس من حيث :**

**-مدى وضوح بنود إلمقياس - إلدقة إلعلمية لبنود إلمقياس - مدى صالحية إلمقياس للتطبيق** 

**وتفضلوإ مني بقبول فائق إالحترإم وإلتقدير** 

**إالسم .............................: إلدرجة إلعلمية ................................. إلتخصص.........................: جهة إلعمل ...................................**

**المشرف /د. مجدي سعيد عقل** 

**الباحثة / مرام جمال الضبه**

#### **تعليمات مقياس إالتجاه**

عزيز*ي* الطالب اقرأ هذه التعليمات جيداً قبل أن تبدأ في الإجابة على مقياس الاتجاه:

**-4 يهدف هذإ إلمقياس إلى إلتعرف على إتجاهاتك نحو إسترإتيجية إلمشروعات إاللكترونية ) أحد إسترإتيجيات إلتعلم إاللكتروني ( .**

- **-2 يتكون إلمقياس من )14( عبارة.**
- **-7 إقرأ كل بند بعناية قبل أن تقوم بتحديد إستجاباتك.**
	- **-1 ال تترك بند بدون إستجابة.**
- **-5 تنقسم إستجابات إلمقياس إلى خمس إستجابات:**
	- **إالستجابة إألولى: موإفق بشدة.**
		- **إالستجابة إلثانية: موإفق .**
		- **إالستجابة إلثالثة: محايد .**
		- **إالستجابة إلرإبعة :معارض .**
	- **إالستجابة إلخامسة :معارض بشدة .**
- **-6 ال توجد إجابة صحيحة، وأخرى خاطئة في بنود إلمقياس.**

-8 **ضع عالمة )√( أسفل إلخانة إلتي تعبر عن رأيك،و أمام كل بند من بنود إلمقياس كما في إلمثال إلتالي:**

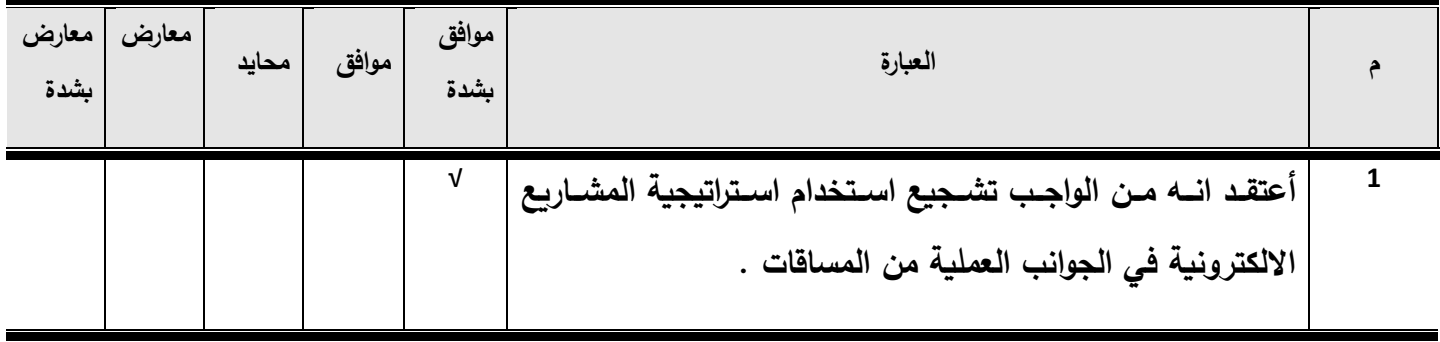

| معارض<br>بشدة                                                      | معارض | محايد | موافق | موافق<br>بشدة | الفقرة                                              | رقم<br>الفقرة  |  |  |
|--------------------------------------------------------------------|-------|-------|-------|---------------|-----------------------------------------------------|----------------|--|--|
| أولاً : توظيفاستراتيجيه المشروعات الإلكترونية في العملية التعليمية |       |       |       |               |                                                     |                |  |  |
|                                                                    |       |       |       |               | أرى أن استراتيجيه التعلم بالمشاريع الإلكترونية ذات  | $\mathbf 1$    |  |  |
|                                                                    |       |       |       |               | أهمية في تنظيم عملية إنجاز المشروع عبر الويب .      |                |  |  |
|                                                                    |       |       |       |               | أحترم اشتراك الزملاء معى   لإنجاز  المشاريع         | $\overline{2}$ |  |  |
|                                                                    |       |       |       |               | الإلكترونية بصورتها الجماعية .                      |                |  |  |
|                                                                    |       |       |       |               | أنظر باحترام للمدرسين الذين يستخدمون استراتيجيه     | 3              |  |  |
|                                                                    |       |       |       |               | المشاريع الإلكترونية في تدريس مساقاتهم .            |                |  |  |
|                                                                    |       |       |       |               | أعتقد انه من الواجب تشجيع استخدام استراتيجية        | $\overline{4}$ |  |  |
|                                                                    |       |       |       |               | المشروعاتالإلكترونية فى الجوانب العملية من          |                |  |  |
|                                                                    |       |       |       |               | المساقات .                                          |                |  |  |
|                                                                    |       |       |       |               | أعتقد أن التعلم بالمشروعات الإلكترونية يربك العلاقة | 5              |  |  |
|                                                                    |       |       |       |               | بيني وبين الزملاء  .                                |                |  |  |
|                                                                    |       |       |       |               | يمكنني إنجاز المشاريع بشكل أسرع مع زملائي عبر       | 6              |  |  |
|                                                                    |       |       |       |               | الويب .                                             |                |  |  |
|                                                                    |       |       |       |               | أعتقد أناستراتيجية المشروعات الإلكترونيةلا تجدي     | $\overline{7}$ |  |  |
|                                                                    |       |       |       |               | نفعًا في التعلم الإلكتروني.                         |                |  |  |
|                                                                    |       |       |       |               | لا أعتقد أناستراتيجية المشروعات الإلكترونية تتفوق   | 8              |  |  |
|                                                                    |       |       |       |               | على الاستراتيجيات الالكترونية الأخرى.               |                |  |  |
|                                                                    |       |       |       |               | أرى ضرورة توظيف استراتيجيات التعلم الإلكتروني،      | 9              |  |  |
|                                                                    |       |       |       |               | داخل المحاضرات .                                    |                |  |  |
|                                                                    |       |       |       |               | أعتقد أن استراتيجية المشروعات الإلكترونية من        | 10             |  |  |
|                                                                    |       |       |       |               | الاستراتيجيات المكلفة والمهدرة للوقت .              |                |  |  |
|                                                                    |       |       |       |               | تحداستراتيجية المشروعات الإلكترونية من فرص          | 11             |  |  |
|                                                                    |       |       |       |               | التعاون وتبادل الخبرات بيني وبين الزملاء  .         |                |  |  |

**الصورة النهائية لمقياس االتجاه نحو استراتيجية المشروعات االلكترونية**

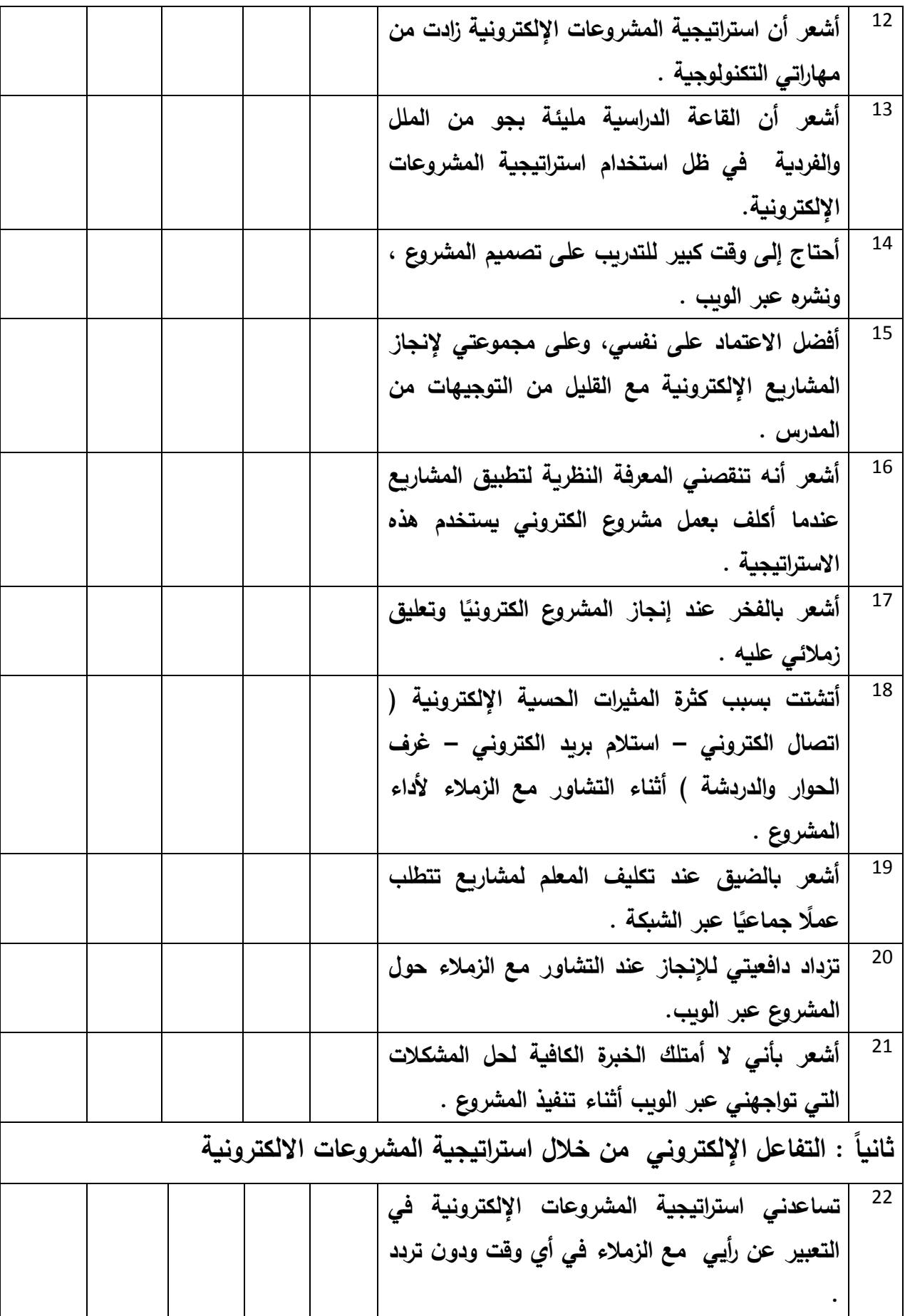

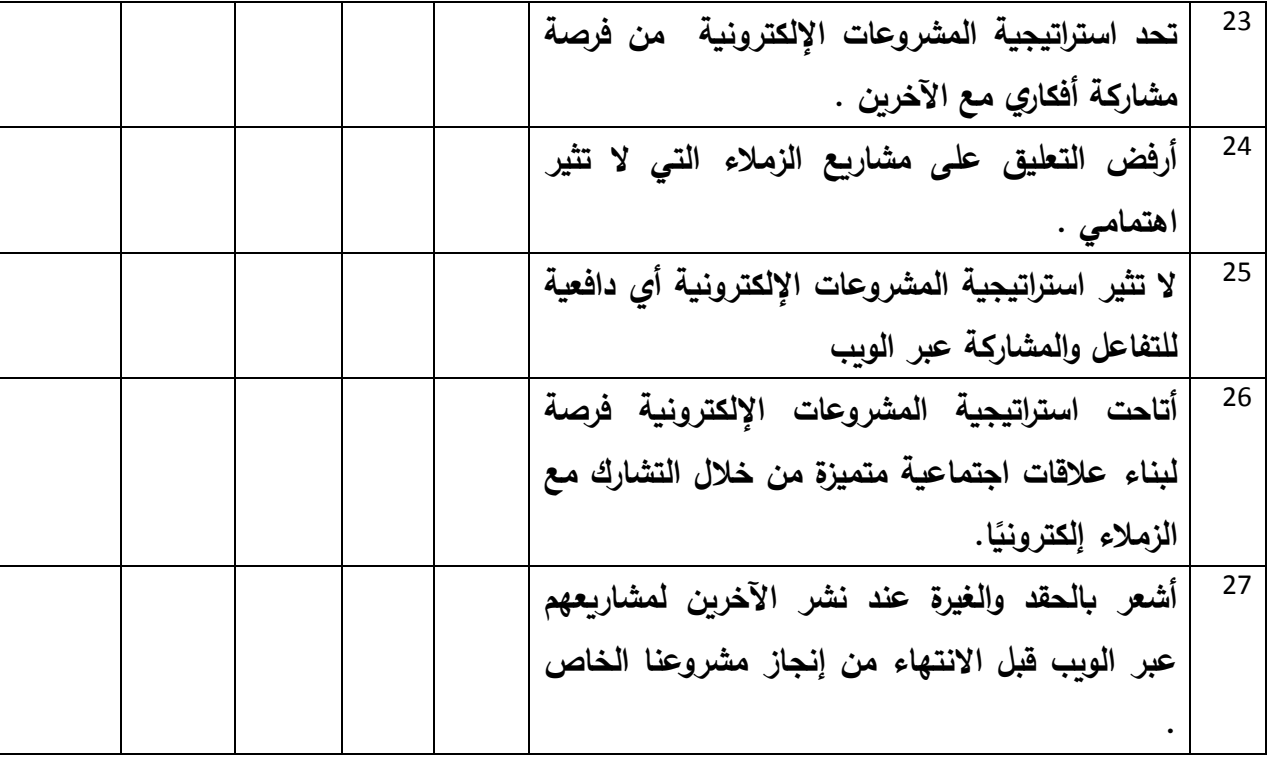

الجامعــــة الإســــــــلامية –غــــــــزة شئوون البحث العلمىي والدراسيات العليبا كليةةةةةةةةةةةةةةةةةةةةةةةةةةةةةةةةةةةةةة ال ر يةةةةةةةةةةةةةةةةةةةةةةةةةةةةةةةةةةةةةة قســــم المنــــــاهج وطــــــرق التـــــدريس

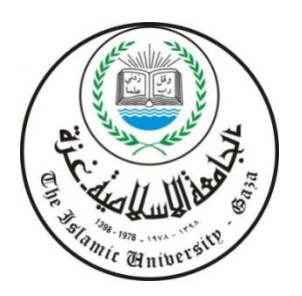

بسمرائس الرحيمر

**خطاب تحكيم معايير تصميم إلمقررإت إاللكترونية وفق إسترإتيجية إلمشروعات إاللكترونية**

**إلسيد إلمحكم إلفاضل ............................................../**

**إلسالم عليكم ورحمة هللا** 

**تقوم إلباحثة بإجرإء درإسة لنيل درجة إلماجستير بعنوإن**" **فاعلية توظيف إسترإتيجية إلمشروعات إاللكترونية في تنمية إلتفاعل وإلتشارك إاللكتروني وإالتجاه نحوها لدى طالبات كلية إلتربية بالجامعة إلسالمية–غزة "**

**حيث تتطلب إلدرإسة وضع معايير لتصميم إلمقرر إاللكتروني في ضوء إست إرتيجية إلمشروعات إاللكترونية لتتكون بيئة إلكترونية كاملة متكاملة يتعامل معها إلطالبات وفق إالسترإتيجية ، بيئة لها معايير من حيث إلمقرر إلمستخدم ومن حيث إلموقع إاللكتروني إلذي يدير إلموقف إلتعليمي في ضوء إالسترإتيجية .**

**حيث يرجى من حضرتكم إلتكرم بتحكيم هذه إلمعايير .**

**وتفضلوإ مني بقبول فائق إالحترإم وإلتقدير .**

**إالسم .............................: إلدرجة إلعلمية ................................. إلتخصص.........................: جهة إلعمل ...................................**

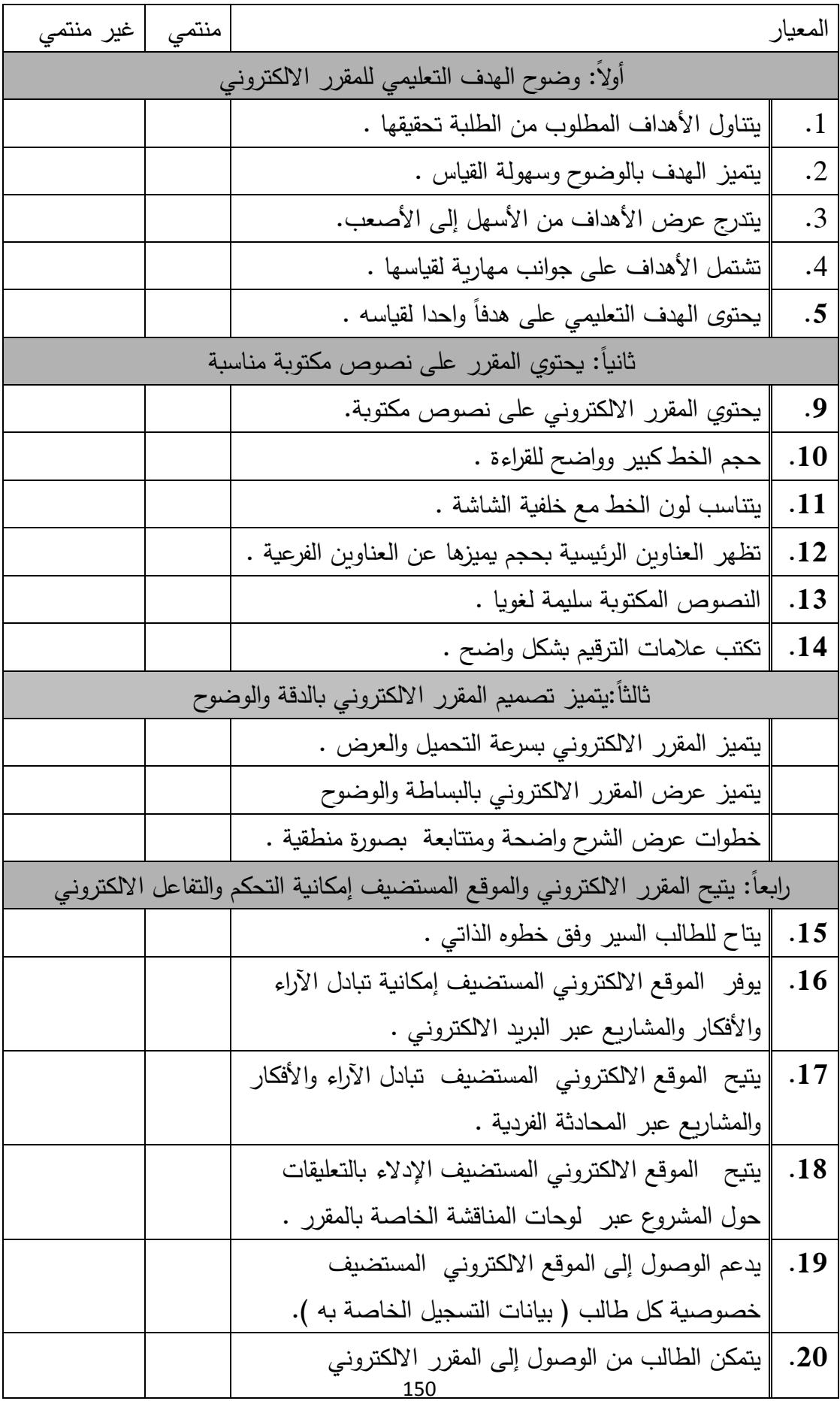

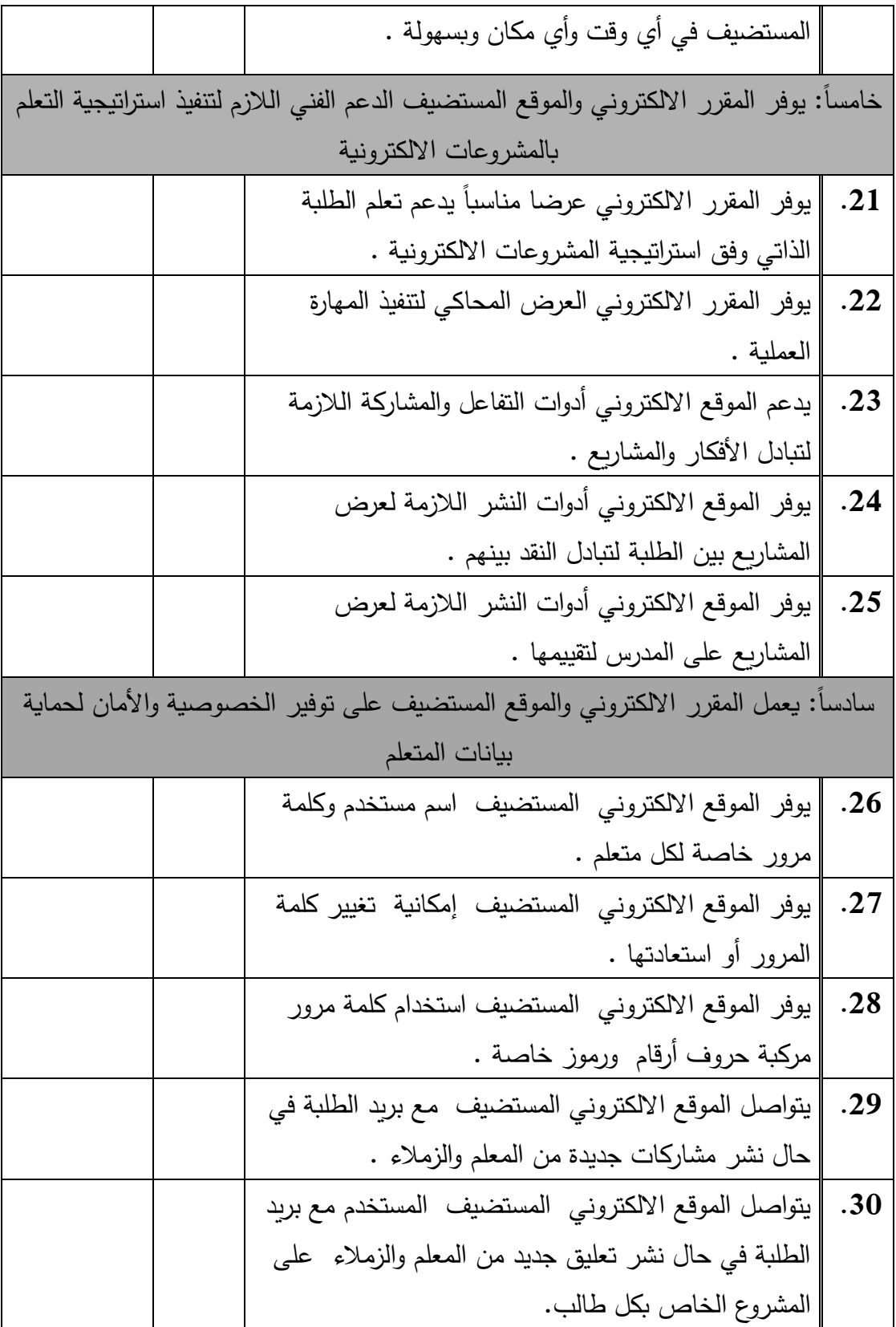

**ملحق رقم 6**

## **دليل إستخدإم إلطالبة لخدمات + Google في إلتفاعل وإلتشارك إاللكتروني**

إعداد الباحثة

موام مجال الضبه

بســـدالله المرحمن المرحيـــد

 **أوالا :إنشاء حساب في موقع Google** ليتم ربطه مع خدمات البريد االلكتروني الذي توفره الجامعة اإلسالمية لطلبتها

**Student <sup>+</sup>SN <sup>+</sup> CN+gmail.com**

**حيث /** SN: الرقم الجامعي للطالبة . CN : رقم شعبة المساق العملي . -0 الدخول إلى موقع Google -0 تسجيل الدخول

ľ

تسجيل الدخول | يخ

**2**

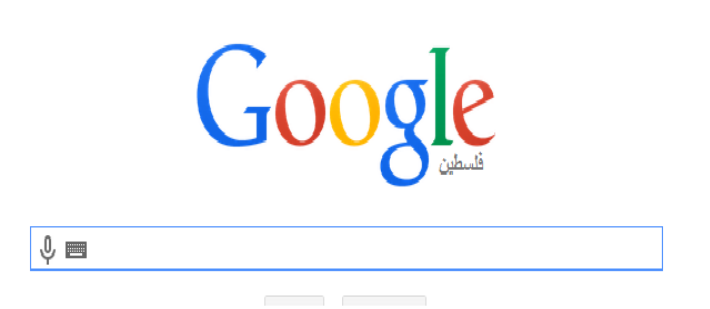

-**9** إنشاء حساب على **Google**

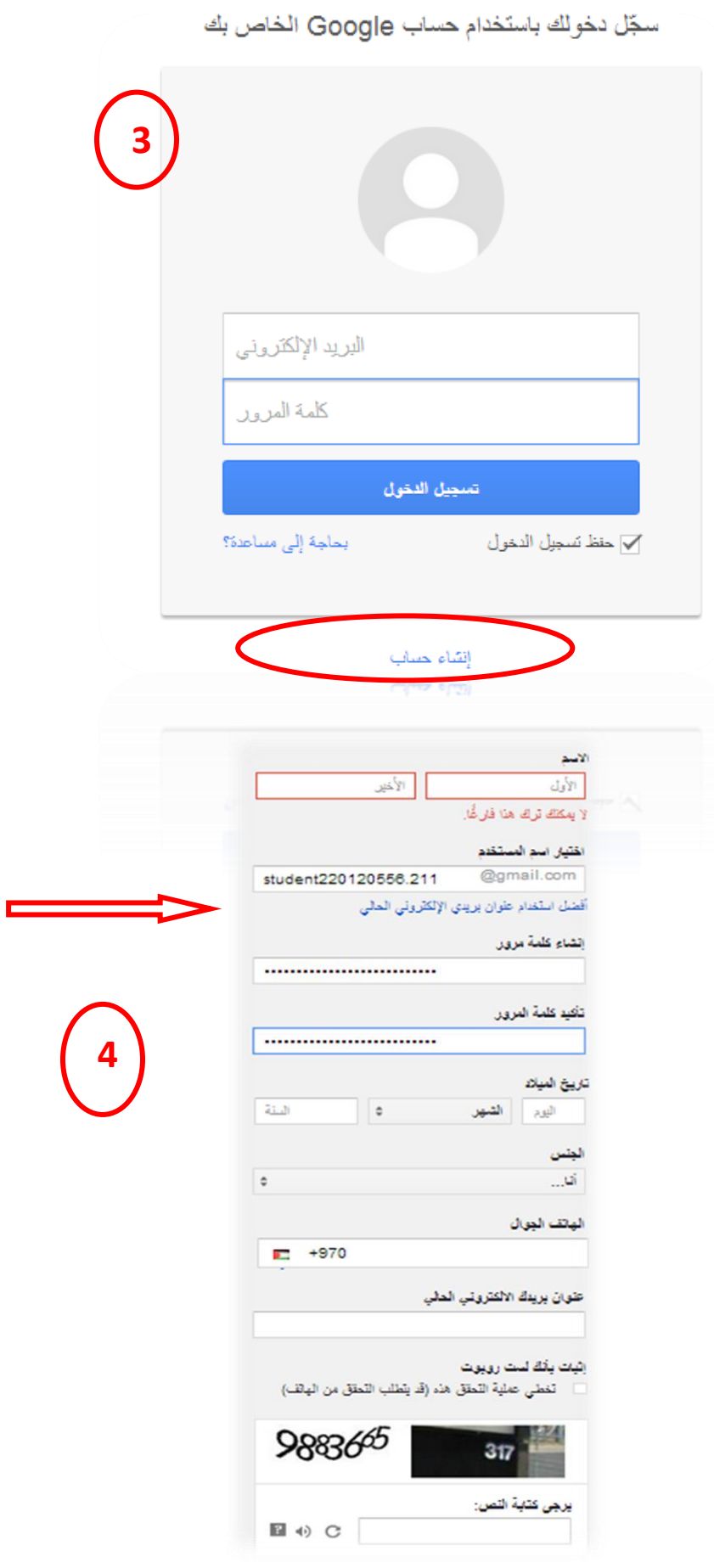

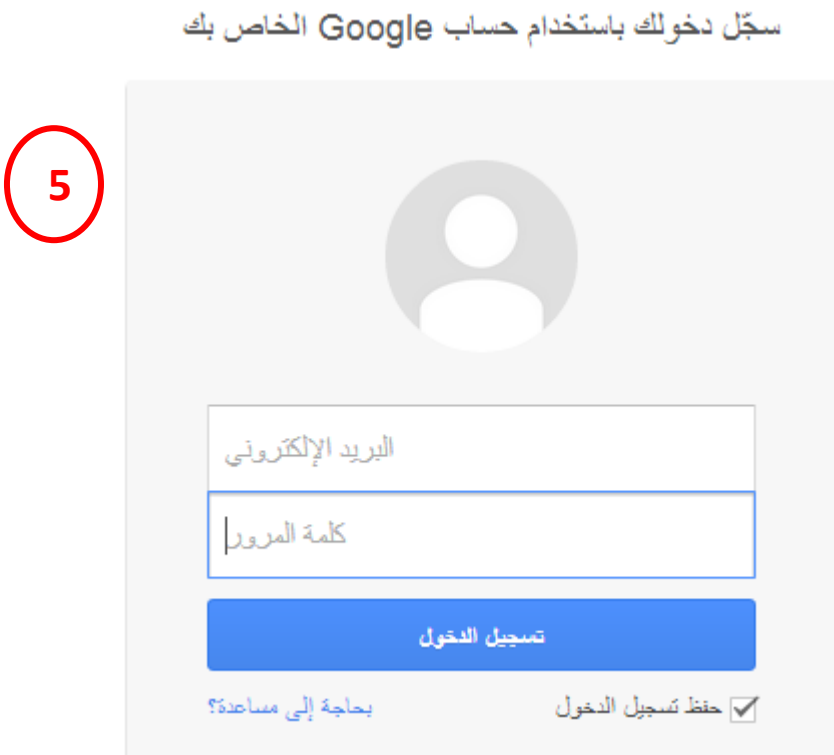

**ا: إلدخول إلى إلمجموعة إاللكترونية / إلمنتدى إاللكتروني إلخاص بالمساق ثانيا** − بعد تسجيل الدخول للحساب الخاص بكِ قومي بالنقر على اسمك بجواره إشارة + مثال (+ student )

-0 النقر على القائمة الرئيسية التي يتفرع منها ار )المنتديات( . ي خ

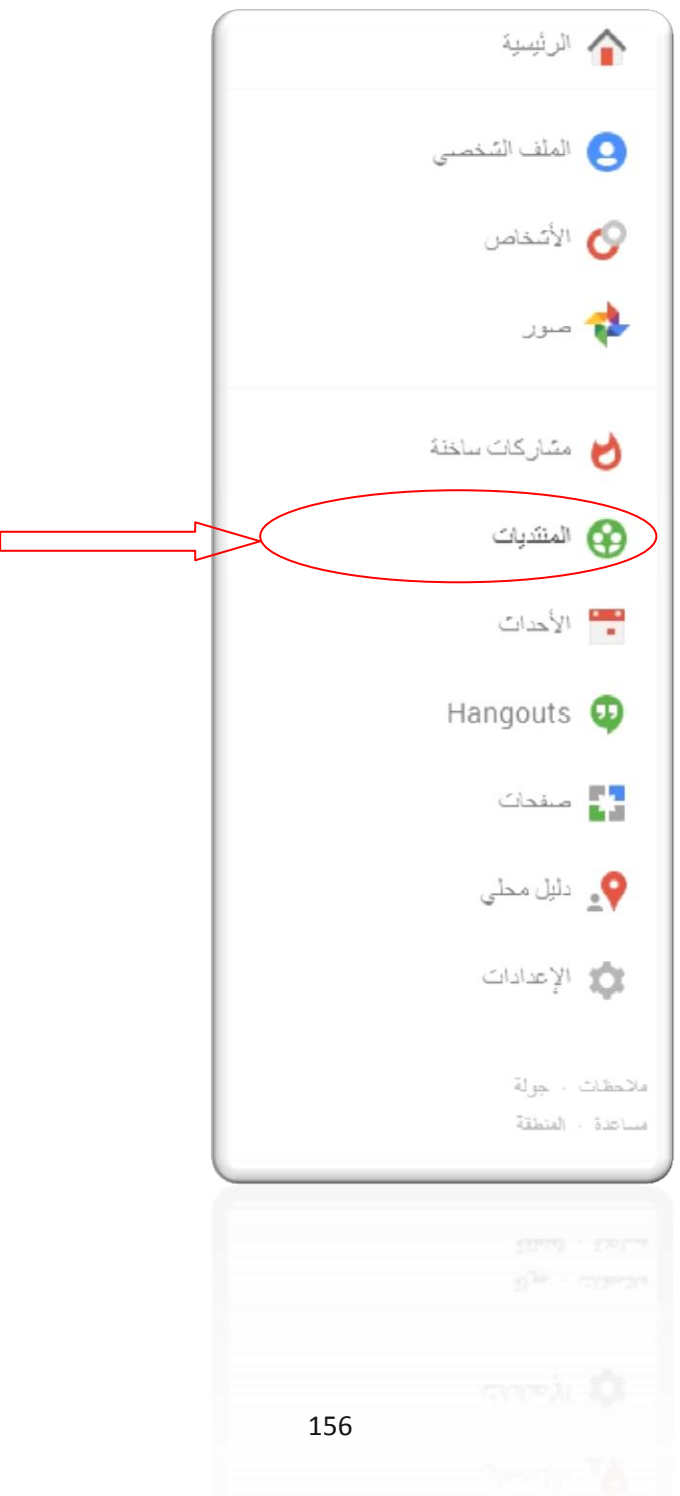

- بعد النقر على خيار المنتديات  $\,$  ستتمكنين من مشاهدة  $\,$  المنتدى  $-3$ االلكتروني الخاص بك كما يظهر بالصورة التالية :

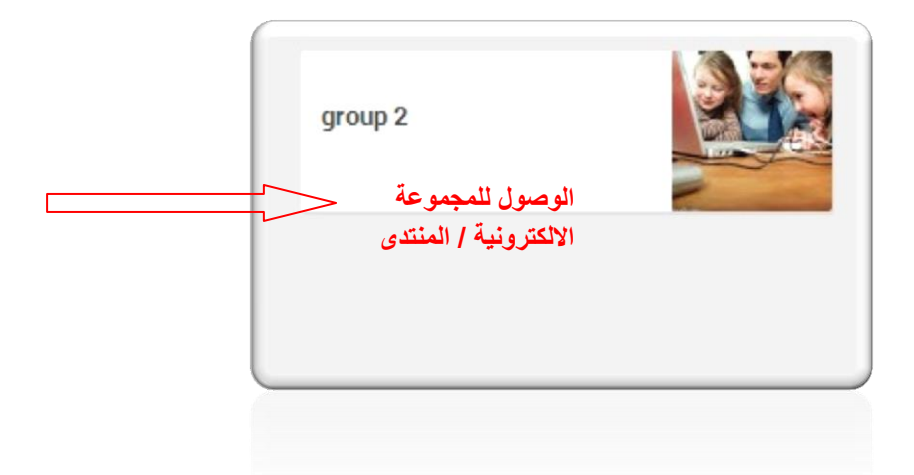

**-.** الدخول إلى المجموعة االلكترونية وذلك بالنقر على شعار المجموعة أو المنتدى االلكتروني كما هو ظاهر بالصورة السابقة **.**

> **ا: دعوة إلزمالء إلى إلمجموعة أو إلمنتدى إاللكتروني : ثالثا**

بعد الدخول إلى المجموعة الالكترونية تظهر لكِ ساحة المشاركات الخاصة بالمساق كما يظهر بالصورة التالية

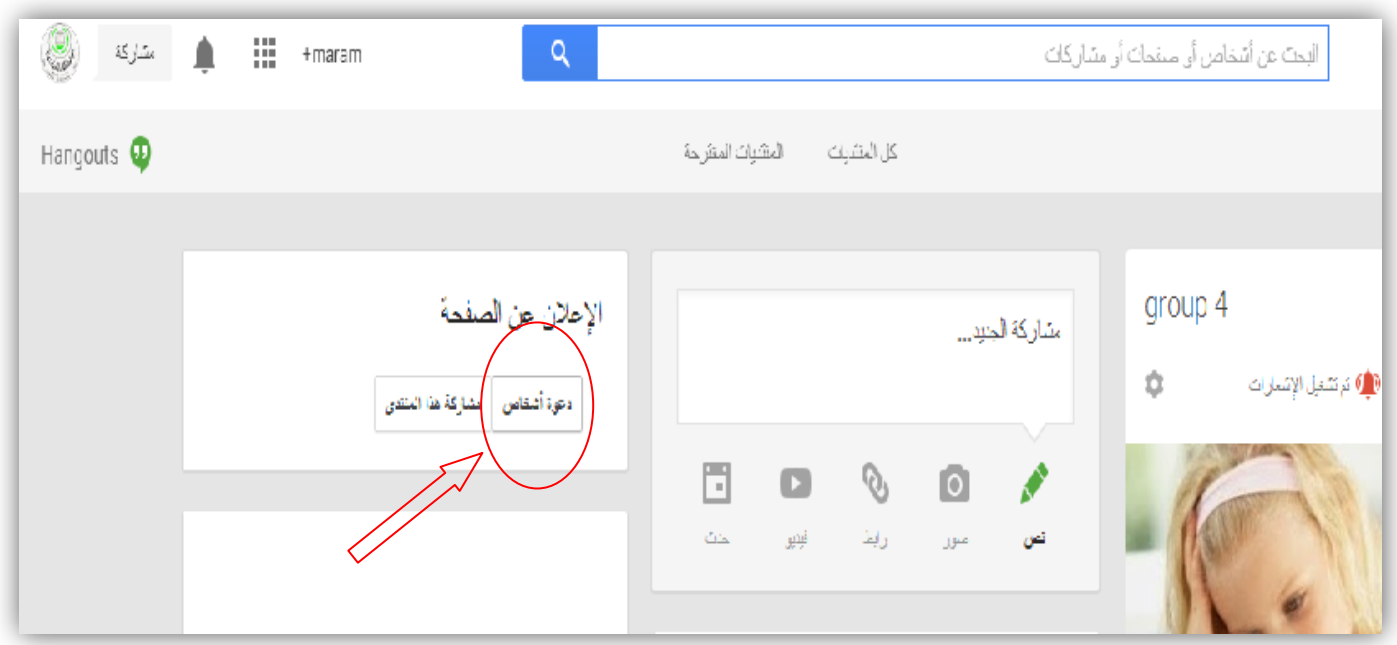

- −1 قومي بدعوة زميلاتك إلى المجموعة / المنتدى الخاص بكٍ بالنقر على (دعوة أشخاص( كما هو ظاهر بالصورة السابقة -0 - كتابة البريد االلكتروني الخاص بزميلتك كما هو موضح بالصورة التالية .
	- **ستظهرهنا الصورة**  أرضاقة تعليق **الخاصة بك** group 4  $\rightarrow \searrow$ + يَمْكَنَّكَ إِصْنَاقَةَ أَسْمَاءَ أَو دَوَاتُر. أَو عَدَاوِينَ برِيدِ إِلْكَثَرِ وَنَي إلى: **يتم هنا إدراج البريد االلكتروني الخاصة بزميلتك لدعوتها**  إلغاء إرسال
	- -2 بعد كتابة عنوان البريد االلكتروني قومي بالنقر على إرسال حتى تتمكن زميلتك من رؤية الدعوة وقبولها .

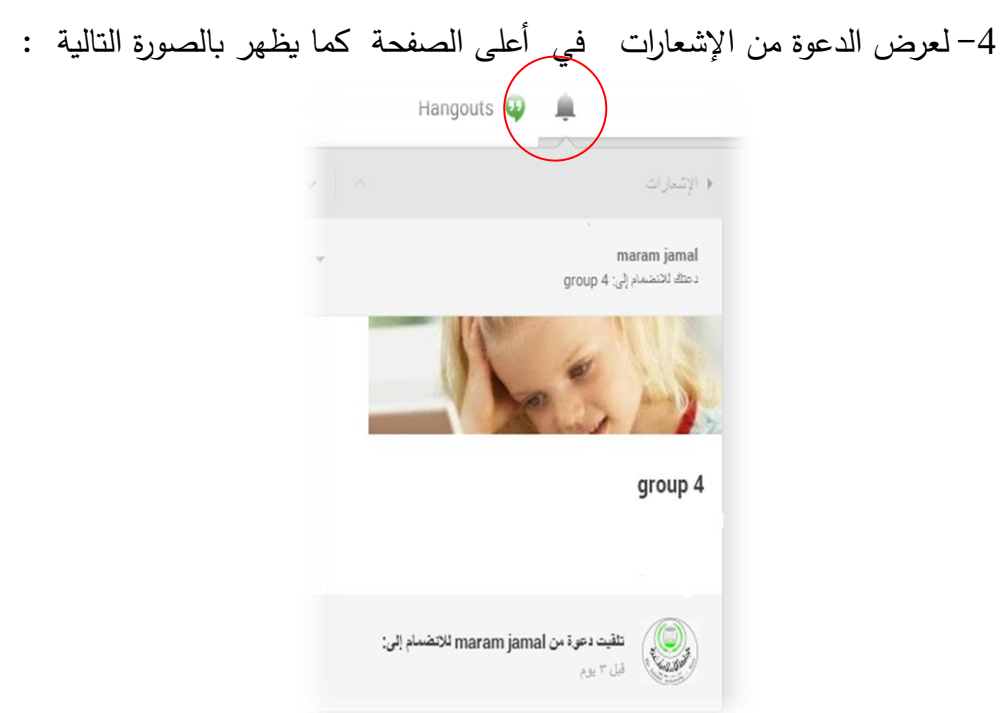

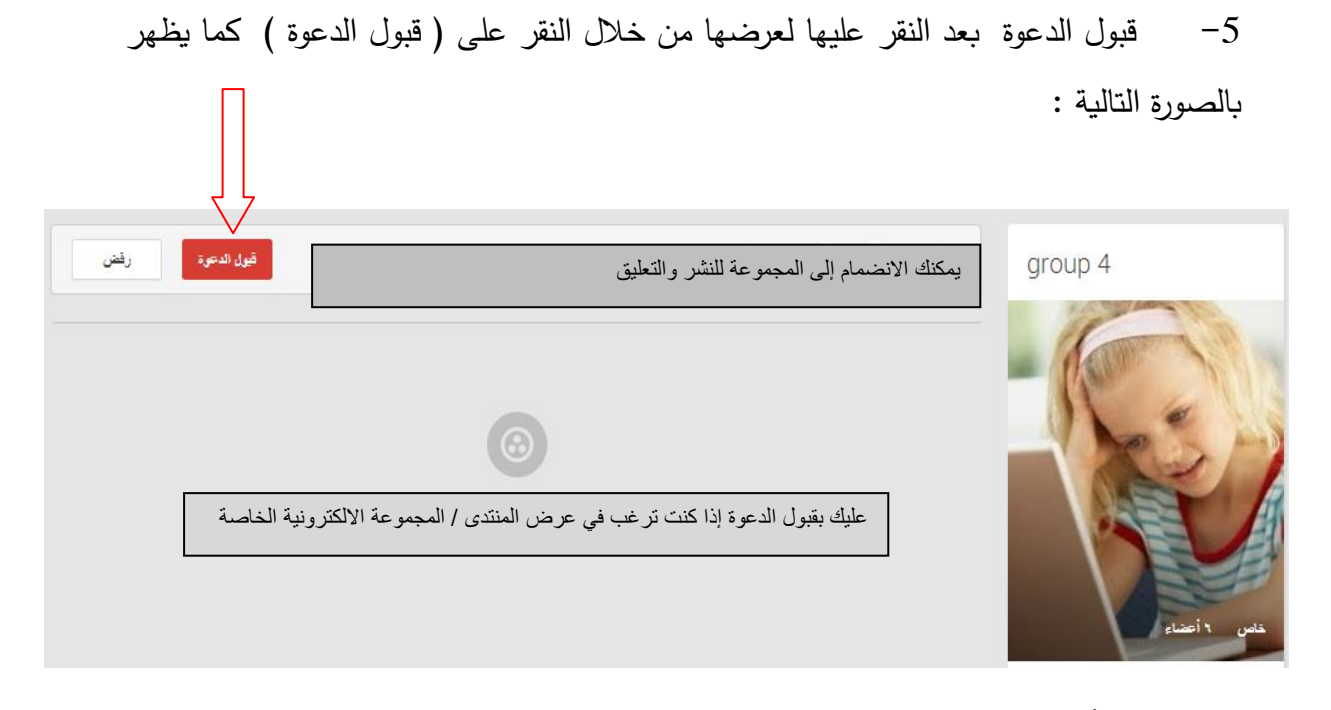

- **ا: إلتفاعل وإلمشاركة إاللكترونية : إربعا** يمكنك استخدام ساحة المشاركات الخاصة بالمجموعة االلكترونية من خالل نشر ) صورة / ألبوم صور – حدث (سؤال – استفسار – تقديم شرح لزميلاتك حول نقاط معينة ) – نشر فيديو – نشر رابط لموقع أو رابط للمشروع الخاص بكِ)
	- $-1$ - $-1$  نشر فيديو

من خالل النقر على فيديو ثم اختيار مكان وجود ملف الفيديو المراد رفعه على المجموعة / المنتدى كما هو موضح بالصور التالية :

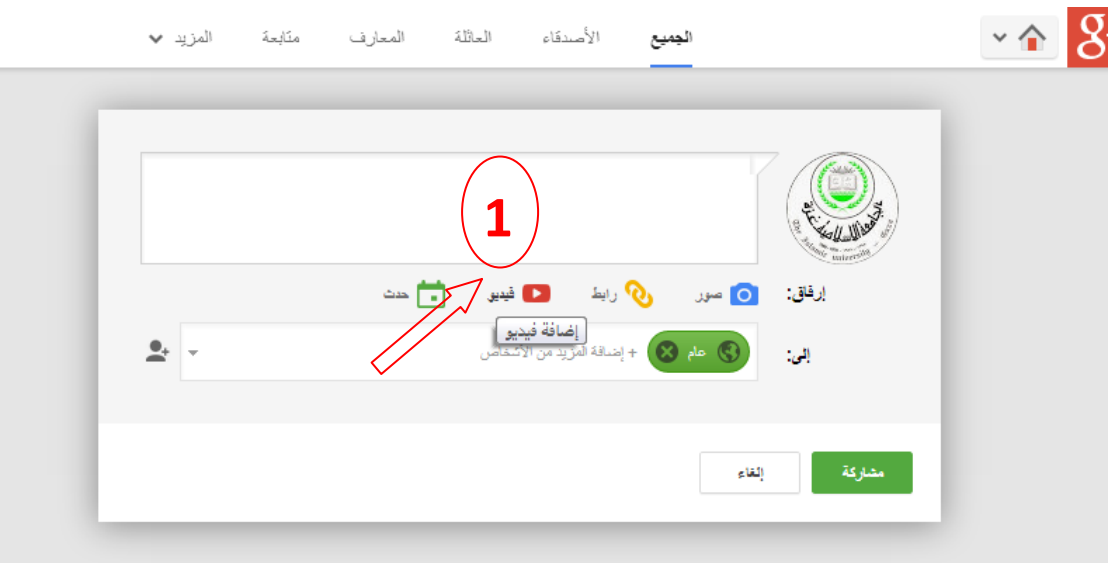

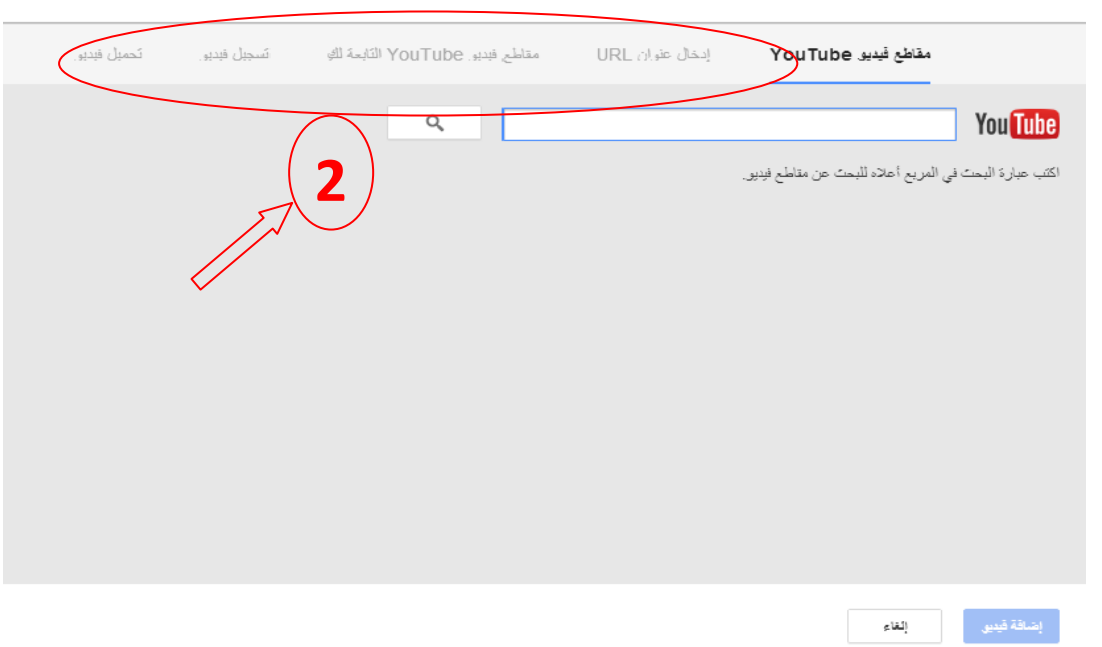

يمكنك تحميل الفيديو من الخيارات السابقة ، ولكن سيكثر استخدام الخيار األخير ) تحميل الفيديو (

لتحميل ملف الفيديو الذي قمتي بحفظه فيه سواء سطح المكتب أو على القرص C-D أو على القرص المتنقل ( الفلاش) الخاص بكِ .

> نشر صورة $-2\,$ أ- انقري على الخيار ) صور (

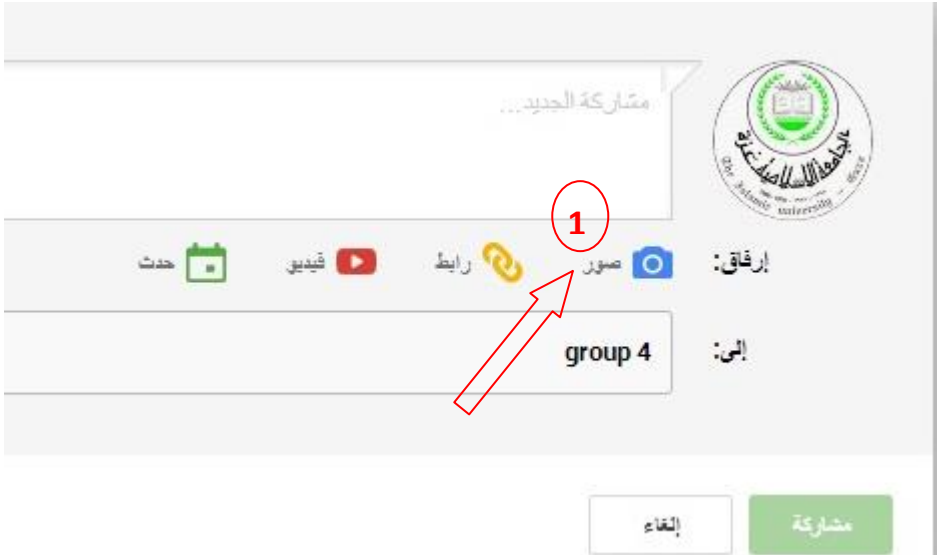

مشاركة الجديد... أسحبي الصور هنا حمَّلي من جهاز الكمبيوش صورك في +Google أضيفي صور ًا:  $\rightarrow$ إلغاء **2 النقر هنا لمشاركة الصور** ľ ت- اختاري الصورة ( مجموعة الصور المراد مشاركتهم مع الزملاء ) ثم انقري على مشاركة ليتم نشر الصور على ساحة المشاركة الخاصة بمجموعتك االلكترونية . -2 نشر تعليق على المشاركات أو استفسارات المدرس و األعضاء :  $\checkmark$ maram jamal **REA** أهلا وسهلا يكم في مساق تطبيقات الحاسوب التريوية ....  $+1$ رب **كتابة التعليق هنا 2 2 النقر هنا لنشر التعليق**إلغاء 161

ب- قومي باختيار الصور المراد تحميلها من جهازك الخاص كما يظهر بالصورة التالية :

**خامسا: إستخدإم إلمحادثات ومشاركة إلشاشة بوإسطة إلخاصية Hangout :**

-0 لبدء محادثات بواسطة الخاصية Hangout :

أ- نبحث عن االسم أو البريد االلكتروني الخاص بالزميلة المراد بدء المحادثة معها ويمكن دعوة أكثر من شخص لنفس المحادثة كما هو موضح بالصورة التالية :

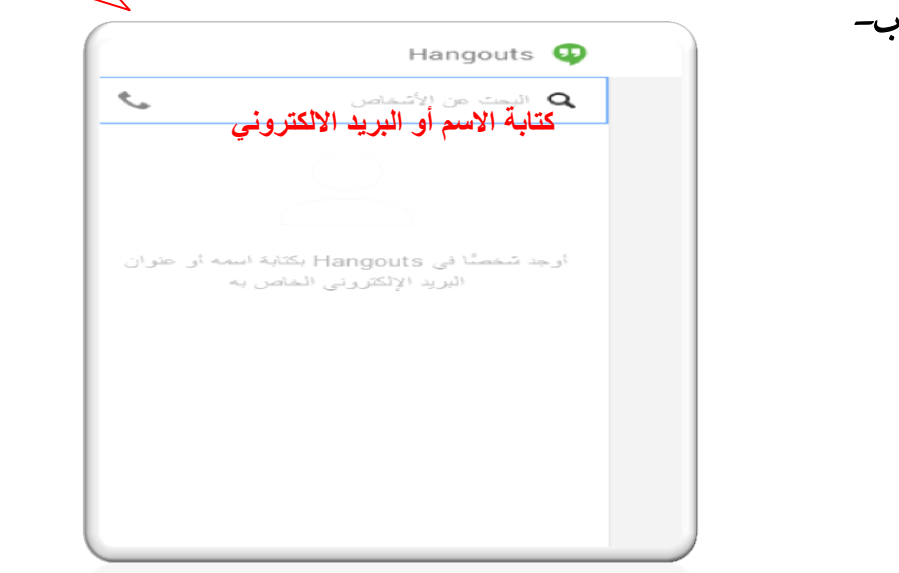

ت- تظهر شاشة المحادثة للبريد االلكتروني الذي قمتي بالبحث عنه كما بالصورة التالية ويمكنك من خالل شاشة المحادثة هذه إضافة المزيد من الزمالء إلنشاء المحادثة الجماعية .

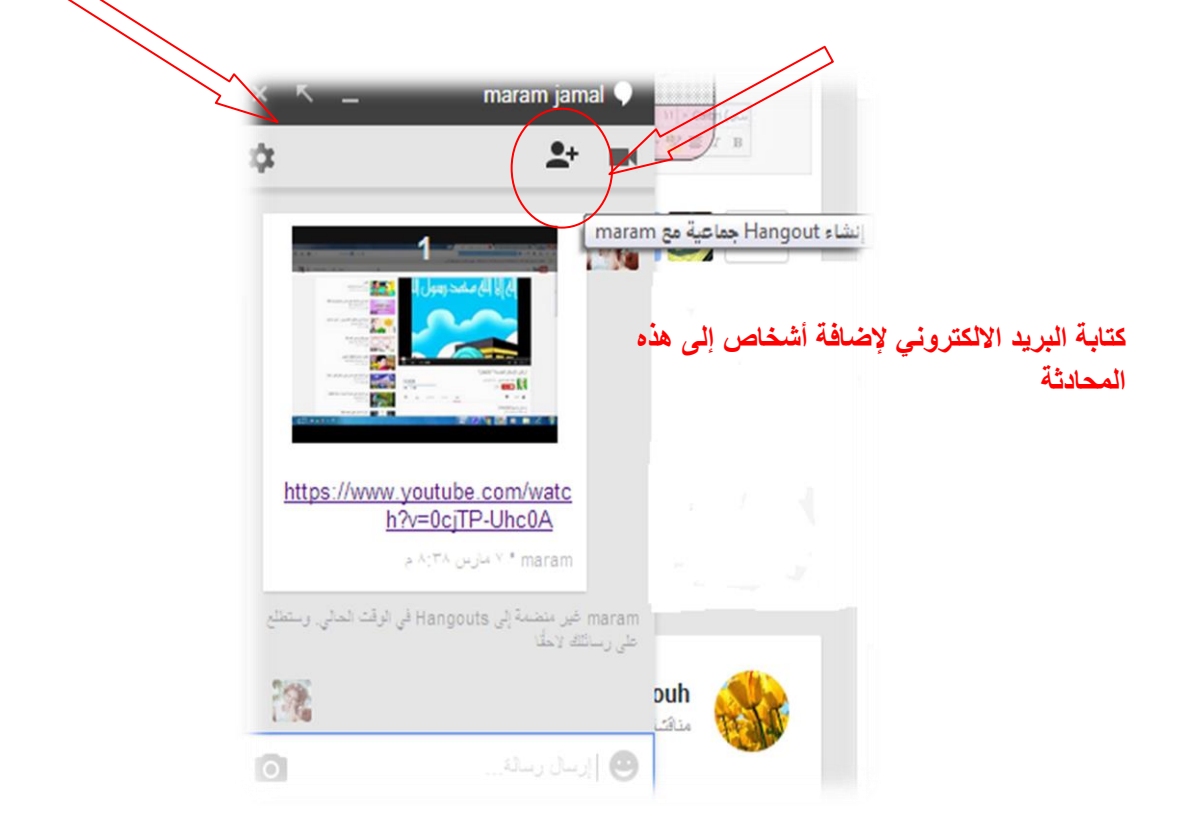

 $\pm$  مشاركة الشاشة بواسطة الخاصية Hangout : بالفيديو الظاهرة أسفل ساحة المشاركات كما هو موضح Hangoutالنقر على بدء بالصورة التالية لا درنشات أخيرة بدء ترتشة جنبنة Hangout ۶ بالقيديو Hangout أخبر أصدقاءك أنك مناح عبر بدء جلسة Hangout **2** بالفيديو ِ ا ستا بالقيدي Hangout بالقيدي <u> مرض الكل</u>

تظهر شاشة كما بالصورة التالية ومدة ظهورها يعتمد على سرعة االنترنت على الجهاز فإذا كانت سرعة االنترنت كبيرة تقصر مدة االنتظار لظهور باقي الخصائص التي سوف نستخدمها لاحقها .

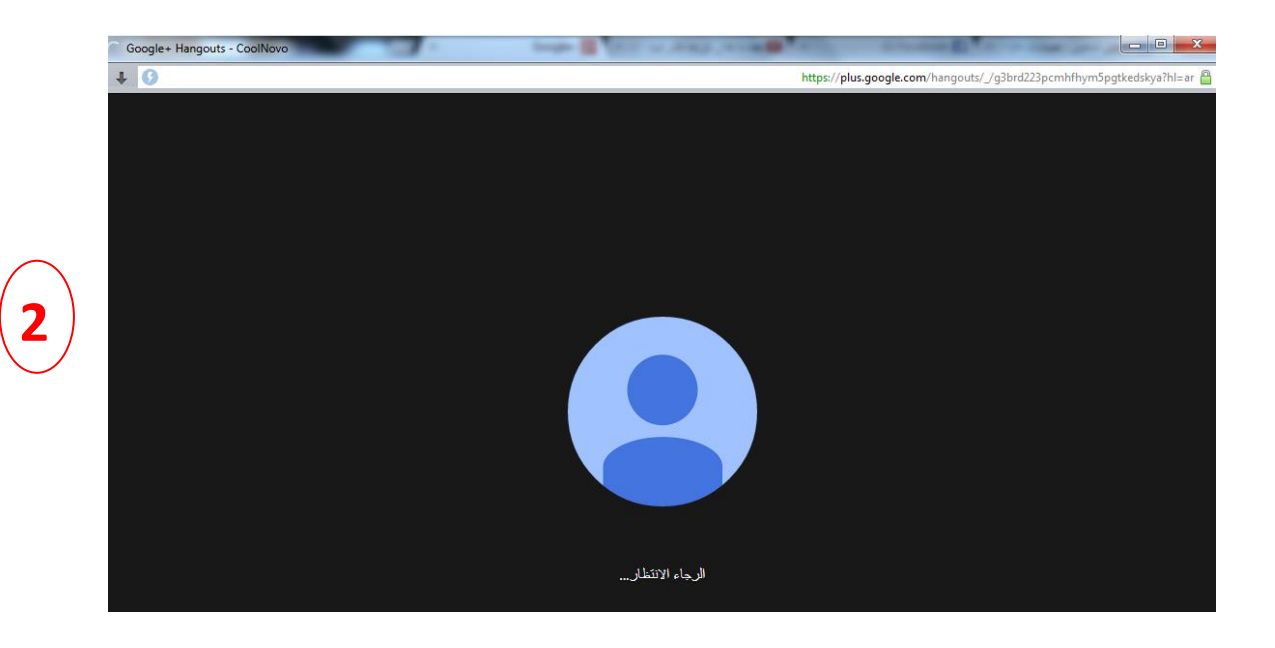

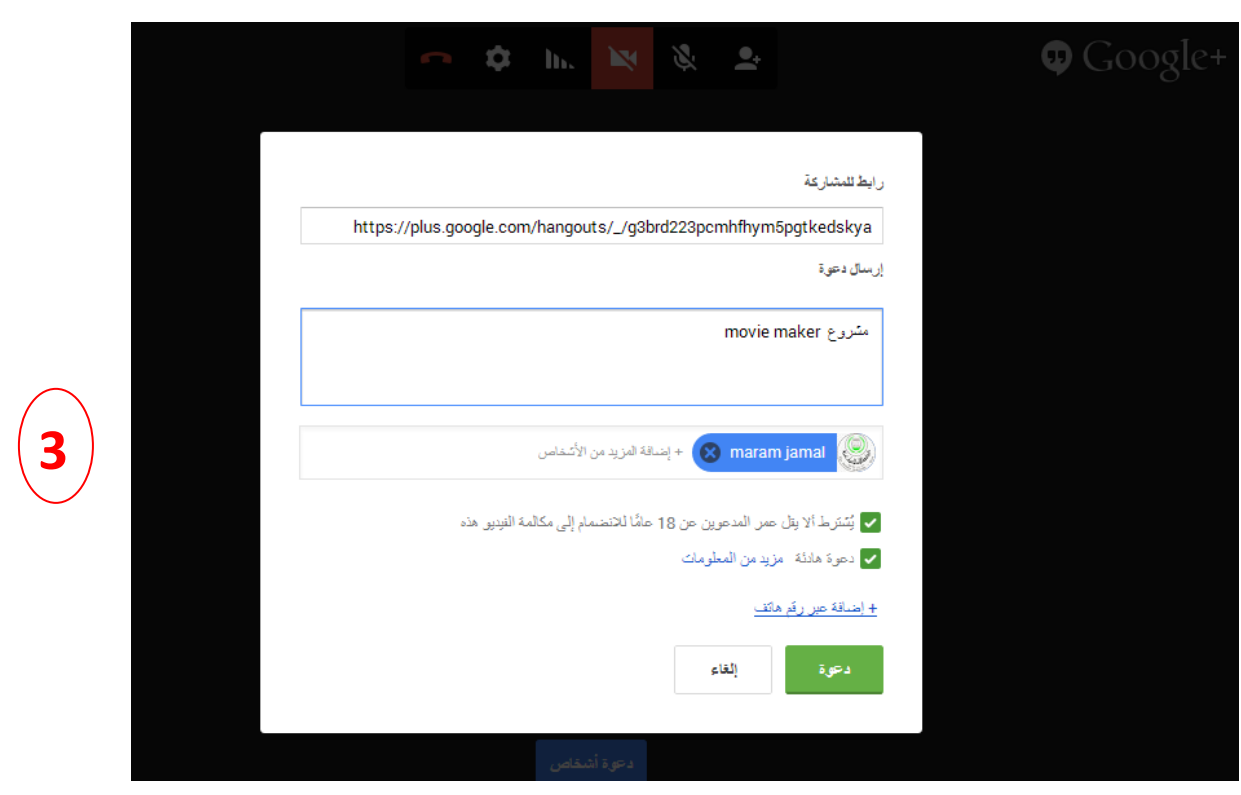

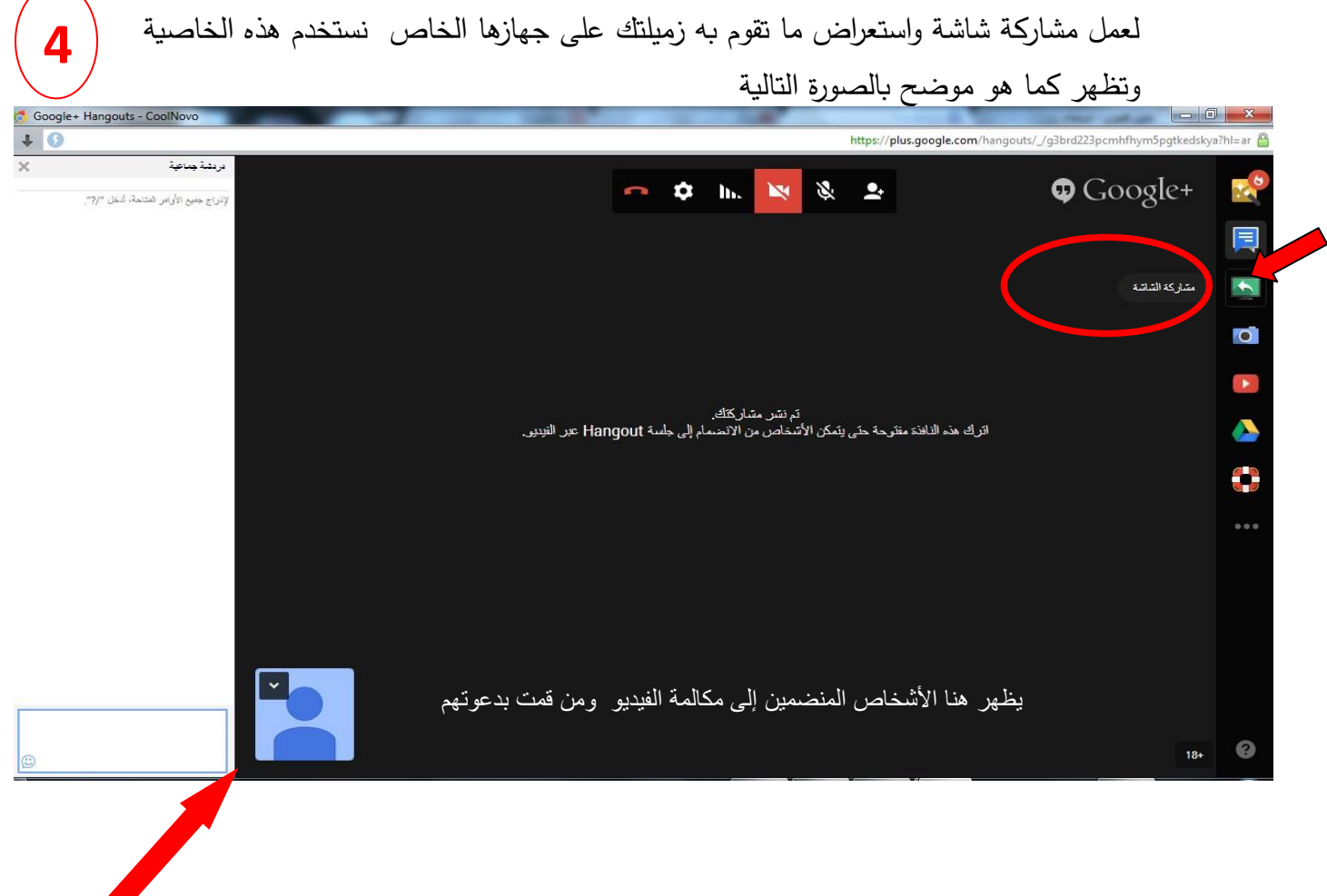

يمكنك استخدام مشاركة الشاشة لطلب المساعدة من زميالتك في شرح جزئية معينة أثناء المحاضرة أو خارجها كما يظهر بالصور التالية .

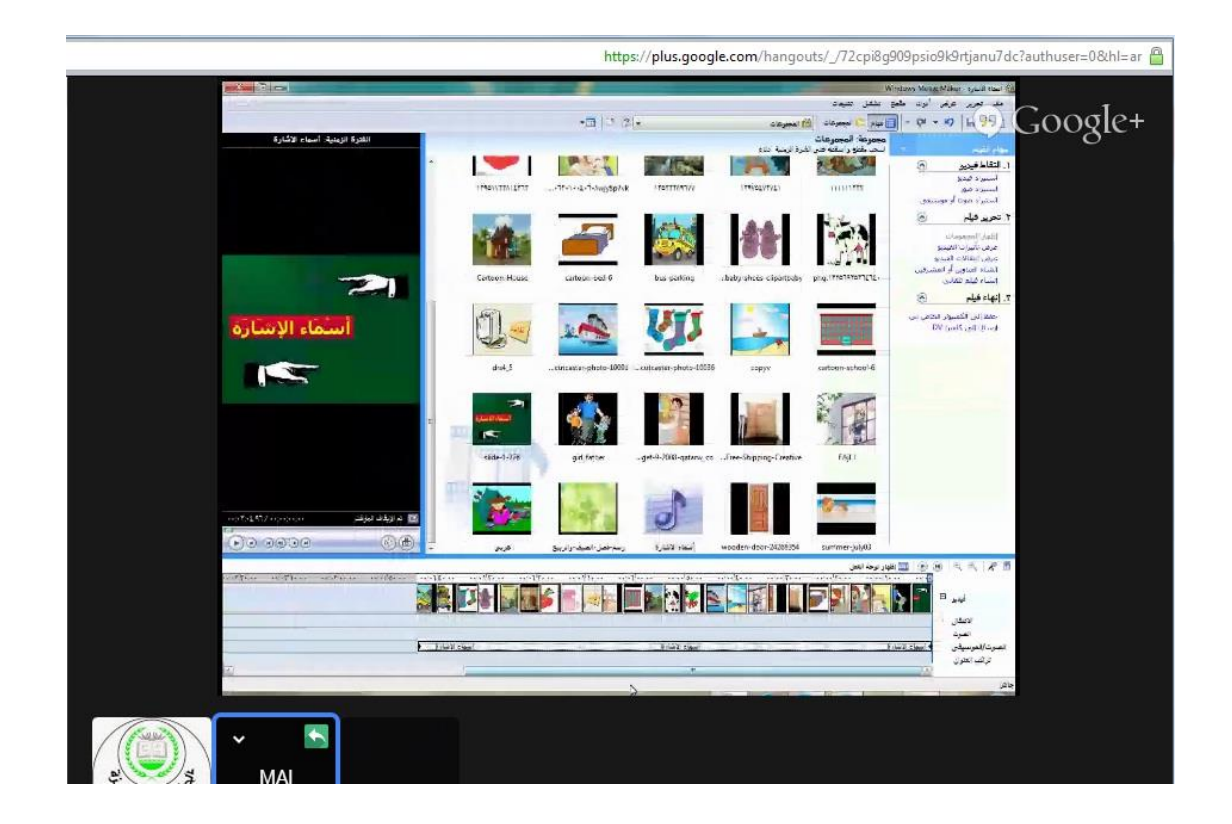

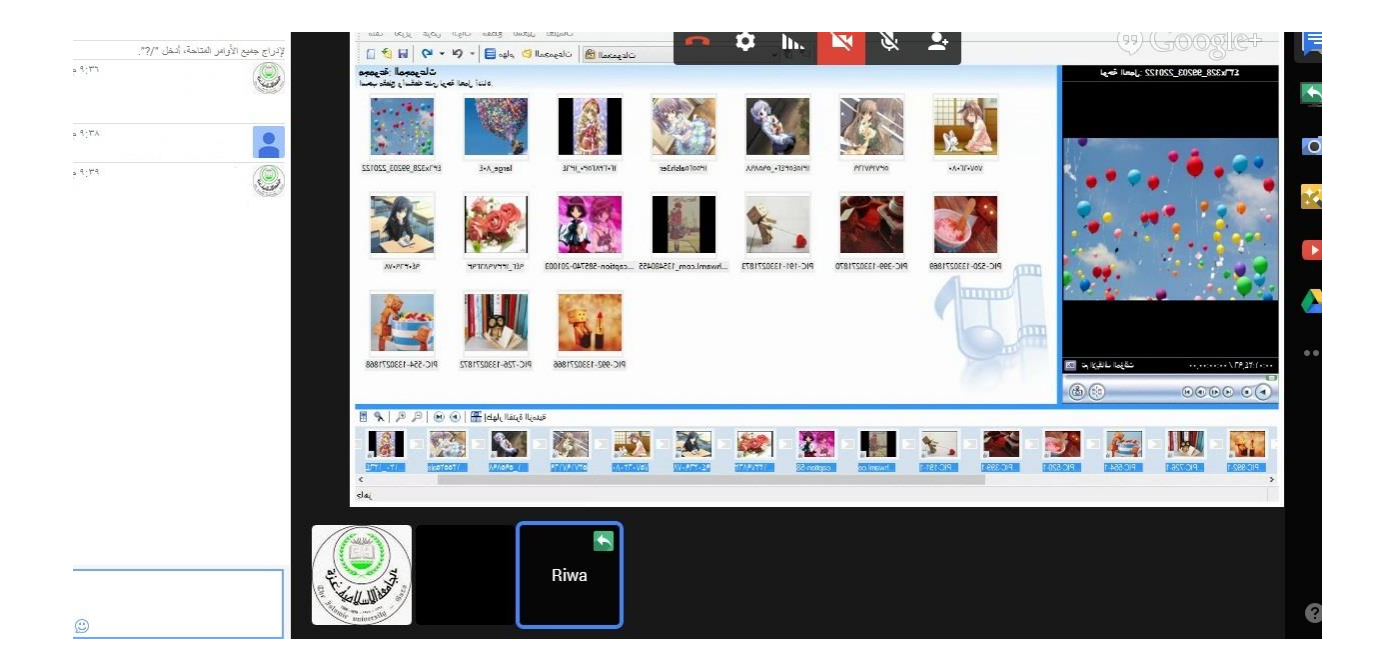

مهارات التفاعل والتشارك اإللكتروني

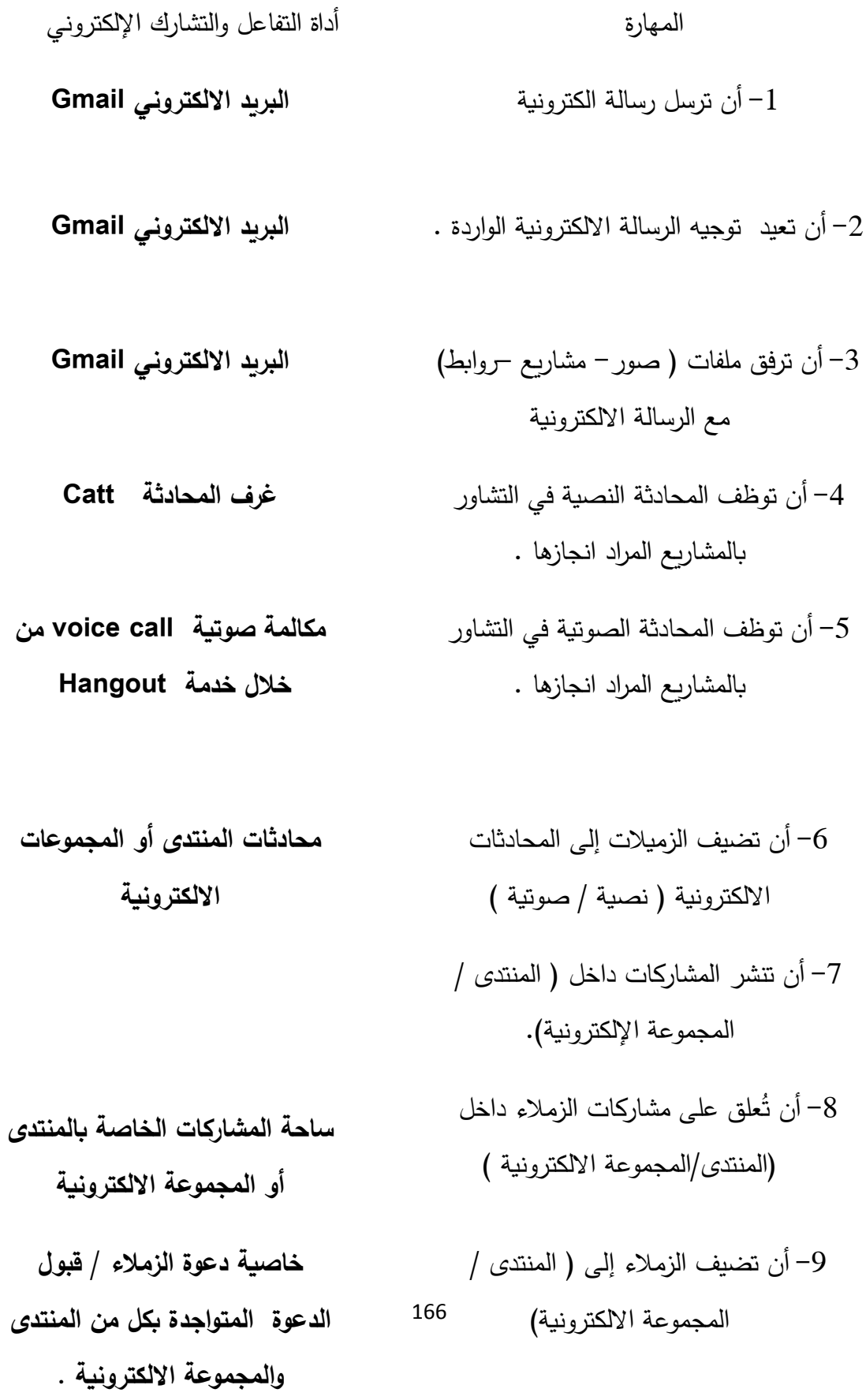
-02 أن تشارك الشاشة )سطح المكتب ( مع زميالتها / المعلم .

-00 أن تبدأ بالمحادثة المرئية )الفيديو( مع زميالتها .

**خدمة ( Hangout مشاركة إلشاشة / محادثة نصية / محادثة مرئية / محادثة صوتية (** -00 أن توظف محادثة Hangout في تبادل اآلراء مع الزميالت

## **ملحق /8 أسماء إلسادة إلمحكمون**

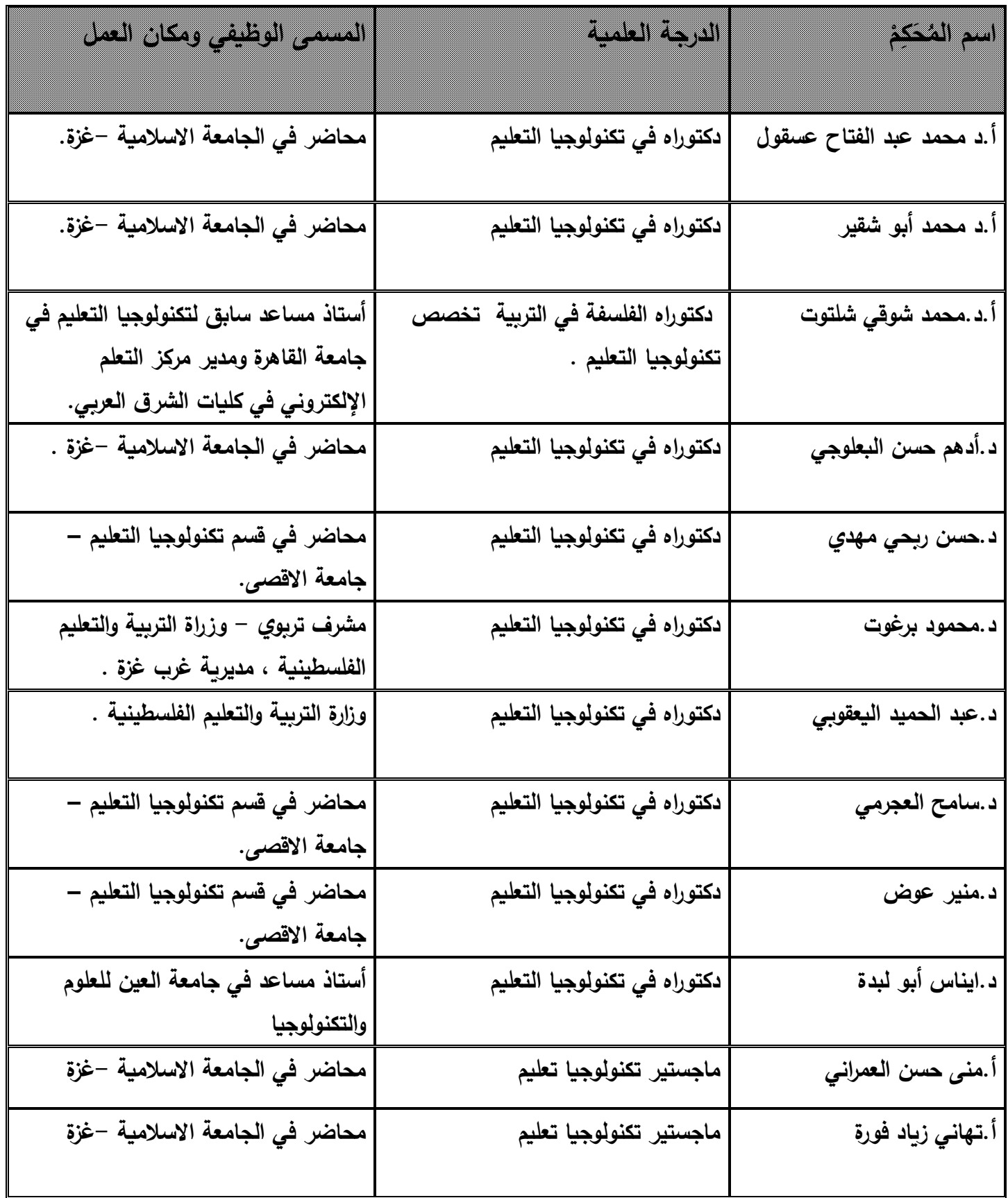

## Abstract

This study aims to identify the effectiveness of electronic projects strategy in developing electronic interaction and sharing and heading to use such strategic by female students in faculty of Education in the Islamic university of Gaza.

The researcher adopted the descriptive method in explaining and describing the results, besides the experimental method to measure the effectiveness of the electronic projects in developing electronic interaction and sharing and heading to use system approach strategy. She followed the steps of one of the educational models that design curricula on the internet, which is Rayan and others (2000). The electronic projects strategy represents the independent variable, while electronic interaction and sharing and using the strategy represent the dependent variables.

Study sample consisted of 40 female students from faculty of Education (Basic Education department), and they were divided into two experimental groups (Forum interaction and Multi-group interaction). The researcher prepared her tools, which are scale of electronic interaction and sharing, interview sheet and attitude's scale, and she made necessary statistical process to check the validity and reliability.

After conducting the post test and measuring quantitative estimation for the study tools, she used the SPSS program, and then she explained the results and gave her recommendations.

169

## **Study results:**

- 1. There are no statistical dissimilarities at level  $(\alpha=0.05)$  between the two experimental groups in terms of scale of electronic interaction and sharing after carrying out the experiment.
- 2. There are no statistical dissimilarities at level  $(\alpha=0.05)$  between the two experimental groups in terms of interview sheet and direction scale after the experiment.
- 3. Black coefficient for gain in the first group (Forum interaction) was 1.94 and in the second one (Multi-group interaction) was  $1.43$ .
- 4. Effect size of electronic interaction and sharing scale in the first group was  $3.47$  and  $3.15$  in the second group, and this indicates the effectiveness of the strategy in developing interaction and sharing of the targeted students.
- 5. There are statistical dissimilarities at level  $(\alpha=0.05)$  in both groups regarding average of students' grades in direction scale before and after the experiment in favor of the post test.

Some of Study recommendations are Activate utilizing electronic learning strategies in classes, Utilize electronic projects strategy in practical courses, Utilize electronic projects strategy in developing acquisition skills in different courses and hold courses for teachers to encourage them to use electronic learning strategies in their courses.

170

**The Islamic University of Gaza Deanship of Graduate Studies Faculty of Education Department of Curriculum and Teaching Methodology**

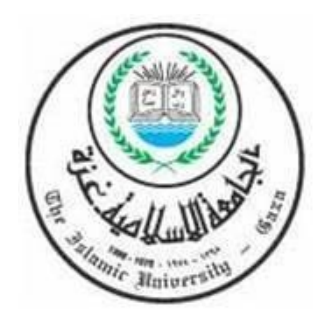

**The effectiveness of Project Based e-learning Strategy in developing e-Interaction&their attitudes towards the Strategy at Students of the Faculty of Education at IUG .**

**Presented by**

**Maram J. El-dabba**

**220120445**

**Supervised by:**

**Dr. Magdy S. Aqel** 

**A Thesis Submitted to the Curriculum & Teaching Methods Department-Faculty of Education - in Partial Fulfillment of the Requirement** 

**for the Master Degree in Education.**

**June, 2014**